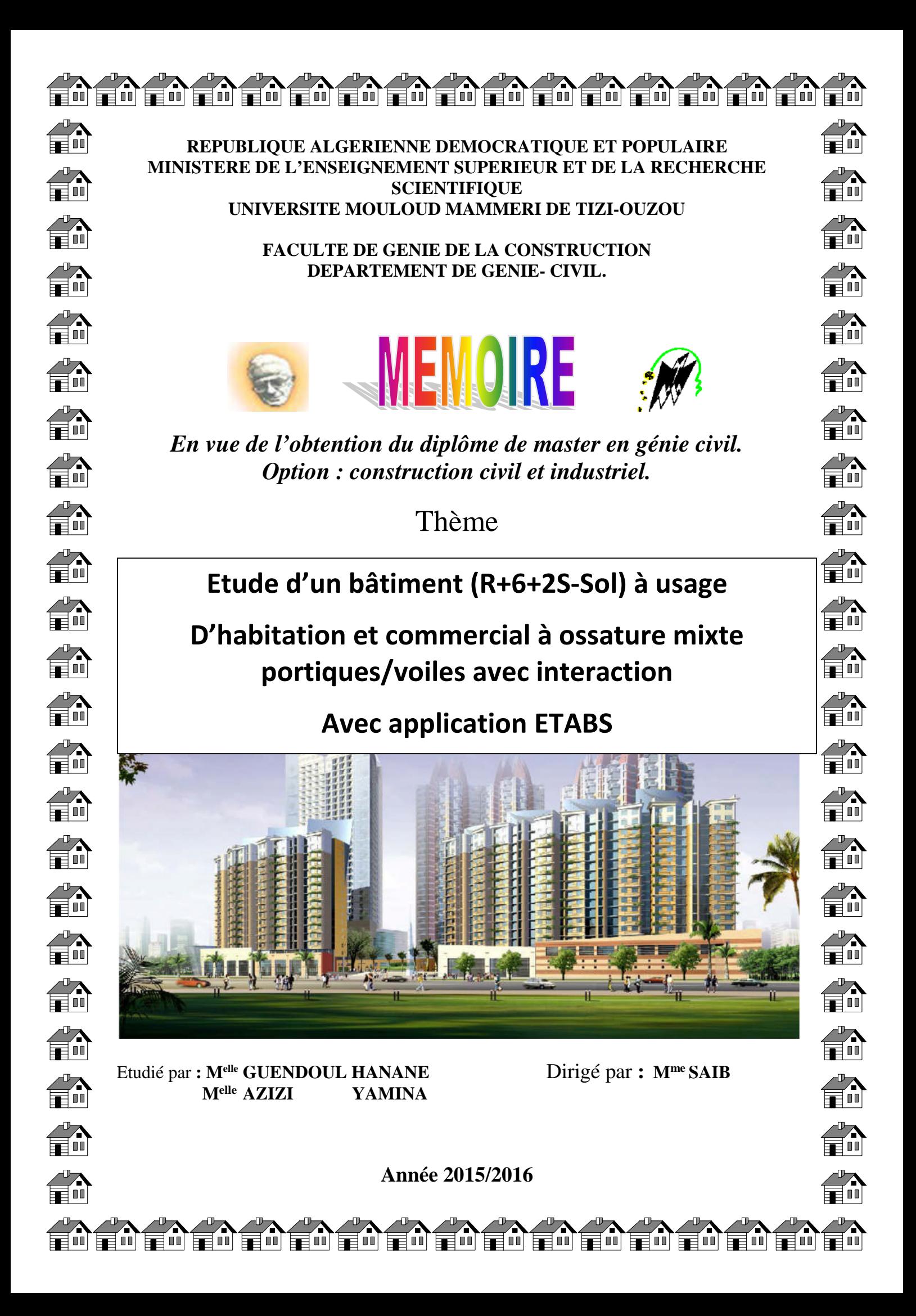

## REMERCIEMENT

*Je remercie Dieu le tout puissant de nous avoir accordé santé et courage pour accomplir ce travail.*

*Nous aimons exprimer à notre promotrice Mme SMAHI.R, notre sincère reconnaissance, pour avoir accepté de nous encadrer et d'avoir dirigé ce présent travail, qu'elle soit assuré de notre profonde gratitude pour toute l'aide et les précieuses orientations qu'elle a su nous apporter. Nos sincères remerciements et notre profonde gratitude s'adressant également aux membres du jury qui nous feront l'honneur de juger notre projet. Nous remercions aussi tous qui ont participé d'une façon ou d'une*

*autre à la réalisation de ce modeste travail.*

*Enfin, nous tenons également à remercier toutes la promotion de 2015/2016.*

## EDICACE

*Je dédie ce mémoire de fin d'études :*

*A mes très chers parents, en témoignage de ma reconnaissance ; qui m'ont donné un excellent modèle de labeur et de persévérances,*

*A :*

*mon cher frère*

*mes chères sœurs*

*mon futur mari et sa famille*

*tous les membres de ma famille chaque un par son nom*

*mes amis (es)*

*ma binôme ferroudja et sa famille*

*toutes les personnes qui nous ont aidés de prés et de loin* et a toute la promotion

2015/2016

kenza

### EDICACES D

*Je dédie ce mémoire de fin d'études :*

*A mes très chers parents, en témoignage de ma reconnaissance ; qui m'ont donné un excellent modèle de labeur et de persévérances,*

*A :*

*mes chers frères*

*mes chères sœurs*

*tous les membres de ma famille chaque un par son nom*

*mes amis (es)*

*ma binôme kenza et sa famille*

*toutes les personnes qui nous ont aidés de prés et de loin* et a toute la promotion 2015/2016

ferroudja

### *Dédicaces*

*Tout d'abord je tiens à remercier Dieu, le Tout Puissant de m'avoir donné le courage et la Patience pour arriver à cet stade afin de réaliser ce modeste travail que je le dédie à :*

*Mes très chers parents qui m'ont soutenu et encouragé durant toute ma vie. MAMAN, PAPA grand merci, je souhaite que j'ai réalisée votre rêve et que vous seriez fière de moi*

*Ma grande mère maternelle et NANA Mes chers frères et mes chères sœurs Et Les Petites De La Famille Toute la famille « GUENDOUL».*

- ۳. *A toute ma famille, mes proches sans exception.*
- *A tous mes amis.*
- *A toutes mes amies.*
- *A toute la promotion 2015/2016*

*Hanane*

#### *Dédicaces*

*Tout d'abord je tiens à remercier Dieu, le tout Puissant de m'avoir donné le courage et la Patience pour arriver à cet stade afin de réaliser ce modeste travail que je le dédie à : - Mes très chers parents.*

*- Ma grand-mère FERROUDJA.*

*- La mémoire de mon très cher frère M'HEND.*

*que le bon Dieu le garde en son vaste paradis.*

*- Mes frères : SAID, LYES et MENAD.*

*-Amon frère : HOCINE et sa mariée MALHA.*

*- Mes sœurs : FERROUDJA, NAIMA et LAMIA.*

*-Ma sœur DAHBIA et son mari BOUSSAD.*

*- Mon neveu ALI et ma nièce ANAYIS.*

*-Toute la famille AZIZI.*

*-Ma binôme HANANE et toute sa famille.*

*- Tous mes amies.*

*- Tous mes amis.*

*-Toute la promotion 2015/2016.*

*Yamina*

#### *Sommaire*

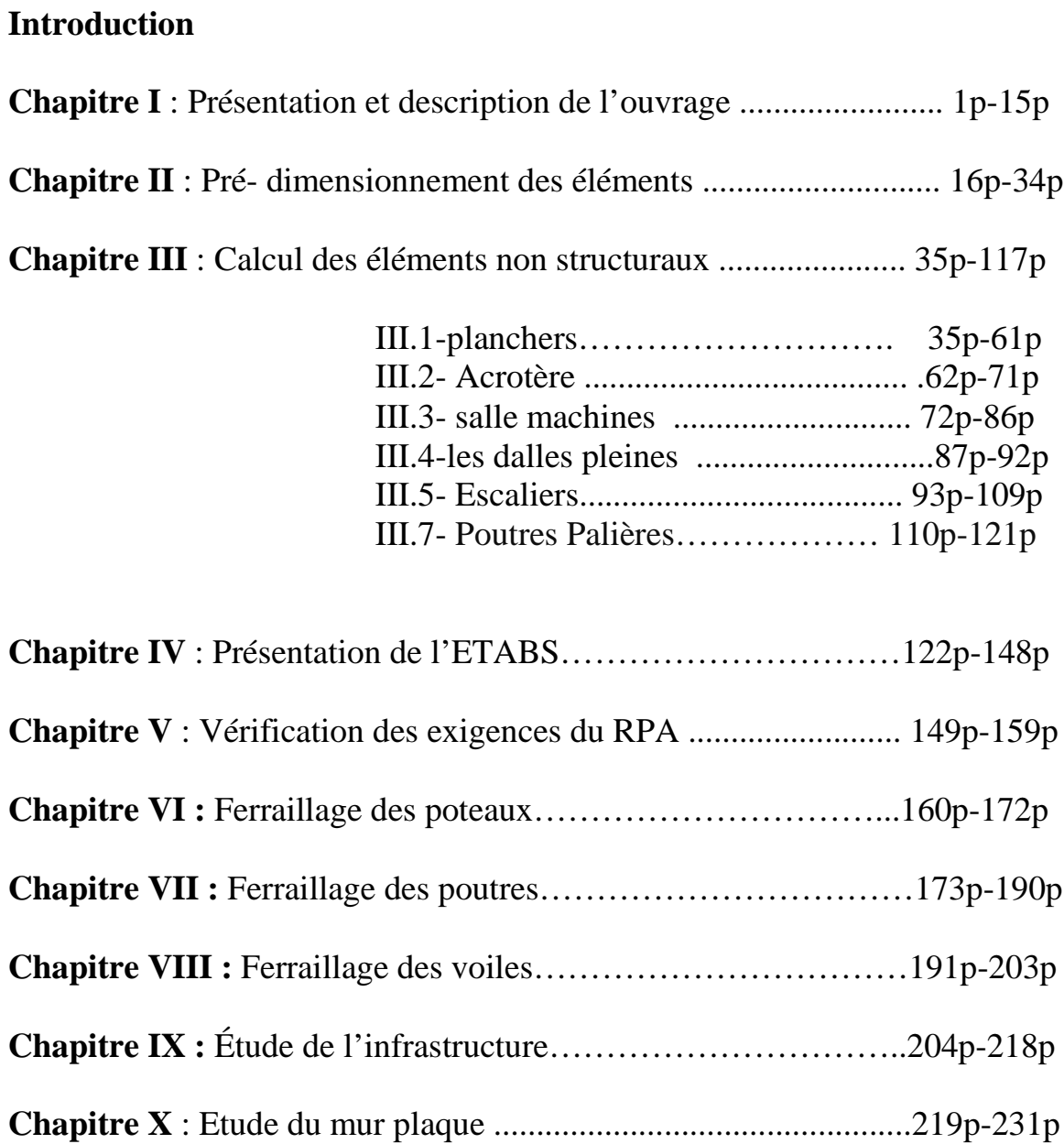

**Plans d'exécution**

**Conclusion**

**Bibliographie**

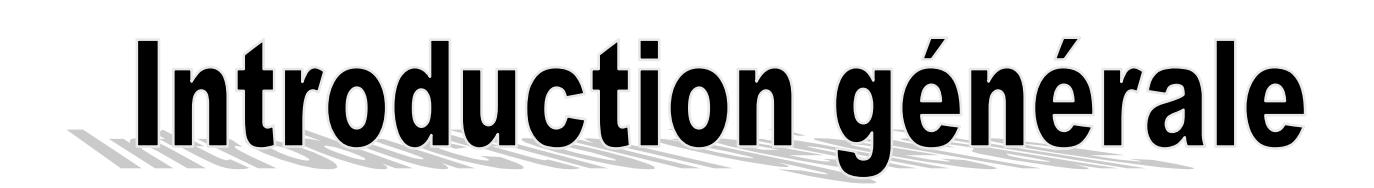

Le Génie Civil est l'ensemble des techniques concernant tous les types de constructions. Les Ingénieurs civils s'occupent de la conception et la réalisation, des réhabilitations d'ouvrages de constructions, d'infrastructures et de superstructures urbaines, dont ils assurent la sécurité et la durabilité afin de répondre aux besoins de la société.

L'analyse approfondie des ouvrages touchés par le séisme nous renvoi souvent aux mêmes causes, dont les principales sont dues à de mauvaises dispositions constructives ou des malfaçons d'exécutions.

Pour cela, nous ne devons pas appliquer uniquement les règlements, mais comprendre impérativement les facteurs déterminant le comportement dynamique de la structure afin de mieux prévoir sa réponse sismique.

Les différentes études et règlements préconisent divers systèmes de contreventement visant à minimiser les déplacements et à limiter les risques de torsions tout en assurant une bonne dissipation des efforts.

Le choix d'un système de contreventement est fonction de certaines considérations à savoir ;la hauteur du bâtiment, son usage, ainsi que la capacité portante du sol.

Les ingénieurs disposent actuellement de divers outils informatiques et de logiciels de calculs rapides et précis permettant la maitrise de la technique des éléments finis adoptée au Génie Civil, ainsi que le calcul de diverses structures en un moindre temps.

Dans notre projet d'étude d'une tour (R+6+2SS) en portique et voile, en plus du calcul statique qui fait l'objet des trois premiers chapitres, la structure est soumise au spectre de calcul du règlement parasismique algérien RPA99 /VERSION 2003, et sa réponse est calculée en utilisant le logiciel ETABS.

C'est dans cette voie-là qu'on a essayé de mener ce travail en mettant l'accent sur les différentes étapes qui caractérisent cette étude.

Nous commençons par la description et la présentation de l'ouvrage et des matériaux utilisés notamment le béton et l'acier. Nous nous intéressons ensuite au calcul de quelques éléments spécifiques (planchers, escaliers …).

Un intérêt particulier a été porté sur le logiciel ETABS qui est un outil assez performant pour la modélisation, l'analyse et le dimensionnement des différentes structures.

Apres avoir suivi les différentes étapes de modélisation, nous passerons à l'exploitation des résultats obtenus qui nous permettrons de procéder au ferraillage des différents éléments. Par la suite nous passerons à l'élaboration des plans d'exécution.

En final, nous terminerons par une conclusion qui dressera une synthèse des connaissances acquises ouvrant à des perspectives.

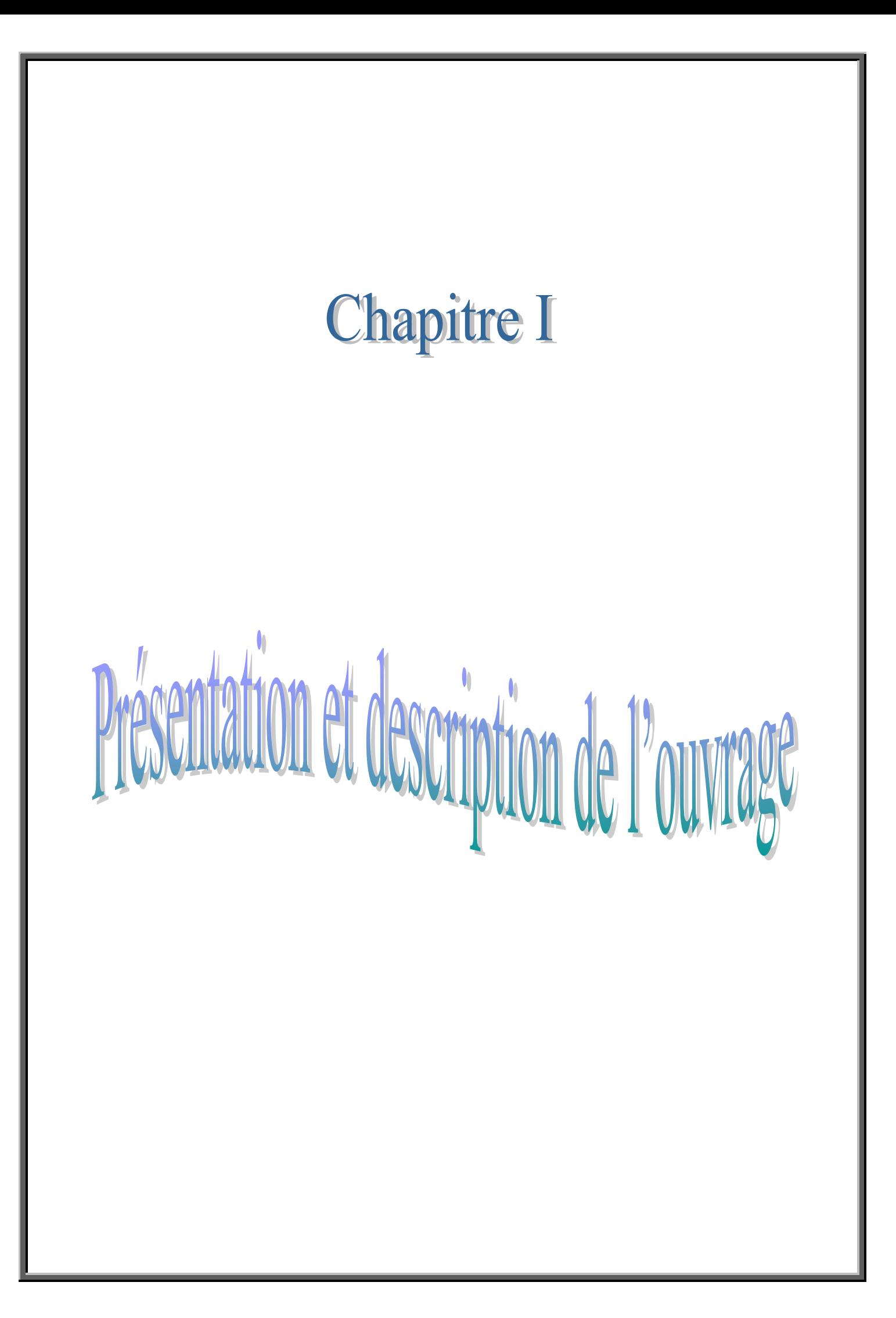

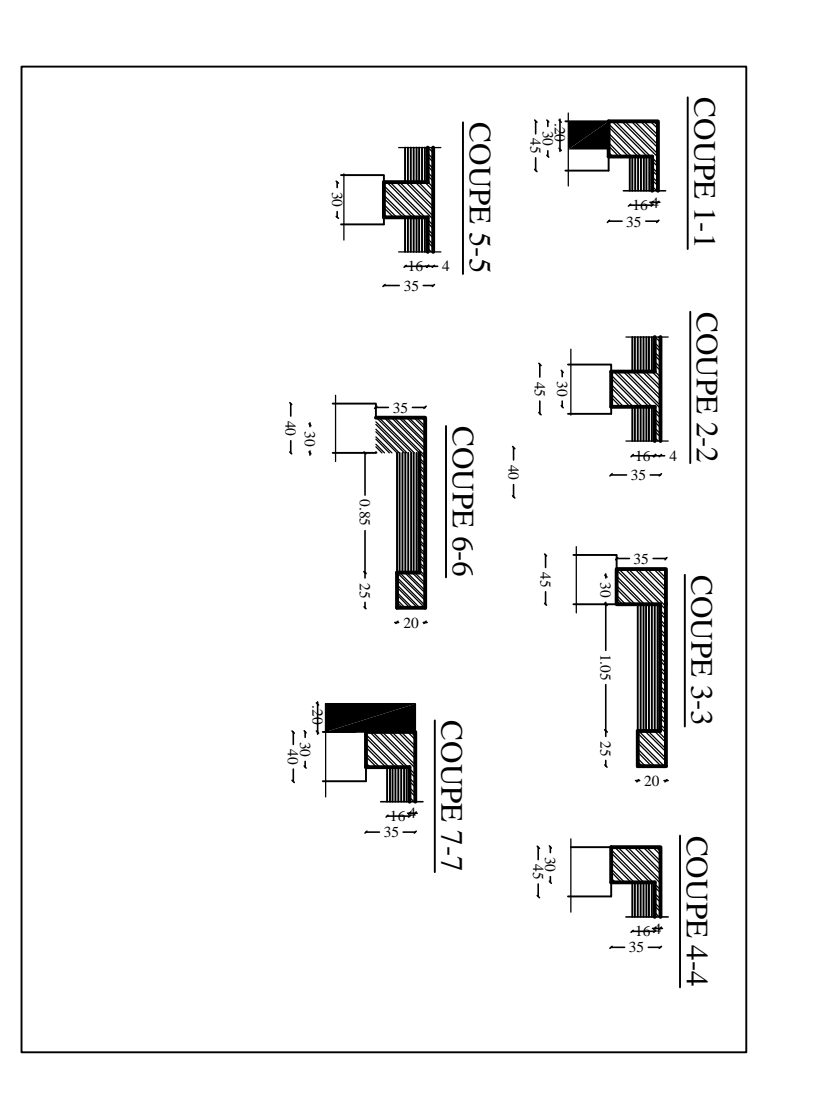

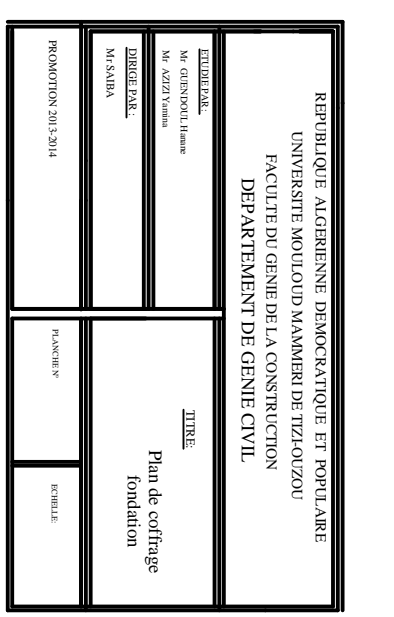

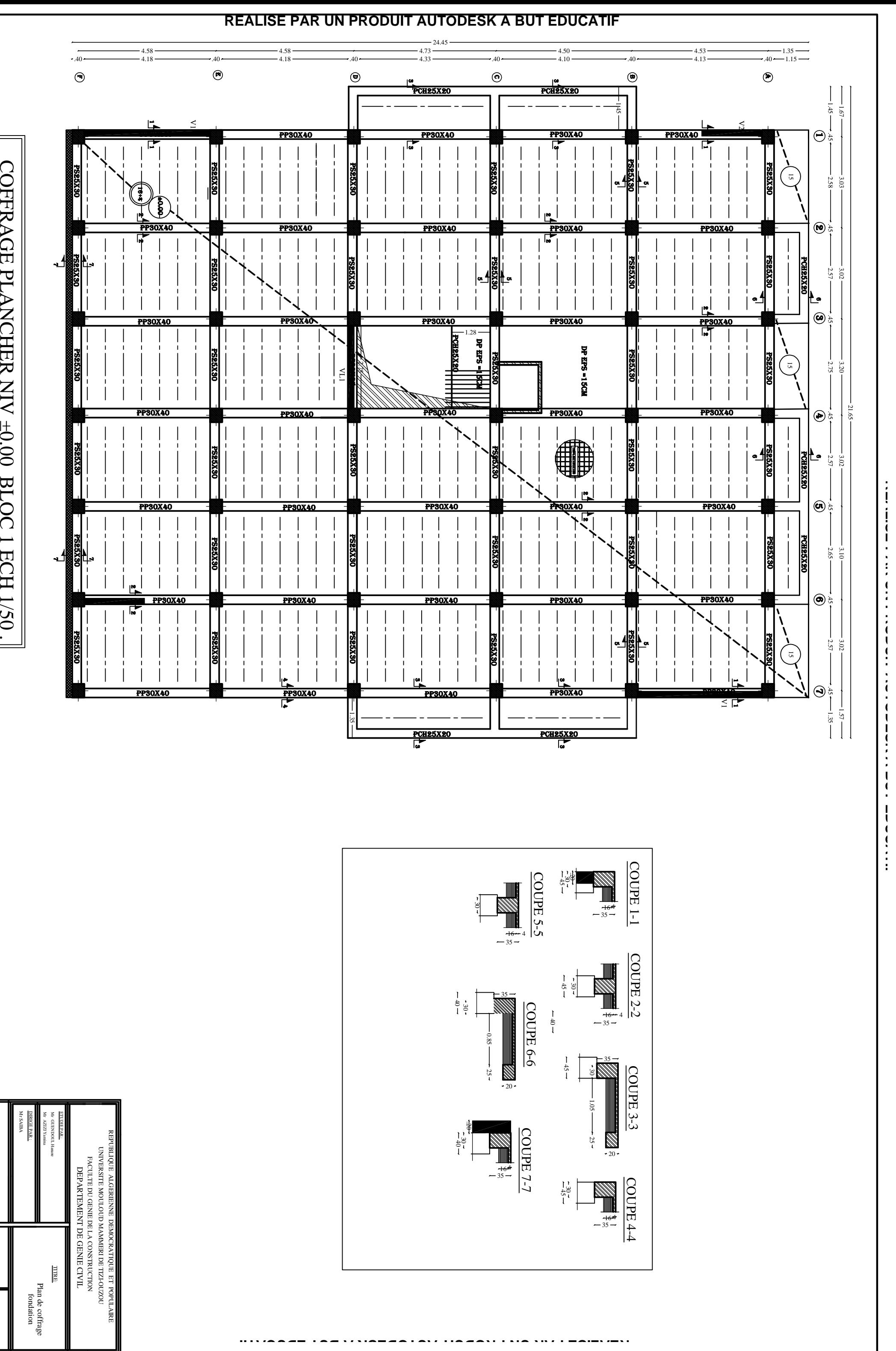

**REALISE PAR UN PRODUIT AUTODESK A BUT EDUCATIF**

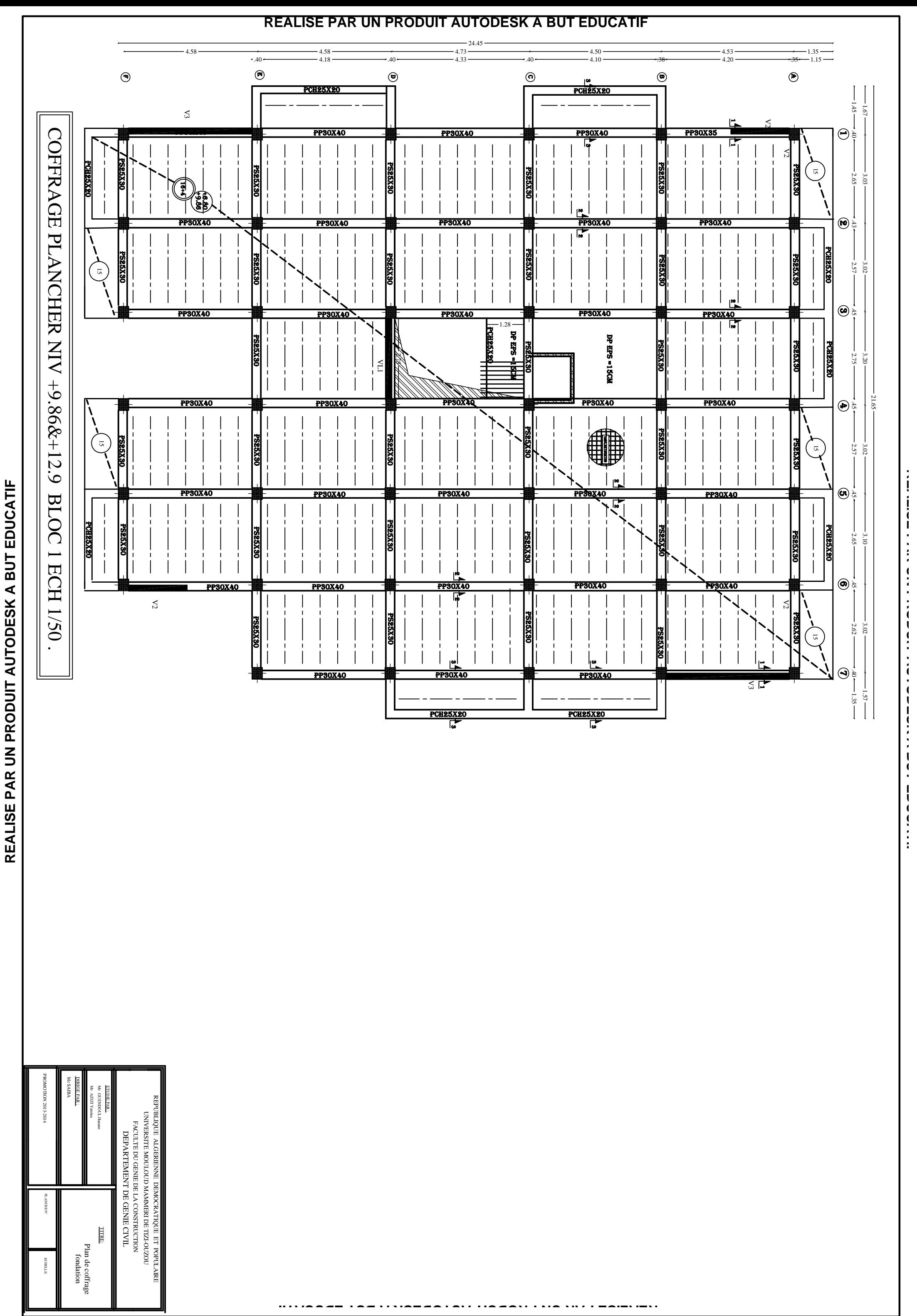

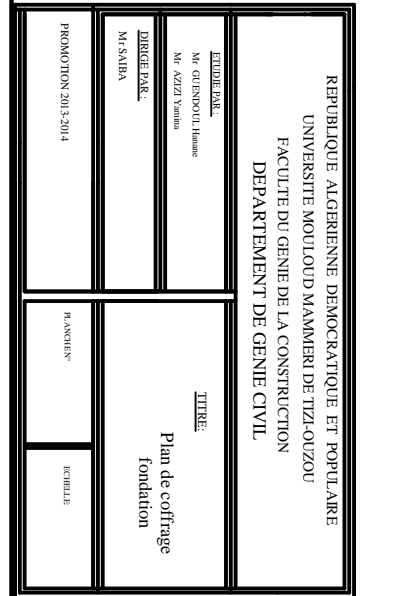

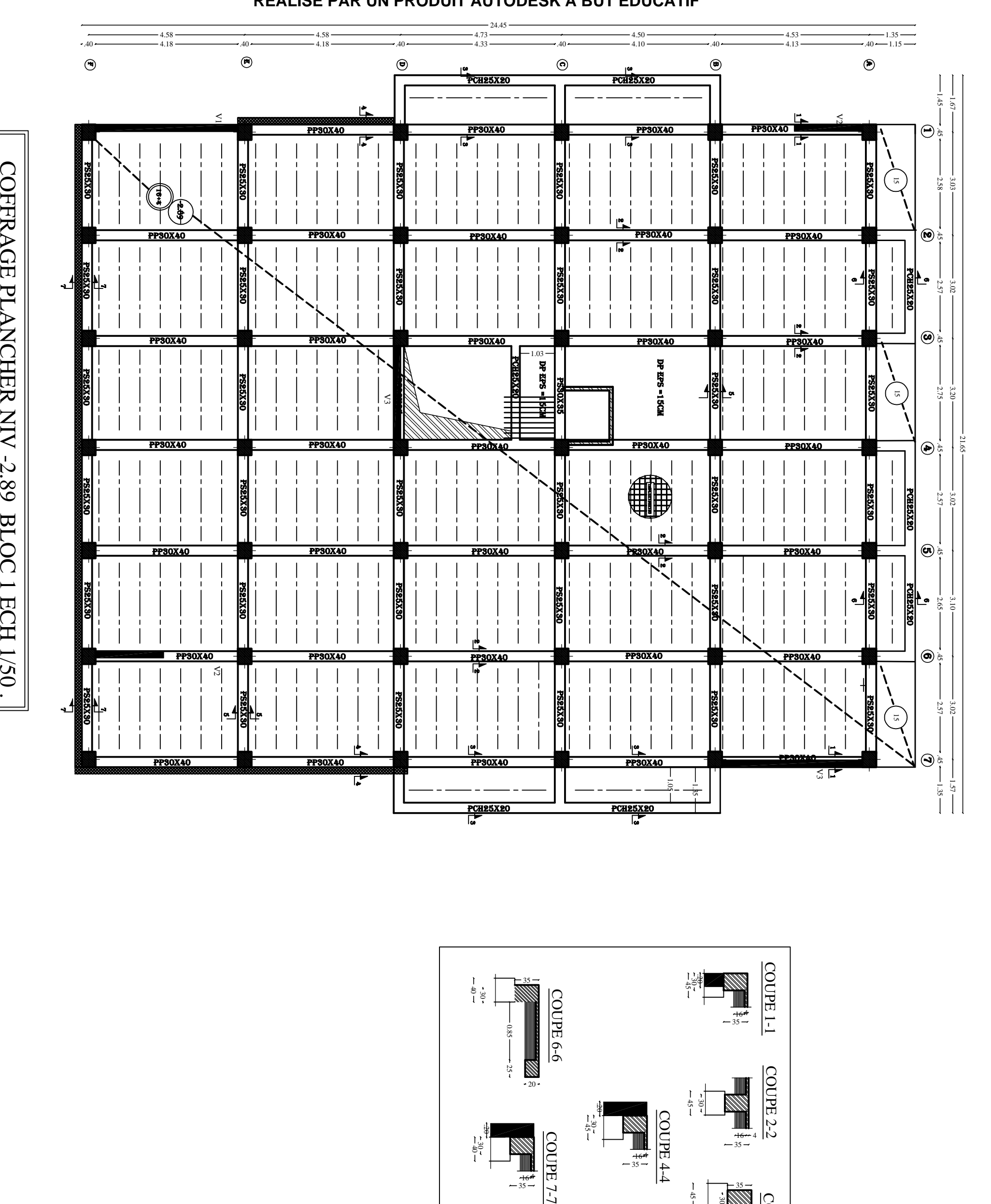

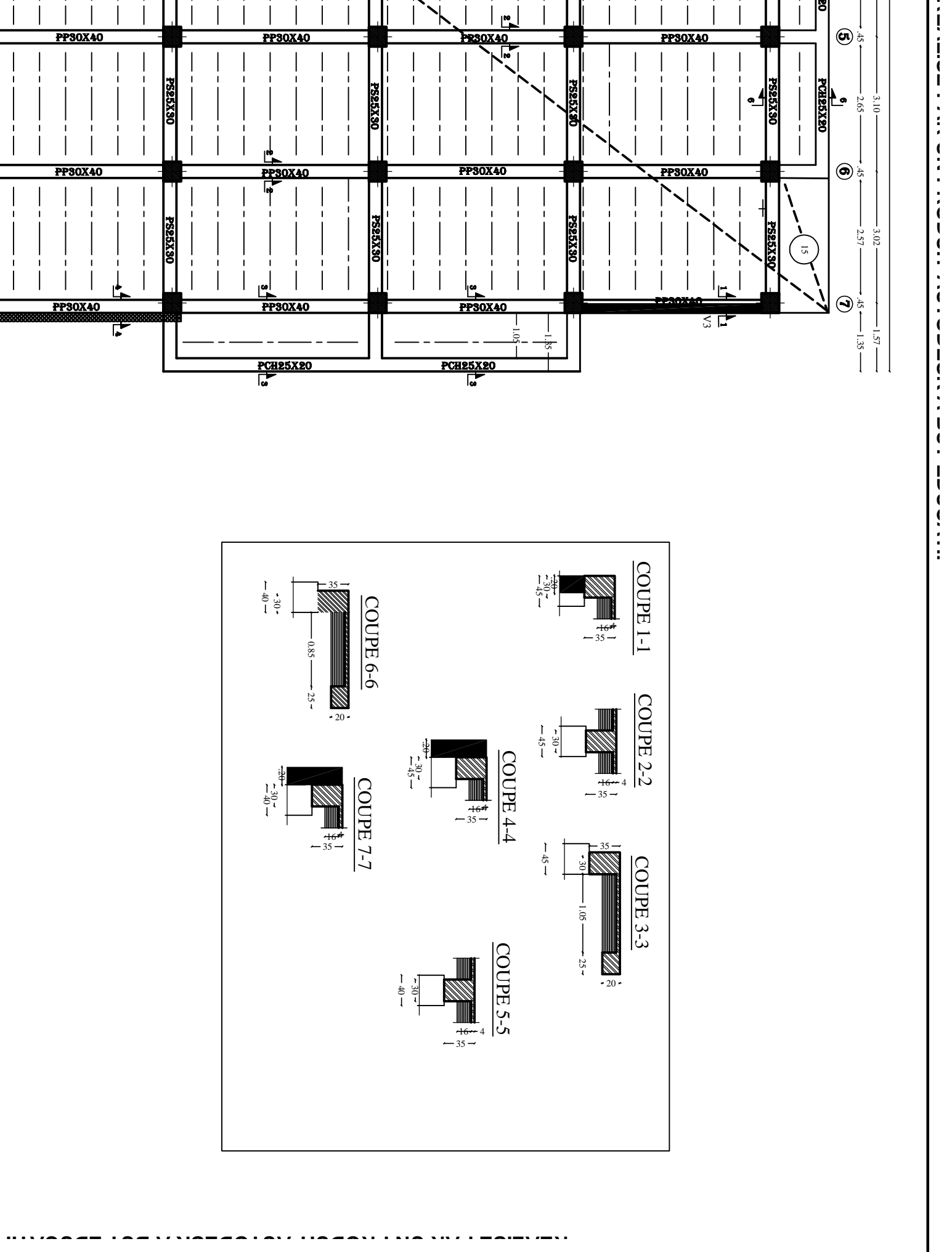

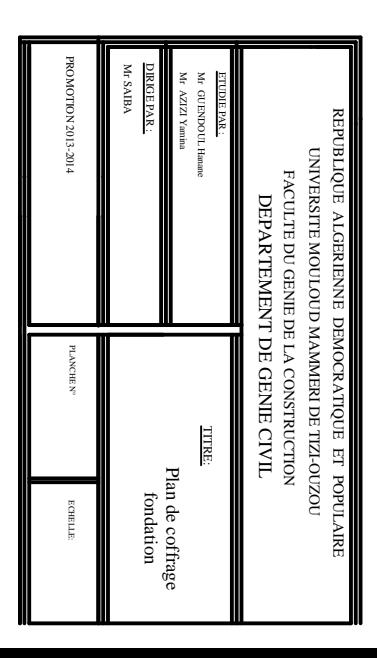

**REALISE PAR UN PRODUIT AUTODESK A BUT EDUCATIF**

**REALISE PAR UN PRODUIT AUTODESK A BUT EDUCATIF**

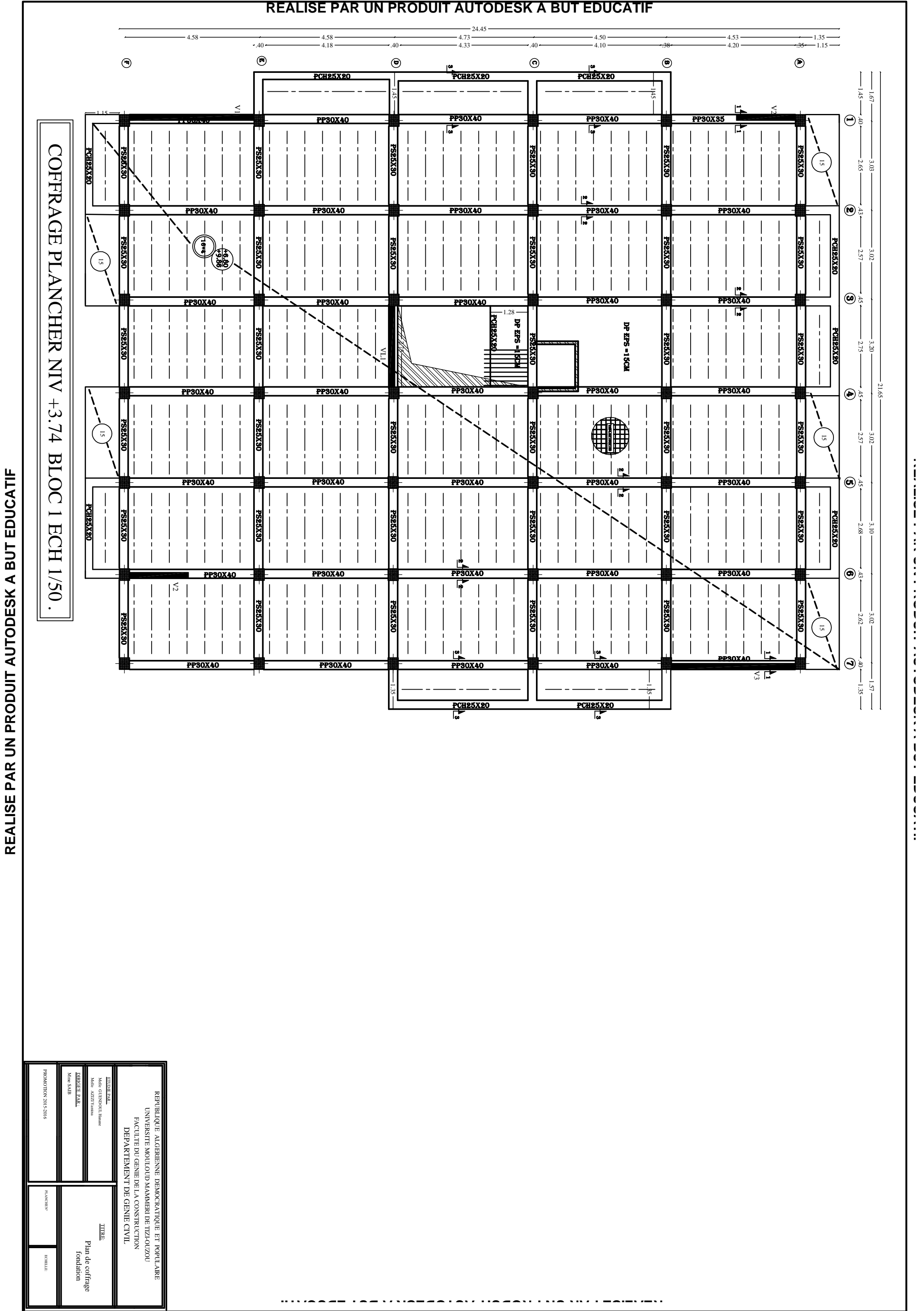

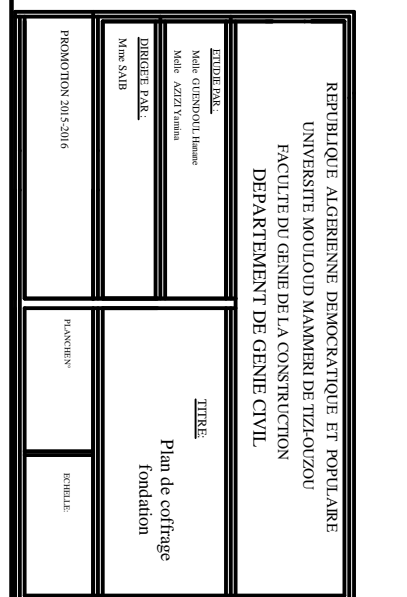

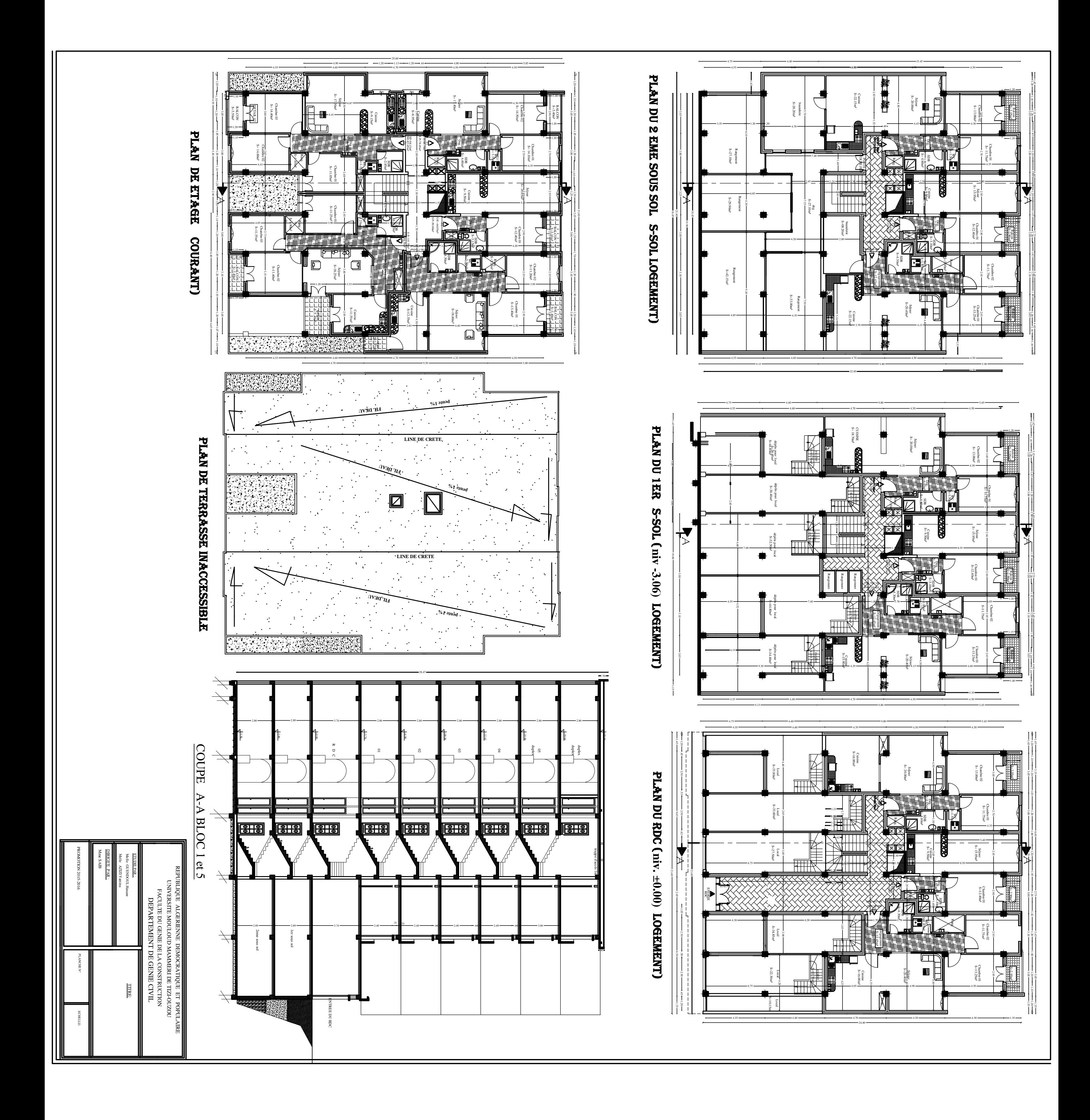

#### **Introduction :**

L'étude des ouvrages en Génie Civil se fait de telle manière à assurer la stabilité et la durabilité des ouvrages étudiés, tout en assurant un maximum de sécurité des personnes pendant et après leurs réalisations, et tout en minimisant le coût.

Pour cela, nos calculs seront conformes aux préconisations des règlements en vigueurs, à savoir le règlement parasismique Algérien RPA99 (version 2003) et le règlement du béton aux états limites BAEL 91 modifié 99.

#### **I.1.Description de l'ouvrage :**

Ce projet consiste en l'étude d'un bâtiment(R+6+2S-S) à usage d'habitation et commercial. Ce bâtiment sera implanté à la ville du TIZIOUZOU Wilaya de TIZIOUZOU ; classée selon le RPA 2003 en zone de moyenne sismicité; zone IIa. Et il est classé comme ouvrage d'importance moyenne (groupe d'usage 2)

Le bâtiment est constitué de :

- $\checkmark$  02 sous-sols
- $\checkmark$  06étages à usage d'habitation

L'accès aux différents étages sera assuré par cages d'escalier et un ascenseur.

Les matériaux utilisés pour la réalisation de cet ouvrage sont le béton et l'acier. L'utilisation de leurs caractéristiques mécaniques est reliée à l'application des normes en vigueur.

#### **I.2.Caractéristiques géométriques :**

#### **a)Dimensions en élévation :**

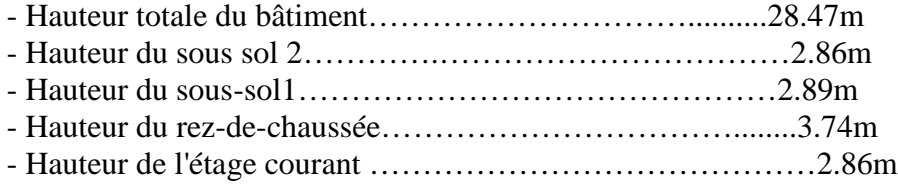

#### **b) Dimensions en plan :**

#### **ETAGE COURANT :**

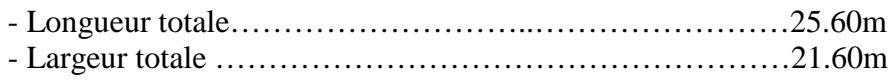

#### **RDC :**

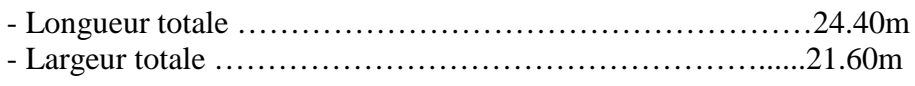

#### **LES SOUS SOLS :**

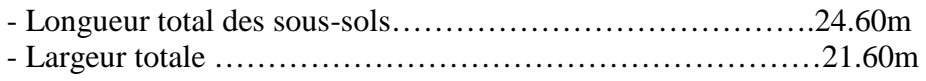

#### **I.3.Éléments de l'ouvrage** :

#### **I.3.a. Ossature :**

Le bâtiment est à ossature mixte, composé de poteaux et de poutres formant un Système de portique et un ensemble de voiles disposés dans les deux sens Longitudinal et transversal formant ainsi un système de contreventement rigide Assurant la stabilité de l'ouvrage

#### **I.3.b. Les planchers**

Les planchers sont des éléments horizontaux limitant les différents niveaux d'un bâtiment, capable de supporter les charges et de les transmettre aux éléments porteurs horizontaux et verticaux.

Ils doivent être conçus d'une façon à :

#### **Fonction de résistance mécanique** :

Les planchers supposés infiniment rigide dans le plan horizontal supportent et transmettent aux éléments porteurs de la structure les charges et les surcharges.

#### **Fonction d'isolation :**

Les planchers isolent thermiquement et acoustiquement les étages.

Il y a deux types de planchers :

#### **Planchers en corps creux :**

Ils sont constitués de corps creux et d'une dalle de compression reposant sur des poutrelles préfabriquées.

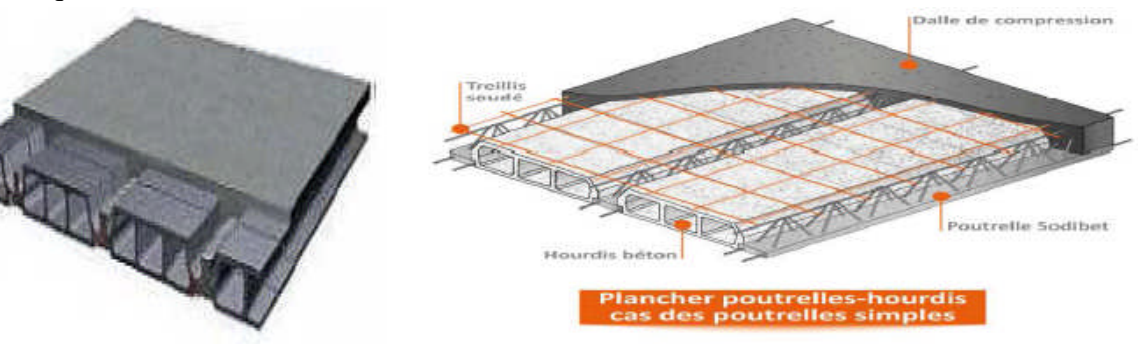

**Figure I.1. : Plancher à corps creux**

#### **Dalle pleine en béton armé :**

Des dalles pleines en béton armé sont prévues là où il n'est pas possible de réaliser des planchers en corps creux en particulier, pour la cage d'ascenseur et les balcons.

#### **I.3.c. Les escaliers :**

Les escaliers sont des parties communes dans l'habitation collective ; ils sont des ouvrages qui permettent de monter ou de descendre d'un niveau à un autre. L'escalier Est composé d'un palier et d'une paillasse, réalisés en béton armé coulé sur place. Le coulage s'effectuera par étage.

#### **Il y a plusieurs type d'escalier en béton armé tel que :**

- $\checkmark$  Les escaliers droits.
- $\checkmark$  Les escaliers balancés.
- $\checkmark$  Les escaliers circulaires.

Le choix du type d'escalier dépend de l'architecture et de la hauteur à franchir.

#### **I.3.d .Maçonnerie :**

La maçonnerie est l'ouvrage obtenue par juxtaposition de bloc (briques, agglomérés,.....) généralement assemblé par un mortier, le plus souvent dans le but de construire un mur.

Il y'a deux types de murs dans la structure :

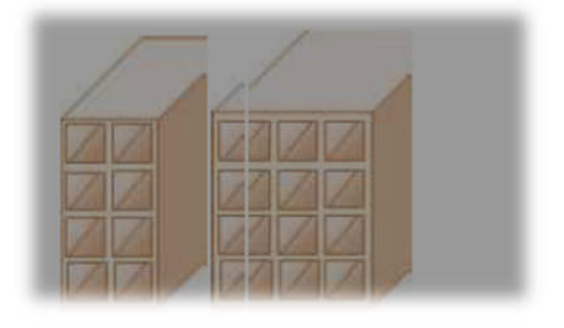

**Figure I.2 : Briques creuses**

 **Murs extérieurs**: Ils sont réalisés en double cloisons de briques creuses de 10cm d'épaisseur avec une lame d'air de 5cm (10+5+10).

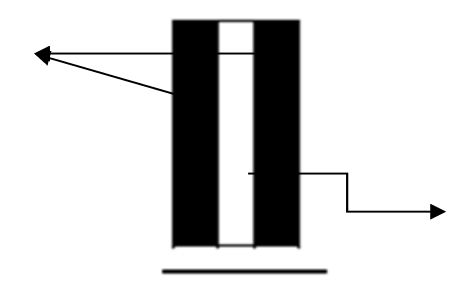

#### **Figure I.3 : mur extérieur.**

 **Mur intérieur** : c'est un mur de séparation réalisés en briques creuses de 10cm d'épaisseur.

#### **I.3.e .Revêtements :**

Les revêtements utilisés sont comme suit :

- $\triangleright$  Carrelage pour les planchers et les escaliers.
- Céramique pour les salles d'eaux et cuisines.
- Mortier de ciment pour les murs de façades, cages d'escaliers et les locaux humides.
- Plâtre pour les cloisons intérieures et les plafonds.

#### **I.3.f. Acrotère :**

La terrasse sera entourée d'un acrotère de 0.60(m) de hauteur, réalisé en béton armé coulé sur place, il joue un rôle de sécurité et de garde de corps.

#### **I.3.g. Coffrage :**

On opte pour un coffrage métallique pour les voiles de façon à limiter le temps d'exécution par ailleurs, ce type de coffrage offre d'autres avantages à savoir :

- $\triangleright$  Réduction des opérations manuelles.
- $\triangleright$  Réalisation rapide des travaux.
- Sécurité de la main d'oeuvre.
- Rentabilité du chantier.

Et Pour les portiques, on opte pour un coffrage classique en bois.

#### **I.3.k. Enduits :**

Un produit pâteux destiné à recouvrir une surface d'une manière uniforme pour réaliser les actions suivantes :

- Imperméabilité.
- Étanchéité.
- $\checkmark$  Finition.

La composition du l'enduit dépend de la nature de la paroi à traiter.

#### **I.3.m .Fondations :**

La fondation est l'élément qui est situé à la base de la structure, elle constitue une partie importante de l'ouvrage. Elle assure la transmission des charges et surcharges au sol par sa liaison directe avec ce dernier.

Leur choix dépend du type de sol d'implantation et de l'importance de l'ouvrage**.**

#### **Cage d'ascenseur :**

La tour comporte une cage d'ascenseur en béton armé coulé sur place.

#### **Règlements utilisés :**

L'étude du présent ouvrage sera menée suivant les règles :

- *BAEL 91* modifié en 99 (règles techniques de conception et de calcul des ouvrages et
- constructions en béton armé suivants la méthode des états limites).
- *RPA 99* modifié 2003(règles parasismiques algériennes).
- *DTR.BC-22* (charges et surcharges d'exploitations

#### **I.4.Caractéristiques mécaniques des matériaux :**

Les matériaux sont l'ensemble des matières et produits consommables mis en œuvre sur les chantiers de construction.

Notre bâtiment sera réalisé avec une multitude de matériaux, dont le béton et l'acier sont les plus essentiels du point de vue de leur bonne résistance.

#### **I.4.a .Béton :**

Le béton est un mélange bien équilibré de ciment, granulats et de l'eau, il est Définit de point de vue mécanique par sa résistance à la compression qui varie avec la granulométrie, le dosage et l'âge du béton.

Le ciment utilisé est de classe **32.5**(CPA325) dosé à **350kg/m3** de béton. Dans la pratique, on doit s'approcher du rapport eau**/**ciment = 0,5.

#### **I.4.a.1-Resistance caractéristique du béton à la compression : (Art A2.1, 11 BAEL 91 modifié 99):**

Le béton est définit de point de vue mécanique par sa résistance à la compression à l'âge de 28 jours (fc28), obtenue par un essai sur éprouvettes normalisées (Φ=16 cm ,h=32cm) elle est notéefc28 **.**

Sa résistance caractéristique à la compression à **j≤ 28 jours** est définie par :

**fcj** =j /4.76+0.83j  $f_{c28}$  (MPA) **pour f**<sub>c28</sub>  $\leq$  **40Mpa.** 

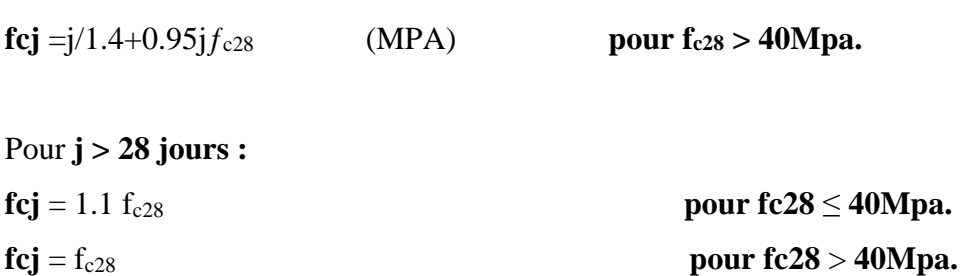

Pour cette étude on adoptera une valeur de fc28 = 25 MPa.

#### **I.4.a.2-Resistance caractéristiques à la traction (Art.2.1.12/BAEL91,CBA93) :**

La résistance caractéristique à la traction du béton à j jours (ftj) est conventionnellement définie par ces relations :

 $f_{tj} = 0.6 + 0.06$  fcj si  $f_{c28} \le 60$  **Mpa.**  $f_{ti} = 0.275$  (fcj) 2/3 si **f**<sub>c28</sub> > 60 Mpa. Pour  $j = 28 j$ 

Pour cette étude on prend la valeur :  $f_{128} = 0.6 + 0.06$  (25) = 2,1 Mpa.

#### **I.4.a.3-Contraintes limites du béton:**

#### **-Les états limitent :**

On définit les états limites comme des états qui correspondent aux diverses conditions de sécurité et du bon comportement en service, pour lesquels une structure est calculée.

#### **a)État limite ultime : (Art A.4.3, 41 BAEL99)**

La contrainte limite du béton à l'ELU correspond à l'état limite de compression Du béton. Elle est donnée par la formule suivante :

$$
\epsilon_{bc} = 2\% \qquad \qquad \text{et} \qquad \qquad \mathbf{f}_{bc} = \frac{0.85}{\theta \gamma b} \mathbf{f}_{cj}
$$

avec :

**γb**: Coefficient de sécurité

pour :

 $\gamma_{\rm b}$  = 1,15 si la situation est accidentelle.  $\rightarrow$  f<sub>bc</sub> = 18,50 MPa

 $\gamma_{\rm b} = 1.5$  si la situation est courante.  $\rightarrow$   $f_{\rm bc} = 14,20$  MPa

**Ɵ=** Coefficient qui est en fonction de la durée d'application des actions

**Ɵ =** 1 lorsque la durée d'application est supérieur à 24 heures

 $\Theta$  = 0,9 lorsque la durée d'application est entre 1 heur et 24 heurs

**Ɵ =** 0,85 lorsque la durée d'application est inférieur à 1heure.

#### **b) État limite de service :**

C'est l'état au-delà duquel les conditions normales d'exploitation et de durabilité des structures ne sont pas vérifiées, il correspond à :

États limites de service vis-à-vis de la compression du béton.

- États limites d'ouvertures des fissures.
- États limites de service de déformation.

#### -**La contrainte limite de service à la compression :**

 $\overline{\sigma bc}$  =0.6 f<sub>c28</sub>

**Avec** :

σ*bc* : contrainte admissible à l'ELS

Pour notre cas à 28 jours:

 $\overline{obc}$ =0.6 X 25=15Mpa **[ART/A.4.5.2. BAEL91]** 

#### **c)Diagramme contraintes déformations :**

Dans le calcul du béton armé relatif aux états limites, les diagrammes réels sont remplacés par les diagrammes conventionnels suivants :

**a)A L'ELU :**

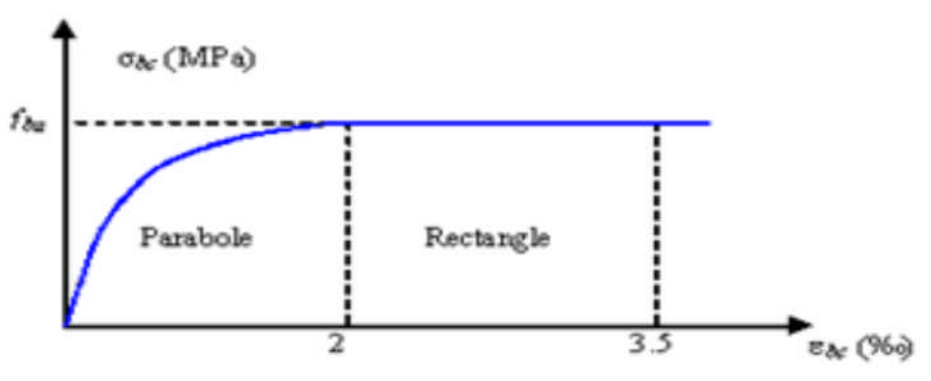

#### **Figure I.4 : Diagramme contrainte-déformation du béton à L'ELU (BAEL91/Art4.3, 31)**

Le raccourcissement maximal du béton est limité à 3,5‰

**Avec :**

ࢉ࢈࣌ **:** Contrainte de calcul du béton en compression

f<sub>c</sub>28 : Contrainte du béton en compression à l'âge de 28 jours

ࢉ࢈ࢿ **:** Déformation du béton en compression

Pour  $\epsilon bc < 2$  ‰on applique la loi de Hooke qui dit :  $\sigma_{bc} = E_b$ .  $\epsilon_{bc}$ 

Eb: Module de Young.

#### **b) A l'ELS :**

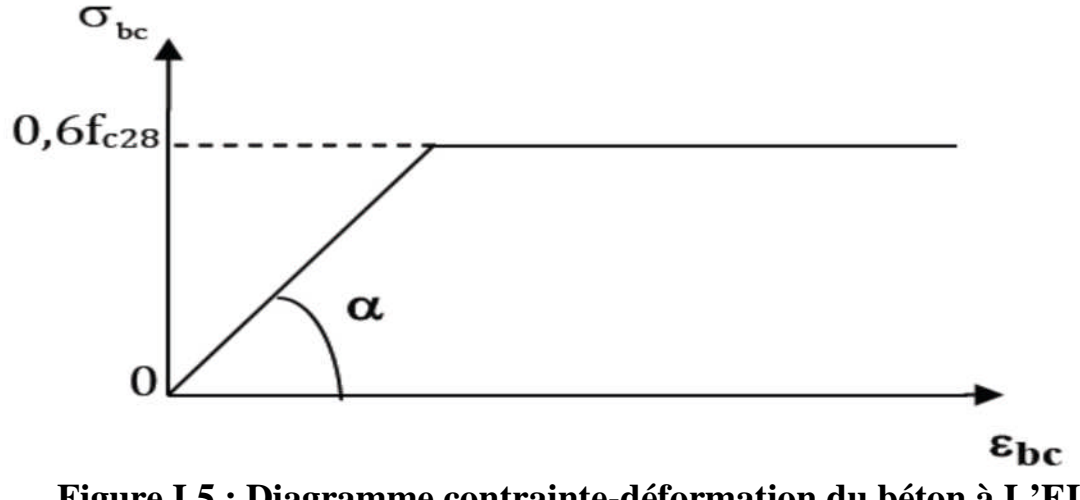

#### **Figure I.5 : Diagramme contrainte-déformation du béton à L'ELS (BAEL91/ART.A.4.5.2)**

εbc : déformation relative de service du béton en compression. tgα =Eb= module d'élasticité

#### **I.4.a.4-Contrainte limite ultime de cisaillement : [ART/A.5.1.21 BAEL91]**

Elle correspond à la contrainte tangentielle du béton ; elle est donnée pour une section rectangulaire comme suite :

$$
\tau_u=\frac{Vu}{b\times d}
$$

#### **Avec** :

**V<sup>u</sup> :** Valeur de l'effort tranchant dans la section étudiée (calculée à ELU)

**b:** Valeur de la longueur de la section cisaillée

**d:** Valeur de la hauteur utile  $(d = h-c)$ .

**Fissuration peu nuisible :**  $\bar{t_u}$  $\leq$  $min$  $(\frac{0.2 \times 10^{28}}{v}$  $\frac{\lambda \text{RZ}_0}{\gamma \text{b}}$ ; 5 Mpa) Fissuration préjudiciable :  $\bar{t_u}$  $\leq m$ i $n$  ( $\frac{1.5 \times 10^{28}}{\gamma \hbar}$  $\frac{\lambda_{\text{RZ}}}{\gamma_{\text{b}}}$ ; 4 *Mpa*) **Fissuration très préjudiciable :**  $\bar{t_u}$  $\leq m(\frac{(0.15 \times 10^{28} \text{ m})}{v \text{h}})$  $\frac{3\times1226}{\gamma b}$ ; 4 Mpa)

#### **I.4.a.5***.***Le module d'élasticité** :

Par définition, le module d'élasticité est le rapport entre la contrainte normale et la déformation engendrée.

#### **I.4.a.6- Déformations longitudinales du béton :**

Elles peuvent être calculées à l'aide de deux Types de module de déformation longitudinale selon la durée d'application de la contrainte normale.

#### **Module de déformation longitudinale instantanée :**

La durée d'application de la contrainte normale est inférieure à 24h à l'âge de j (jours)

ܧ݆݅ =11000∛ ݂݆ܿ...................) BAEL91/Art2.1, 21) Pour fc28 =25Mpa …………*Ei*28 = 32164, 2 Mpa

#### **Module de déformation longitudinale différée :**(art A-2.1.22 BAEL91).

Lorsque la contrainte normale appliquée est en longue durée, et afin de tenir compte de l'effort de fluage de béton on prend un module égal :

 $Evi=3700 \sqrt[3]{fci}$  Pour  $fc28 = 25MPa \rightarrow Ev28 = 10819MPa$ 

#### **I.4.a.7Déformations transversales du béton : (Art A 2.1.3 BAEL 91)**

Calculés à l'aide du module d'élasticité transversal noté « G » qui est donné par la relation suivante :

$$
G=\frac{E}{2(1+v)}
$$

#### **Avec :**

E : module de YOUNG.

v: Coefficient de POISSON

#### **Coefficient de poisson :**

C'est le rapport entre les déformations relatives

Transversales et les déformations relatives longitudinales du béton.

 $v:$  Coefficient de poisson = déformation transversale/ déformation longitudinale

 $v = 0$  pour des justifications à ELU

 $v = 0.2$  pour des justifications à ELS

#### **I.4.b .Aciers :**

Les aciers sont des matériaux qui résistent très bien à la traction qu'a la compression associés au béton ils constituent le béton armé qui allie la résistance à la compression du béton à la résistance à la traction de l'acier.

Les aciers se distinguent par leurs nuances et leurs états de surfaces.

#### **I.4.b. 1. Caractéristiques des aciers utilisés :**

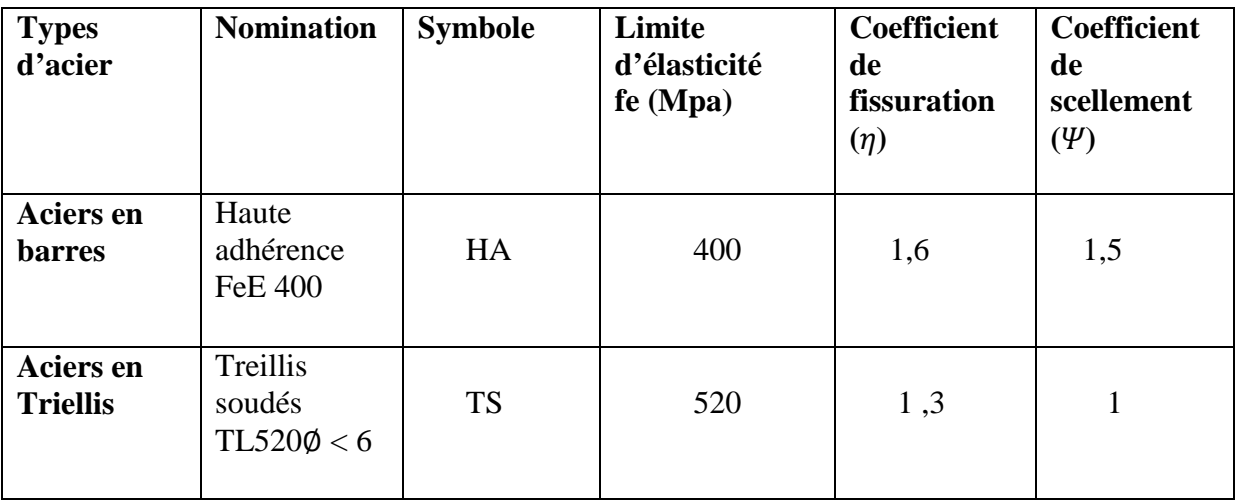

#### **Tableau I.6 : Caractéristiques des aciers utilisés**

#### **I.4.b .2 .Module d'élasticité longitudinal :**

Le module d'élasticité longitudinale (Es), a une valeur constante quelle que soit la nuance de l'acier. Es = 200000 MPa (**Art A.2.2.1/ BAEL91, CBA 93)**

#### **I.4.b .3. Coefficient de poisson des aciers :**

Le coefficient de poisson v pour les aciers est pris égal à  $0,3$  ( $v=0.3$ ).

#### **I.4.b .4. Diagramme contrainte déformation de l'acier :**

La mise en évidence des caractéristiques mécaniques de l'acier se fait à partir de l'essai de traction, qui consiste à rompre une tige en acier sous l'effet de la traction simple. Le diagramme contrainte déformation et illustrée par la figure ci-dessous :

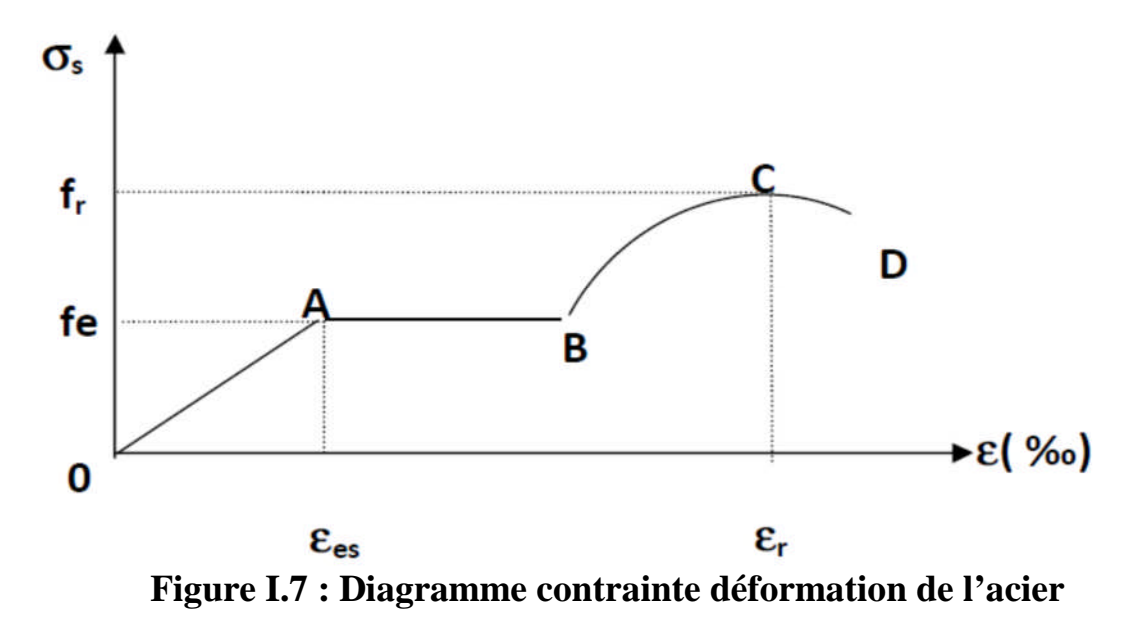

Les paramètres représentés sur la figure sont définis comme suit :

**f<sup>r</sup> :** Résistance à la rupture,

**f<sup>e</sup> :** Limite d'élasticité,

ࢿ**es :** Allongement relatif correspondant à la limite élastique de l'acier,

ࢿ**<sup>r</sup> :** Allongement à la rupture.

On distingue du diagramme précédent 04 parties :

Zone 0A : Domaine élastique linéaire

Zone AB : Domaine plastique

Zone BC : Domaine de raffermissement

Zone CD : Domaine de striction

Dans le calcul relatif aux états limites on utilisera le diagramme simplifié suivant :

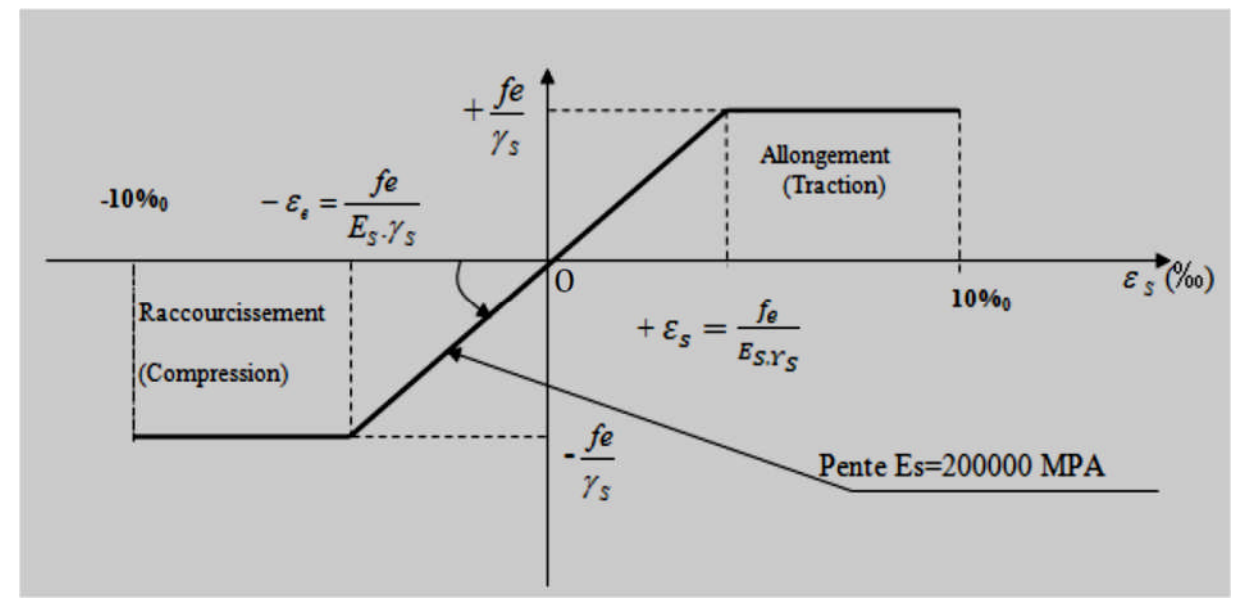

**Figure I.8** : **Diagramme contrainte déformation de calcul**

#### **I.4.b.5. Contraintes limites de l'acier :**

**A l'État limite ultime (ELU) :** La contrainte limite de déformation de l'acier est donnée par **(art A 4.3.2 BAEL91).**

σ̅௦௧= ఊ௦ ………………………… **(Art A.2.1.2, BAEL91modifié99)**

 $\bar{\sigma}_{st}$ : Contrainte admissible d'élasticité de l'acier.

<sup>ࢋ</sup>**:** Limite d'élasticité garantie.

࢙ࢽ**:** Coefficient de sécurité.

**Avec :**

 $\gamma_s = 1,15$  situation courante.

 $\gamma_s = 1,00$  situation accidentelle

#### **A l'État limite de service (ELS) :**

Il est nécessaire de limiter l'ouverture des fissures (risque de corrosion des armatures) et ce en limitant les contraintes dans les armatures tendues sous l'action des sollicitations de service d'après les règles BAEL91. On distingue trois cas de fissurations.

#### **1. Fissuration peu nuisible :** (BAEL91, CBA 93/Art. A. 4.5.32)

Cas des éléments situés dans les locaux couverts, dans ce cas, il n'y a pas de vérifications à effectuer.

**2. Fissuration préjudiciable :** (BAEL91, CBA 93/Art. A. 4.5.33)

C'est le cas des éléments exposés aux intempéries.

σst  $\leq$ σst= min ( $\frac{2}{3}$ fe; 110  $\sqrt{n}f$  tj)en MPa

fe: désigne la limite d'élasticité des aciers utilisés.

Ft28:résistance caractéristique à la traction du béton. n:coefficient de fissuration tel que : -n=1 →pour les aciers ronds lisses et treillis soudés. -n=1,3 →pour les aciers de haute adhérence de diamètre Q<6mm. -n=1,6 →pour les aciers de haute adhérence de diamètre Q≥ 6mm. La valeur de oσതതstതതobtenu pour *ft28***=2.1MPa** et n=1.6 est : σതതstതത**=201.63MPa**

#### **3. Fissuration très préjudiciable** :

C'est le cas des milieux agressifs.

 $\sigma$ st≤ $\sigma$ st = min (0,5 fe, 90 $\sqrt{\eta f}$ tj) en MPa( BAEL91, CBA 93 / Art 4.5.34)

La valeur de<del>ost</del> obtenue pour *ft*<sub>28</sub>=2.1MPa et n=1.6 est :  $\overline{\text{ost}}$  =165MPa

#### **I.4.b.6. Protection des armatures** :(Art .A.7.2. 4 /BAEL91, CBA 93)

Dans le but d'avoir un bétonnage correct et de prémunir les armatures des effets d'intempéries et d'agents agressifs, on doit veiller à ce que l'enrobage (C) des armatures soit conforme aux prescriptions suivantes :

- C  $\geq$  5cm : Pour les éléments exposés à la mer, aux embruns ou aux brouillards salins Ainsi que pour ceux exposés aux atmosphères très agressives.
- $C \geq 3$ cm : Pour les éléments en contact d'un liquide (réservoirs, tuyaux, canalisations).
- $C \ge 1$ cm : pour les parois situées dans les locaux non exposés aux condensations. Dans notre cas, on prend C= 3cm.

#### **I.5.c. Hypothèse de calcul :**

Le calcul en béton armé est basé sur les hypothèses suivantes :

#### **C-1 / État limite ultime (ELU) :**

- Les sections planes restent planes après déformation
- Il n'y a pas de glissement entre le béton et les armatures.
- Le béton tendu est négligé dans le calcul de résistance, à cause de sa faible résistance en traction
- Le raccourcissement unitaire du béton est limité à 3,5 ‰ en flexion simple ou composée et à 2 ‰ dans le cas de compression simple.
- L'allongement unitaire dans les aciers est limité à 10 ‰.

#### **C-2 / État limite de service (ELS) :**

A l'état limite de service, les calculs sont faits en cas de fissuration préjudiciable Ou très préjudiciable, les hypothèses sont les suivantes :

- Conservation des sections planes.
- Par convention, le coefficient d'équivalence est : $n=\frac{E_s}{E}$  $E_{\bm{b}}$  $=15$
- La résistance du béton à la traction est négligeable.
- Pas de glissement relatif entre les armatures et le béton.

#### **Conclusion :**

Après la présentation générale de l'ouvrage et la description des caractéristiques

Mécaniques du béton et de l'acier, on passe dans le chapitre suivant au pré- dimensionnement des éléments structuraux à savoir : plancher, poteaux, poutres et voiles.

## **Chapitre II**

# Pré dimensionnement des éléments

#### **Introduction**

Le pré dimensionnement des éléments permet d'avoir de façon générale l'ordre de Grandeur des sections des éléments de la structure. (Plancher, poutres, poteaux, voiles.

Ce pré dimensionnement se fait en respectant les recommandations en vigueur à savoir :

- Le RPA 99.
- Le CBA 93.
- Le BAEL 91.

#### **II.1.Pré dimensionnement des planchers :**

#### **II.1.1 Les planchers :**

Les planchers sont des aires horizontales limitant les différents niveaux d'un bâtiment, Ils doivent être conçus de manière a:

 $\checkmark$  Transmettre les efforts aux différents éléments de contreventement et la répartition des charges et surcharges sur les éléments porteurs.

- $\checkmark$  Participer a la résistance des murs et des ossatures aux efforts horizontaux.
- $\checkmark$  Offrir une isolation thermique et acoustique entre les différents étages.

Dans notre ouvrage les planchers seront en corps creux.

#### **a) plancher a corps creux :**

Ils sont constitués d'une dalle de compression ferraillée avec un treillis soudé de corps creux reposant sur des poutrelles préfabriqués disposées suivant la petite portée. Afin de limiter la flèche, l'épaisseur minimale des planchers doit satisfaire la condition suivante :

$$
h_t = \frac{Lmax}{22.5}
$$

**Avec :**

**h<sup>t</sup>** : Épaisseur du plancher

**Lmax** : portée libre maximale de la plus grande travée dans le sens des poutrelles.

Dans notre cas nous avons

$$
-L_{\text{max}} = 470 - 25 = 445 \quad \text{ht} = \frac{445}{22.5} = 19.78 \text{cm}.
$$

Donc : *ht=*19.78cm

#### **Épaisseur adoptée** :

Plancher de 20 cm d'épaisseur (corps creux de 16cm et dalle de Compression de 4 cm).

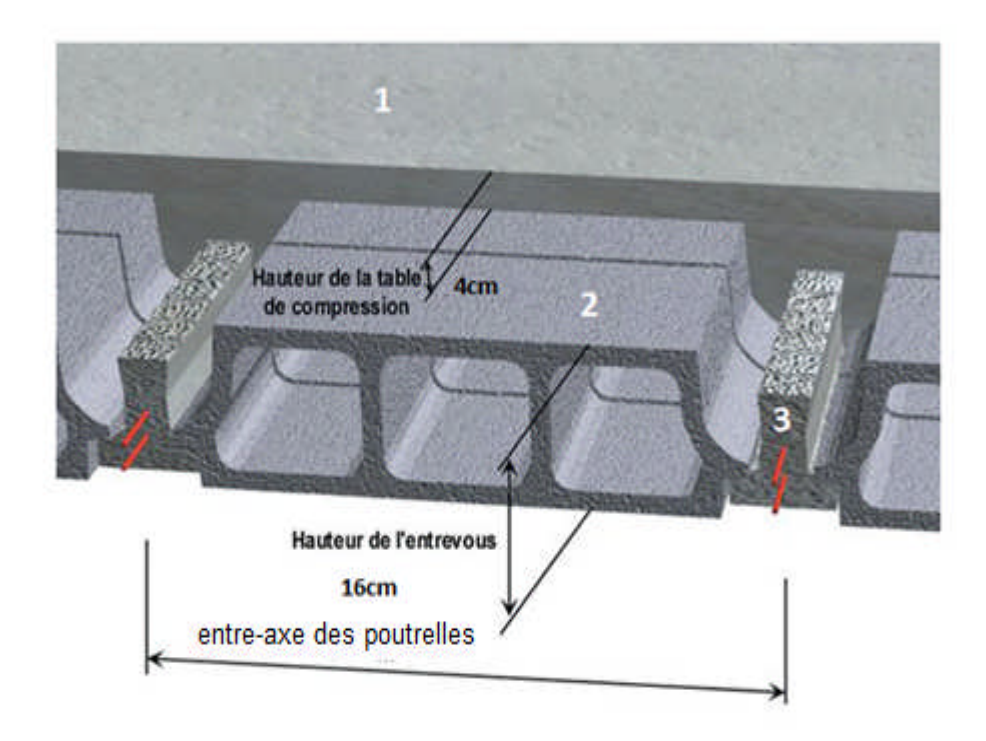

**Figure N°1 : Coupe verticale du plancher en corp creux .**

- 1:Dalle de compression
- 2:Corps creux

3:Poutrelle

#### **b) Plancher en dalles pleines :**

Ce sont des plaques minces dont l'épaisseur est moins importante comparé aux autres dimensions et qui peuvent reposer sur 2,3ou 4 appuis. Ce type d'élément travaille essentiellement en flexion .Leurs épaisseurs sont déterminées selon leurs portées ainsi que les Conditions suivantes :

- La résistance au feu.
- La résistance à la flexion.
- **L**'isolation acoustique

#### **1) Condition de la résistance à la flexion :**

L'épaisseur de la dalle des balcons est donnée par la formule :

**e ≥Lo/10**

Avec : L0 : portée libre. e : épaisseur de la dalle. Dans notre cas :  $Lo=1.15m$  e<sub>1</sub>  $\geq$  1.15/10=0.15m **On adoptera une épaisseur e1=15cm**

#### **2) Résistance au feu :**

Pour deux heures de coupe feu, l'épaisseur minimale de la dalle pleine doit être égale à 11cm

```
Soit e<sub>2</sub> = 11 cm .
```
#### **3) Isolation acoustique :**

D'après la loi de la masse, L'isolation acoustique(L) est proportionnelle au logarithme de la Masse(M)

L=13.3 log (10M) si M 200Kg/m<sup>2</sup>

L=15log(M) +9 si M 200Kg/m<sup>2</sup>

Pour assurer un minimum d'isolation acoustique, il est exigé d'avoir une masse surfacique minimale de 350Kg/m2 .D'ou l'épaisseur minimale de la dalle est :

 $e= M/\rho = 350/2500=0.14m$  **e**<sub>3</sub> = 14 cm.

Tel que  $\rho$ : poids volumique du béton armé qui égale à =2500daN / m<sup>3</sup>.

**Donc**: 
$$
e = max(15, 11, 14) = 15
$$
cm

On adoptera une épaisseur de :**e= 15 cm.**

#### **II.2. Pré dimensionnement des poutres :**

Les poutres sont des éléments porteurs horizontaux en béton armée ; qui assurent transmission des charge et surcharge des plancher aux éléments verticaux (poteaux, voiles) elle assure aussi la fonction de chainage des éléments.

Les dimensions transversales de la section rectangulaire de la poutre à savoir la hauteur totale ht et la longueur b doivent répondre aux conditions suivantes **:**

 ଵହ ≤ h<sup>t</sup> ≤ ଵ

…………………..(1) **(Art : A-14 ; BAEL 91 )**

 $0.3h < b < 0.7h$  ………………….. (2)

Avec:

- L : portée de la poutre
- H : hauteur de la section
- b: largeur de la section

Les dimensions des poutres doivent respecter l'article 7.5.1 du RPA99/version 2003 suivant:

- $b \ge 20$ cm
- $h \geq 30$ cm

$$
-\qquad \frac{b}{h} \leq 4
$$

 $b_{\text{max}} = 1,5h + b$ 

#### **II.2. a. Poutre principale :**

Elles sont disposées perpendiculairement aux poutrelles constituant ainsi un appui à cellesci. Leur dimensionnement ce fera on considérants la portée maximale.

 $L_{max} = 470 - 25 = 445$ cm 445<br>. ଵହ  $\leq h_t \leq \frac{445}{12}$ ଵ

 $\rightarrow$  29.66cm  $\leq$  ht  $\leq$  44.5cm

On prend:  $h_t = 40$  cm

 $0.3(40) \le b \le 0.7(40)$   $\rightarrow$   $12 \le b \le 28$ 

On prend : **b=30 cm**

#### **II.2. b. Poutre secondaire :**

Elles sont parallèles aux poutrelles. Elles assurent le chaînage et la transmissions des efforts aux poutres porteuses.

 $Lmax = 325 - 25 = 300c$  m

$$
\frac{300}{15} \le ht \le \frac{300}{10}
$$

 $\rightarrow$  20cm $<$  ht $<$ 30cm

On prend: **ht = 30 cm**.  $0.3(30) \le b \le 0.7(30) \rightarrow 12 \le b \le 21$ On prend**: b=25 cm.**

#### **II.2.c. Poutres Palière** :

La hauteur de la poutre est donnée par la formule suivante :

$$
\frac{L}{15} \le h \le \frac{L}{10}
$$

Avec:

L : longueur libre de la poutre entre nus d'appuis.

ht : hauteur de la poutre

#### **1. Poutres Palière1 :**

La hauteur de la poutre est donnée par la formule suivante :

 $L = 325$ cm.

$$
\frac{325}{15} \le ht \le \frac{325}{10}
$$

 $\rightarrow$ 21.67cm  $\leq$  ht  $\leq$  32.5 cm  $\rightarrow$  ht=30cm

Selon le RPA 99 (modifiée en 2003) **ht** doit être supérieur ou égale à 30 cm.

Soit : **ht = 30cm**.

#### **Largeur:**

La largeur de la poutre est donnée par la formule suivante:

0,4ht ≤b≤0,7ht

0,4x(30)≤b ≤0,7x(30) 12 ≤b ≤21

Selon le RPA 99 (modifier en 2003) **b** doit être supérieur ou égale à 20cm.

**Soit : b=20 cm**

**Poutre Palière (30,20) cm**

#### **2. Poutre Palière2 :**

 $L = 310$ cm.

$$
\frac{310}{15}\leq\, h_t\,\leq\frac{310}{10}
$$

 $\rightarrow$  20.67 $cm \leq ht \leq 31$ cm

Selon le RPA 99 (modifiée en 2003) **ht** doit être supérieur ou égale à 30 cm.

Soit : **ht= 30cm**

#### **Largeur:**

La largeur de la poutre est donnée par la formule suivante:

 $0,4ht \leq b \leq 0,7ht$  $0,4x(30) \le b \le 0,7x(30)$  12cm  $\le b \le 21$ cm

Selon le RPA 99 (modifier en 2003) **b** doit être supérieur ou égale à 20cm.

**Soit : b=20 cm**

**Poutre Palière (30,20) cm**
#### **VERIFICATION :**

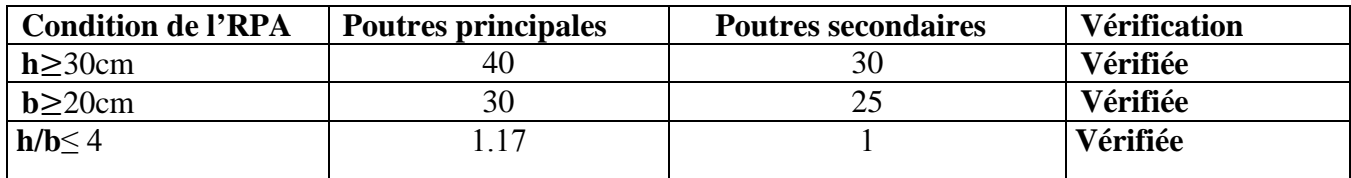

# **Tableau II.1 : Vérification des conditions exigées par le RPA.**

**Conclusion :** On optera pour des poutres de dimensions suivantes :

#### **Poutre principale**

Ht=40cm b=30cm

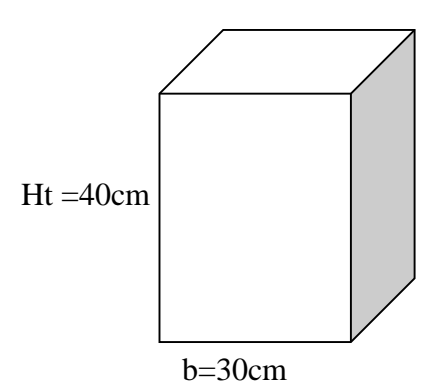

#### **Poutre secondaire**

 $Ht = 30$  cm  $b = 25$ cm

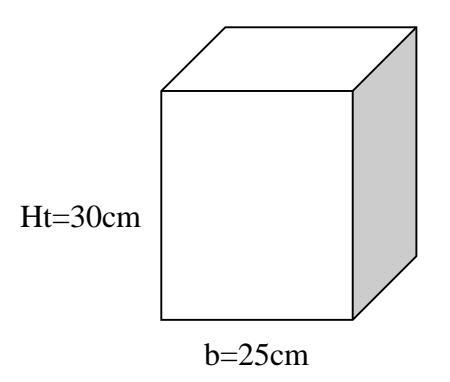

**Figure II-2 : Poutre Principales et Secondaires**

#### **III. Détermination des charges et surcharges :**

Les poids volumique des éléments constituants les planchers et les murs ainsi que les surcharge d'exploitation sont donnés par le DTR B.C.2.2.

#### $\ddot{}$ **Charges permanentes :**

On a la charge **G =ρ.e**

**ρ** : C'est le poids volumique

e : L'épaisseur de l'élément

#### **Plancher terrasse :**

-1-**Charges permanentes :**

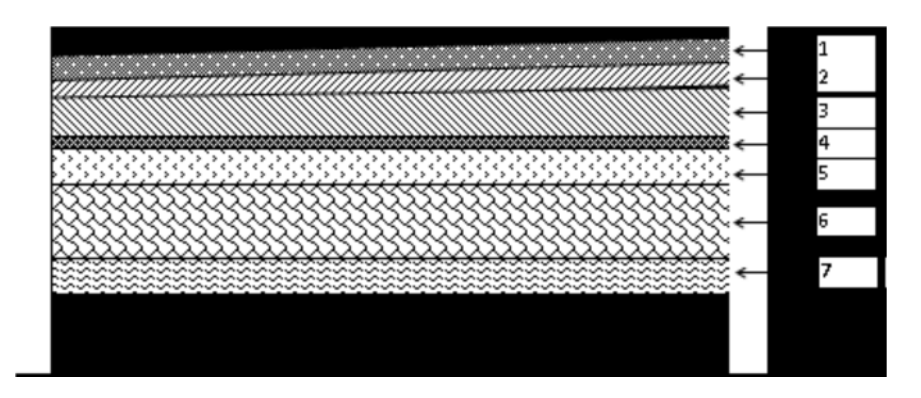

**Figure II.3 : Coupe transversale du plancher terrasse inaccessible**

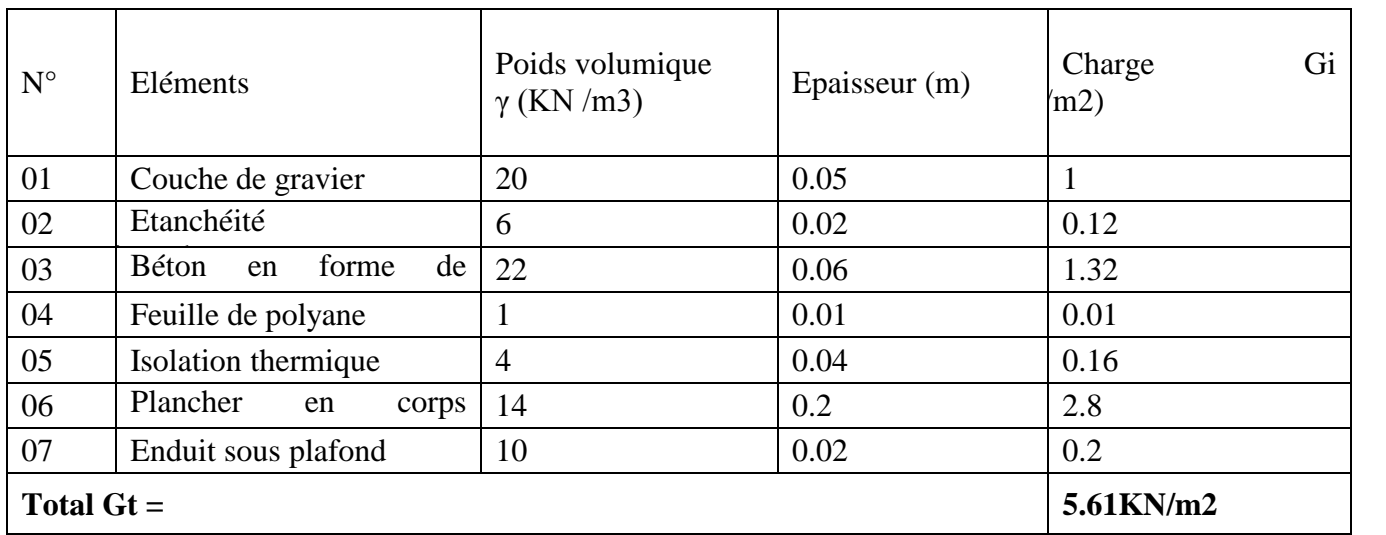

**Tableau II-4 : Caractéristiques des éléments du plancher terrasse inaccessible .**

# 2) **Plancher d'étage courant:**

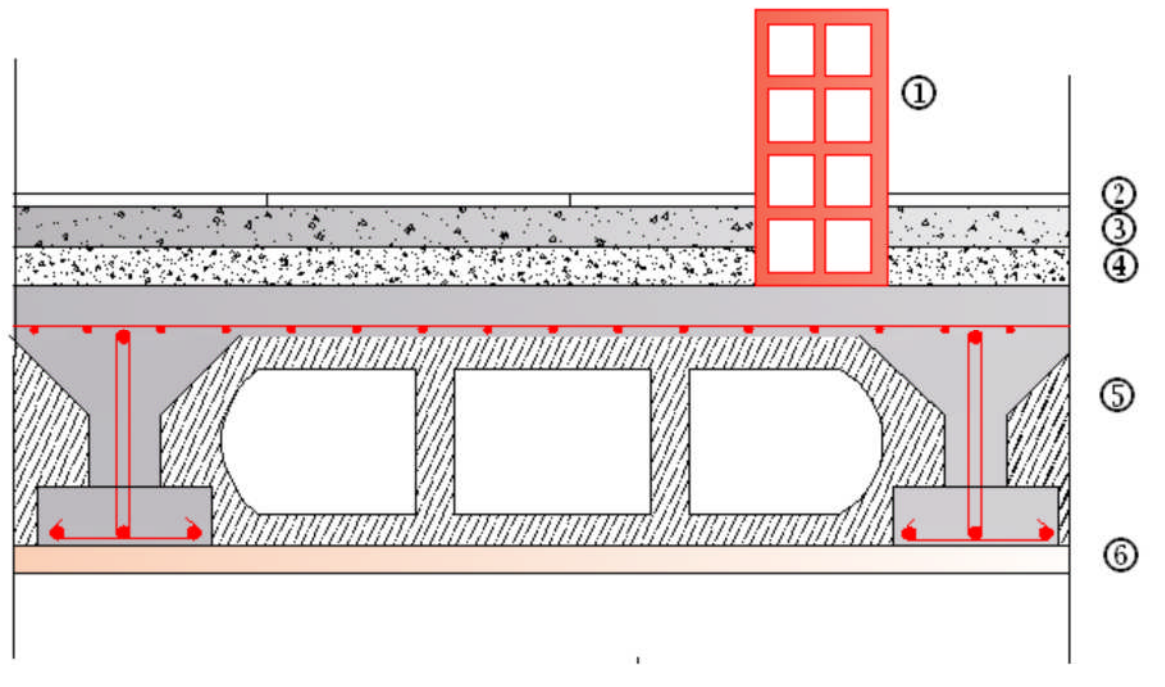

**Figure II-5 : Coupe verticale du plancher d'étage courant**

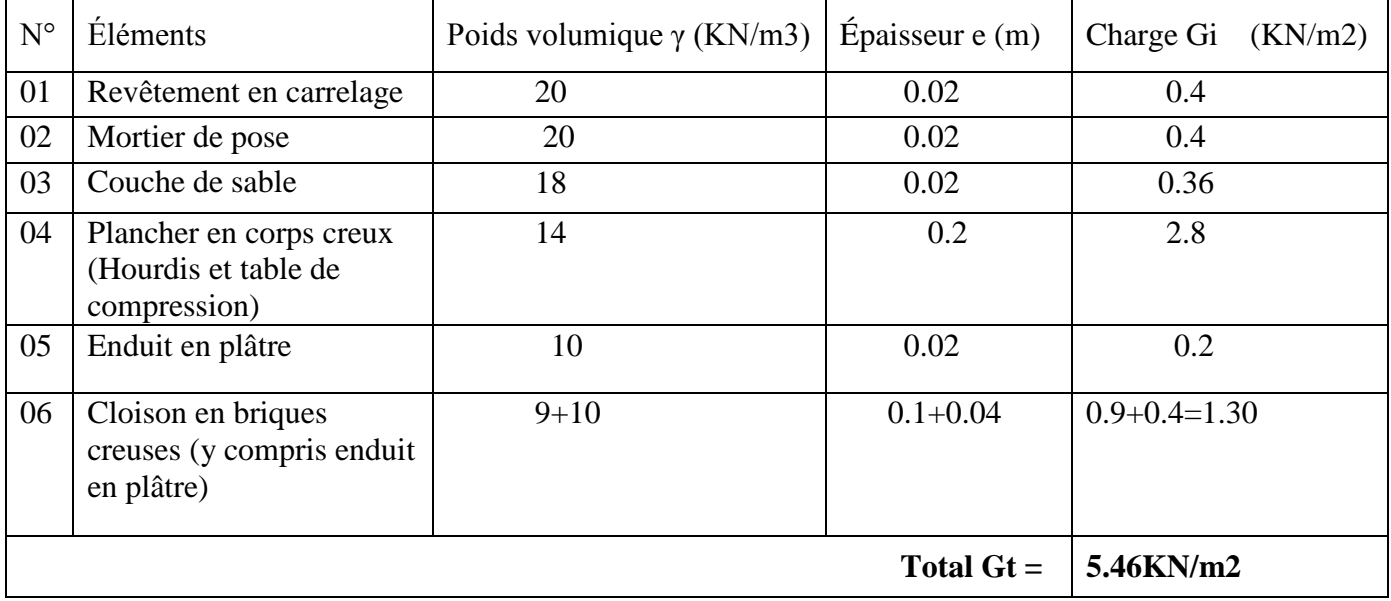

# **Tableau II-6: Caractéristiques des éléments du plancher d'étage courant**

# **Maçonnerie**

Mur extérieur

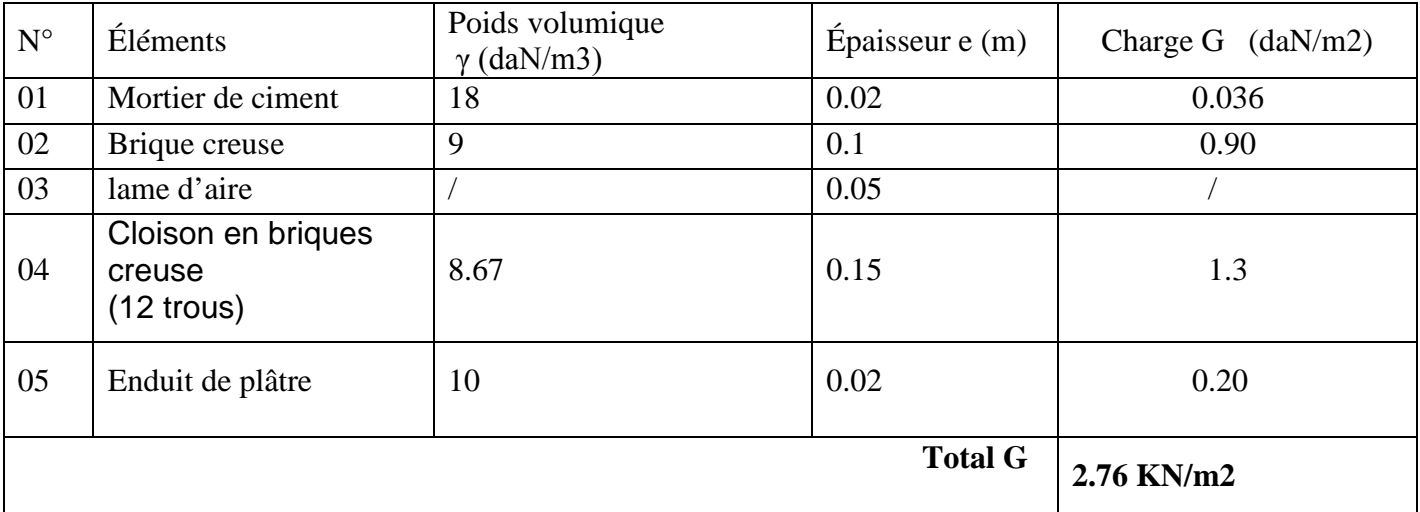

# Tableau II-7: Charges revenant aux murs extérieurs

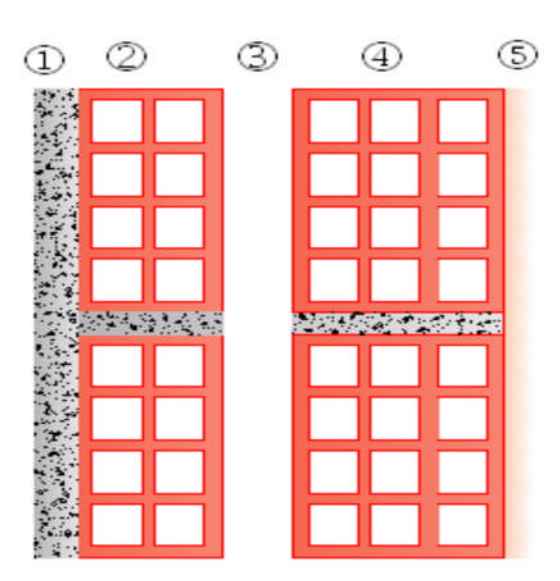

Figure II-8 : Coupe verticale d'un mur extérieur

# **Mur intérieur** :

| $N^{\circ}$ | Éléments         | Poids volumique<br>$\gamma$ (KN/m3) | Épaisseur e $(m)$ | Charge G<br>(m2) |
|-------------|------------------|-------------------------------------|-------------------|------------------|
| 01          | Enduit de plâtre | 10                                  | 0.02              | 0.2              |
| 02          | Brique creuse    | 9                                   | 0.1               | 0.9              |
|             | Enduit en pâtre  | 10                                  | 0.02              | 0.2              |
|             |                  |                                     | total $G =$       | $1.3$ KN/m2      |

Tableau II-9 : Charges revenant aux murs intérieur.

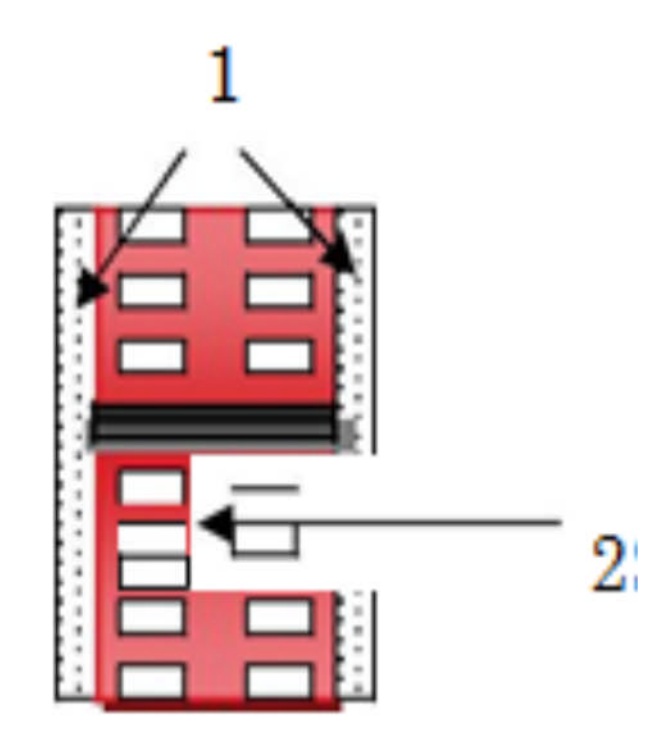

Figure II-10 : Coupe verticale d'un mur intérieur

# -2-**Surcharges d'exploitation :**

Les surcharges d'exploitation sont données par le DTR B.C. 2.2 dans le tableau

Suivant :

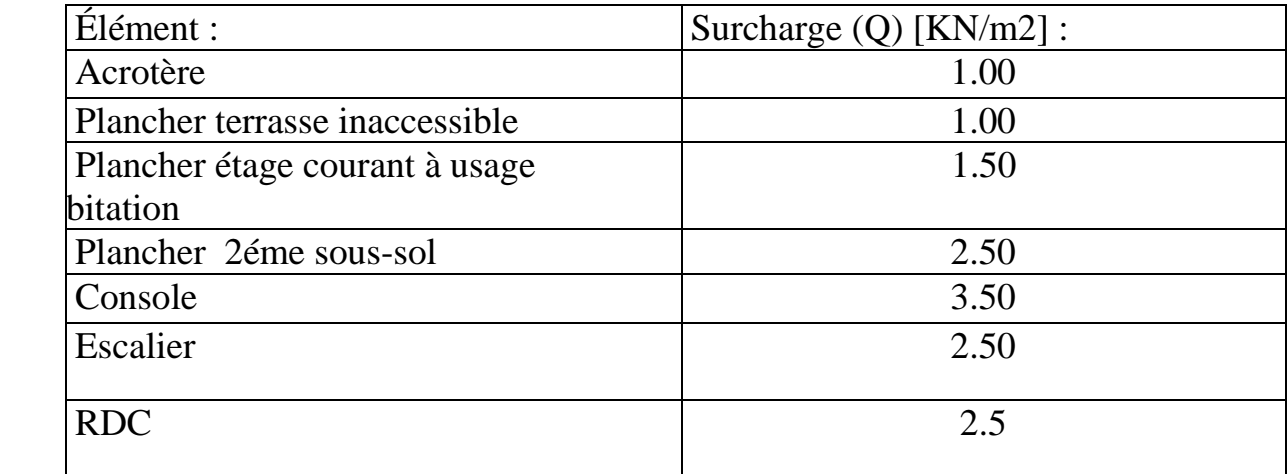

#### **IV. Les poteaux :**

Les poteaux sont pré-dimensionnés à ELS ; en compression simple avec un effort normal de compression  $Ns = (Q+G)$ 

N : effort normal

G : charge permanente

Q : Charge d'exploitation en tenant compte de la dégression des surcharges

On suppose que le béton seul reprend l'effort normal ; on effectuera le calcul de la section pour le poteau le plus sollicité.

La section de poteau et obtenue par la formule suivante: B $\geq \frac{Ns}{\log n}$  $0.3fc28$ (Art 7.4.3.RPA 99 )

B **:** La section du poteau

Ns **:** effort normal

*b* **:** Contrainte admissible du béton à la compression simple.

Avec  $0,3\times f_{c28}=0,3\times 25=7,5$  MPA selon l'article (B.8.4.1) de CBA 93, tous en vérifiant les exigences du RPA. Pour un poteau Rectangulaire de la zone *II a*, on :

Min  $(b_1, h_1) \geq 25$  cm

Min  $(b_1, h_1) \geq he/20$ 

 $\frac{1}{4} \leq (b_1/h_1) \leq 4$ 

#### A) **Les charges et les surcharges revenant au poteau**

#### **Surface d'influence**

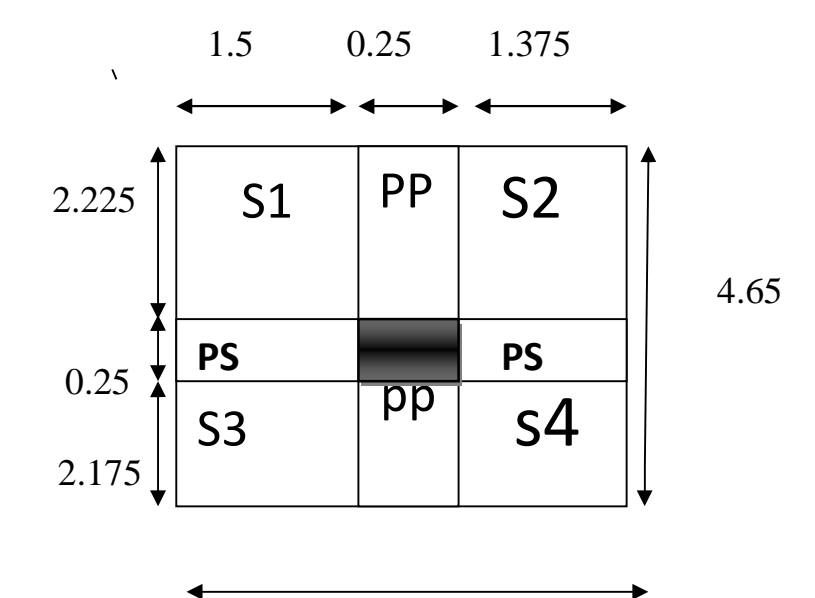

**Figure II-11: Surface d'influence**

#### **Section nette :**

 $S = (S1 + S2 + S3 + S4)$ 

 $S_1=(1.50\times2.225)=3.34m^2$ 

 $S_2 = (1.375 \times 2.225) = 3.06$  m<sup>2</sup>

 $S3=(1.50\times2.175)=3.26$  m<sup>2</sup>

$$
S_4=(1.375\times2.175)=2.99
$$
 m<sup>2</sup>

 $S_n = 12.65m^2$ 

**section brute :**

 $S_b = 3.125 \times 4.65 = 14.53 \text{m}^2$ 

#### **Poids propre des éléments :**

Plancher : G *pc* x S=5.46 ×12.65=69.07KN

Plancher terrasse : *pt G* x S = 5.61 x 12.65 = 70.97 KN

#### ▪ **Poutres** :

Poutres principales :

 $\rho \times b \times h(2.225+2.175)=25\times0.40\times0.30\times(2.225+2.175)=13.2$ KN

Poutres secondaire :

 $\rho \times b \times h \times (1.5+2.375) = 25 \times 0.30 \times 0.25 \times (1.5+2.375) = 7.265 \text{kN}$ 

Poids poutres principales + poids poutres secondaires =13.2+7.265=20.465KN

#### **Poids des poteaux :**

Poteau du  $2^{\text{eme}}$  sous-sol,:

 $Gpss=25 \times 0.25 \times 0.25 \times 2.86 = 4.47$  kN

Poteau du  $1<sup>er</sup> Sous-sol$ :  $GPSS=25 \times 0.25 \times 0.25 \times 2.89 = 4.52$  kN

■ Poteau du RDC :

 $G_{p \, RDC=}$ 25× 0.25 × 0.25 × 3.74=5.84KN

■ Poteau de l étage courant :

 $G_p = 25 \times 0.25 \times 0.25 \times 2.86 = 4.47$ KN

#### **Surcharge d'exploitation :**

RDC:  $Q_{RDC} = Q \times S = 4 \times 12.65 = 50.6$ KN

Sous-sols1et 2: QS-SOL= Q x S=2.5× *1*2.65 =31.625KN

Étages courants : $Q_{\text{etg cor}} = Q \times S = 1.5 \times 12.65 = 18.975 \text{KN}$ 

Terrasse : $Q_{0} = Q_{\text{ter}} x S = 1 x 12.65 = 12.65 KN$ 

#### **Dégression de surcharge d'exploitation :**

#### **Principe de calcul :**

Avant de commencer le calcul de la décente de charge, il est nécessaire d'établir un

principe de structure niveau par niveau, des plancher, des balcons, des poteaux, des poutres ….ect ensuite, on détermine les caractéristiques des éléments porteurs : type de plancher, Revêtement de sol (épaisseur, nature), cloisons, type et épaisseur de murs (brique, parpaing béton). Ce sont les charges permanente (en daN/m ou daN/m²) puis, on définie le type d'utilisation des pièces (logement, circulation, bureaux…) pour choisir les surcharge d'exploitation à appliquer au plancher (en daN/m ou daN/m²). Ce sont des charges qui prennent en compte les mobiliers, des personnes et autre Object. On peut y conclure des cloisons qui peuvent être enlevé ou déplacées.

Les règles du BAEL 99 exigent l'application de la dégressions de surcharge d'exploitation.

Cette dernière s'applique au bâtiment a grand nombre d'étage ou de niveaux, ou les occupations des divers niveaux peuvent être considéré comme indépendante.

La loi de dégressions est :

$$
Sn = Q0 + \left(\frac{3+n}{2n}\right) \sum_{i=1}^{n} n_i
$$
 pour  $n \ge 5$ 

Q<sup>0</sup> : surcharge d'exploitation sur la terrasse.

Qi : $(i = 1 \land 4)$  : charge d'exploitation du plancher de l'étages i  $(i \text{ de } 1 \text{ a } 4)$ 

n: numéro de l'étage du haut vers le bas.

Sn : surcharge d'exploitation a l'étage « n » en tenant compte de la dégression des Surcharges.

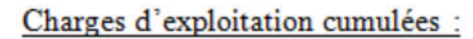

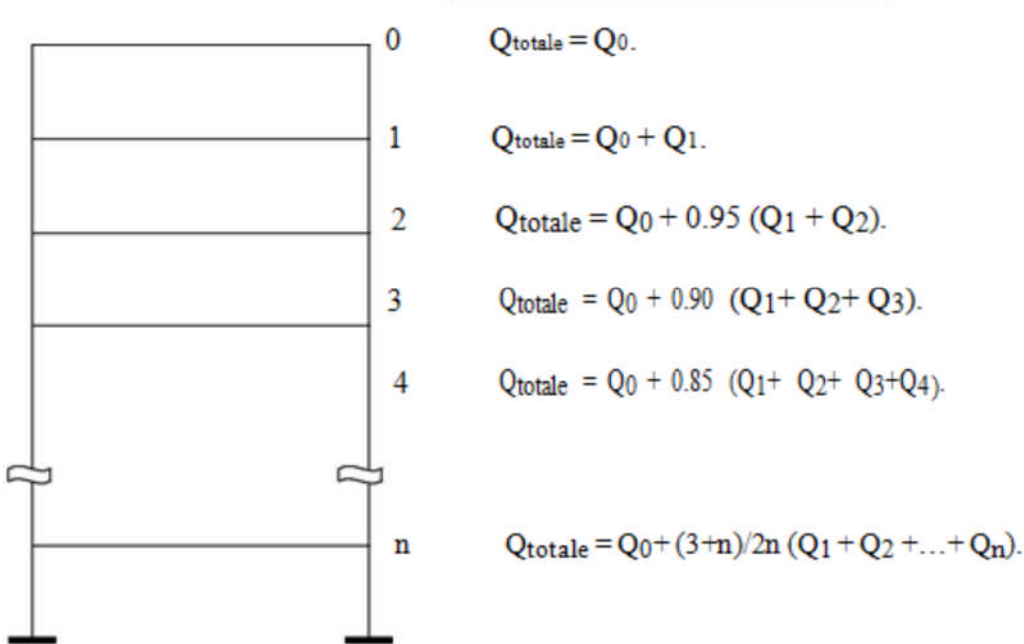

**Coefficients de dégression des charges :**

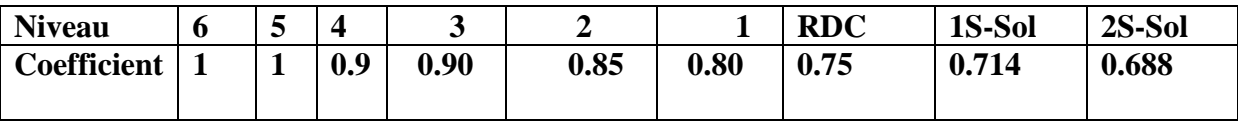

**Tableau II-6 : Les valeurs du coefficient (3+n / 2n)**

*Surcharges cumulées d'après la loi de dégression des charges :*

**06ème Q0**= Qo = 12.65**KN 05ème Q1**= Qo + Q<sup>1</sup> = 12.65+18.975= **31.625KN 04ème**  $q_2 = Q_0 + 0$ , 95 ( $Q_1 + Q_2$ ) = 12.65+0.95 x (18.975x2) =**48.70KN 03ème Q**<sub>3</sub>= Q<sub>0</sub> + 0, 90 (Q<sub>1</sub> + Q<sub>2</sub> + Q<sub>3</sub>)  $=12.65+0.90 \text{ x } (18.975 \text{ x } 3) = 63.88 \text{ KN}$ **02ème Q<sub>4</sub>= Q<sub>0</sub>** + 0, 85 (Q<sub>1</sub> + Q<sub>2</sub> + Q<sub>3</sub> + Q<sub>4</sub>) = 12.65+ 0.85 x (18.975x4) = **77.165KN 01**<sup>ère</sup>  $Q_5 = Q_0 + 0$ , 80 ( $Q_1 + Q_2 + Q_3 + Q_4 + Q_5$ ) = 12.65+0.80 x (18.975×5) =**88.55 KN RDC**  $Q_6 = Q_0 + 0$ , 75 ( $Q_1 + Q_2 + Q_3 + Q_4 + Q_5 + Q_6$ ) = 12.65+0.75 x (18.975×5+50.6) =**121.76KN S.Soul Q<sub>7</sub>**= Q<sub>0</sub> + 0,714(Q<sub>1</sub> +Q<sub>2</sub> +Q<sub>3</sub> +Q<sub>4</sub> +Q<sub>5</sub> + Q<sub>6</sub>+Q<sub>7</sub>)  $= 12.65 + 0.714 (18.975x 5 + 50.6 \times 2) = 152.65KN$ 

**2- S.Soul Q<sub>7</sub>**= Qo +  $0.688(Q_1 + Q_2 + Q_3 + Q_4 + Q_5 + Q_6 + Q_7 + Q_8)$ 

 $= 12.65 + 0.688$  (18.975x 5+ 50.6×2+31.625) = 169.31**KN** 

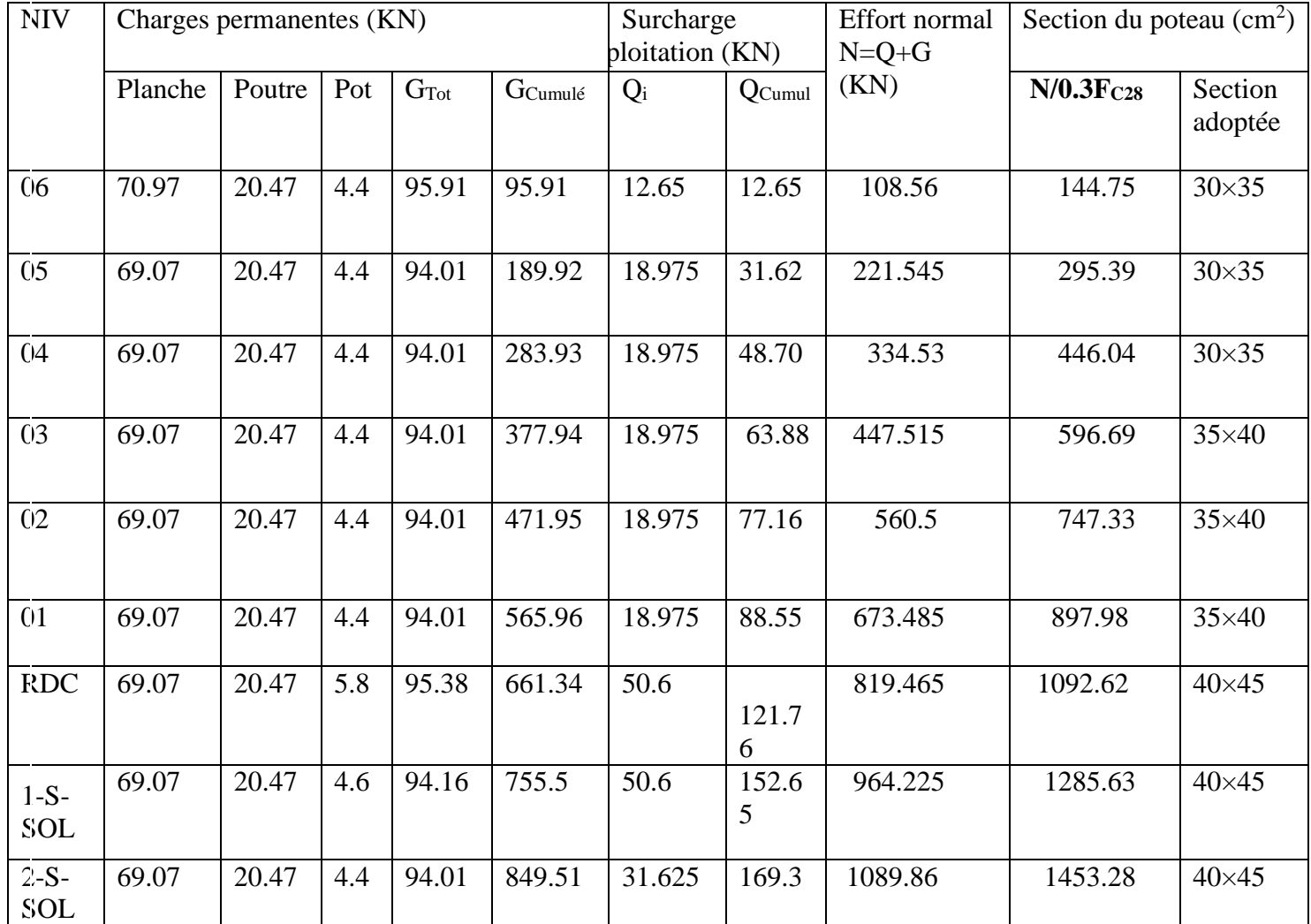

#### **Vérification des sections selon le RPA99 (Art7.4.1) :**

Pour conférer aux poteaux une meilleure résistance aux sollicitations

Sismiques, il est recommandé de donner à ceux d'angles et de rives des sections comparables à

celles des poteaux centraux **(RPA/A.7.4.1)**

#### **Vérification des exigences du RPA (Art 7.4.1):**

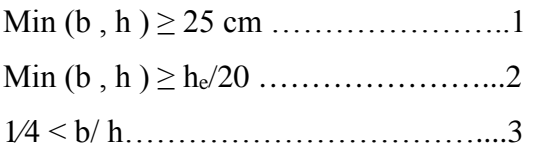

# **Étages 6.5.4**

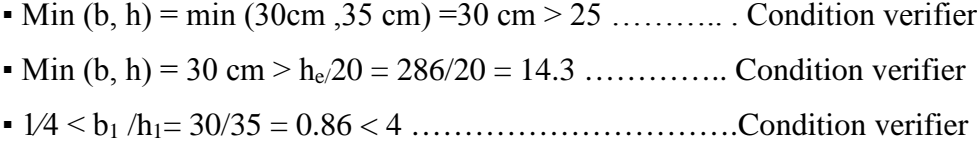

#### **Étage 3.2.1 :**

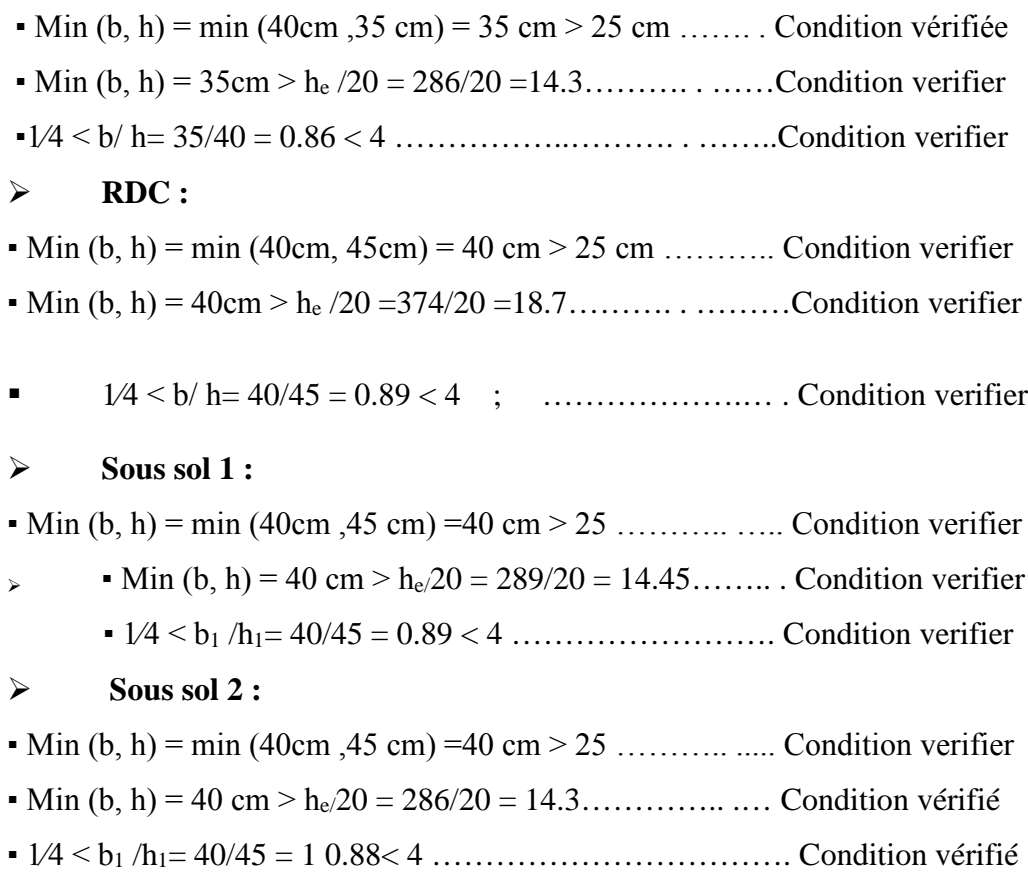

**Conclusion** : Le coffrage des poteaux est conforme aux exigences du RPA.

#### **b) Vérification au flambement (BAEL 99. Art 8.4.1):**

Lorsque une pièce élancée **(poteau)** est soumise à un effort de compression ; il se produit un phénomène d'instabilité transversale (comportement analogue à celui d'une poutre fléchie); c'est le flambement.

Cette instabilité dépend de :

- La longueur de flambement.

- La section (caractéristique géométriques).

- La nature des appuis.

Le calcul des poteaux au flambement, consiste à vérifier les conditions suivantes :

### $\lambda = L_f/i \leq 50$

 $λ$ : elancement du poteau. L<sub>f</sub>: longueurr de flambement du poteau ( $L_f = 0.7 \times L_0$ ).  $L_0 = he$ : longueur libre du poteau. *i*: rayon de giration ( $i = \sqrt{I/B}$ ) **I** : moment d'inertie du poteau :  $I = b \times h^3/12$ **B**: section transversal du poteau  $(B = b \times h) = b^2$  $\lambda = L_f/i = (0.7 \times L0 \times \sqrt{12})/b$  $= 2,42 \times L_0/b$ 

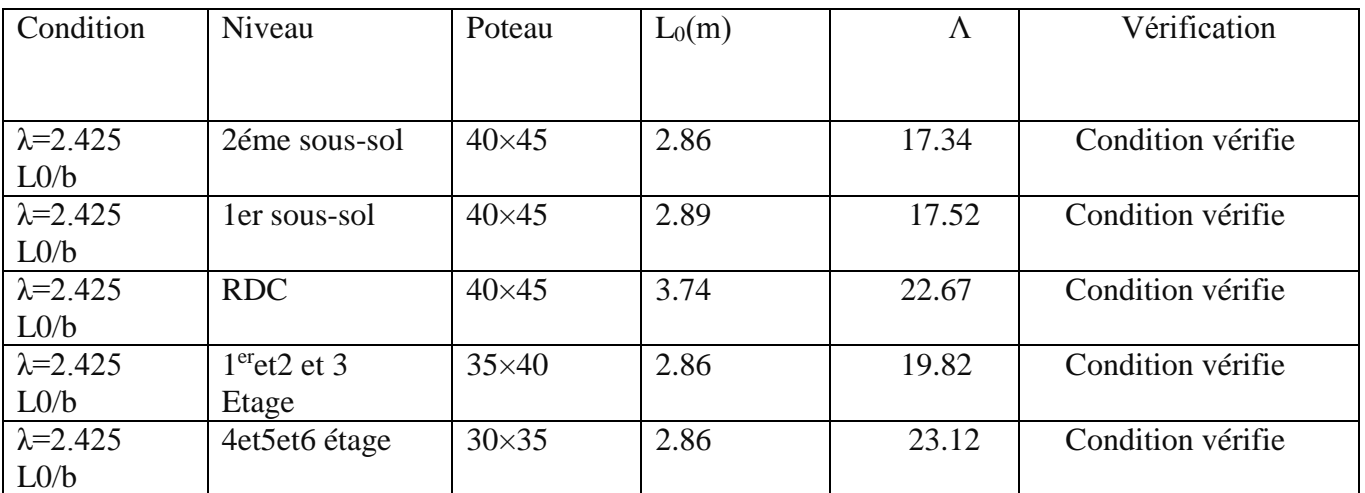

# **Tableau II-12 : Vérification au flambement**

La résistance de tous les poteaux est vérifiée Vis-à-vis du flambement

#### **II.3. Pré dimensionnement des voiles:** (**l'Article 7.7.1**. du RPA99 version 2003)

Les voiles sont des éléments rigides en béton armé coulé sur place qui ont

Pour fonction principale est d'assurer la stabilité de l'ouvrage sous l'effet des Efforts horizontaux.

Le pré dimensionnement des voiles se fera en satisfaisant la condition suivante :

## $L \geq 4$  **ep**

Avec : e<sup>p</sup> : épaisseur des voiles.

L : longueur min des voiles.

L'épaisseur doit être déterminée en fonction de la hauteur libre d'étage **he** et des Conditions de rigidité aux extrémités, avec un minimum de 15cm .

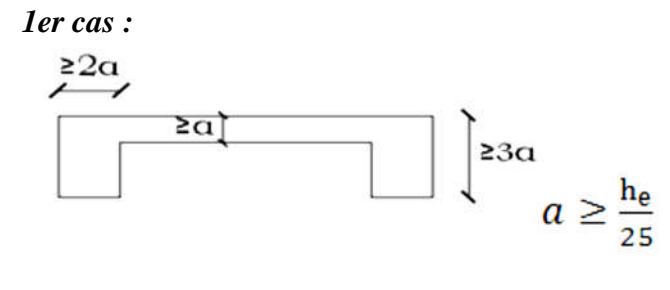

**2éme cas** :

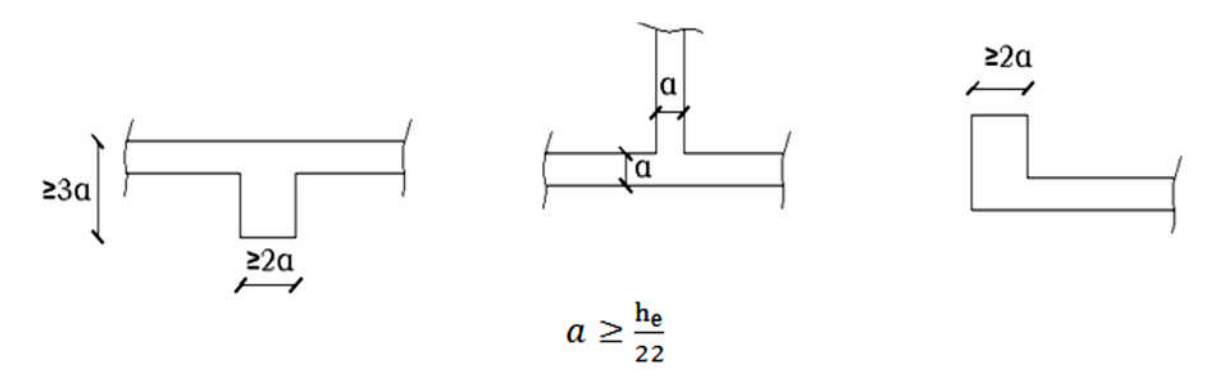

*3ème cas :*

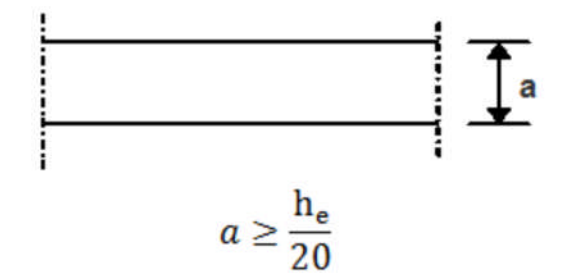

**Figure II-13 : b- Coupe de voile en plan**

**Coupe du voile en élévation :**

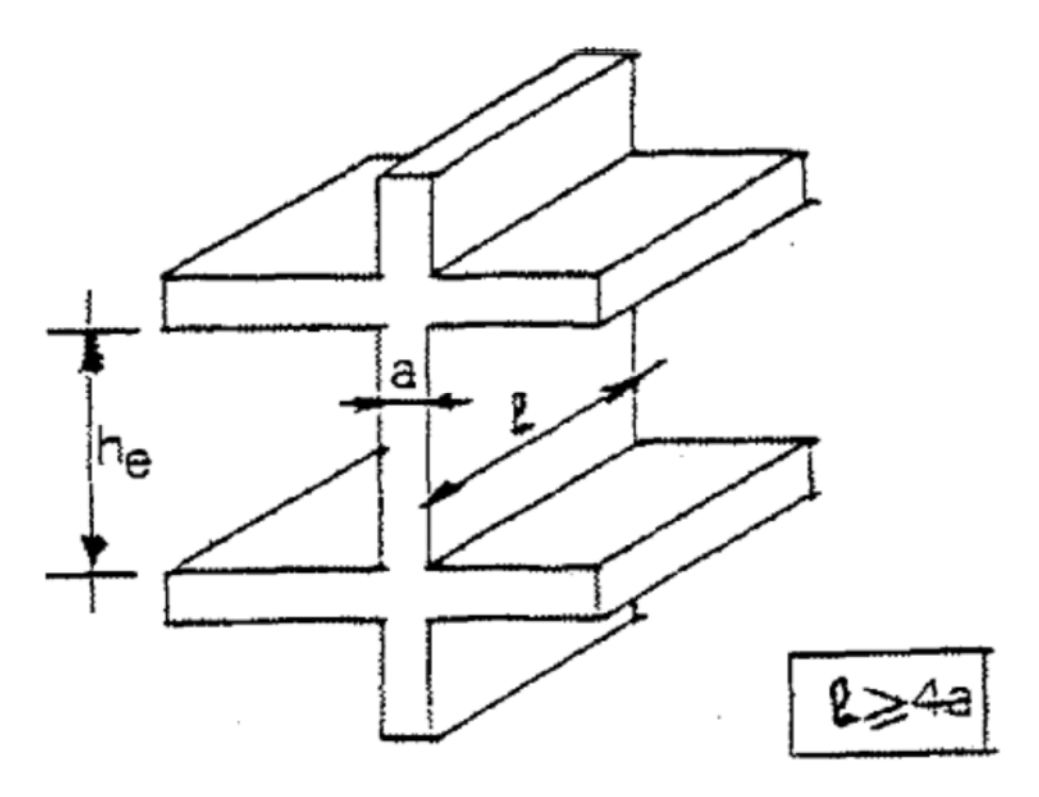

**Figure II-14 : a- Coupe de voile en élévation**

Nous opterons pour le 3éme cas puisqu'il est le plus défavorable Dans notre cas :

#### **Au niveau d rez-de-chaussée :**

He=374cm

 $a \geq he/20=374/20=18.7 \rightarrow Nous options pour une épaisseur a=20cm$  $a_{\text{min}} \ge 15 \text{ cm} \rightarrow a = 20 \text{ cm} \ge 15 \text{ cm}$  $L \geq 4 \times a \rightarrow L \geq 80$  cm

Donc on opte pour des voiles d'une épaisseur : **=20 cm**

#### **Conclusion :**

- Pré dimensionnement des planchers (corps creux) **: ht = 20 cm.**
- Pré dimensionnement des planchers (dalle pleine) **: ht = 15 cm.**

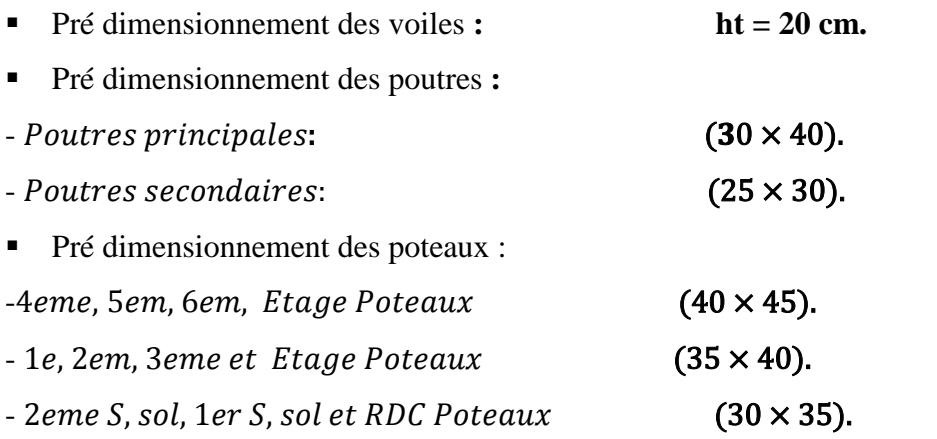

Ces résultats nous serviront de base dans la suite de nos calculs dans les chapitres qui suivent.

# Chapitre III

# Calcul des éléments

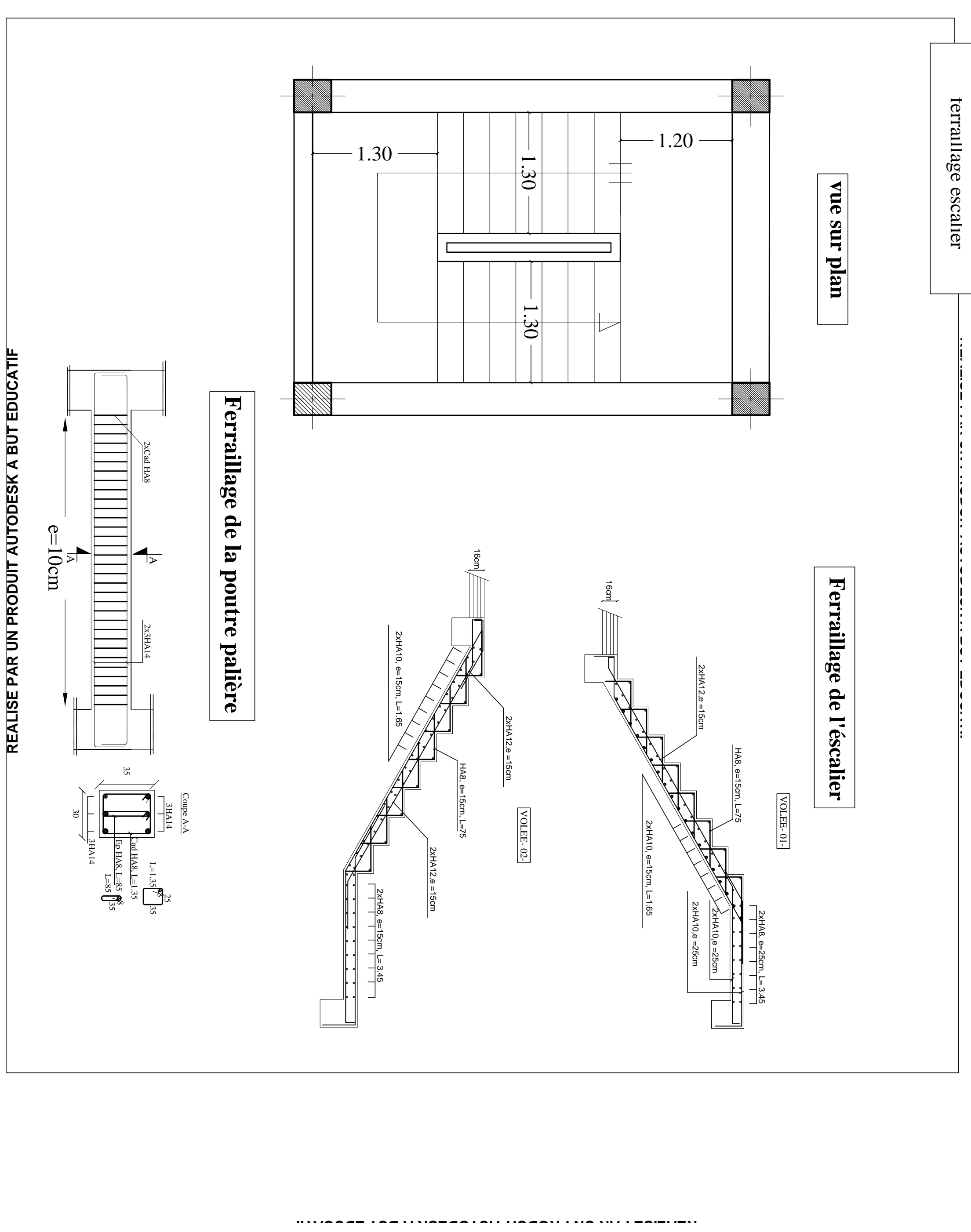

#### **1- Introduction :**

Ce chapitre, portera sur l'étude complète et spécifique pour chaque élément structural secondaire qui ne fait pas partie du système de contreventement ; ces éléments ont une influence plus ou moins directe sur la structure globale ; l'étude sera basée sur le dimensionnement, le ferraillage des éléments (plancher, acrotère, salle machine, escalier) et le calcul se fera conformément aux règles **(BAEL 91 modifié 99)** et le **RPA99V2003.**

#### **A-Calcul des planchers :**

Les planchers sont des aires généralement planes, destinés à limiter les étages, leurs fonctions principales peuvent être résumées en :

- $\triangleright$  Une fonction de résistance mécanique : ils doivent supporter les charges permanente set les surcharges d'exploitations.
- Une fonction d'isolation acoustique et thermique qui peut être assurée conjointement avec un faux plafond ou un revêtement de sol approprié.

Il existe plusieurs types de planchers en béton armé :

- > Plancher à corps creux.
- $\triangleright$  Plancher à dalle pleine.

Notre structure comporte des dalles à corps creux et des dalles pleines.

#### **1) Plancher à corps creux :**

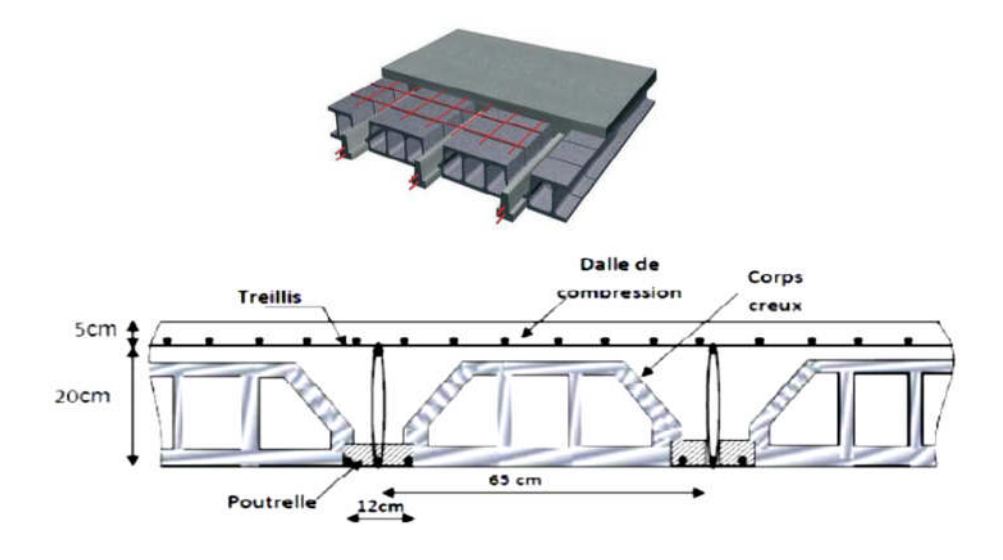

**Figure N°1: Coupe verticale d'un plancher à corps creux.**

Les planchers à corps creux sont constitués:

- De poutrelles préfabriquées qui sont disposées suivant la petite portée, elles assurent une fonction de portance, la distance entre axes de deux poutrelles voisines est de 65 cm.
- De Corps creux qui est utilisés comme coffrage perdu et qui sert aussi à l'isolation thermique et phonique.
- D'une dalle de compression en béton armé.

#### **2) Étude de la dalle de compression :**

La dalle de compression est coulée sur place, elle est de 4cm d'épaisseur. Armée d'un quadrillage de treillis soudé (**TLE 520)** qui doit satisfaire les conditions suivantes : **(BAEL 91/B.6.8,423).**

- Les dimensions des mailles du treillis soudé ne doivent pas dépasser :
- $\geq 20$  cm pour les armatures perpendiculaires aux nervures.
- $\geq$  33 cm pour les armatures parallèles aux nervures.
- Les sections d'armatures doivent satisfaire les conditions suivantes :
	- **a) Armatures perpendiculaires aux poutrelles** :

$$
A_{\perp} \ge \frac{4 \times L}{fe}
$$

**Avec** :

- $\bullet$  A<sub>⊥</sub>:cm<sup>2</sup> par mètre linéaire.
- L : Entre axes des poutrelles en (cm).
- f<sup>e</sup> : Limite d'élasticité de l'acier utilisé (MPa).

**AN :**

$$
A_{\perp} \ge \frac{4 \times L}{fe} = \frac{4 \times 65}{520} = 0,5 \text{ cm}^2
$$

Avec :

$$
e = \frac{100}{5} = 20 \text{cm}
$$

On prend :  $A_t = 5T$  5=0,98cm<sup>2</sup> avec un espacement de 20cm.

**b) Armatures parallèles aux poutrelles (A //):**

$$
A_{\text{II}} = \frac{A_{\perp}}{2} = \frac{0.98}{2} = 0.49 \text{cm}^2
$$

On prendre  $A_{\ell} = 5T5 = 0.98 \text{cm}^2$ 

**O**n optera pour un treillis soudé **TLE 520** (**5x200x5x200).**

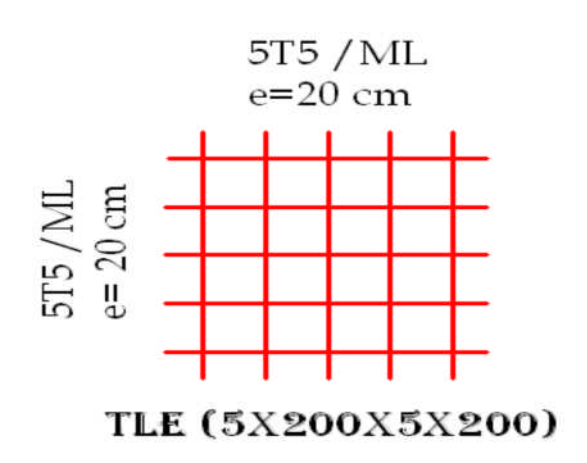

**Figure N°2 : Treillis soudé.**

#### **Conclusion :**

On adoptera un treillis soudé Φ5, de nuance FeE520, dont la dimension des mailles est égale a 20cm suivant les deux sens (**TLE 520 (5X200X5X200)**.

#### **II. Calcul des poutrelles :**

#### **A) Calcul avant coulage de la dalle de compression :**

La poutrelle est considérée comme une poutre de section rectangulaire (12 x 4) cm² reposant sur deux appuis. Elle est sollicitée par une charge uniformément répartie représentant son poids propre, le poids du corps creux et la surcharge de l'ouvrier.

#### **Poids propre de la poutrelle :**

 $G_1 = 0.12 \times 0.04 \times 25 = 0.12 K M/ml.$ 

#### **Poids du corps creux :**

 $G_2 = 0.65 \times 0.95 = 0.62 KN/ml.$ 

 $\Rightarrow$  **G** = G<sub>1</sub> + G<sub>2</sub> = 0,12 + 0,62 = 0,74 KN/ml.

#### **Surcharge de l'ouvrier : Q=1KN/ml.**

#### **Ferraillage à l'ELU :**

Le calcul se fera pour la travée la plus défavorable.

#### **Combinaison de charge :**

 $q_u = 1,35 \times G + 1,5 \times Q = (1,35 \times 0,74) + (1,5 \times 1) = 2,5$  KN/ml.

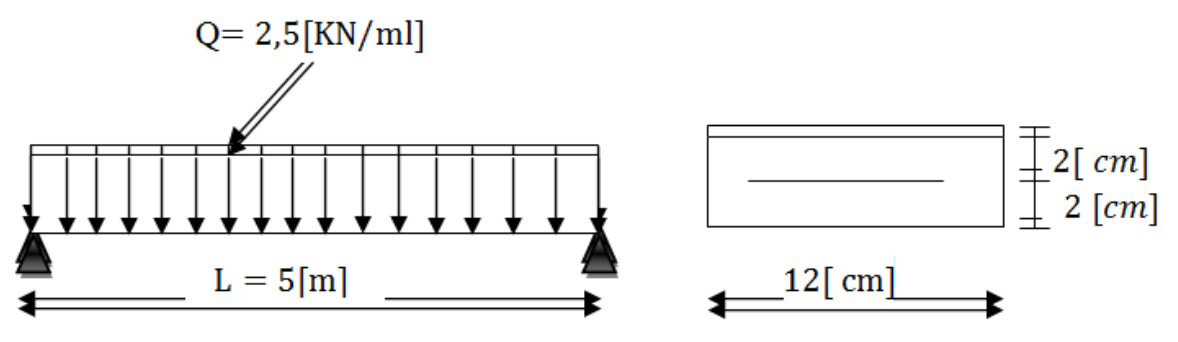

Figure N° 3 : Schéma statique de la poutrelle.

**Moment max:**

$$
M_u = q_u \times \frac{l^2}{8} = 2.5 \times \frac{5^2}{8} = 7.8125 \text{ KN. m}
$$

 $\mu_b = \frac{M u}{h \times d^2 \times}$ ࢉ࢈ࢌ×*²*ࢊ×࢈

$$
d = h - c = 4 - 2 = 2 (cm)
$$

Avec  $\sigma_s = \frac{f e}{g}$ γୱ  $=\frac{400}{1.45}$  $1,15$  $= 348 MPa$ 

$$
f_{bc} = \frac{0.85 \times 25}{1 \times 1.5} = 14,2Mpa
$$

$$
\mu_b = \frac{7,8125 \times 10^3}{12 \times 2^2 \times 14,2} = 11,46 \quad \text{>>> } 0,392 \quad \Rightarrow \quad SDA
$$

Sachant que la hauteur des poutrelles est de 4 cm, il nous est impossible de disposer des armatures de compression et de traction, ce qui nous oblige à prévoir des étais intermédiaire à fin d'aider les poutrelles à supporter les charges et surcharges aux quelles elles sont soumises avant coulage.

#### **Détermination de la longueur d'étaiement :**

Le moment limite correspondant a une S.S.A est égale à :  $M_L = \mu_l$  x b × d<sup>2</sup> × f bu=0,392x 120 × 20<sup>2</sup> × 14, 2=0,267 KN.m Donc, La longueur max entre appui pour avoir une S.S.A est égale à :

$$
L_{\text{max}} = \sqrt{\frac{8Ml}{q}} = \sqrt{\frac{8 \times 0.267}{2.5}} = 0.92 \text{m} = 92.47 \text{cm}.
$$

Et on a :  $80 \le L \le 120$  (cm) donc on prend  $L = 90$ (cm).

#### **B) Calcul après coulage de la dalle de compression :**

Après coulage, la poutrelle travaille comme une poutre en Té reposant sur des appuis intermédiaires, partiellement encastrée à ses deux extrémités. Elle supporte son poids propre ainsi que les charges et surcharges revenant au plancher.

#### **1) Dimensions de la poutrelle** : (**B.A.E.L /Art A.4.1, 3)**

La largeur des hourdis à prendre en compte de chaque côté d' une nervure à partir de son parement est limité par les plus restrictive des conditions ci-après :

$$
b_1 \leq \ \mathop{\rm Min} \big( \frac{L_1}{10} \ ; \ \frac{L - b_0}{2} \ ; \ \ 8h_0 \big).
$$

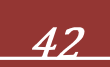

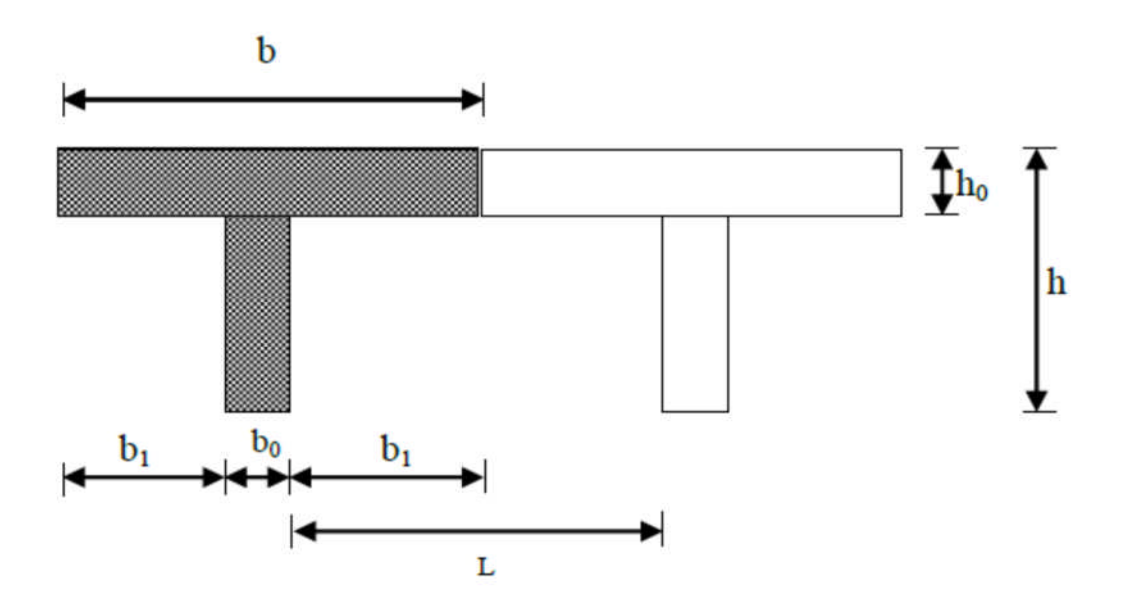

#### **Figure N°4: Détermination des paramètres de la poutrelle.**

Avec :

- L: distance entre faces voisines de deux poutrelles (L=65cm).
- $b_0$ : largeur de la poutrelle ( $b_0$  =12 cm).
- $h_0$ : épaisseur de la dalle de compression ( $h_0 = 4$ cm).
- $L_1$ : Longueur entre nus de la plus grande travée ( $L_1 = 500$ cm).
- b<sup>1</sup> : La largeur de l'hourdis tel que :

**b**<sub>1</sub>=Min (
$$
\frac{500}{10}
$$
 ;  $\frac{65-12}{2}$  ; 8×5).

**b1** = Min (50 ; 26,5 ; 40) = 26,5cm.

**b** : Largeur de la table de compression

avec : **b** =  $2b_1 + b_0 = (2x26, 5) + 12 = 65$ cm.

#### **Choix de la méthode de calcul:**

Les efforts internes sont déterminés, selon le type du plancher ; à l'aide des méthodes suivantes (BAEL 99):

- Méthode forfaitaire.
- Méthode de Caquot.
- Méthode des trois moments.

#### **a) Méthode forfaitaire :**

# **1) Vérification des conditions d'application de la méthode forfaitaire : (Art B.6.2 ,210/ BAEL99)**.

**H<sup>1</sup>** : La valeur de la surcharge d'exploitation est au plus égale à deux fois la charge permanente ou 5 KN/ml.

 $Q = 1.5 \le max \{2G ; 5 \, KN/ml\}.$  $Q = 1.5 \leq max\{5.37; 5\} = 5.37$ KN/ml  $\Rightarrow$  condition vérifiée. **H<sup>2</sup>** : Les moments d'inertie des sections transversales sont les mêmes dans les différentes

 $\Rightarrow$  **condition vérifiée.** 

**H<sup>3</sup>** : Les portées successives des travées sont dans un rapport compris entre 0,8 et 1,25

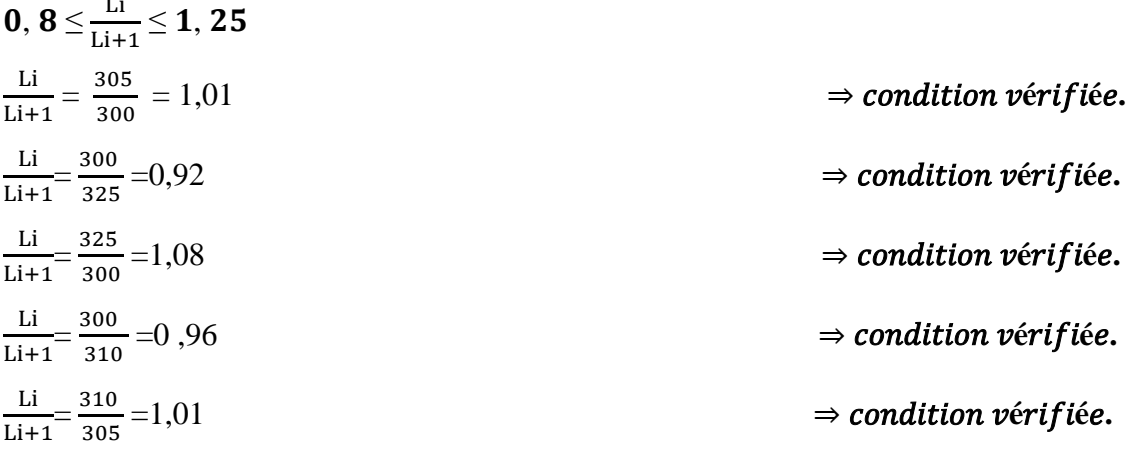

**H<sup>4</sup>** : La fissuration est considérée comme non préjudiciable.

#### **Conclusion :**

Toutes les conditions sont vérifiées, donc la méthode forfaitaire est applicable pour nos calculs .

#### **2) Principe de la méthode :**

Elle consiste à évaluer les valeurs maximales des moments en travées et des moments sur appuis à une fraction fixée de manière forfaitaire de la valeur maximale du moment « M<sup>0</sup> » dans la travée dite de comparaison, c'est – à – dire dans la travée isostatique indépendante de même portée et soumise aux même charge que la travée considérée.

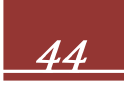

#### **3) Exposé de la méthode :**

Les valeurs M<sub>t</sub>, M<sub>w</sub> et M<sub>e</sub> doivent vérifier les coefficients suivants tel que:

**M<sup>0</sup> :** Valeur maximale du moment fléchissant dans la travée de comparaison

 $M_0 = \frac{q l^2}{8}$  $\frac{1}{8}$ ; dont «  $\ell$ » portée de la travée.

- **M<sup>w</sup> et M<sup>e</sup> :** moments en valeurs absolues sur appuis de gauche et de droite de la travée considérée respectivement.
- **M<sup>t</sup> :** moment Max EN travées pris en compte dans les calculs de la travée considérée.

∴∴ Mt ≥ max (1,05 × M<sub>0</sub> ; (1 + 0,3α) × M<sub>0</sub>) –  $\frac{Mw + Me}{2}$  $\overline{a}$ 

$$
\therefore Mt \ge \frac{1+0.3\alpha}{2} \times M_0
$$
 dans une través intermédiaire.  

$$
\therefore Mt \ge \frac{1.2+0.3\alpha}{2} \times M_0
$$
 dans une través de rive.

La valeur de chaque moment sur appuis intermédiaire doit être au moins égale à :

**0**, 6  $M_0 \rightarrow$  pour une poutre de deux travée.

**0**, **5**  $M_0 \rightarrow$  pour les appuis voisin des appuis de rive d'une poutre à plus de deux travées.

**O**, 4  $M_0 \rightarrow$  pour les autres appuis intermédiaire d'une poutre à plus de trois travées.

**0.** 3  $M_0 \rightarrow$  pour les appuis de rive.

Dans notre cas, on a une poutre reposant sur sept  $(07)$  appuis, on aura le diagramme suivant :

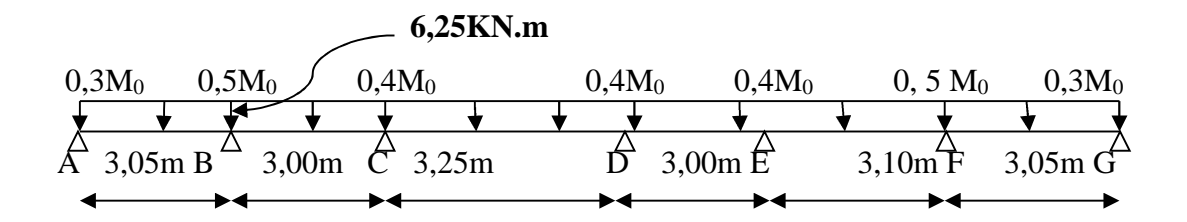

**Figure N°5 : Schéma statique d'une poutrelle.**

# **4) Application :**

**À L'ELU :**

- **Combinaison de charge :**
- $G = 5,46 \times 0,65 = 3,549 KN/ml.$
- $Q = 1,5 \times 0,65 = 0,975$  KN/ml.
- **ELU**:  $q_u = 1,35G + 1,5Q = 6,25$  KN/ml.

#### **Calcul du rapport des charges α :**

$$
\alpha = \frac{Q}{Q+G} = \frac{1,5}{1,5+3.549} = 0,297
$$

 $1 + 0.3\alpha = 1.08$  ; Max  $(1.05 \div 1.08) = 1.08$ 

 $1 + 0.3\alpha$  $\overline{a}$  $=0,544$ 

$$
\frac{1,2+0,3\alpha}{2}=0,644
$$

**Calcul des moments isostatiques :**

$$
M_0=\frac{q\,\ell^2}{8}
$$

$$
\therefore L = 3,05m; M_{0(A-B)} = \frac{6,25 \times (3,05)^2}{8} = 7,26 KN. m.
$$

 $M_{01} = M_{0(A-B)} = 7,26$ KN .m.

$$
\therefore L = 3,00m: M_{0(B-C)} = \frac{6,25 \times (3,00)^2}{8} = 7,03KN. m.
$$

#### ܯ **<sup>02</sup>=max (MA-B ; MB-C)=7,26KN .m**

$$
\therefore L = 3,25m: M_0(C-D) = \frac{6,25 \times (3,25)^2}{8} = 8,25KN. m
$$

**M03=max (MB-C ; MC-D)=8,25KN.m**

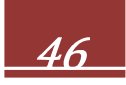

$$
\therefore L = 3,00m : M_{0 (D-E)} = \frac{6,25 \times (3,00)^2}{8} = 7,03KN. m
$$

**M04=max (MC-D ; MD-E)=8,25KN.m**

$$
\therefore L = 3,10m; M_{0(E-F)} = \frac{6,25 \times (3,10)^2}{8} = 7,50 \text{KN} \cdot \text{m}
$$

**M05=max (MD-E ; ME-F )=7,50KN .m**

$$
\therefore L = 3,05m; M_{0(F-G)} = \frac{6,25 \times (3,05)^2}{8} = 7,26 KN. m
$$

#### **M06=max (M E-F ; MF-G )=7,50KN.m**

#### **Calcul des moments fléchissant sur appuis :**

 $M_{aA} = 0.3 \times M_{01} = 0.3 \times 7.26 = 2.18 KN$ . m  $M_{aB} = 0.5 \times M_{02} = 0.5 \times 7.26 = 3.63 KN$ . m  $M_{aC} = 0.4 \times M_{03} = 0.4 \times 8, 25 = 3, 3KN.$  m  $M_{aD} = 0.4 \times M_{04} = 0.4 \times 8.25 = 3.3 KN$ . m  $M_{aE} = 0.5 \times M_{05} = 0.5 \times 7,50 = 3,75$  KN. m  $M_{aF} = 0$ ,  $3 \times M_{06} = 0.3 \times 7,50 = 2,25KN$ . m

#### **Moments en travée :**

#### **Travée (A-B)** : **travée de rive**

$$
(A-B) \ge (1,08 \times 7,26) - \left(\frac{2,18+3,63}{2}\right) = 4,94 \text{ KN.m}
$$
  
Et 
$$
(A-B) \ge \frac{1,2+0,3\alpha}{2} M_{0(A-B)} = 0,644 \times 7,26=4,67 \text{ KN.m.}
$$

$$
M_{t(A-B)} = 4,94 \text{ KN.m.}
$$

#### **Travée (B-C) : travée intermédiaire**

$$
(B-C) \ge (1,08 \times 7,26) - \left(\frac{3,63+3,3}{2}\right) = 4,38KN. m
$$
  
Et  $M_{(B-C)} \ge \frac{1+0,3\alpha}{2} M_{0 (B-C)=} 0,544 \times 7,26 = 3,95KN. m$   
 $(B-C) = 4,38KN. m$ 

#### **Travée (C-D) : travée intermédiaire**

$$
(c-D) \ge (1,08 \times 8,25) - \left(\frac{3,3+3,3}{2}\right) = 5,61 \text{ KN. m.}
$$

 $M$ <sub>t(C−D)</sub>  $\geq \frac{1+0,3\alpha}{2}$  $\frac{0.5a}{2}$  M<sub>0(C-D)</sub> = 0,544×8,25=4,49KN.m.

 $M_{t(C-D)} = 5,61$  KN.m.

#### **Travée (D-E) : travée intermédiaire**

$$
M_{t(D-E)} \ge (1,08 \times 8,25) - \left(\frac{3,3+3,75}{2}\right) = 4,58
$$
KN .m

 $M_{t(D-E)} \geq \frac{1+0.3\alpha}{2}$  $\frac{0.3a}{2}$  M<sub>0</sub> (D-E) = 0,544×8,25=4,49KN.m.

**Mt(D−E) =4,58 KN.m.**

#### **Travée (E-F) : travée intermédiaire**

 $M_{t(E-F)} \ge (1,08 \times 7,50) - (\frac{3,75+2,25}{2})$  $\frac{12,25}{2}$ )=5,1 KN.m.  $M_{t(E-F)} \geq \frac{1+0.3\alpha}{2}$  $\frac{0.5a}{2}$  M<sub>0(E-F)=</sub>0,544×7,50=4,08KN.m.

 $M_{t(E-F)} = 5,1$  KN.m.

#### **Travée (F-G) : travée de rive**

$$
M_{t(F-G)} \ge (1,08 \times 7,50) - \left(\frac{2,25+2,18}{2}\right) = 5,88
$$
 KN.m.  
\n
$$
M_{t(F-G)} \ge \frac{1,2+0,3\alpha}{2} M_{0(F-G)} = 0,644 \times 7,50 = 4,08
$$
 KN.m.  
\n
$$
M_{t(F-G)} = 5,88
$$
 KN.m.

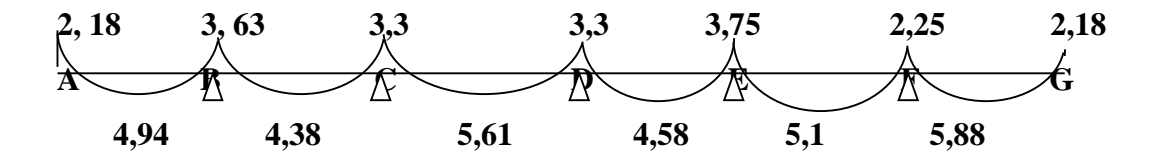

**Figure N°6 : Diagramme des moments à l'ELU**

#### **Calcul des efforts tranchants :**

$$
T_w = \frac{M_w - Me}{L} - \frac{q_u \ell}{2}
$$

 $T_e = T_w + q_u L$ 

Avec :

T<sup>w</sup> : Effort tranchant à gauche de l'appui.

T<sup>e</sup> : Effort tranchant à droite de l'appui.

Le tableau suivant nous donne les valeurs des efforts tranchants dans les différentes travées.

| Travées     | $A-B$    | $B-C$   | $C-D$    | $D-E$   | $E-F$   | $F-G$   |
|-------------|----------|---------|----------|---------|---------|---------|
| $M_{w}$     | 2,18     | 3,63    | 3,3      | 3,3     | 3,75    | 2,25    |
| $M_{\rm e}$ | 3,63     | 3,3     | 3,3      | 3,75    | 2,25    | 2,18    |
| $T_{w}$     | 9,05     | 9,48    | 10,16    | 9,54    | 9,68    | 9,55    |
| $T_{\rm e}$ | $-10,00$ | $-9,26$ | $-10,16$ | $-9,53$ | $-9,92$ | $-9,51$ |

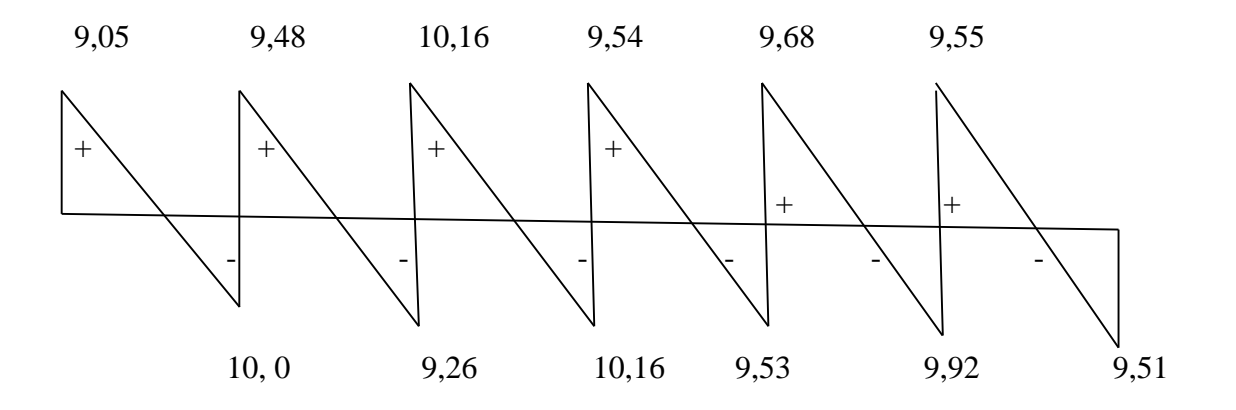

#### **Diagramme des efforts tranchants à l'ELU**

#### **5) Ferraillage de la poutrelle :**

Le ferraillage va se faire avec les moments max à l'ELU.

#### **Mt max = 5 ,88KN.m**

**Ma max = 3,75 KN.m**

**En travée :**

Le moment max en travée est :  $M_t$  max = 5,88 KN.m

#### **Position de l'axe neutre** :

 $Si: M_{tab} < M_{t max} \implies l' A.N$  est dans la table de compression.

 $Si: M_{tab} > M_{t max} \implies l'A.$  N est dans la nervure.

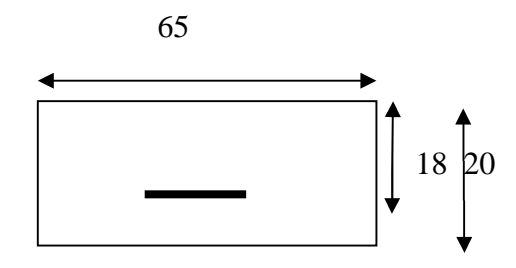

**Figure N°7: dimension de section en Té.**

Mtab : le moment équilibré par la table de compression.

M 
$$
_{\text{tab}} = f_{\text{bu}} \times b \times h_0 \times (\frac{d - h_0}{2})
$$
  
M  $_{\text{tab}} = 14, 2 \times 100 \times 65 \times \frac{18 - 4}{2} = 59,072 \text{ KN.m}$ 

M max **<**Mtab l'axe neutre est dans la table de compression.

Comme le béton tendu n'intervient pas dans les calculs de résistance, le calcul se fera en considérant **une section rectangulaire** de **(65x20***).*

Pour le calcul des armatures, on utilise les formules suivantes :

$$
\mu = \frac{Mu}{b \times d^2 \times f_{bc}}
$$
\n
$$
\alpha = 1,25 \times (1 - \sqrt{1 - 2 \times \mu})
$$
\n
$$
Z = d \times (1 - 0,4 \times \alpha)
$$
\n
$$
As = \frac{M_u}{Z \times \sigma_s} \qquad \qquad ; \qquad A_{min} = \frac{0,23 \times b \times d \times f_{c28}}{f_e}
$$

Les résultats de calcul sont donnés dans le tableau ci dessous:

$$
f_{bc} = \frac{0.85 \times f_{c28}}{\gamma \times b}
$$
  $\Rightarrow$   $f_{bc} = 14.17 Mpa$ .  
 $f_{t28} = 0.6 + 0.06 \times 25 = 2.1 Mpa$ 

| <b>Appuis et</b> | $\mathbf{M} \mathbf{u}$ | $\mathbf b$ | $\mathbf D$ |       | $\alpha$ | $\mathbf{Z}$ | As(cm <sup>2</sup> ) | Amin               | $\mathbf A$              |
|------------------|-------------------------|-------------|-------------|-------|----------|--------------|----------------------|--------------------|--------------------------|
| travées          | (KN.m)                  | (cm)        | (cm)        | $\mu$ |          | (m)          |                      | (cm <sup>2</sup> ) | adopté(cm <sup>2</sup> ) |
|                  |                         |             |             |       |          |              |                      |                    |                          |
| $\mathbf{A}$     | 2,18                    | 12          | 18          | 0,033 | 0,041    | 0,177        | 0,354                | 0,2608             | $1T12=1,13$              |
| $A-B$            | 4,99                    | 65          | 18          | 0,274 | 0,409    | 0,150        | 0,956                | 1,1412             | 3T10=2,36                |
| $\, {\bf B}$     | 3,51                    | 12          | 18          | 0,053 | 0,054    | 0,176        | 0,573                | 0,2608             | $1T12=1,13$              |
| $\rm BC$         | 4,52                    | 65          | 18          | 0,248 | 0,362    | 0,153        | 0,849                | 1,1412             | $3T10=2,36$              |
| $\mathbf C$      | 3,3                     | 12          | 18          | 0,050 | 0,064    | 0,175        | 0,542                | 0,2608             | $1T12=1,13$              |
| CD               | 5,85                    | 65          | 18          | 0,322 | 0,504    | 0,143        | 1,176                | 1,1412             | 3T10=2,36                |
| D                | 2,81                    | 12          | 18          | 0,033 | 0,041    | 0,177        | 0,456                | 0,2608             | $1T12=1,13$              |
| DE               | 4,52                    | 65          | 18          | 0,248 | 0,362    | 0,153        | 0,849                | 1,1412             | 3T10=2,36                |
| ${\bf E}$        | 3,75                    | 12          | 18          | 0,057 | 0,073    | 0,174        | 0,619                | 0,2608             | $1T12=1,13$              |
| EF               | 5,14                    | 65          | 18          | 0,282 | 0,424    | 0,149        | 0,991                | 1,1412             | 3T10=2,36                |
| ${\bf F}$        | 2,17                    | 12          | 18          | 0,033 | 0,041    | 0,177        | 0,352                | 0,2608             | $1T12=1,13$              |

**Tableau N°8 : ferraillage en travées et aux appuis.**

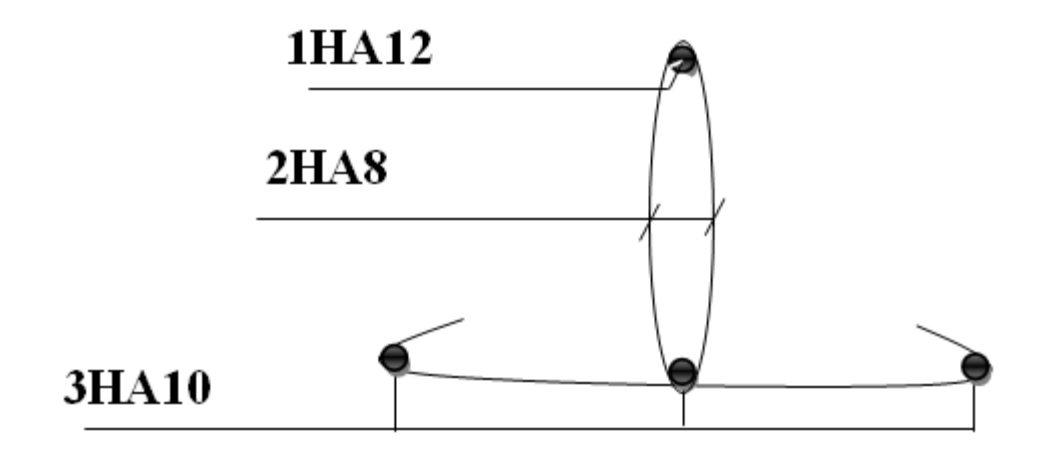

Figure N° 9 : Ferraillage de la poutrelle.

#### **6) Vérification à l'ELU**

**Condition de non fragilité (BAEL91 : Art A.4.2, 1) :**

**En travée**

$$
A_{min} = \frac{0.23 \times b \times d \times f_{t28}}{f_{e}} = \frac{0.23 \times 65 \times 2.1}{400} = 1,4127 \text{ cm}^2
$$
  
\n
$$
A_{st} = 3HA10 = 2,36 \text{ [cm}^2] > 1,4127 \text{ [cm}^2]
$$
\n
$$
\Rightarrow \text{condition verify the}
$$

**Sur appui :**

$$
A_{min} = \frac{0.23 \times b \times d \times f_{t28}}{f_e} = \frac{0.23 \times 12 \times 18 \times 2.1}{400} = 0,2608 \text{ cm}^2
$$
  
\n
$$
A_{st}(Appuis)=1HA12=1,13[cm^2] > 0,26cm^2
$$
  $\Rightarrow$  condition verify the

 **Vérification de la contrainte tangentielle du béton (BAEL91/99 : Art A.5.1, 211) : Fissuration préjudiciable :**

On doit vérifier que :  $\tau_u = \frac{Tu \max}{b \times d}$  $\frac{\mathbf{u} \cdot \mathbf{u}}{\mathbf{b} \times \mathbf{d}} \leq \bar{\boldsymbol{\tau}}$ 

$$
\tau_u = \frac{\tau_u \max}{b \times d} = \frac{10,16 \times 10^3}{120 \times 180} = 0,47 Mpa \quad avec: \quad T_{umax} = 10,16 KN
$$

Tumax: effort tranchant max.

$$
\overline{r}_u = min \begin{cases}\n\frac{0.2 \times f_{\text{c}}}{\gamma b} \\
5 \text{ Mpa} \\
\overline{5} \text{ MPa}\n\end{cases}
$$
\n
$$
\overline{r}_u = min \begin{cases}\n\frac{0.2 \times 25}{1.5} = 3.33 \text{ Mpa} \\
5 \text{ MPa} \\
\end{cases} \Rightarrow condition \text{ vérification}
$$
\n
$$
\begin{aligned}\n\gamma u = 0.47 \text{ Mpa} \leq \overline{r}u = 3.33 \text{ Mpa} \\
\gamma u = 0.47 \text{ Mpa} \leq \overline{r}u = 3.33 \text{ Mpa} \\
\gamma u = 0.47 \text{ Mpa} \\
\gamma u = 1.5 \text{ V}u = 1.5 \text{ V}u = 2.5 \text{ V}u = 2.5 \text{
$$

 $\tau_{se} = 0.518 Mpa < \bar{\tau}_{se} = 3.15 Mpa$   $\Rightarrow$  condition vérifiée.

#### **Longueur du scellement droit :** (**Art A.6.1, 22 / BAEL91)**

Elle correspond à la longueur d'acier ancrée dans le béton pour que l'effort de traction ou de compression demandée à la barre puisse être mobilisé.

$$
L_s=\frac{\phi\times fe}{4\times\tau}
$$

#### $\triangleright$  **Calcul de τ**<sub>**su**</sub>:

$$
\tau_{su} = 0,6 \, \psi^2 f_{t28} = 0,6 \times (1,5)^2 \times 2,1 = 2,835 \, \text{Mpa}
$$
\n
$$
L_s = \frac{1,2 \times 400}{4 \times 2,835} = 42,32 \text{cm} \qquad \text{on prend } L_s = 45 \text{cm}
$$

Les règles de BAEL 91 admettent que l'ancrage d'une barre rectiligne terminée par un crochet normal est assuré lorsque la portée ancrée mesurée hors crochet « L<sub>c</sub> » est au moins égale à **0,4.L<sup>s</sup>** pour les aciers H.A **; Donc** : **L<sup>c</sup> = 18cm**

Nous avons une fissuration préjudiciable  $\rightarrow$  S<sub>t</sub> =20 cm < Min (2h;25cm)=25 cm

#### **7) Calcul des armatures transversales :**

**Diamètre des armatures transversales :(Art A.7.2 / BAEL91)**

$$
\varphi_{t = \min(\frac{h}{35} \ ; \varphi_{1}; \frac{b_{0}}{10})}
$$
\n
$$
\varphi_{t = \min(\frac{200}{35}; 10 \ ; \frac{120}{10}) = 5,71 \text{mm} \ \text{soit} \ \varphi_{t} = 6 \text{mm}.
$$

On opte pour 1 étrier en  $\Phi_6$ ; Donc :  $A_t=0.56$ cm<sup>2</sup>

**Espacement max des armatures transversales (BAEL 91 : Art A.5, 122) :**

$$
S_t \leq min \{0, 9 \times d \ ; \quad 40 \text{ cm}\}\
$$
  
\n
$$
\Rightarrow min \{0, 9 \times 18 \ ; \quad 40 \text{ cm}\}\
$$
  
\n
$$
\Rightarrow min \{16, 2 \text{ cm} \ ; \quad 40 \text{ cm}\}\
$$
  
\n
$$
\Rightarrow S_t = 16, 2 \text{ cm} \qquad \text{On opte pour un espacement : } S_t = 15 \text{ cm}.
$$

#### **Influence de l'effort tranchant sur les armatures :**

#### **Appuis de rive : (Art 5.1.1, 312 / BAEL91)**

On doit prolonger au delà du bord de l'appui coté travée et y ancrer une section d'armatures suffisante pour équilibrer l'effort tranchant Tu.

 ${\bf A} \;$ st **min** à ancrer  $\geq \frac{T_u \, max}{\epsilon}$  $f_{\rm su}$  $=\frac{10,16\times10^3}{348\times488}$  $348\times100$  $=0,29$ cm<sup>2</sup>; A st adopté  $=2,36$ cm<sup>2</sup>

 $\bf{A}$  **st adopté**  $\bf{A}$  **st min à ancrer** 

#### ⟹**Les armatures inférieures ancrées sont suffisantes.**

#### **Appuis intermédiaire: (Art A.5.1, 321 / BAEL91).**

Le BAEL précise que lorsque la valeur absolue du moment fléchissant de calcul vis-à-vis de l´état ultime M<sup>u</sup> est inférieure à 0,9T<sup>u</sup> , on doit prolonger les armatures en travée au-delà des appuis et y ancrer une section d´armatures suffisante pour équilibrer un effort égal à :

Mu max**>**0,9×d× T<sup>u</sup> max

 $0.9\times d \times T_u$  max = 1,2x 10<sup>6</sup>N.mm

 $M_{\text{u max}} = 3.75 \times 10^6$  N.mm

 $M > 0.9 \times d \times T_{u \text{ max}}$   $\implies$  Les armatures inférieures ne sont pas nécessaire.

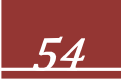

#### **Influence de l'effort tranchant sur le béton : (Art A.5.1, 313 / BAEL91)**

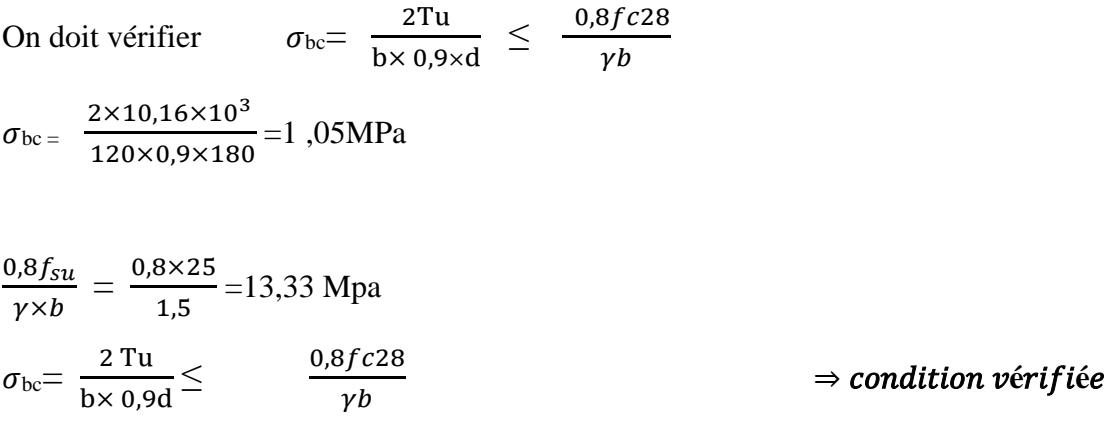

#### **Contrainte moyenne de compression sur appui intermédiaire :**

**(Art A.5.1, 322) :** On doit vérifier  $\sigma_{bc} = \frac{R_u}{R_v}$  $b_0 \times a$  $\leq \frac{1,3\times f c28}{1}$ γb  $S_t \leq \frac{A_{ad} \times 0.9 \times fe}{(t_{\rm m}-0.3 \times f_{\rm{tr}})h_0}$  $(\tau_{\rm u}$ –0,3× $f_{\rm t28})$ bo× $\gamma_S$  $R_u = T_{ug} + T_{ud} = 10{,}16+10{,}16=20{,}32KN.$  $1,3f_{c28}$  $\frac{1226}{\gamma_b} =$ ଵ,ଷ×*25*  $1,5$  $=$ 21,67MPa

$$
\sigma_{bc} = \frac{Ru}{box} = \frac{20,32 \times 10^3}{120 \times 0,9 \times 180} = 1,05 \text{ MPa}.
$$

$$
\sigma_{bc} = \frac{R_u}{b_0 \times a} \leq \frac{1.3 f_{c28}}{\gamma b} \qquad \Rightarrow \text{condition verifyi\acute{e}e}
$$

#### · **Vérification de la contrainte de cisaillement au niveau de la jonction**

#### **table nervure: (Art. A.5.3,2 /BAEL91)**

On doit vérifier que

$$
\tau_u = \ \frac{T u \ (b - b o)}{1,8 \times b \times d \times h o} < \bar{\tau_u}
$$

$$
\tau_u{=}\frac{7{,}92{\times}10^3(650{-}120)}{1{,}8{\times}650{\times}120{\times}40}{=}0{,}74MPa
$$
$\tau_u = 0.74 \text{MPa} < \bar{\tau_u} = 3.33 \text{ Mpa}$   $\Rightarrow$  condition vérifiée

## **Pourcentage minimum des armatures transversales: :(Art 5.1,22 /BAEL91)**

La section des armatures transversales doit vérifier la condition suivante :

$$
A_{t \text{ adoptee}} > \frac{0.4 \times b \times \sigma_{st}}{fe}
$$

 $A_{\text{min}} = \frac{0.4 \times 15 \times 12}{235} = 0,30 \text{cm}^2$ 

## $A_t$  **t** adoptee  $\geq A_{min}$   $\Rightarrow$  **condition vérifiée**

# **5. Vérification à l'ELS :**

Les états limites de services sont définis compte tenu des exploitations et de la durabilité de la construction. Les vérifications qui leurs sont relatives sont :

- État limite d'ouverture des fissures.
- État limite de résistance de béton en compression.
- État limite de déformation.

# **Combinaison de charge a l'ELS:**

 $G = 5,46 \times 0,65 = 3,549 KN/ml$ 

 $Q = 1,5 \times 0,65 = 0,975$  KN/ml

**ELS**:  $qs = G + Q = 4,524 KN/ml$ .

Lorsque la charge est la même sur toutes les travées, pour obtenir les valeurs des moments à

l'E.L.S, il suffit de multiplier les résultats de calcul à l'E.L.U par le coefficient  $\frac{q_s}{r}$ q<sub>u</sub>

$$
\frac{q_s}{q_u} = \frac{4,52}{6,25} = 0,724
$$

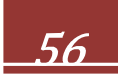

#### **Calcul de la poutrelle**

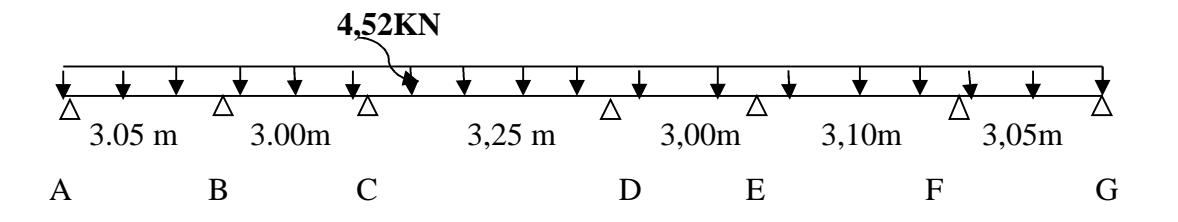

**Figure N°10 :Schéma statique de la poutre continue reposant sur sept appuis à l'ELS.**

#### **État limite d'ouverture des fissures (Art. A.5.3, 2 /BAEL91)**

Pour notre bâtiment la fissuration est considérée comme étant non préjudiciable, donc aucune vérification n'est nécessaire.

#### **Calcul des moments isostatiques**

$$
M_0 = \frac{qs \times l^2}{8}
$$
  
\n
$$
\therefore L = 3,05m: M_{0(A-B)} = \frac{4,52 \times (3,05)^2}{8} = 5,25 KN. m
$$
  
\n
$$
M_{0(A-B)} = M_{0(F-G)} = 5,25KN. m
$$
 Car les longueurs des través sont égales  
\n
$$
\therefore L = 3,00m: M_{0(B-C)} = M_{0(D-E)} = \frac{4,52 \times (3,00)^2}{8} = 5,08KN. m
$$
  
\n
$$
\therefore L = 3,25m: M_{0(C-D)} = \frac{4,52 \times (3,25)^2}{8} = 5,96KN. m
$$
  
\n
$$
\therefore L = 3,10m: M_{0(E-F)} = \frac{4,52 \times (3,10)^2}{8} = 5,42KN. m
$$

#### **Calcul des moments fléchissant sur appuis :**

 $Ma_A = 0.3 \times M_{0(A-B)} = 0.3 \times 5.25 = 1.57 KN$ . m  $Ma_B = 0.5 \times M_{0(B-C)} = 0.5 \times 5.08 = 2.54 KN$ . m  $Mac = 0.4 \times M_{0(C-D)} = 0.4 \times 5,96 = 4,92KN.$  m  $M a_D = 0.4 \times M_{0(D-E)} = 0.4 \times 5,08 = 2,03KN$ . m  $Ma_E = 0.5 \times M_{0(E-F)} = 0.5 \times 5.42 = 2.71$  KN. m  $Ma_F = 0.3 \times M_{0(F-G)} = 0.3 \times 5.25 = 1.57 KN$ . m

#### **Moments en travée :**

**Travée (A-B)** : travée de rive

$$
_{(A-B)} = (1,08 \times 5,25) - (\frac{1,57+2,54}{2}) = 3,61 \text{ KN}.
$$
  

$$
_{(A-B)} = \frac{1,2+0,3\alpha}{2} \text{ M}_{0(A-B)} = 0,644 \times 5,25 = 3,38 \text{ KN}.
$$

 $(A-B) = 3,61$  KN.  $m$ 

**Travée (B-C)** : travée intermédiaire

$$
_{(B-C)} = (1,08 \times 5,08) - (\frac{2,54+4,92}{2}) = 1,75KN. m
$$
  

$$
M_{t(B-C)} = \frac{1+0,3\alpha}{2} M_{0(B-C)} = 0,544 \times 5,08 = 2,76KN. m
$$

 $B - C = 2$ , 76KN. m

**Travée (C-D)** : travée intermédiaire

$$
_{(C-D)} = (1,08 \times 5,96) - \left(\frac{4,92 + 2,03}{2}\right) = 2,96KN. m
$$
  

$$
M_{t(C-D)} = \frac{1+0,3\alpha}{2} M_{0(C-D)=} 0,544 \times 5,96 = 3,24KN. m
$$

 $(c - D) = 3,24$  **KN. m** 

**Travée (D-E)** : travée intermédiaire

$$
(D-E) = (1,08 \times 5,08) - \left(\frac{2,03+2,71}{2}\right) = 3,11 \text{KN} \text{ m}
$$
  

$$
M_{t(D-E)} = \frac{1+0,3\alpha}{2} \text{M }_{0(D-E)=} 0,544 \times 5,08 = 3,27 \text{KN} \text{ m}
$$

 $M_{t(D-E)} = 2,76$  KN. m

Travée (E-F) : travée intermédiaire

$$
E(F-F)=(1,08\times5,42) - \left(\frac{2,71+1,57}{2}\right) = 3,71 \text{ KN. } m
$$
  

$$
M_{t(E-F)} = \frac{1+0,3\alpha}{2} M_{0(E-F)=} 0,544\times5,42=2,95 \text{ KN. } m
$$

 $M_{t(E-F)} = 3,71 KN. m$ 

Travée (F-G) : travée de rive

$$
M_{t(F-G)} = (1,08 \times 5,25) - (\frac{1,57+1,57}{2}) = 4, 1 KN. m
$$
  

$$
M_{t(F-G)} = \frac{1,2+0,3\alpha}{2}
$$
 M 0(F-G)=0,644×5,25=3,38KN. m  

$$
M_{t(E-F)} = 4, 1KN. m
$$

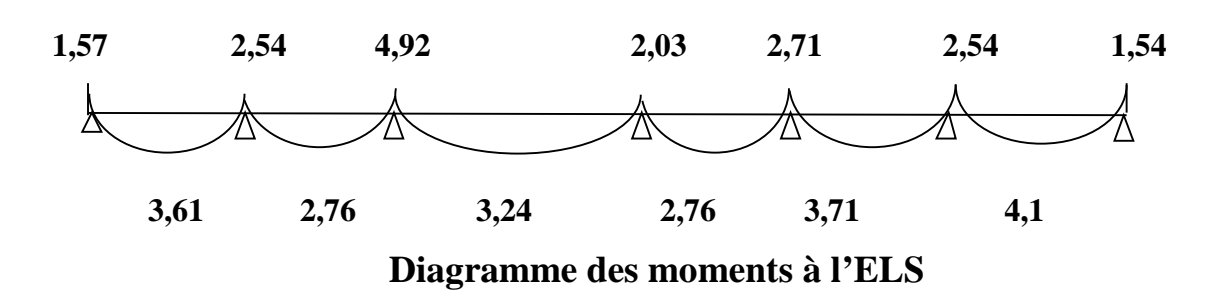

**Calcul des efforts tranchants :**

$$
T_w = \frac{Mw - Me}{L} - \frac{qs L}{2}
$$

 $T_e = T_w - q_s$ 

Le tableau suivant nous donne les valeurs des efforts tranchants dans les différentes travées :

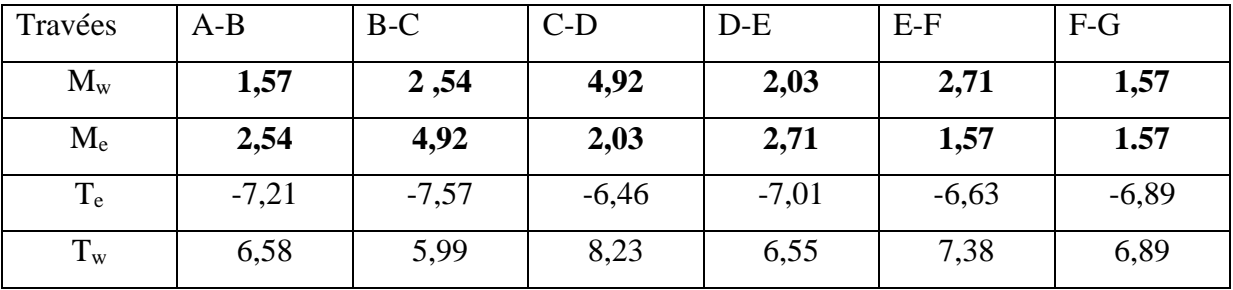

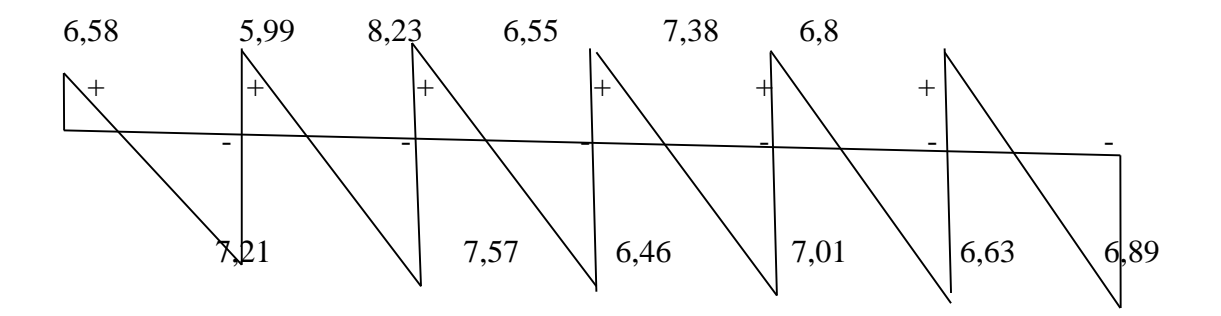

**Diagramme des efforts tranchants à l'ELS**

**Vérifications à l'ELS :**

**État limite de compression de béton : (BAEL 91 : Art A.4.5, 2)**

- **En travée :**

**Contrainte d'acier :**

On dit vérifier  $\sigma_{st} \leq \bar{\sigma_{st}}$ 

 $\rho_1 = \frac{100 \text{ Ast}}{h \times d}$ b×d  $=\frac{100\times2,36}{13\times10}$  $\frac{60 \times 2,36}{12 \times 18} = 1,092 \Rightarrow \begin{cases} k_1 = 19,75 \\ \beta_1 = 0,8561 \end{cases}$  $\beta_1 = 0.8561$  $\sigma_{st} = \frac{Ms}{\beta 1 \times dx}$  $\frac{1}{\beta 1 \times d \times At} =$  $\frac{4,1\times10^6}{0,8561\times180\times236}$  =112,74MPa

$$
\sigma_{st} = 112,74 Mpa < \bar{\sigma st} = 348 Mpa
$$

⇒ condition vérifiée

#### **Contrainte Dans le béton :**

La contrainte dans le béton doit vérifier :  $\sigma_{bc} \leq \bar{\sigma}_{bc}$ 

$$
\vec{\sigma_{bc}}=0.6\times f_{c28}=0.6\times 25=15\; Mpa
$$

$$
\sigma_{bc} = \frac{\sigma s}{k_1} = \frac{112,74}{19,75} = 5,71 \text{MPa} < \bar{\sigma_{bc}} = 15 \text{ Mpa} \qquad \Rightarrow \text{condition verifyi\acute{e}e.}
$$

**- Aux appuis :**

**Contrainte d'acier :**

On doit vérifier  $\sigma_{st} \leq \bar{\sigma}_{st}$ 

$$
\rho_1 = \frac{100 \times As}{b \times d} = \frac{100 \times 1.92}{12 \times 18} = 0.888 \quad \Rightarrow \begin{cases} k_1 = 22.35 \\ \beta_1 = 0.8661 \end{cases}
$$

$$
\sigma_{st} = \frac{Ms}{\beta 1 \times d \times At} = \frac{4,1 \times 10^6}{0,8661 \times 180 \times 192} = 136,97 \text{ MPa}
$$

 $\sigma_{st} = 136.97 Mpa < \sigma_{st} = 348 Mpa$   $\Rightarrow$  condition vérifiée.

#### **Contrainte Dans le béton :**

La contrainte dans le béton doit vérifier :  $\sigma_{bc} \leq \bar{\sigma}_{bc}$ .  $\bar{\sigma}_{bc} = 0.6 \times f_{c28} = 0.6 \times 25 = 15 Mpa.$ 

 $\sigma_{bc} = \frac{\sigma_s}{k}$  $k_1$  $=\frac{136,97}{33.35}$  $\frac{13677}{22,35}$  =6,12MPa<  $\sigma_{bc}$  = 15 Mpa  $\Rightarrow$  **condition vérifiée.** 

#### **État limite de déformation : (BAEL91 : Art B.6.8, 424)**

La flèche développée au niveau de la poutrelle doit rester suffisamment petite par rapport à la flèche admissible pour ne pas nuire l'aspect et l'utilisation de la construction. Les règles de BAEL 91 précisent qu'on peut se disposer de vérifier à l'ELS les poutres associées aux hourdis si les conditions suivantes sont satisfaites :

$$
\frac{h}{L} \ge \frac{1}{22.5} \qquad \Rightarrow \qquad \frac{20}{305} = 0.0655 > 0.0444 \qquad \qquad \Rightarrow \qquad \text{condition } \vec{verify} \vec{t} \vec{e}.
$$

$$
\frac{h}{L} \le \frac{Mt}{15 \times Mo} \Rightarrow \frac{20}{305} = 0,0655 > \frac{3,83}{15 \times 8,25} = 0,031 \Rightarrow condition non \text{ } v \text{érifi\'ee.}
$$

$$
\frac{Al}{b \times d} \leq \frac{3.6}{fe} \Rightarrow \frac{2.36}{12 \times 18} = 0,0109 \Rightarrow \frac{3.6}{400} = 0,009 \Rightarrow condition non \text{ } v \text{érifi\'ee.}
$$

l : longueur libre de la poutrelle.

h : hauteur totale de la poutrelle.

 $M_t$ : moment fléchissant Max en travée (ELS).

M<sup>0</sup> : moment fléchissant Max en travée de la poutrelle considérée isostatique.

bo : largeur de la nervure.

d : hauteur utile.

Condition non vérifiée donc la vérification de la flèche est obligatoire.

**a)Calcul de la flèche :**

$$
f = \frac{M_t^s \times L^2}{10 \times E_v \times I_{fv}} \leq \overline{f} = \frac{L}{500} =
$$

f : La flèche admissible.

 $E_v$ : Module de déformation différée.

$$
E_v = 3700 \sqrt[3]{f_{c28}} = 3700 \sqrt[3]{25} = 10818,87 \text{MPa}
$$

 $I_{fv}$ : Inertie fictive de la section pour les charges de longue durée

$$
I_{fv} = \frac{1.1 \times I_0}{1 + \mu + \lambda_v}
$$

 $I_0$ : Moment d'inertie totale de la section homogène.

$$
\mu = \max \left\{ 1 - \frac{1.75 \times f_{t28}}{(4 \times \rho \times \sigma_s) + f_{t28}}; 0 \right\}
$$

$$
\lambda_{\rm v} = \frac{0.02 \times f_{t28}}{(2 + \frac{3 \times b_0}{b}) \times \rho}
$$

ρ : Le rapport des aciers tendus à celui de la section utile de la nervure

#### **b) Calcul des différents paramètres :**

$$
I_0 = \frac{b_0(y_1^3 + y_2^3)}{3} + (b - b_0)h_0 \left(\frac{h_0^2}{12} + \left(y_1 - \frac{h_0}{2}\right)^2\right) + n \times A_{st}(y_2 - c)^2
$$

 $y_1 = \frac{S_{xx}}{B_0}$  $\frac{\Delta x}{\Delta B_0}$ . Avec B<sub>0</sub> : section homogénéisée.

$$
y_1 = \frac{b_0 \times \frac{h^2}{2} + (b - b_0) \times \frac{h_0^2}{2} + 15 \times A_{st} \times d}{b_0 h + (b - b_0) h_0 + 15 A_{st}}
$$

$$
y_1 = \frac{12 \times \frac{20^2}{2} + (65 - 12) \times \frac{4^2}{2} + 15 \times 2,36 \times 18}{12 \times 20 + (65 - 12) \times 4 + 15 \times 2,36} = \frac{3461,2}{487.4} = 7.10 \text{[cm]}.
$$

$$
y_2 = h - y_1 = 20 - 7{,}10 = 12.90 \text{[cm]}.
$$

$$
I_0 = \frac{12(7,10^3 + 12,9^3)}{3} + (65 - 12) \times 4 \times \left(\frac{4^2}{12} + \left(7,10 - \frac{4}{2}\right)^2\right) + 15 \times 2,36
$$
  
× (12,9 - 2)<sup>2</sup>  

$$
I_0 = 20021,06 \text{[cm}^4]
$$

$$
y_1
$$
\n
$$
y_2
$$
\n
$$
y_3
$$
\n
$$
y_2
$$
\n
$$
26.5 \text{ cm } 12 \text{ cm } 26.5 \text{ cm}
$$
\n
$$
y_1
$$
\n
$$
y_2
$$
\n
$$
y_3
$$
\n
$$
y_4
$$
\n
$$
y_5
$$
\n
$$
y_6
$$
\n
$$
y_7
$$
\n
$$
y_8
$$
\n
$$
y_9
$$
\n
$$
y_1
$$
\n
$$
y_2
$$
\n
$$
y_3
$$
\n
$$
y_4
$$
\n
$$
y_5
$$
\n
$$
y_6
$$
\n
$$
y_7
$$
\n
$$
y_8
$$
\n
$$
y_9
$$
\n
$$
y_9
$$
\n
$$
y_1
$$
\n
$$
y_1
$$
\n
$$
y_2
$$
\n
$$
y_3
$$
\n
$$
y_4
$$
\n
$$
y_5
$$
\n
$$
y_6
$$
\n
$$
y_7
$$
\n
$$
y_8
$$
\n
$$
y_9
$$
\n
$$
y_9
$$
\n
$$
y_9
$$
\n
$$
y_9
$$
\n
$$
y_9
$$
\n
$$
y_9
$$
\n
$$
y_9
$$
\n
$$
y_9
$$
\n
$$
y_9
$$
\n
$$
y_9
$$
\n
$$
y_9
$$
\n
$$
y_9
$$
\n
$$
y_9
$$
\n
$$
y_9
$$
\n
$$
y_9
$$
\n
$$
y_9
$$
\n
$$
y_9
$$
\n
$$
y_9
$$
\n
$$
y_9
$$
\n
$$
y_9
$$
\n
$$
y_9
$$
\n
$$
y_9
$$
\n
$$
y_9
$$
\n
$$
y_9
$$
\n<

**Figure N°11 :Schéma statique de calcul**

# **Calcul des coefficients :**

$$
\rho = \frac{A_{st}}{b_0 \times d} x 100 = \frac{2.36}{12 \times 18} x 100 = 1,09 \implies \beta = 0,896
$$

$$
\sigma_{\rm st} = \frac{M_{\rm ser}}{\beta_1 \times d \times A_s} = \frac{4.1 \times 10^3}{0.896 \times 18 \times 2.36} = 107,72 \text{MPa}
$$

$$
\lambda_{0} = \frac{0.02 \times f_{t28}}{(2 + \frac{3b_0}{b})\rho} = \frac{0.02 \times 2.1}{\left(2 + \frac{3 \times 12}{65}\right) \times 1.09} = 0.015
$$

$$
\mu = 1 - \frac{1.75 \times f_{t28}}{4\rho \times \sigma_s + f_{t28}} = 1 - \frac{1.75 \times 2.1}{4 \times 0.01 \times 107.72 + 2.1} = 0.4266
$$

$$
I_{fv} = \frac{1.1 \times I_0}{1 + (\mu \times \lambda_v)} = \frac{1.1 \times 20021.06}{1 + (0.4266 \times 0.015)} = 21883.13 \text{ [cm}^4\text{]}
$$

D'où la flèche :

$$
f = \frac{M_{t AB} \times l^2}{10 \times E_v \times I_{fv}} = \frac{4.1 \times (3.25)^2 \times 10^5}{10 \times 10818.87 \times 21883.13} = 0.001829 \text{[m]}.
$$

$$
f = 0.18[ \text{ cm}] < f = 6.5[\text{ cm}]. \qquad \Rightarrow \qquad \text{Condition } \text{vein} \text{f} \text{.}
$$

# **Conclusion :**

Les armatures calculées à l'ELU sont suffisantes.

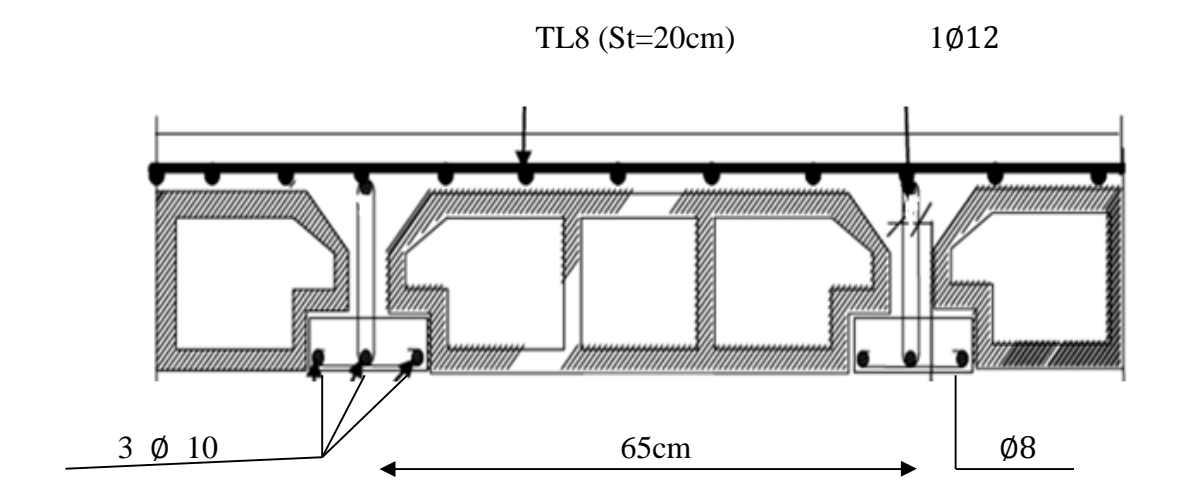

**Figure III.11 : plan de ferraillage du plancher en corps creux.**

# **2-Acrotère**

## **Définition :**

L'acrotère est un élément secondaire de la structure contournant le bâtiment, conçu pour assurer la sécurité totale au niveau de la terrasse inaccessible et protéger le gravier contre la poussée du vent. La forme de pente de l'acrotère sert de protection contre l'infiltration des eaux pluviales.

L'acrotère est réalisé en béton arme assimilé à une console encastrée au niveau du plancher terrasse, il est soumis à son poids propre **(G)** donnant un effort normal (**N)** et une charge d'exploitation horizontale (**Q=1KN/ml**) non pondérée due à l'application de la main courante qui engendre un moment de flexion (**M**) dans la section d'encastrement.

Le calcul de l'acrotère se fait en flexion composée à **L'ELU** et **L'ELS** pour une bande de (**1m)** de largeur.

**Caractéristiques géométriques de l'acrotère :**

La hauteur :  $h = 70$ cm. L'épaisseur :  $h_0 = 10$  cm. L'enrobage :  $c = c' = 3$  cm.

La surface : 0,0785 m².

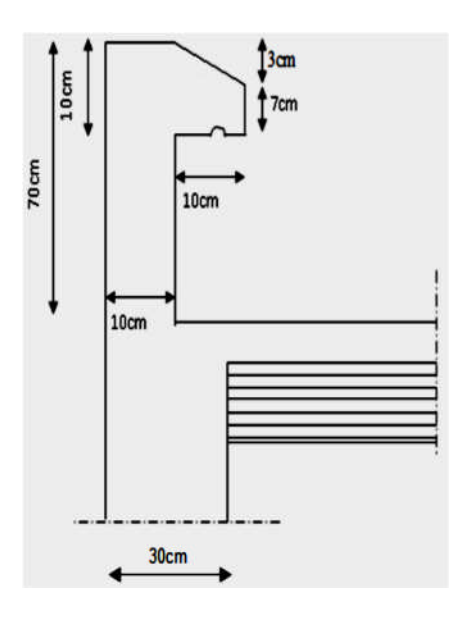

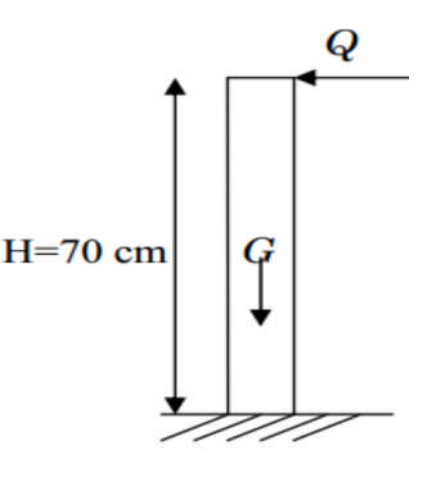

# **Figure III.13 : Schéma statique**

**Figure III.12: Coupe transversale de l'acrotère.**

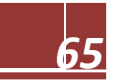

**A-/Calcul des sollicitations : A-1/Chargement :**  $G = \rho X S$ **Avec:**  $S = \left[\frac{0.03 \times 0.1}{0.01}\right]$  $\mathbf{z}$ ] + (0, 07 x 0, 1) + (0, 1 x 0, 7)] =**0,0785m²**

G=25x 0, 0785 =**1,96KN/ml.**

 $\rho$ : Masse volumique du béton. S : Section transversale de l'acrotère.

Surcharge d'exploitation : **Q= 1,00 KN/ml.**

**A-2/Effort normal dû au poids propre :**

**NG= G×1m** = **1.96 KN.**

**A-3/Moment de renversement dû à l'effort horizontal :**

**M=Q×H×1m**=1×0,7×1=0,7KN.m.

**A-4/Effort tranchant :**

**T=Q×1m**=1x1=1KN **T=1KN**

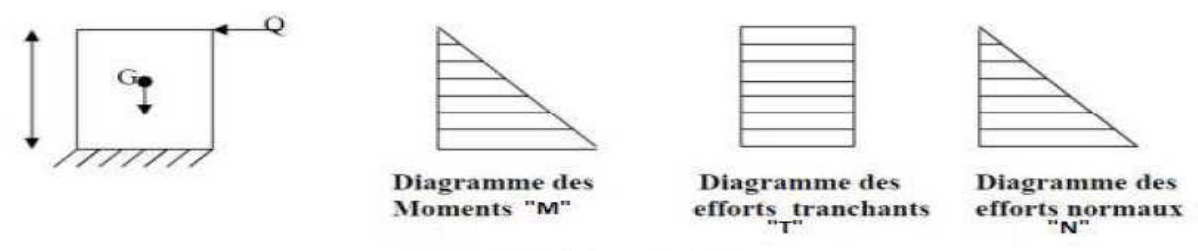

Schéma statique

**Figure III.14: Diagramme des efforts internes**

## **B-/Combinaison de charge :**

## **A l'ELU:**

-La combinaison de charge est: 1,35×G+1,5×Q -Effort dû au poids propre G : Nu=1, 35×G=1,35x1, 96=2,646KN **Nu=2 ,646KN**  $-$ Effort tranchant :  $T = 1,5 \times T = 1,5 \times 1 = 1,5KN$  **T=1,5KN** -Moment de flexion dû à Q : Mu=1,5×M=1,5×0, 7=1,05KN.m **Mu=1,05KN.m**

# **A l'ELS :**

-La combinaison de charge est : Q+G

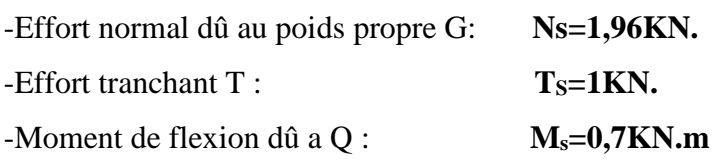

## **C-/ Ferraillage de l'acrotère :**

#### **a) A l'ELU :**

Le calcul sera déterminé en flexion composée à L'ELU, en considérant une section rectangulaire (bxh), sous un effort normal **"Nu″** et un moment de flexion **"Mu″.**

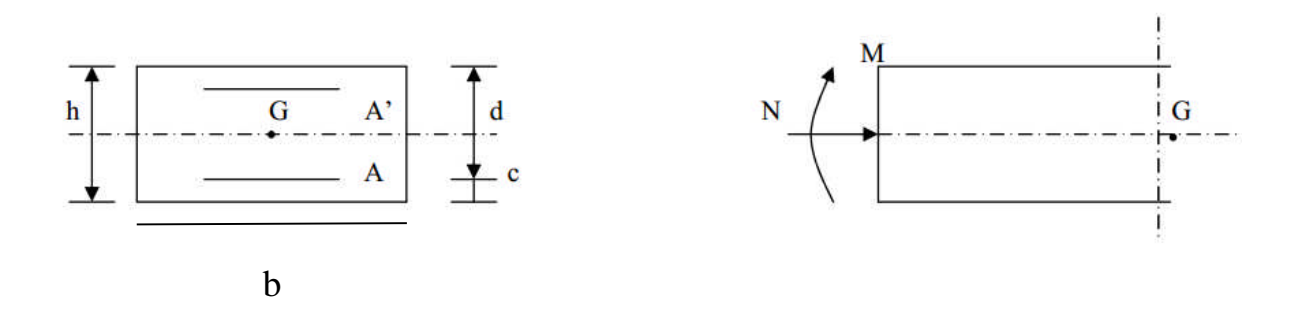

# **Figure III.15 : Schéma statique de la section de l'acrotère.**

- **h″** : épaisseur de la section =10cm.
- **b″**:largeur de la section=100cm.
- **c″** "**ć**″: enrobage=3cm.
- $\geq d''$  : la hauteur utile = h-c=7cm.

# **C-1/Calcul de l'excentricité :**

$$
\begin{cases}\n\mathbf{e}_{\mathbf{u}} = \frac{M_{\mathbf{u}}}{N_{\mathbf{u}}} = \frac{1.05}{2.646} = 0.39m \approx 40cm \\
\frac{h}{2} - c = \frac{10}{2} - 3 = 2cm.\n\end{cases} \Rightarrow \quad e_{\mathbf{u}} > \frac{h}{2} - c.
$$

Le centre de pression se trouve en dehors de zone délimitée par les armatures,

nous avons donc une **section partiellement comprimée.**

Le calcul des armatures se fera en deux étapes : l'acrotère sera étudié en flexion simple sous l'effet d'un moment fictif Mf, puis on se ramènera à la flexion composée ou la section d'armatures déterminée sera en fonction de celle déjà calculée.

# **D-/Calcul d'armatures en flexion simple :**

**A-Moment fictif :**  
\n
$$
M_f = M_u + N_u \left(\frac{h}{2} - c\right)
$$
  
\n $M_f = 1,05 + 2,646\left(\frac{0,10}{2} - 0,03\right)$ 

**Mf=1,10KN.m**

 $\left(\frac{h}{2}\right)$  $\frac{n}{2}$ -c) : la distance entre le CDG de la section et le CDG des armatures tendues.

#### **B - Moment réduit :**  $\mu_f = \frac{M_f}{\ln \left( \frac{M_f}{M} \right)}$ b×d²×f<sub>bu</sub>

**Avec:**

·

$$
f_{bu} = \frac{0.85 \times f_{c28}}{\Theta \times \gamma_b} = \frac{0.85 \times 25}{1.5} = 14,2 \text{Mpa}
$$
\n
$$
\mu_f = \frac{1.10 \times 10^3}{100 \times 7^2 \times 14,2} = 0,016 < 0,392 \longrightarrow \text{ la section est simplement armée (S.S.A)}.
$$

Donc les armatures comprimées ne sont pas nécessaires.

D'après le tableau :

 $\mu_u = 0.016 \rightarrow \beta = 0.992$ 

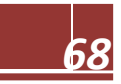

#### **Les armatures fictives :**  $A_{\text{stf}} = \frac{M_f}{\sigma^2}$  $\sigma_{st} \times \beta_f \times d$ Avec :  $\sigma_{st} = \frac{fe}{v_s}$  $\frac{e}{\gamma s} = \frac{400}{1,15}$  $\frac{400}{1,15}$  = 348Mpa

 $A_{\text{stf}} = \frac{1,10\times10^3}{349\times9.9933}$  $\frac{1,10\times10^{3}}{348\times0,992\times7}$  = 0,46cm<sup>2</sup>  $\Rightarrow$  **A**<sub>stf</sub> = 0,46cm<sup>2</sup>.

E-/ **Calcul en flexion composée :**

**Les armatures réelles :**

 $A_{str} = A_{str} - \frac{N_u}{\sigma_{st}}$  $\frac{N_u}{\sigma_{st}} = 0,46 - \frac{2,646}{34,8}$  $\frac{2,646}{34,8}$  =0,384cm<sup>2</sup>.

**F-/Vérification à l'ELU:**

#### **F-1/Condition de non fragilité (BAEL 99 Art A.4.2.1) :**

#### **Armatures principales :**

Un élément est considérée comme non fragile lorsque la section des armatures tendues qui travaillent à la limite élastique est capable d'équilibrer le moment de première fissuration de la section droite d'armature. Le ferraillage de l'acrotère doit satisfaire la **CNF** : **A**str ≥ **A**min.

$$
A_{str} \ge A_{min} = 0,23 \times \frac{f_{t28}}{f_e} \left[ \frac{e_u - 0,455d}{e_u - 0,185d} \right] b \times d
$$
  
\n
$$
f_{t28} = 0,06 \times f_{c28} + 0,6 = 0,06 \times (25) + 0,6 = 2,1 MPa
$$
  
\n
$$
A_{min} = 0,23 \times \frac{2,1}{400} \left[ \frac{40 - 0,455 \times 7}{40 - 0,185 \times 7} \right] 7 \times 100 = 0,804 cm^2
$$
  
\n
$$
A_{str} = 0,384 cm^2 < A_{min} = 0,804 cm^2
$$
al section n'est pas vérifiée.

Donc on adopte une section: Astr ≥Amin**=0,804cm².**

**Soit : Astr=2,01cm². Soit : 4HA8** Avec un espacement :  $S_t = \frac{100}{4}$  $\frac{00}{4}$  = 25cm

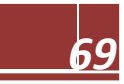

# **Armatures de répartition :**

 $A_r = \frac{A_{str}}{4}$  $\frac{a_{str}}{4} = \frac{2,01}{4}$  $\frac{1}{4}$  = 0, 5cm<sup>2</sup>/ml A<sub>str</sub>=0,5cm<sup>2</sup> < A<sub>min</sub>=**0,804 cm<sup>2</sup> intervalsed as verifiee.** And a section n'est pas vérifiée.

Donc on adopte une section: Ar≥Amin**=0,804cm².**

On opte pour  $A_r = 2.01$ cm<sup>2</sup>/ml soit 4HA8. Avec un espacement :  $S_t = \frac{100}{4}$  $\frac{00}{4}$  = 25cm.

# **F-2/Vérification de l'écartement dans les barres :**

# **Armatures verticales :**

 $A=2,01 \text{ cm}^2$ . S<sub>t</sub>≤ min {3h, 33cm} =min {30,33cm} =30cm donc S<sub>t</sub> ≤30cm Soit : S**t**=25cm <30cm. → Condition vérifié

## **Armatures de répartition :**

 $s_t$  ≤ min {4h, 45cm}=min {40,45cm}=40cm. Donc S<sub>t</sub> ≤ 40cm.

# **Soit : St=25cm**<**40cm.** → **Condition vérifiée.**

# **F-3/Vérification au cisaillement : [BAEL 91 Art 5.1.1] :**

La fissuration est préjudiciable, on doit vérifier que :

$$
\tau_{\mathrm{u}} = \frac{V_u}{b \times d} \le \overline{\tau \mathrm{u}} = \min \left( \frac{0.15 \times f_{c28}}{\gamma \times b}, \mathrm{4MPa} \right)
$$

Avec :  $V_u=1,5\times Q=1,5KN$  ( $V_u$  : effort tranchant max à l'ELU).

$$
\tau_u\!\!=\!\!\frac{1.5\!\times\!10^3}{1000\!\times\!70}\!\!=\!\!0,\!0214Mpa.
$$

 $\overline{\tau u}$ =min ( $\frac{0.15 \times f_{c28}}{\gamma \times b}$ , 4MPa)=min (2,5Mpa ; 4MPa)=**2,5MPa** 

 $\tau_u = 0.0214 \text{MPa} \leq \tau_u = 2.5 \text{Mpa}$  **condition vérifiée** 

(Pas de risque de cisaillement, donc les armatures transversales ne sont pas nécessaires).

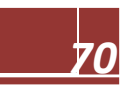

#### **F-4/Vérification de l'adhérence des barres :**

Le béton armé est composé de béton et d'acier. Il est donc nécessaire de connaitre le comportement de l'interface entre ces deux matériaux. Pour cela, on doit vérifier que :  $\tau_{se} < \overline{\tau_{se}}$ 

Avec :

$$
\zeta_{es} = \frac{V_u}{0.9 \times d \times \sum U_i}
$$

**.**Vu=1,5×Q=1,5KN

**.**Σ Ui : somme des périmètres utiles des barres.

**.**Σ Ui =n ×Φ ×π **=** 4x 0,8 x 3,14 = 10,05 cm =100,5 mm

 $\tau_{\text{se}} = \frac{1.5 \times 10^3}{0.0 \times 70 \times 10^3}$  $0,9\times70\times100,5$  $= 0,236MPa$ 

$$
\overline{\tau_{se}} = \Psi_s \times f_{t28}
$$

**.**Ψ<sup>s</sup> : le coefficient de scellement **=1,5** pour les aciers hauts adhérences (HA).

 $\textbf{.}$ ft<sub>28</sub> = 0,06×f<sub>c28</sub>+ 0,6 = 0,06× (25) + 0,6 = 2,1MPa

 $\overline{\tau_{se}}$  = Ψ<sub>s</sub>×f<sub>t28</sub>=1,5x2, 1=3,15MPa.

**τse=0,236MPa** < τതതୱതୣത**=3,15MPa Condition vérifiée**.

Il ya pas risque d'entrainement des barres donc les armatures transversales ne sont pas nécessaires.

#### **F-5/Ancrage des barres : (Art A.6.1, 22 / BAEL91) :**

Pour avoir un bon encrage droit, il faut mettre en œuvre un encrage qui est défini par sa longueur de scellement droit(L**s**).

**tel que** :

$$
L_s = \frac{\theta \times f_e}{4 \times \tau_{su}}
$$

 $\tau_{\text{su}} = 0.6 \times (\Psi_{\text{s}})^2 \times \text{f}_{\text{t28}} = 0.6 \times (1.5)^2 \times (2.1) = 2.835 \text{MPa}.$  $L_s = \frac{0.8 \times 400}{4 \times 3.835}$  $\frac{0.6 \times 400}{4 \times 2.835}$  = 28,22cm.

On adoptera : L<sub>s</sub>=30cm.

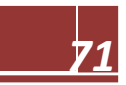

#### **F-6/vérification au séisme :**

Pour que l'acrotère résiste a la force horizontale  $F_p$ , elle doit être conçue de telle façon que cette force soit inférieure ou égale à la surcharge Q

# Donne: [Art. 6.2, 3/RPA2003]

$$
F_p\!\!=\!\!4 A C_P\,W_p
$$

## **Avec :**

A : coefficient d'accélération de zone obtenu dans le tableau  $(4,1)[RPA$  vresion 2003] dans notre cas, il est pris égal à 0,15 (zone IIa, groupe 2).

C<sub>p</sub>: facteur de force horizontale tiré de tableau (6,1) [RPA99 vresion 2003], Il est pris égal à 0,8

W<sup>p</sup> : poids de l'acrotère, égale à 1,4625 KN /ml

 $F_p = 4 \times 0, 15 \times 0, 8 \times 1, 4625 = 0, 702KN < Q = 1KN/ml \rightarrow$  condition vérifie.

## **G-/Vérification des contraintes à l'ELS :**

L'acrotère est exposé aux intempéries, donc la fissuration est prise comme préjudiciable.

#### **G-1/Vérification vis-à-vis de l'ouverture des fissures :**

$$
\sigma_{st} < \overline{\sigma_{st}} = \min\left(\frac{2}{3}f_e, \frac{110\sqrt{n \times f_{t28}}}{n}\right)
$$

On a des aciers HA : Ø≥6mm FeE400  $n=1,6$  $\sigma_{\rm st}$  = min ( $\frac{2}{3}$  × 400 ; 110 $\sqrt{1.6}$  × 2,1 ) =min (266,66 ; 201,63) = 201,63MPa σst=201,63MPa

$$
\sigma_{st} = \frac{M_s}{A_s \times \beta_1 \times d}
$$

**β<sup>1</sup>** : est fonction de ρ .

$$
\rho = \frac{100A_S}{b \times d} = \frac{100 \times 2,01}{100 \times 7} = 0,287
$$
\n
$$
\sigma_s = \frac{0,7 \times 10^3}{2,01 \times 0,914 \times 7} = 54,43 \text{MPa}
$$
\n
$$
\beta_1 = 0,914.
$$

 $\sigma_{st} = 54,43MPa < \overline{\sigma_{st}} = 201,63MPa$  la section est vérifiée vis à vis de l'ouverture des fissures.

## **G-2/Vérification des contraintes dans le béton [Art A 4.5.2 du BAEL 91] :**

Pour une section rectangulaire (b×h), acier FeE400 en flexion simple, si la relation suivante est satisfaite:

$$
\frac{Y-1}{2} + \frac{f_{c28}}{100} > \alpha \quad \text{avec: } Y = \frac{M_u}{M_s}
$$

 $Y = \frac{1.05}{0.7} = 1.5$ 

 $U_u = 0.0136$  Tableau  $\alpha_u = 0.0171$ 

$$
\alpha \le \frac{1,05-1}{2} + \frac{25}{100} = 0,25 + 0,25 = 0,50 > 0,0171 \qquad \longrightarrow \text{Condition verify:}
$$

La section est justifiée vis-à-vis de la compression.

Nous devons vérifier que  $\sigma_{bc} \leq \bar{\sigma}_{bc}$ 

$$
\overline{\sigma}_{bc} = 0,6 \times f_{c28} = 0,6 \times 25 = 15 \text{MPa}
$$
\n
$$
\sigma_{bc} = \frac{1}{K_1} \times \sigma_{st} = \frac{1}{47,89} \times 46,656 = 0,974
$$
\n
$$
\sigma_{bc} = 0,974 \text{MPa} < \overline{\sigma_{bc}} = 15 \text{MPa} \rightarrow \text{Condition verify:}
$$
\n**Resumé :**

Le Ferraillage adopté par rapport a la section minimal est :

 $\cdot$  Armatures principales :  $4HA8/ml = 2,01cm^2$  et  $S_t = 25 cm$ .

 $\cdot$  Armatures de répartition : **4 HA8/ml = 2,01 cm<sup>2</sup> et S<sub>t</sub>= 25 cm.** 

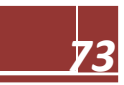

**Schéma de ferraillage :**

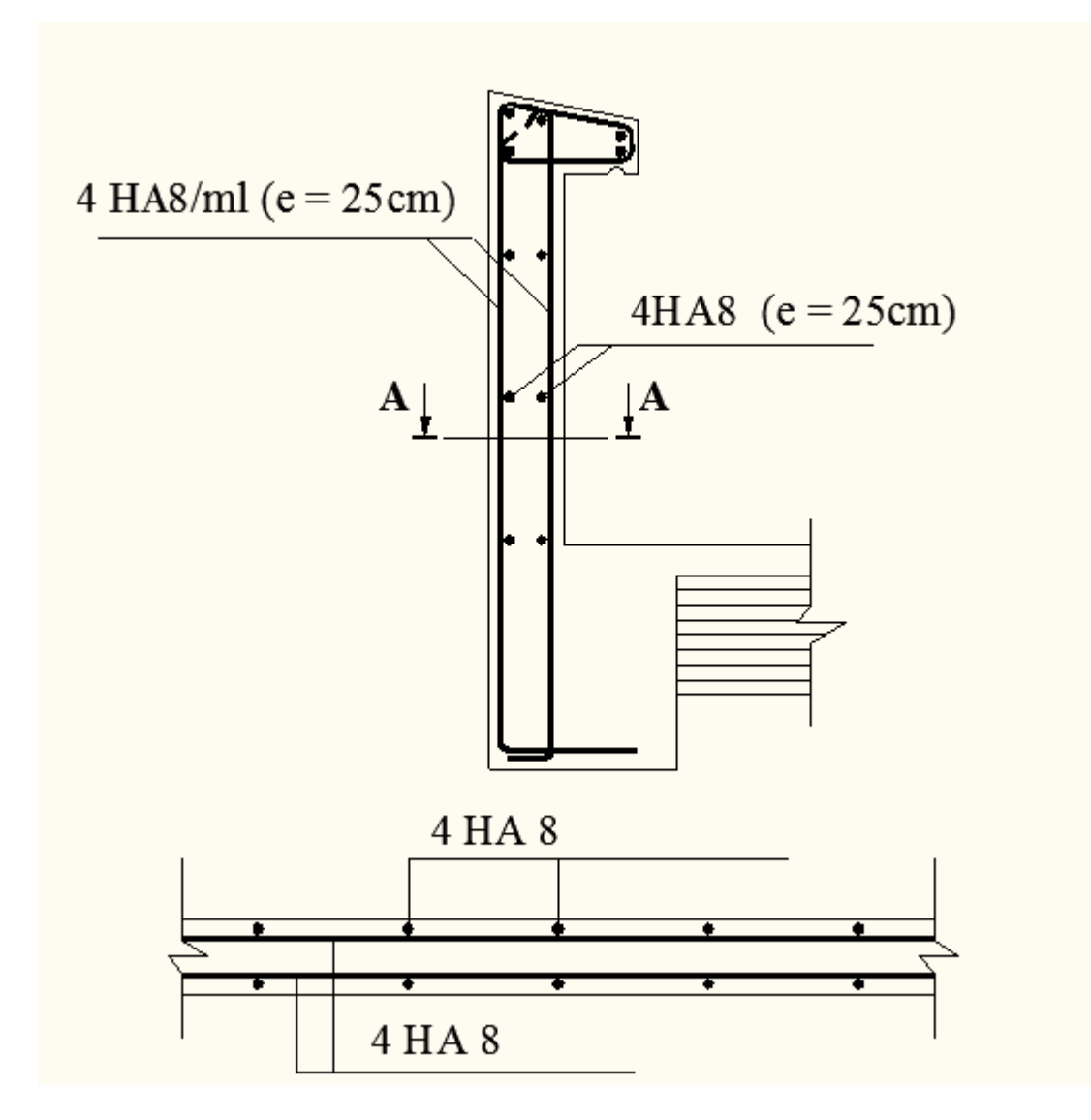

**Figure III.16: Schéma de Ferraillage de l'acrotère.**

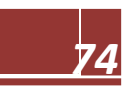

# **3-Etude De La Salle Machine**

L'ascenseur est un appareil élévateur desservant des niveaux définis.

Il manifeste l'accès des personnes, se déplaçant le long de guide verticale. L'ascenseur est composé de trois composantes essentielles :

- $\checkmark$  Le treuil de levage et sa poulie.
- $\checkmark$  La cabine ou la benne.
- $\checkmark$  Le contre poids.

Le bâtiment comporte une cage d'ascenseur en béton armé avec une dalle pleine de dimensions  $(1,70\times1,45)$  m<sup>2</sup> appuyée sur ses 4 cotés.

En plus de son poids propre, la dalle est soumise à un chargement localisé au centre du panneau estimée à 9 tonnes, repartie sur une surface de  $(0,8 \times 0,8)$  m<sup>2</sup> transmise par le système de levage de l'ascenseur.

L'étude du panneau de dalle se fera à l'aide des tables de PIGEAUD, qui donnent des coefficients permettant de calculer les moments engendrés par les charges localisées, suivant la petite et la grande portée.

Les moments de flexion du panneau de dalle dans les deux sens sont donnés par la superposition des moments dus au poids propre et à la charge localisée.

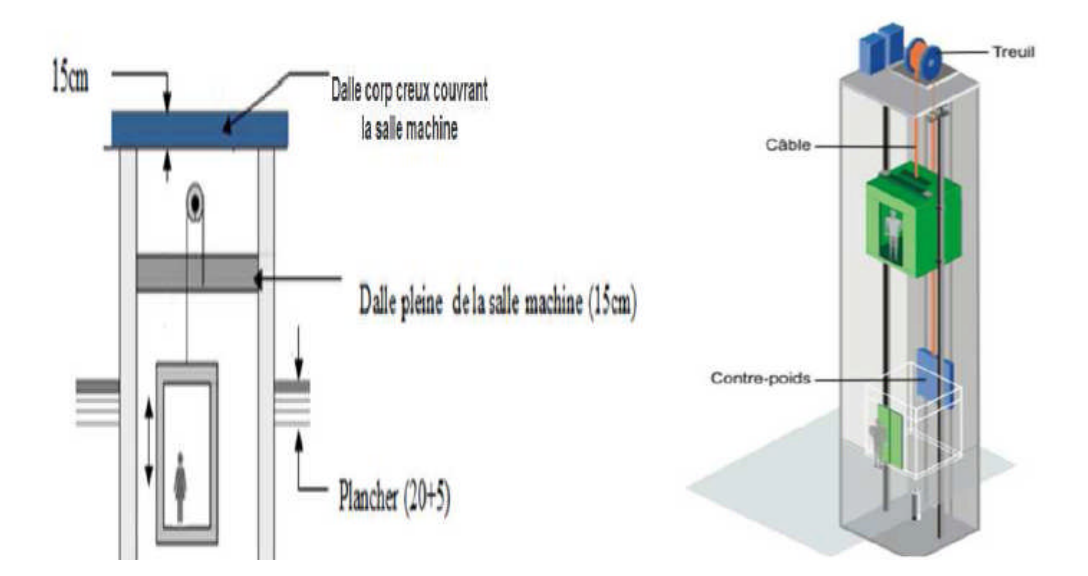

**Figure III .17: Coupe verticale de la cage d'ascenseur.**

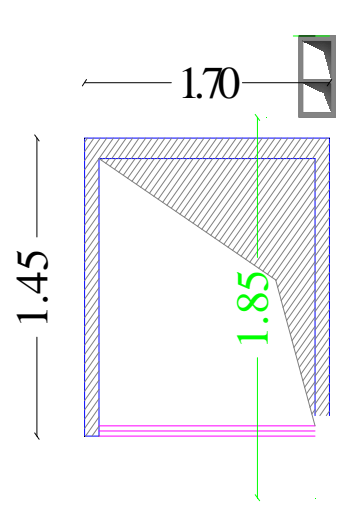

# **Figure III. 18: Coupe horizontal de la cage d'ascenseur.**

**A-/Calcul des sollicitations :**

**Calcul de M<sup>x</sup> et M<sup>y</sup> :**

**M**  $\mathbf{x} = \mathbf{q}$  (**M**<sub>1</sub> + n. **M**<sub>2</sub>). Moment suivant la petite portée.

**M**  $y = q$  (**M** $z + n$ , **M**<sub>1</sub>). Moment suivant la grande portée.

**q :** charge totale appliquée sur un rectangle centré.

n : Coefficient de Poisson (n =0 à l'ELU)

**M1, M<sup>2</sup> :** valeurs données par les abaques de PIGEAUD en fonction des rapports suivants:

 $(\rho = \frac{L_x}{L_x})$  $\iota_y$ ),  $\left(\frac{U}{I}\right)$ ,  $L_{\chi}$ ),  $\left(\frac{V}{I}\right)$  $\iota_y$ )

**U, V** : dimensions du rectangle sur lequel s'applique la charge q contenue de la diffusion à 45° dans le revêtement et la dalle de béton.

# **Dimensionnement :**

$$
\rho = \frac{Lx}{Ly} = \frac{1.45}{1.70} = 0.85.
$$

 $0.4 \leq p=0.85 \leq 1$  Dans ce cas le panneau de dalle travail suivant les deux sens.

$$
h_0 > \frac{L_x}{30} = \frac{145}{30} = 4.83cm
$$

h<sup>0</sup> : Épaisseur de la dalle, selon le RPA99 version 2003 doit être au moins égale à 15cm.

Donc on prend **h**<sub>0</sub>=15cm.

 $U=U_0+K\times e+h_0$ 

 $V=V_0+K\times e+h_0$ 

Avec :

h0: Épaisseur de la dalle.

e : épaisseur du revêtement.

U0, V0: coté du rectangle dans lequel la charge est centrée.

Avec:  $K = 2$  pour un revêtement en béton.

e<sup>0</sup> =5cm étant l'épaisseur du revêtement.

h<sub>0</sub>=15cm épaisseur de la dalle.

U<sup>0</sup> =V<sup>0</sup> =80 cm : Cotés du rectangle sur lequel agit la charge *P*.

 $U=80+(2x5)+15=105$ cm.

 $V=80+(2x5)+15=105$ cm.

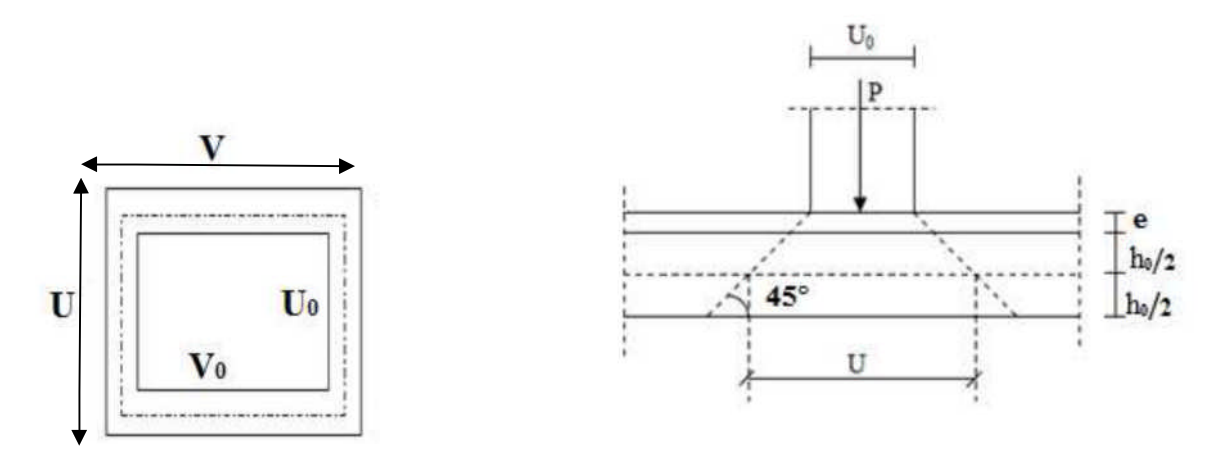

**Figure III .19: Diffusion de charge au niveau de feuillet moyen.**

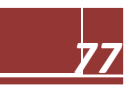

## B-/ **Calcul des efforts:**

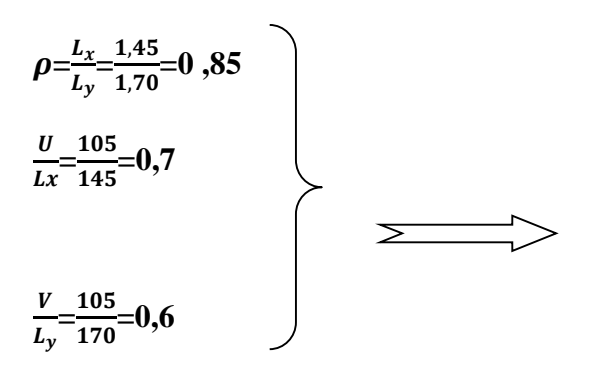

**M1= 0 ,0795 et M2=0,0585**

#### **B-1/ A'L'ELU :**

**Calcul des moments Mx1, My1 dus au système de levage :**

 $\rho_u = 1,35 \times G = 1,35 \times G = 1,35 \times 90 = 121,5 \text{KN/ml}.$ 

Poids propre de la dalle : **G = 0,15**×**1**×**25 = 3,75kN/ml**

La surcharge d'exploitation : **Q est prise égale à 1kN/ml.**

 $M_{x1} = \rho_u (M_1 + v \times M_2) = q_u \times M_1 = 121,5 \times 0,0795 = 9,659 \text{ KN.m.}$ 

 $M_{y1} = \rho_u (M_2 + \nu \times M_1) = q_u \times M_2 = 121, 5 \times 0, 0585 = 7,108$ KN.m.

 $\nu$ : Coefficient de Poisson ( $\nu$  =0 à l'ELU)

# **Évaluation des moments**  $M_{x2}$ **,**  $M_{y2}$  **dus au poids propre de la dalle :**

 $M_{x2} = \mu_x \times q \times l_x^2$  $M_{v2} = \mu_v \times M_{x2}$ 

Avec **μx**, **μ<sup>y</sup>** : coefficients donnés en fonction de ρ.

$$
\rho = \frac{L_x}{L_y} = \frac{1.45}{1.70} = 0.85 \qquad \Rightarrow \qquad \qquad \left\{ \begin{array}{c} \mu_x = 0.0509 \\ \mu_y = 0.685 \end{array} \right.
$$

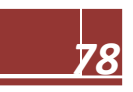

# **B-2/Poids de la dalle :**

 $q_u = 1,35xG + 1,5xQ = 1,35x (3,75)+1,5x1=6,56kN/ml.$ 

 $M_{x2} = 0.0509 \times 6, 56 \times 1, 45^2 = 0,70$ KN.m

M<sub>y2</sub>=0,685×0,70=0,48KN .m

#### **B-3/Superposition des moments :**

 $M_x=M_{x1}+M_{x2}=9,659+0,70=10,359$  KN.m

 $M_y=M_{y1}+M_{y2}=7,108+0,48=7,588$  KN.m

# **Remarque :**

Afin de tenir compte du semi encastrement de la dalle au niveau des voiles, les moments calculés seront minorés de **15%(0,85)** en travée et **70%(0,3)** aux appuis.

 $\triangleright$  Moment en travée : M<sub>t</sub> =0,85 M :

Mt <sup>x</sup> **=0, 85Mx=0, 85x10, 359=8,805KN.m**

M<sup>y</sup> <sup>t</sup> **=0, 85My=0, 85x7, 588=6,449KN.m**

 $\triangleright$  Moment aux appuis **:**  $M_a = 0.3 M$  :

M<sup>a</sup> <sup>x</sup> **=-0,3Mx= -0,3x10, 359=**−**3,107 KN.m**

M<sup>a</sup> <sup>y</sup> **=-0,3My= -0,3x7, 588=** −**2,276KN.m**

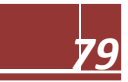

**Sens XX**

**3,107 KN.m 3,107 KN.m**

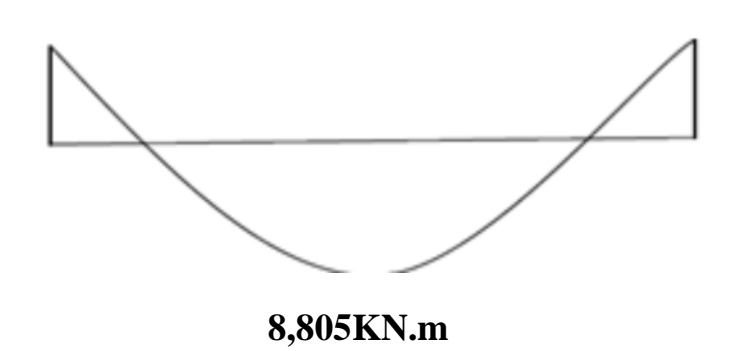

**Sens YY**

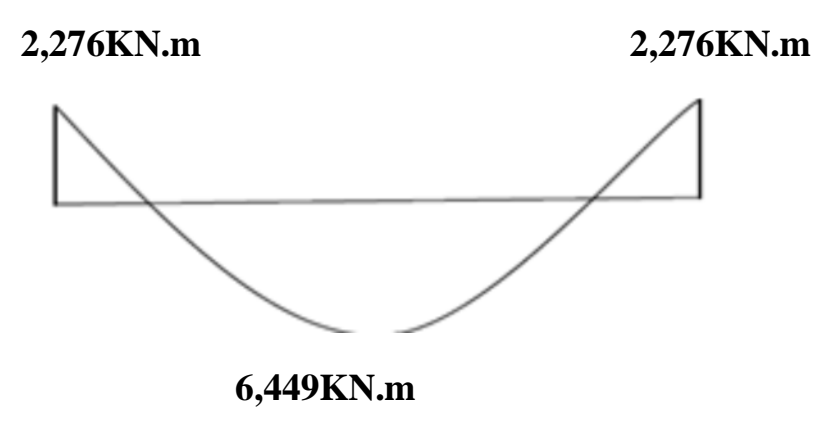

**Figure III .20: Les moments corrigés dans les deux sens à l'ELU**

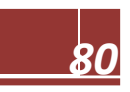

# C-/ **Calcul de la section d'armature :**

Le calcul se fera à l'ELU pour une bande de 1m de largeur.

## **a) Sens x-x:**

**En travée :**

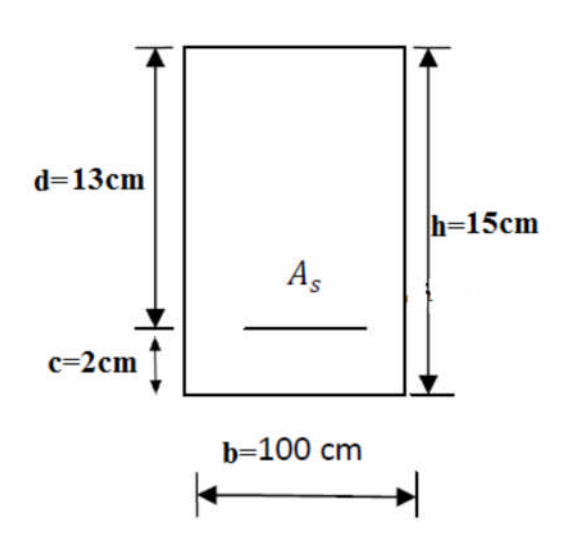

b= 100 cm

$$
d_x = h_0 - c = 15 - 2 = 13 \text{ cm}
$$
  
\n
$$
\mu = \frac{M_{tx}}{b \times d^{2 \times} f_{bu}} = \frac{8,805 \times 10^3}{100 \times 132 \times 14,2} = 0,036
$$
  
\n
$$
\mu = 0,036 \quad < 0,392 \quad \implies S.S.A
$$
  
\n
$$
\mu = 0,036 \quad \implies \beta = 0,982
$$

 $A_t = \frac{M_{tx}}{0.4 \times 10^{-4}}$ β×d×σ<sub>st</sub>  $=\frac{8,805\times1000}{0.000\times1000}$  $0,982\times13\times348$  $=1,98$ cm<sup>2</sup>

On opte pour:  $4HA10=3,14cm<sup>2</sup>$  avec  $S_t=25cm$ .

# A**ux Appuis:**

$$
\mu = \frac{M_{ax}}{b \times d^2 \times f_{bu}} = \frac{3,107 \times 10^3}{100 \times 132 \times 14,2} = 0,012
$$
  
\n
$$
\mu = 0,012 < 0,392 \implies S.S.A
$$
  
\n
$$
\mu = 0,012 \implies \beta = 0,994
$$

$$
A_t = \frac{M_{ax}}{\beta \times d \times \sigma_{st}} = \frac{3,107 \times 10^3}{0,994 \times 13 \times 348} = 0,69 \text{cm}^2
$$

On opte pour :  $4HA10=3,14cm^2$  avec S<sub>t</sub>=25cm.

b) **Sens y-y :**

**En travée :**

$$
\mu = \frac{M_{ty}}{b \times d^2 \times f_{bu}} = \frac{6,449 \times 10^3}{100 \times 132 \times 14,2} = 0,026
$$

$$
\mu = 0,026 < 0,392 \qquad \Rightarrow \text{S.S.A}
$$
\n
$$
\mu = 0,026 \qquad \Rightarrow \beta = 0,987
$$

$$
A_t = \frac{M_{ty}}{\beta \times d \times \sigma st} = \frac{6,449 \times 10^3}{0,987 \times 13 \times 348} = 1,44
$$

On opte pour :  $4HA10=3,14cm^2$  avec S<sub>t</sub>=25cm.

# **Aux Appuis:**

$$
\mu = \frac{M_{ay}}{bd^2 fbu} = \frac{2,276 \times 10^3}{100 \times 132 \times 14,2} = 0,009
$$

$$
\mu = 0,009 < 0,392 \qquad \Longrightarrow S.S.A
$$

$$
\mu = 0.009 \qquad \implies \beta = 0.995
$$

$$
A_t = \frac{M_{ay}}{\beta.d. \sigma st} = \frac{2,276 \times 10^3}{0,995 \times 13 \times 348} = 0,50.
$$

On opte pour :  $4HA10=3,14cm<sup>2</sup>$  avec S<sub>t</sub>=25cm.

## D-/**Vérification à L'ELU :**

# **D-1/Condition de non fragilité (Art A.4.2.1 BAEL91) :**

La condition de non fragilité est déterminé à partir d'un pourcentage de référence  $\rho_0 = 0$ ,8‰ qui dépend de la nuance des aciers (**FeE400=0,0008**), de leurs diamètres et de la résistance à la compression du béton

A>
$$
\geq
$$
Amin= $\rho_0 \left( \frac{3 - \frac{L_X}{L_Y}}{2} \right)$ bh

Amin = Section minimale d'armatures.  $\rho_0$  = taux d'acier minimal = 0,0008 (pour l'acier HA FeE400)  $A_{\min} = 0.0008 \left( \frac{3-0.85}{2} \right)$  $\frac{6,85}{2}$  × 100×15 = 1,29cm<sup>2</sup>  $A = 3$ ,  $14 \text{cm}^2 > 1,29 \text{cm}^2$   $\longrightarrow$ **condition vérifiée.** 

## D-2/**Diamètre maximal des barres : (art A-7.21 BAEL91) :**

 $\phi_{\text{max}} = 12 \text{mm} < \frac{h}{10} = \frac{150}{10}$ 10 → condition vérifiée.

# **D-3/Écartement des barres : (Art A.8.2.42 BAEL 91) :**

L'écartement des barres d'une même nappe ne doit pas dépasser les valeurs suivantes :

#### $\triangleright$  **Armatures A<sub>x</sub> //L<sub>x</sub>** :

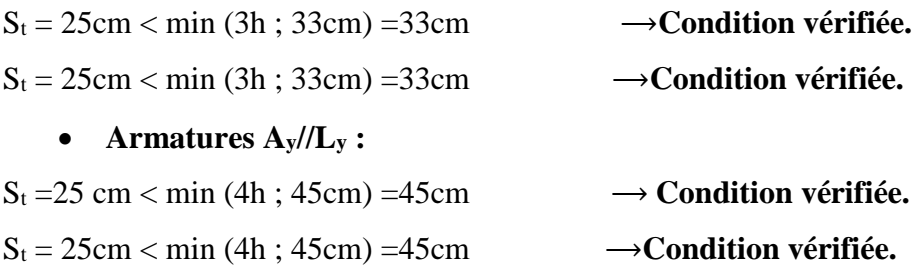

#### d) **Condition de non poinçonnement :(Art A.5.2.42 BAEL91) :**

À l'état limite ultime, la force résistante au poinçonnement **Q<sup>u</sup>** est déterminée par les formules suivantes qui tiennent compte de l'effet favorable du à la présence d'un ferraillage horizontal.

$$
Q_u \leq 0{,}045~x~\mu_c~x~h \frac{f_{c28}}{\gamma \times b}
$$

h : Épaisseur total de la dalle.

μ<sup>c</sup> : Périmètre du contour de l'aire sur lequel agit la charge dans le plan du feuillet moyen.

 $\mu_c$  = 2 (U+V)= 2(105+105)= 420cm = 4,2m.

Qu: Charge de calcul à l'ELU.

 $Q_u = 1,35G = 1,35x90 = 121,5$  KN **A.N**: 0,045x4, 2x0,15x $\frac{25\times10^3}{15}$ ଵ,ହ =472,5 Kn **Donc :**  $Q_u = 121,5 < 472,5$  **KN**  $\longrightarrow$  **condition vérifiée.** 

#### **e) Contrainte tangentielle :**

$$
\tau_{\rm u}=\frac{Tu^{max}}{b.d}\leq 0.07\,\,\frac{Fcj}{\gamma b}.
$$

Les efforts tranchants sont max au voisinage de la charge.

Au milieu de U  $\qquad \qquad \sum_{\text{MAX}} \frac{Qu}{2ul}$  $\frac{Qu}{3\times V} = \frac{121,5}{3\times1,05}$  $\frac{121,3}{3\times1,05}$  = 38,57KN

Au milieu de V  $T_{MAX} = \frac{Qu}{2U}$  $\frac{Qu}{2U+V} = \frac{121,5}{2\times1,05+1}$  $\frac{121,5}{2\times1,05+1,05}$  = 38,57KN

$$
t_{u} = \frac{T_{MAX}}{b \times d} = \frac{38,57}{1 \times 0,13} = 296,69 \text{KN/m}^2 = 0,296 \text{Mpa}
$$

t<sub>u</sub>=0,296≤0,07 $\frac{Fc28}{F}$ γb → Condition vérifiée.

#### **2) Calcul à l'ELS**

• Calcul des moments M<sub>X1</sub>, M<sub>Y1</sub> dus au système de levage :  $Q_s = G = 90$  KN/m.  $M_{x1} = q_s \times (M_1 + \vartheta M_2)$  $M_{Y1} = q_s \times (M_2 + \vartheta M_1)$ **Avec:**  $\vartheta = 0.2$ ; **M**<sub>1</sub> = 0,0795 et **M**<sub>2</sub>=0,0585.  $M_{X1} = 90(0, 0795+ 0, 2x0, 0585) = 8,208KN.m.$  $M_{Y1} = 90(0, 0585 + 0, 2x0, 0795) = 6,696KN.m.$ 

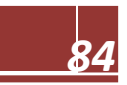

• Évaluation des moments  $M_{X2}$ ,  $M_{Y2}$  dus au poids propre de la dalle :

$$
\rho = \frac{L_x}{L_y} = \frac{1.45}{1.70} = 0.85
$$
\n
$$
\mu_x = 0.0509
$$
\n
$$
\mu_y = 0.685
$$

**Poids de la dalle :**

 $q_s = G + Q = (25x0, 15) + 1 = 4,75KN/ml.$  $M_{X2} = \mu_X \times q_s \times lx^2$ M<sub>X2</sub>=0, 0509 x 4,75x (1, 45)<sup>2</sup>=0,508 KN.m.

 $M_{v2} = \mu_v \times M_{X2} = 0.685x$  0,508=0,348 KN.m.

## **Superposition des moments :**

 $M_X = M_{X1} + M_{X2} = 8$ , 208+ 0,508 = 8,716 KN.m  $M_Y = M_{Y1} + M_{Y2} = 6,696 + 0,348 = 7,044$  KN.m.

#### **Remarque:**

Afin de tenir compte du semi encastrement de la dalle au niveau des voiles, les moments calculés seront munis en leurs effectuant le coefficient 0,85 en travée et (-0,3) aux appuis.

**Moment en travée : Mt =0,85 M :**

Mt <sup>x</sup> **=0, 85 Mx=0,85x 8, 716=7,408KN.m**

M<sup>y</sup> <sup>t</sup> **=0, 85 My=0,85x 7, 044=5,987KN.m**

 $\triangleright$  Moment aux appuis : Ma = 0,3 M :

M<sup>a</sup> <sup>x</sup> **=-0,3Mx= -0,3x 8, 716=**−**2,614KN.m**

M<sup>a</sup><sub>y</sub> =-0,3My= -0,3x 7, 044= −2, 113KN.m

# **Correction des moments:**

**Sens X X:**

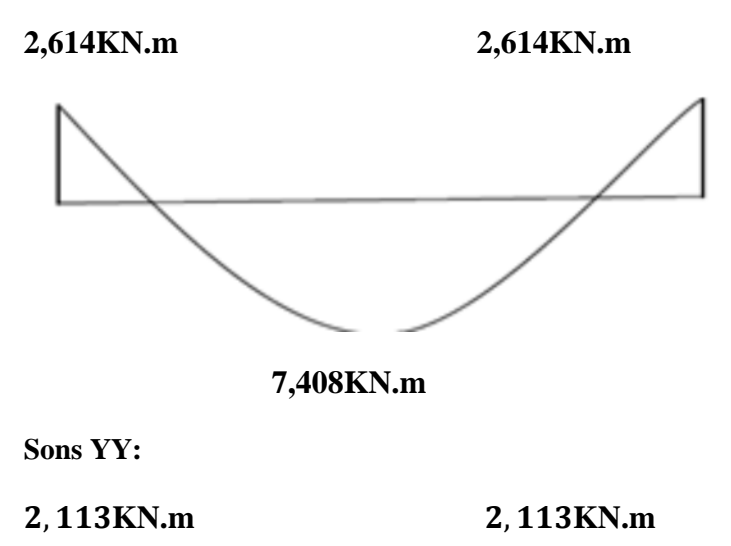

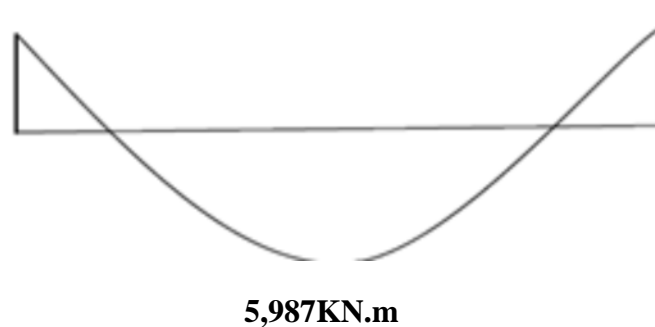

**Figure III .21: Diagramme des moments fléchissant réduits dans les deux sens.**

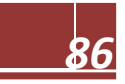

**Vérification à L'ELS :**

### **a) Vérification des contraintes dans le béton :**

**Sens (x-x) :**

• Aux appuis :  $(M^a{}_x=2,614KN.m)$ 

On doit vérifier :  $\sigma_{bc} < \overline{\sigma_{bc}} = 0.6$  f<sub>C28</sub> = 15MPa.

$$
\rho_1 = \frac{100 \times A_a}{bd} = \frac{100 \times 2.01}{100 \times 13} = 0,155
$$
 K1= 62,40 et B = 0,9355

D'où la contrainte dans les aciers est :

$$
\sigma_{\rm S} = \frac{M_x^a}{\beta dA_a} = \frac{2.614 \times 10^3}{0.9355 \times 13 \times 2.01} = 106.93 \,\text{Mpa}
$$

 $σ<sub>s</sub> = 106,93 < Σ<sub>s</sub> = 348MPa$ 

#### **La contrainte dans le béton est :**

$$
\sigma_{bc} = \frac{\sigma s}{K1} = \frac{106,93}{62,40} = 1,71\sigma_s = 1,71\text{MPa} < \overline{\sigma_{bc}} = 15\text{MPa} \Longrightarrow \text{Condition } \text{veinfinite.}
$$

**En travée :** ( $M_x^t$  = 7,408KN.m)

On doit vérifier :  $\sigma_{bc} < \overline{\sigma_{bc}}$  0,6 f<sub>C28</sub> = 15MPa

$$
\rho_1 = \frac{100 \times A_t}{bd} = \frac{100 \times 3.14}{100 \times 13} = 0.24 \qquad K_1 = 48.29 \text{ et } B = 0.921
$$

D'où la contrainte dans les aciers est :

$$
\sigma_{\rm S} = \frac{M_x^t}{\beta dA_a} = \frac{7,408 \times 10^3}{0,921 \times 13 \times 3,14} = 197,046 \text{Mpa}
$$
  
\n
$$
\sigma_{\rm S} = 197,046 \text{MPa} &\text{comdition verify}
$$

#### **La contrainte dans le béton est :**

$$
\sigma_{bc} = \frac{\sigma s}{K1} = \frac{197,046}{84,29} = 2,34 \quad \sigma_{bc} = 2,34 MPa < \overline{\sigma_{bc}} = 15 MPa. \implies \text{Condition verify the}
$$

## **Remarque :**

Aussi bien que dans le sens x-x ou y-y les conditions sont vérifiée**.**

# **b) Vérification de la flèche :(B.6.5.2BEAL91) :**

Dans le cas d'une dalle rectangulaire appuyé sur quatre cotés, on peut se dispenser du calcul de la flèche si les conditions suivantes sont vérifiées.

$$
\frac{h_t}{L_x} \ge \frac{M_u^x}{20Mx} \quad \text{et } \frac{A_x}{b \times d} \le \frac{2}{fe}
$$

$$
\frac{h_t}{L_x} = \frac{15}{145} = 0,103 \ge \frac{M_t^x}{20M_t^x} = \frac{8,805}{20 \times 7,408} = 0,059 \implies \text{Condition verify:}
$$

$$
\frac{A_X}{bd} = \frac{3.14}{100 \times 13} = 0,0024 \le \frac{2}{fe} = 0,005 \implies \text{Condition verify the}
$$

#### **Conclusion :**

Les deux conditions sont vérifiées, on se dispensera du calcul de la flèche.

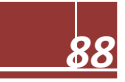

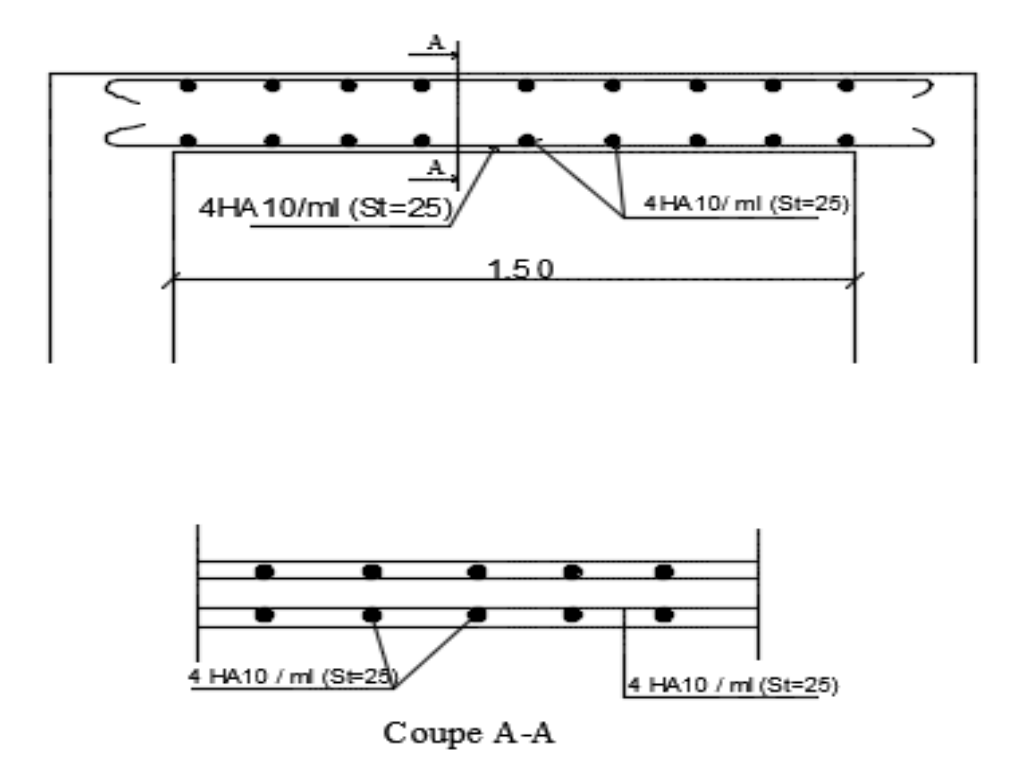

Figure III .22: **Schéma de ferraillage de la dalle de la salle machine dans les deux sens.**

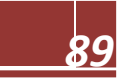

# **4- Dalle Du Balcon**

Le balcon est considère comme une console encastrée au niveau de la poutre de rive. Son épaisseur est donnée par la formule suivante :

$$
e_p = \frac{L}{10} (cm)
$$

$$
e_p{=}\frac{120}{10}\,=12cm
$$

On prend **ep=15 cm**

**Charges et surcharges revenant à la dalle :**

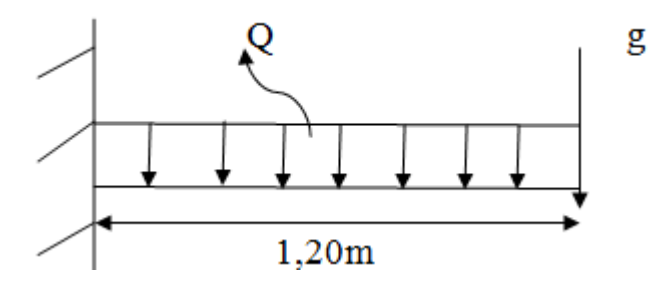

# **Figure III.23 : schéma statique du balcon**

# **Charges permanentes** :

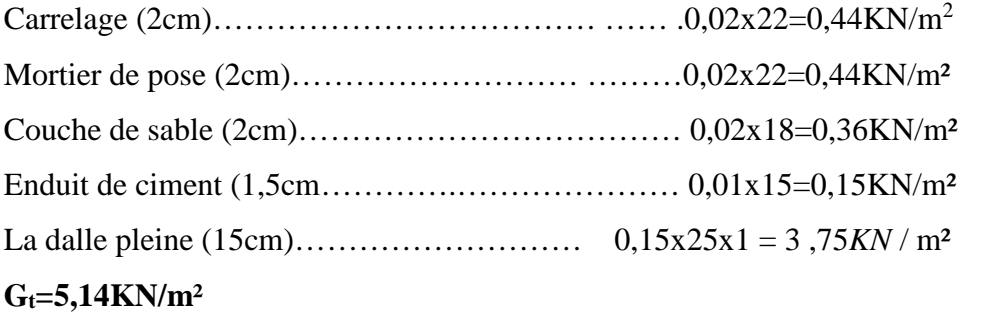

# **Le poids du garde corps en briques creuses :**

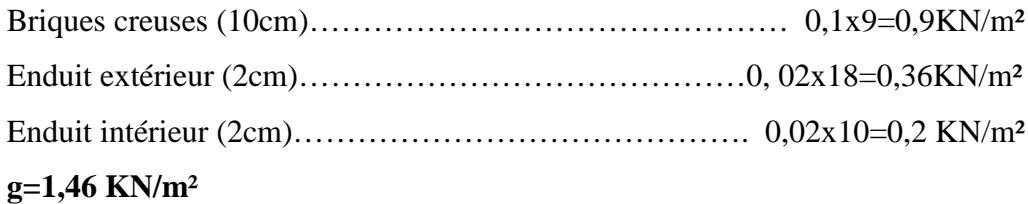

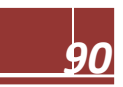

# **Surcharges d'exploitations** :

Surcharge d'exploitation de la dalle :  $Q_d = 3.5$ KN/m<sup>2</sup>

# **Combinaisons des charges :**

**a) Combinaisons de charge à l'E L U :**

# \_ **Pour la dalle** :

 $q_u = (1,35G_t + 1,5Q_b)$  x1m

 $q_u = 1,35x5,14+1,5x3,5=12,19KN/ml$ 

# **q<sup>u</sup> = 12 ,19KN/ml**

**Garde corps :** $g_u = (1,35x) \times 1$ m =  $(1,35x1,46) = 1,971$ KN/m.

# **Calcul à l' ELU:**

# **Calcul des moments** :

Le balcon sera calculé comme une section rectangulaire (100x15) cm² soumise à la flexion simple. Le calcul est fait pour une bande de 1ml.

$$
M_{u} = \left(\frac{-q_{u} \times 1^{2}}{2}\right) - g_{u}x1
$$
  
\n
$$
M_{u} = -\frac{12,19 \times 1,20^{2}}{2} - 1,971 \times 1,0 = -11,142KN.m
$$

Le signe moins **(-)** désigne que la fibre supérieure est tendue.

# **L'effort tranchant** :

 $V_u = q_u.l + g_u$ Vu=12,19x1, 20+1,971=16,60KN

# · **Ferraillage :**

Il consiste à l'étude d'une section rectangulaire soumise a la flexion simple.

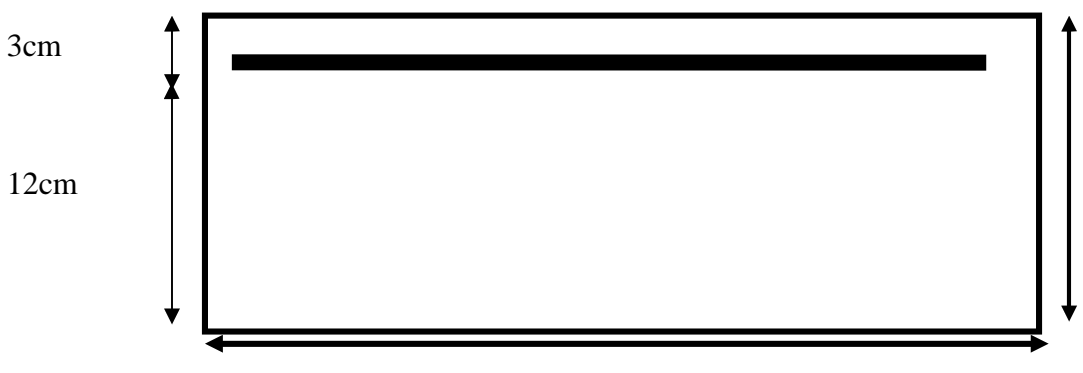

b=100cm

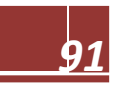
**Armatures principales :**

$$
\mu_{\rm u} = \frac{M_{\rm u}}{b d^2 f_{\rm bu}} = \frac{11.142 \times 10^3}{100 \times 12^2 \times 14.2} = 0.055 \le \mu_{\rm I} = 0.392
$$
\nS.S.A

$$
\mu_u=0.055 \text{g} \text{m} \text{m} \text{m} \text{m} \text{m} \text{m}
$$

$$
As = \frac{M_u}{\beta d\sigma_s} = \frac{11,142 \times 10^3}{0,998 \times 12 \times 348} = 2,67 \text{cm}^2
$$

On opte :  $5HA10=3.92 \text{ cm}^2$  avec un espacement S = 20cm

#### **Armature de répartition** :

$$
A_r = \frac{A_u}{4} = \frac{3.92}{4} = 0.98 \text{cm}^2
$$

On opte  $A_r$ : 5HA8= 2,51cm<sup>2</sup> avec un espacement S=20 cm

# **Vérification à L'ELU :**

# **a) Condition de non fragilité :**

le BAEL91 modifiée 99 prévoit qu'on peut dispenser de l'application de cette condition pour autant que l'on majore de 20% les aciers calcules en flexion ainsi que les armatures de répartitions, comme indique dans (Art B.7.4/BAEL99).

0n doit vérifier que Au >Amin

Amin = 0,23.b.d.(ft28/fe) = 0,23.100.12.(0,21/40) = 1,45cm<sup>2</sup>

Au>Amin (condition vérifiée).

#### **b) Vérification au cisaillement :(BAEL99/Art 5.1, 211) :**

$$
t_{u} = \frac{v_{u}}{bd} \leq \overline{t_{u}}
$$
  

$$
\overline{t_{u}} = \min \left\{ \frac{0.25F_{C28}}{\gamma b}, 4 \text{Mpa} \right\} = \min \left\{ 2.5, 4 \text{Mpa} \right\} = 2.5 \text{Mpa (fissuration préjudiciable)}
$$

 $t_{\text{u}} = \frac{16,60 \times 10^3}{1000 \times 10^3}$ ଵ×ଵଶ = 0,138ܯ ܽ≥ݐഥ௨=2,5Mpa ……………………… **Condition vérifiée.**

il n'ya pas de risque de cisaillement. Les armatures transversales ne sont pas nécessaires.

#### **c)L'espacement** :

#### **Pour les armatures principales** :

 $St \leq min(3h, 33cm) = 33cm$ .

On a St = 20cm < 33cm ……..**condition vérifiée.**

#### **Pour les armatures de répartition :**

 $St \leq min(4h, 45cm) = 45cm$ 

On a St = 20cm < 45cm …………….**condition vérifiée.**

# d) **Vérification de l'adhérence et de l'entrainement des barres** :

On a :

 $\overline{t_{su}} = \varphi_s \times f_{t28} = 1,5 \times 2,1 = 3,15$ Mpa

 $t_{\text{su}} = \frac{V_u}{2.8 \times 1}$ 0,9× $d\times\Sigma U_i$  $=\frac{16,6010^3}{9,0.198 \times 10^3}$  $\frac{16,6010}{0.9 \times 120 \times 15.7}$  = Avec:( $\sum U_i = n\pi \phi = 5 \times 3.14 \times 1 = 15.7$ cm)

Ce que donne **tu≤**࢚ഥ࢛**............... .condition vérifiée.**

#### **e)La longueur de scellement droit :**

 $l_s = \frac{\varphi \times f e}{4 \times f e}$  $\frac{3 \times 16}{4 \times 15} = \frac{10 \times 400}{4 \times 2,835}$  $4\times2,835$  $\implies$  l<sub>s</sub>=36cm

Avec :

 $t_s = 0, 6$ .  $\varphi_s^2 f_{t28} = 0, 6x(1, 5)2x2, 1 = 2,835 \text{ MPa}$ 

# **III.4.3. Calcul a l'E.L.S** :

**Pour la dalle :**  $q_s = (Gt+Q_b).1m = (5,14+3,5) = 8,64$  KN/m

**Garde corps :**  $g_s = 1,46$ KN/m

# **Calcul des moments :**

 $M_s = (qs.1^2/2) + gs.1$  $M_s = \frac{8.64 \times 1.2^2}{2}$  $\frac{1}{2}$  + 1,46 × 1,2 = 7,97 KN. m

# **Vérification des contraintes à l'E.L.S** :

#### **Dans l'acier :**

La fissuration étant préjudiciable, on vérifie :

$$
\overline{\sigma_{st}} = min\left\{\frac{2}{3}fe; 110\sqrt{n f_{t28}}\right\}
$$

$$
Avec: \eta=1,6\ pour HA\ \emptyset{\geq}6mm
$$

$$
\overline{\sigma_{st}} = \min\left\{\frac{2}{3} \times 400; 110\sqrt{1.6 \times 2.1}\right\} = \min\{266.6; 201.63\} = 201.63 \text{Mpa.}
$$
  

$$
\rho_1 = 100 \text{A/b.d} = (100 \times 3.92) / (100 \times 12) = 0, 327 \qquad \beta = 0.910 \qquad \text{K}_1 = 40.56
$$

$$
\sigma_{S} = \frac{M_{S}}{A\beta 1d} = \frac{7.97 \times 10^{6}}{392 \times 120 \times 0.910} = 186,187 \quad \angle \overline{\sigma_{st}} = 201,63 \text{Mpa} \quad \dots \dots \text{ condition verify}
$$

#### **Dans le béton :**

$$
\overline{\sigma_{bc}} = 0,6 \times f_{c28} = 0,6 \times 25 = 15 \text{ MPa}
$$
\n
$$
\sigma_b = \frac{\sigma_s}{K1} = \frac{186,187}{40,56} = 4,59 < 15 \text{ MPa}
$$
\n... **condition veinfinite**

#### **Vérification de la flèche** :

Si les conditions suivantes sont vérifiées alors il n y a pas lieu de vérifier la flèche:

1 / ≥ ଵ ଵ ଵହ ଵଶ = 0,125≥ ଵ ଵ =0,0625 ……..**condition vérifiée** 2/ ≥ ெ ௧ ଵெబ ଵହ ଵଶ = 0,125≥ ,ଽ ଵ×,ଽ =0,1 ………..**condition vérifiée** 3/ ௗ ≤ ସ,ଶ ଷଽ,ଶ ଵ×ଵଶ = 0,003 ≤ ସ,ଶ ସ = 0,0105 ……..**condition vérifiée**

#### **Conclusion :**

Toutes les conditions sont vérifiées, donc le calcul de la flèche n'est pas nécessaire.

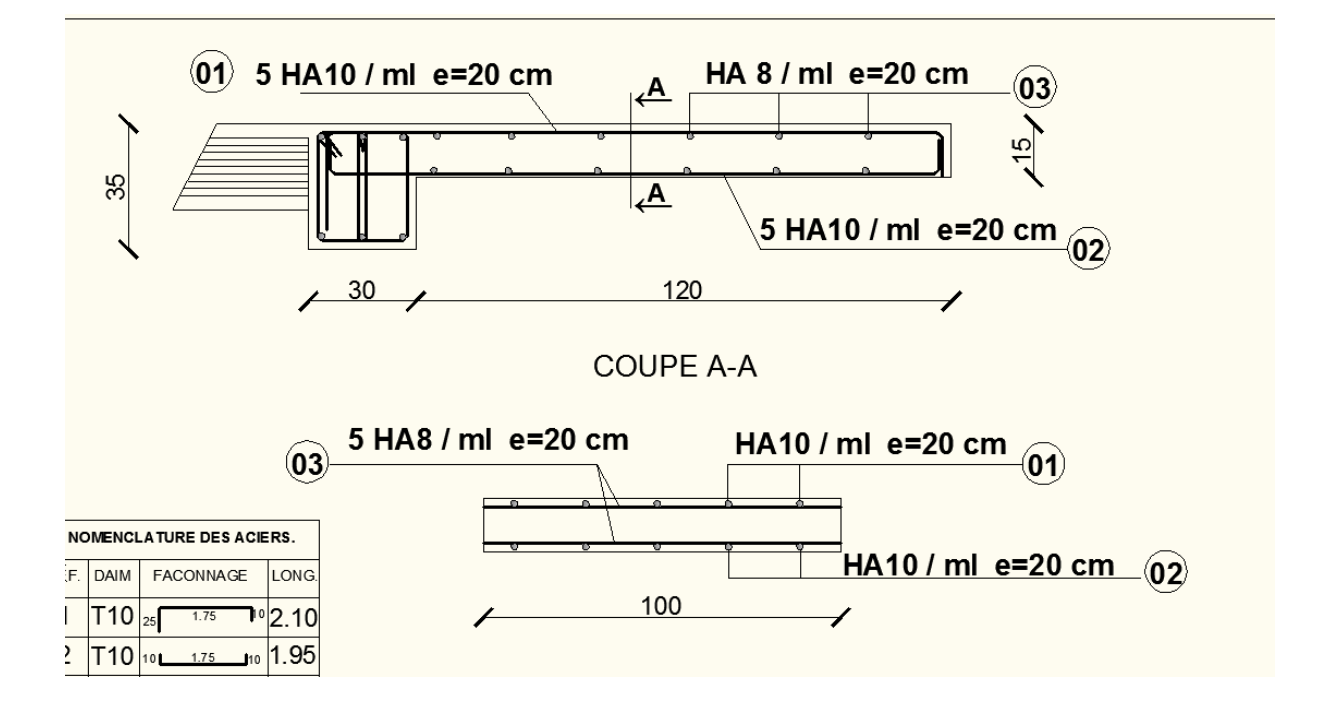

Figure III .24: **Schéma de ferraillage de la dalle de du balcon**

# **5 -L'escalier**

L'escalier est un ouvrage constitué d'une succession de gradins en béton armée coulé sur place, qui permet l'accès vertical entre deux niveaux différents de la structure, il est composé par :

\*La marche : est un surface plane sur laquelle se pose le pied, sa forme en plan peut être rectangulaire, trapézoïdale, arrondie, etc.

\*La contre marche : est la partie verticale entre deux marches consécutives, l'intersection de la marche et la contre marche nommée nez de marche est parfois saillie sur la contre marche. \*Hauteur de contre marche (h) : est la différence de niveau entre deux marches successives, sa valeurs varie généralement entre 13 et 17 cm. jusqu'à 22.5 cm pour les escaliers à usage technique ou privé.

\*L'emmarchement (E) : représente la largeur de la marche.

\*Le giron (g) : est la distance en plan mesurée sur la ligne de foulée, séparant deux contre marches successives; il y a une valeur constante de 28cm au minimum .Un escalier se montera sans fatigue si l'on respecte la relation de BLONDEL qui est :  $2h+g = 59$  à 66. \*La ligne de foulée : représente en plan le parcours ou la trajectoire théorique suivie par une personne empruntant l'escalier, et en général le tracé de cette ligne répond à des critères géométriques vus plus loin dans le présent guide, et en général à  $0.65$ m de collet, si E  $\geq 1$ m. \*La montée : correspond à la hauteur entre les niveaux finaux des sols de départ et d'arrivée. \*Une volée : est l'ensemble des marches comprises entre deux paliers consécutifs, sa longueur projetée est L2.

\*Un palier: est une plate-forme constituant un repos entre deux volées intermédiaires et/ou à chaque étage.

\*La paillasse : est une dalle inclinée en béton armé incorporant les marches et les contre marche d'épaisseur ep.

**H** : hauteur de la volée.

- **h** : hauteur des contres marches.
- **L1** : longueur de palier de départ.
- **L2** : longueur projetée de la volée.
- **L3** : longueur du palier d'arrivée.
- **ep** : épaisseur de la paillasse et du palier.
- **E** : Emmarchement.
- **g** : largeur des marches (giron).

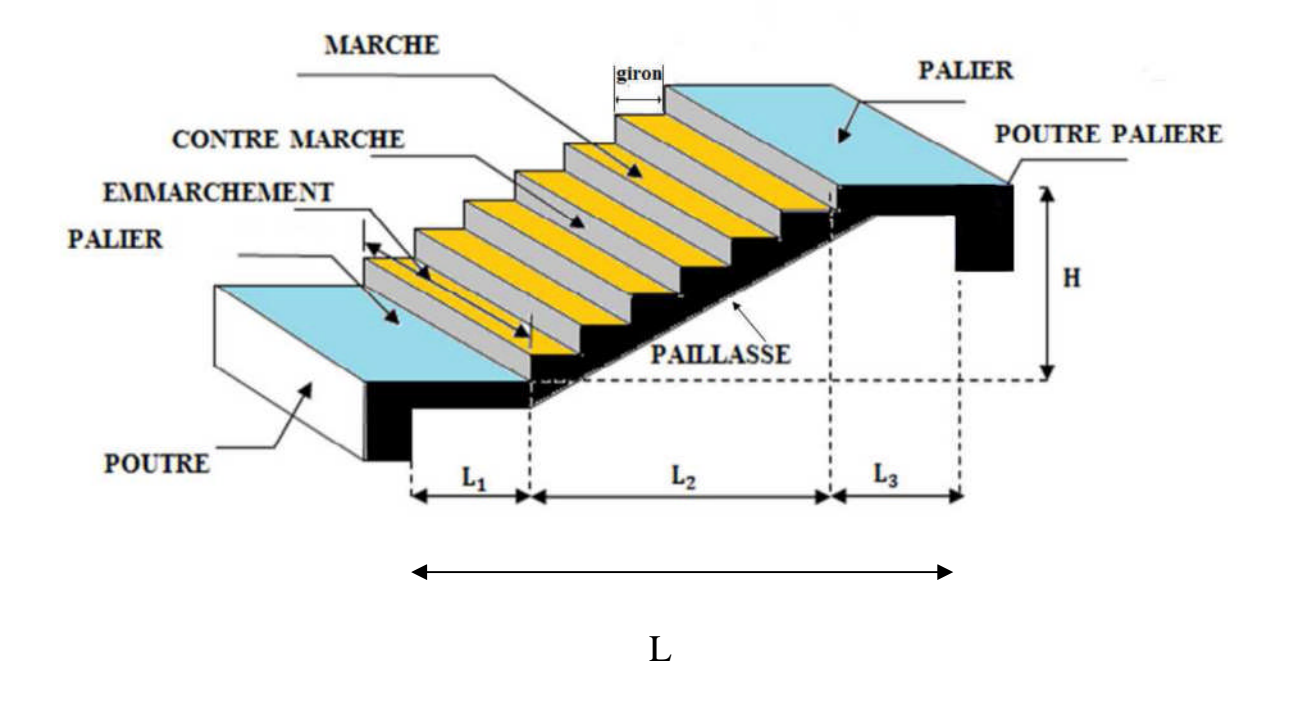

# **Figure III .25 : schéma d'escalier.**

# **Pré dimensionnement de l'escalier d'étage courant :**

Notre projet contient des escaliers droits à deux volées deux paliers intermédiaires.

Le dimensionnement des marches et des contre marches sera fait à l'aide de la formule de

BLONDEL, qui est donnée par : 59cm ≤ 2h+g≤ 66cm.

Avec :

h : hauteur de la contre marche, avec : 13 cm  $\leq$  h  $\leq$  17 cm.

g : largeur de la marche, avec : 28 cm  $\leq$  g  $\leq$  32cm.

Nous adoptons : h=17cm et g=30cm.

59cm≤ 2h+g=34+30=64 ≤66cm La relation est vérifiée..

# **a- Schéma statique :**

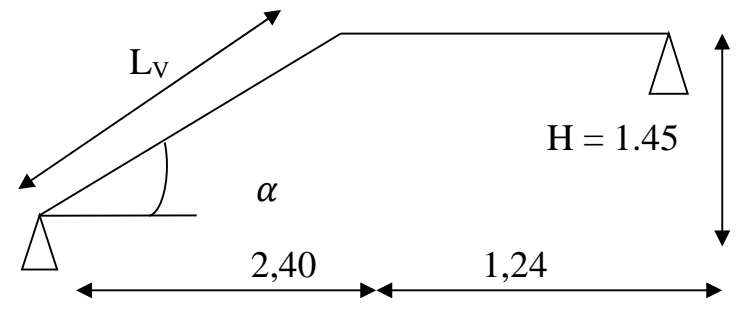

**Fig III .26 : Schéma statique**

**Détermination du nombre de marches et contre marches :**

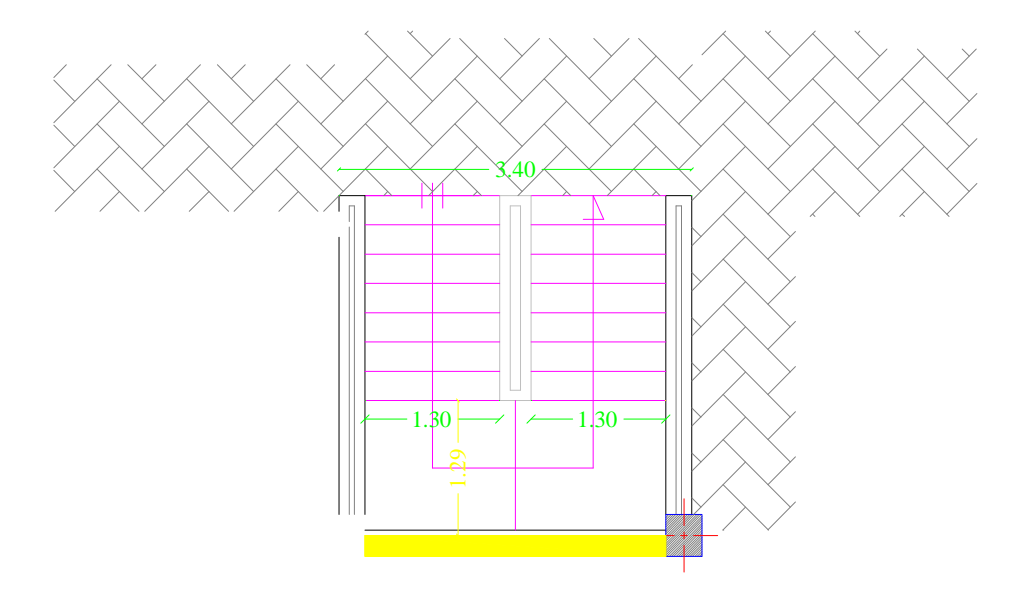

# **Fig III .27 : Coupe horizontale d'escalier**

Soit **n** le nombre de contre marche et **m** le nombre de marche.

# **Le nombre de contre marches est :**

$$
n=\frac{H_{S-SOL}}{h}=\frac{286}{17}=17
$$
contemarches

#### \_ **Le nombre de marche est:**

 $m$ = n-1=17-1=16 marches.

# **Epaisseur de la paillasse et du palier :**

L'épaisseur de la paillasse et du palier (*ep*) est donnée par la relation :

$$
\frac{L}{30} \le e \le \frac{L}{20}
$$

Avec : *L* : longueur réelle de la paillasse et du palier : *L= L<sup>V</sup> +L2.*

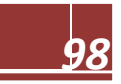

# **Calcul de** *L<sup>0</sup>* **:**

Soient :

*H* : hauteur de la volée : *H* =*n ×h =*9 ×0.17 =1.53*m*.

*L*<sub>1</sub> : longueur de la paillasse projetée : *L*<sub>1</sub> = *n x g* =  $8 \times 0.3$  = 2.40*m* = 240 *cm*.

*L*<sub>2</sub> : longueur du palier : *L*  $_2$  =1,34 m=134cm.

$$
\tan\theta = \frac{H}{L_1} = \frac{145}{240} = 0,604 \quad \theta = 31.13^{\circ}
$$

$$
L_v = L_1 / cos \theta = \frac{240}{cos(31.13)} = 280.37 cm
$$

 $L_0=L_{V+}L_2 = 280.37+134=414.37cm$ 

Epaisseur de la paillasse :

$$
\frac{414.37}{30} \le e \le \frac{414.37}{20}
$$
  

$$
13.81 \le e \le 20.72
$$

On opte alors pour une épaisseur : *e<sup>p</sup>* =18*cm.*

# **IV.3 .Détermination des sollicitations de calcul :**

Le calcul se fera en flexion simple pour 1 mètre d'emmarchement et une bande de 1 mètre de projection horizontale et en considérant une poutre simplement appuyée soumise à la flexion simple.

# **Détermination des charges et surcharges :**

Les Dimensions des marches étant très faible par rapport a la portée de la paillasse, on pourrait admettre que leur poids est uniformément reparti sur la paillasse, le calcul se fait pour une bande 1m de projection horizontale et considérant une partie simplement appuyée en flexion simple.

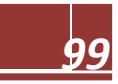

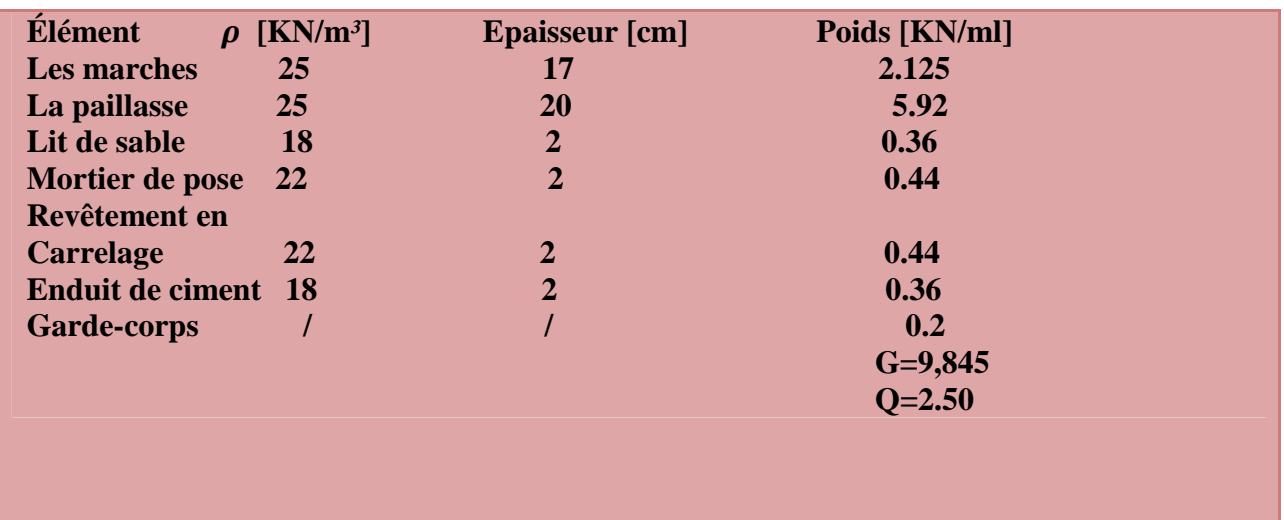

# **La paillasse:**

# **Tableau III .28 : les charges permanentes et surcharges D'exploitations pour le paillasse .**

# **Le palier :**

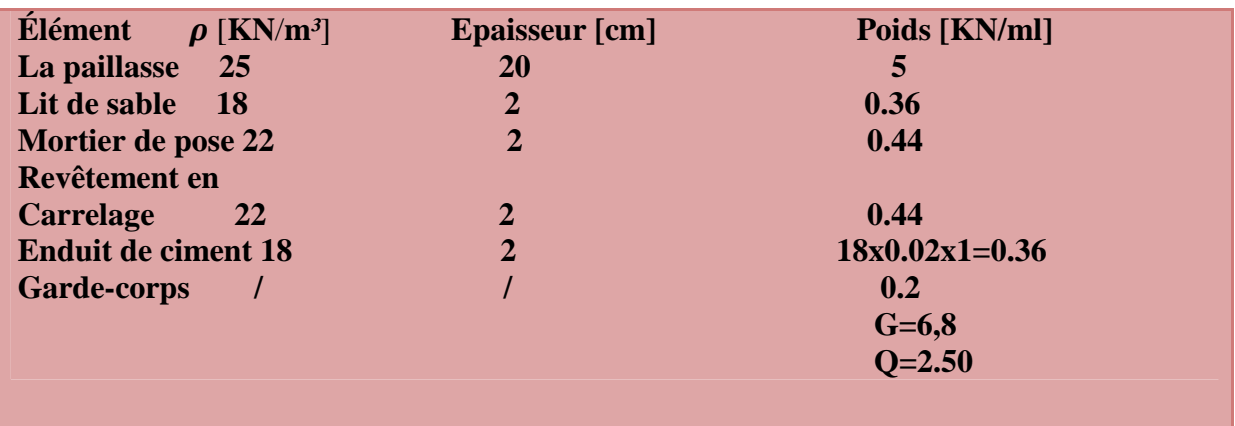

# **Tableau III .29 : les charges permanentes et surcharges D'exploitations pour le palier.**

# **IV.3.2.Combinaison des charges**

# **Etat limite ultime : ELU**

q<sub>u</sub> paillasse =  $1.35G + 1.5Q = 1.35 \times 9.845 + 1.5 \times 2.5 = 17.04$  kN/ml

 $q_u$  palier = 1.35G + 1.5Q = 1.35×6.80 + 1.5×2.5 = 12.93kN/ml

# **Etat limite de service : ELS**

 $q_s$  paillasse = G + Q = 9.845+ 2.5 = 12.345 kN/ml

 $q_s$  palier = G + Q = 6.80+ 2.5 = 9.3 kN/ml

### **IV.3.3.Efforts internes :**

**IV.3.3.1.Etat limite ultime :**

**Calcul des réactions d'appuis :**

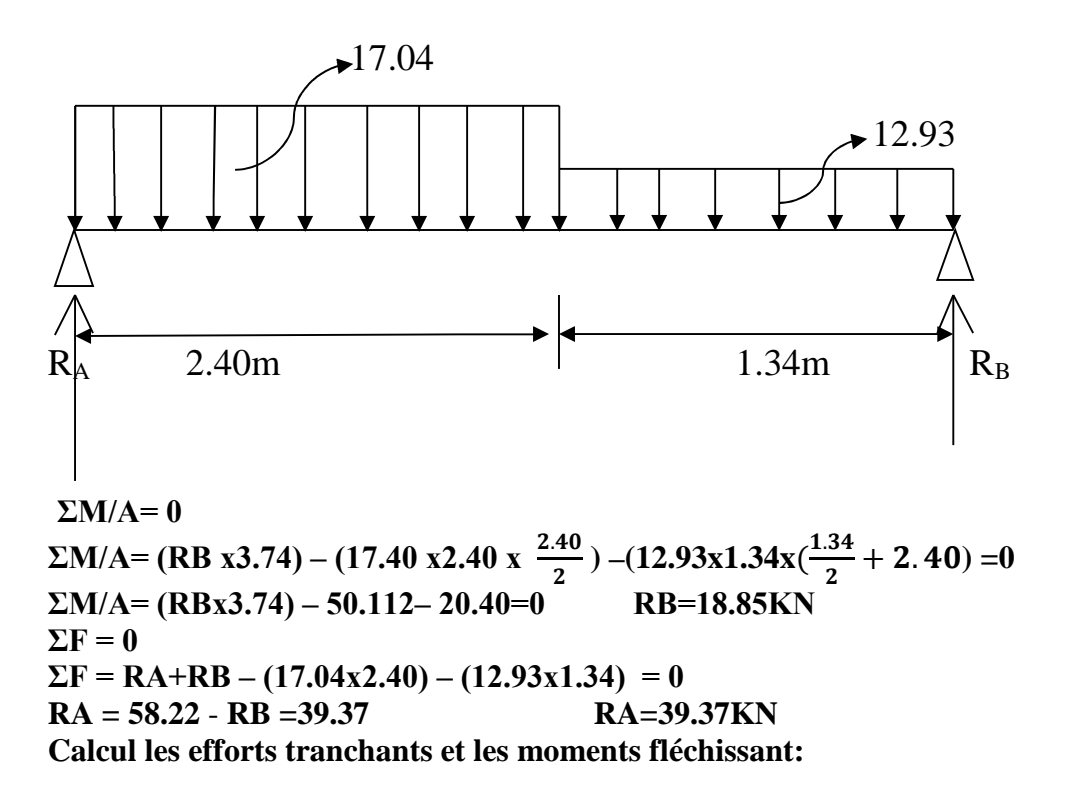

**1er tronçon : 0.00m ≤***x ≤***2.40m :**

L'effort tranchant est donné par l'équation suivante :

# $Ty = -17.04 x + 39.37$

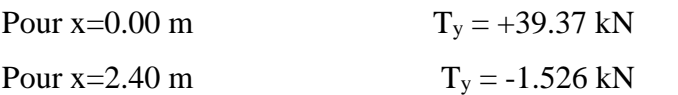

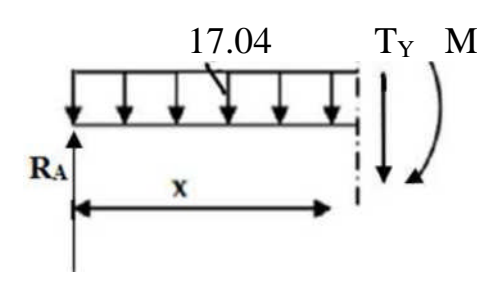

Le moment fléchissant est donné par l'équation suivante :

$$
M_z = -17.04 \frac{x^2}{2} + 39.37 x
$$

Pour x=0.00 m  $M_z = 0.00$  kN.m

Pour  $x=2.40 \text{ m}$   $M_z=45.41 \text{ kN.m}$ 

• Calcul du moment maximum en travée :

- Calcul de la distance *x*tm où le moment est maximum :

$$
\frac{dMx(x)}{dx} = 0 \qquad -17.04x + 39.37 = 0
$$

 $X_{\text{tm}} = 2.31 \text{m}$ 

Le moment Mz(x) est max pour la valeur :  $x_{tm} = 2.31$ m.

Donc :  $M_{zmax} = 45.48$  kN.m

#### **2ème tronçon : 0.00m≤ x ≤1.30m :**

L'effort tranchant est donné par l'équation suivante :

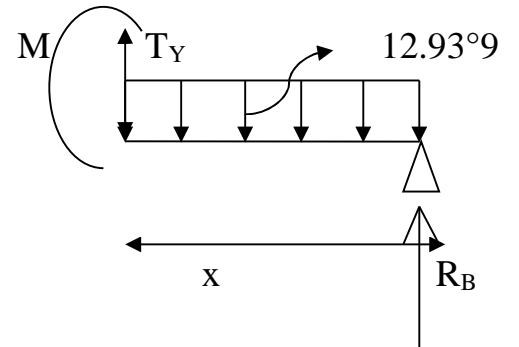

**Ty = 12.93x -18. 85**

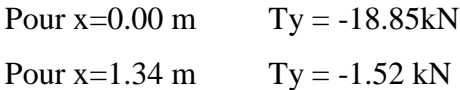

$$
Mz = -12.93 \frac{x^2}{2} + 18.85 x
$$

Pour  $x=0.00$  m  $Mz = 0.00$  kN.m Pour  $x=1.34$  m  $My = 13.65$  kN.m

#### **Remarque :**

Afin de tenir compte des semi encastrements aux extrémités, on porte une correction pour le moment. Mmax au niveau des appuis et en travée de (-0,3) et (0,85) respectivement.

**En appui (A) et (B)** : **MA = MB =** - **0,3Mmax=** - **0,3 (**45.48**) = -13.644 KN.m.**

**En travées** : **Mt= 0,85Mzmax = 0,85 (45.48) =** 38.658**KN.m.**

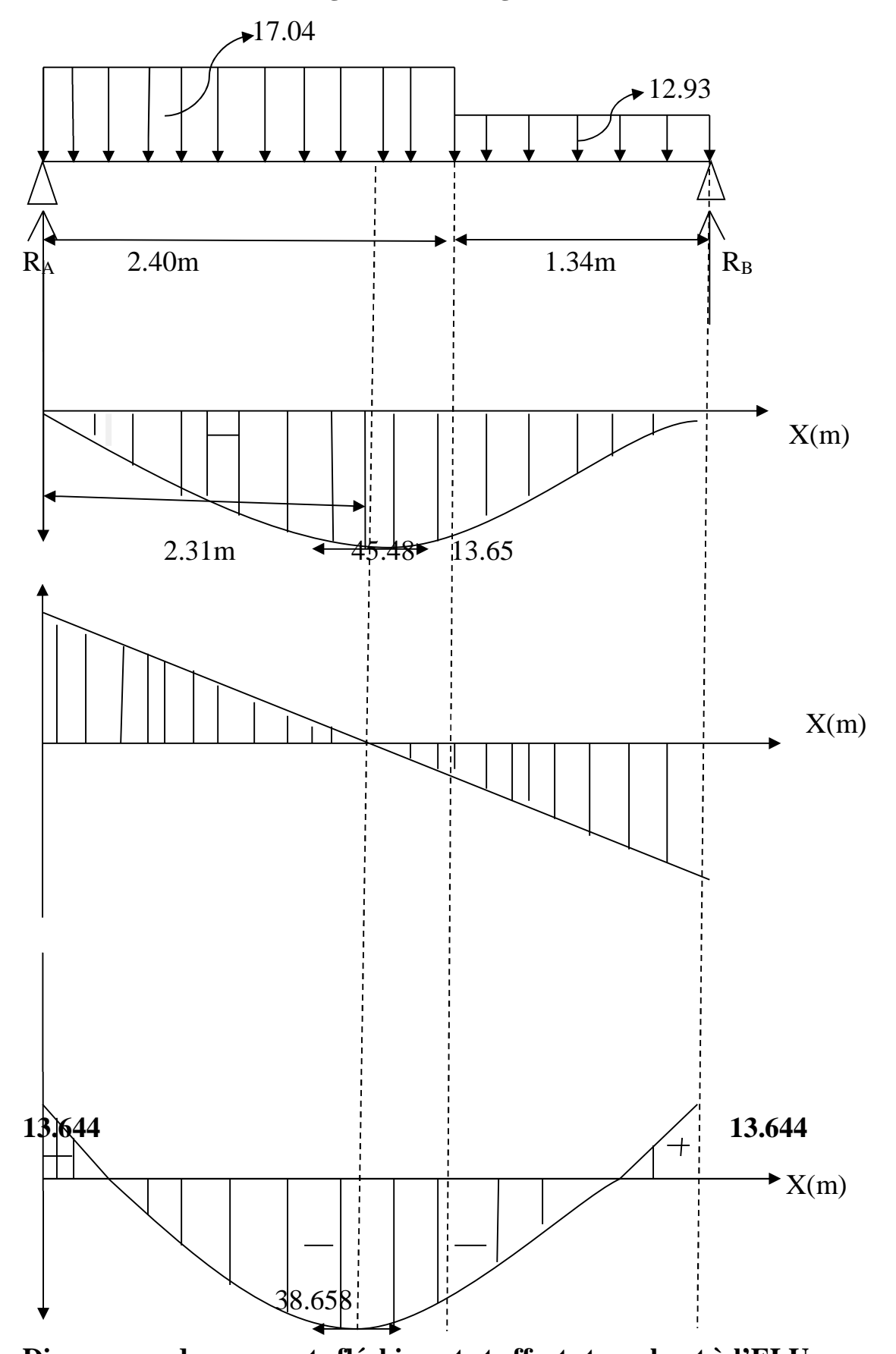

**Les résultas trouvés figurent sur le diagramme suivant :**

**Diagramme des moments fléchissant et efforts tranchant à l'ELU.**

# **Calcul des armatures :**

Le calcul des armatures sera basé sur le calcul d'une section rectangulaire, soumise à la flexion simple pour une bande de (1m), en utilisant les moments et les efforts calculés précédemment.

**h=18cm, c=2cm, d=h-c=16cm, b=100cm**

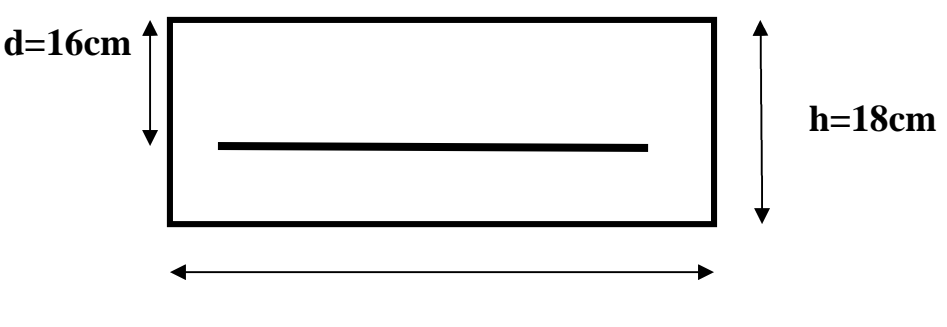

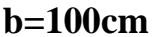

# **Figure III .30: Schéma statique de ferraillage d'escalier a l'ELU**

**1- Aux appuis: (Ma =13.644 KN.m)**

$$
\mu = \frac{M_a}{bd^2 f_{bu}}
$$

 $f_{\text{bu}} = \frac{0.85 f_{c28}}{1}$ ఊ್  $=\frac{0.85\times25}{15}$  $\frac{35 \times 25}{1.5} = 14.2 Mpa$  et  $\sigma_{st} = 348 Mpa$  $\mu = \frac{13.644 \times 10^3}{14.2 \times 100 \times 16}$  $\frac{13.644 \times 10}{14.2 \times 100 \times 16^2} = 0.0375 < \mu_u = 0.392$  section simplement Armée (S.S.A).  $\mu = 0.038$   $\longrightarrow$   $\beta = 0.981$ 

·**Armatures Principale :**

 $A_a = \frac{M_a}{a \times A_b}$  $\frac{M_a}{\beta \times d \times \sigma s} = \frac{13.644 \times 10^3}{0,981 \times 16 \times 34}$  $\frac{13.644 \times 10^3}{0.981 \times 16 \times 348} = 2$ ,5cm<sup>2</sup>

On opte pour **: 4HA10/ml (Aa = 3,14cm²)** avec un espacement de **St =25cm.**

# · **Armature de répartition :**

 $A_{\rm r} = \frac{A_a}{4}$  $\frac{4a-3,14}{4}$  $\frac{14}{4}$  = 0,785cm<sup>2</sup>

On opte pour **4HA10/ml (Art = 2,01cm²), avec St = 25cm.**

#### **2-En travées : (Mt=38.658KN.m)**

 $\mu = \frac{M_t}{h d^2 f}$ b $d^2f_{\textit{bu}}$  $=\frac{38.658\times10^3}{133\times10^{14} \text{ m/s}}$  $\frac{38.858 \times 10^{10}}{100 \times 14.2 \times 16^{2}} = 0.106 < \mu_{u} = 0.392$  **section simplement** 

**Armée(S.S.A).**

 $\mu = 0.106$   $\longrightarrow$   $\beta = 0.944$ 

· **Armatures Principale :**

 $A_t = \frac{M_t}{a \times d \times d}$  $\frac{M_t}{\beta \times d \times \sigma s} = \frac{38,658 \times 10^3}{0,944 \times 16 \times 34}$  $\frac{38,658\times10^{8}}{0,944\times16\times348}$ =7,35cm<sup>2</sup>

On opte pour **:** 7HA12 ( $A_t = 7.92$ cm<sup>2</sup>) avec un espacement de  $S_t = 15$ cm

#### · **Armature de répartition :**

$$
A_r = \frac{A_t}{4} = \frac{7.92}{4} = 1.98 \text{cm}^2
$$

On opte pour  $4H A10/ml$  ( $Art = 2,01cm<sup>2</sup>$ ) avec  $St = 25cm$ .

# **Vérification à l'ELU :**

# **a) Condition de non fragilité (Art.4.2.1 BAELl91) :**

$$
A_{\min} = \frac{0.23bdf_{t28}}{f_e} \le A_{\text{adopter}}
$$

$$
A_{\min} = \frac{0.23bdf_{t28}}{f_e} = \frac{0.23 \times 100 \times 16 \times 2.1}{400} = 1.93 \text{cm}^3
$$

- Aux appuis : Aa = 5.65cm² > Amin = 1.93cm² **Condition vérifiée**
- En travées : A<sup>t</sup> = 5.65cm² > Amin = 1.93cm² **Condition vérifiée**

# **b) Espacement des barres :**

- $\cdot$  **Armatures principale :**  $S_t \leq \min \{3h; 33cm\}$
- **Aux appuis:**  $S_t = 25 \times min$  { $3h=45cm$  ;  $33cm$ } =  $33cm$ ............**Condition vérifiée.**
- **En travée :** S<sup>t</sup> = 25<min {3h=45cm ; 33cm}= 33cm …….... **Condition vérifiée.**
- $\cdot$  **Armatures de répartition :**  $S_t \leq min \{4h ; 45cm\}$
- $-$  Aux appuis : St = 25cm  $\text{cm}$  {4h=60cm ; 45cm}= 45cm..........Condition vérifiée.
- **En travée :** St = 25 cm<min {4h=60cm ;  $45cm$ }=  $45cm$ .........Condition vérifiée.

#### **Efforts tranchant** : **(BAEL, Art A.5.1.2)**

#### **b) Vérification de la contrainte d'adhérence (BAEL91Art61.3) :**

On vérifie que :

$$
t_{se} = \frac{T_u}{0.9d \Sigma U_i} \le \bar{t} = \varphi f_{t28}
$$

Avec:  $\bar{t} = 1.5 \times 2.1 = 3.15 \text{Mpa}.$ 

τ **:** Contrainte d'adhérence.

τ̅**:** Contrainte limite d'adhérence.

#### Σ U<sup>i</sup> **: Somme des périmètres utiles des barres.**

 $\Sigma U_i = \Sigma nπ$ Ø = 4x 3.14 x 1 = 12,56*cm*.

**Avec** : Φ : Diamètre d'une barre (10mm).

n : nombre des barres (4barres).

 $t_{\text{se}} = \frac{39.37 \times 10^3}{9.9 \times 169 \times 12!}$  $\frac{39.37 \times 10}{0.9 \times 160 \times 125.6} = 2,17 Mpa \leq \bar{t} = 3.15 Mpa$ ...............Condition vérifiée.

Pas d'influence de l'effort tranchant sur les aciers.

# **d) Vérification de l'effort tranchant (Art A5.1.1/BAEL91):**

On doit vérifier que : tu $=\frac{T_u}{bd} \leq \bar{t}$ Avec :  $\bar{t} \leq min \left\{ \frac{0.2}{\nu h} \right\}$  $\frac{6.2}{\gamma b} f_{c28}$ ; 5*Mpa*}=3.33Mpa. Avec :  $\frac{0.2f_{c28}}{\gamma b} = \frac{0.2 \times 25}{1.5}$  $\frac{1}{1.5} = 3.33 Mpa.$ tu= $\frac{39.37\times10^3}{4.888\times168}$  $\frac{39.37 \times 10}{1000 \times 160} = 0.246 Mpa \leq \bar{t} = 3.33 Mpa$  .... **Condition vérifiée.** 

D'ou le béton seul peut reprendre l'effort de cisaillement, Donc on n'a pas besoin d'armaturées transversales.

**e) Ancrage des armatures : (B.A.E.L 91.Art .A.6.1.23) :**

# · **Longueur du scellement droit :**

Elle correspond à la longueur d'acier ancrée dans le béton pour que l'effort de traction ou de compression demandé à la barre puisse être mobilisé.

$$
\mathrm{L}_\mathrm{S}\text{=}\frac{\text{\#}f_e}{4 \times t_s}
$$

Pour  $\varnothing = 1$  cm et  $t_s = 0.6\varphi_s^2 f_{t28} = 0.6 \times 1.5^2 \times 2.1 = 2.835 \text{Mpa}.$ 

 $L_S = \frac{1 \times 400}{4 \times 2.831}$  $\frac{1}{4 \times 2.835} = 35,27 \text{ cm}$ 

D'après (Art A.6.1,253/BAEL 91modifiées 99) si la longueur de scellement est importante,

on réalisera un crochet normal dont la longueur d'ancrage est fixée à

(0.4Ls).Lc=0.4x35,27=14,108cm.

**On opte pour un encrage de 15cm (Lc=15cm).**

**Calcul des moments et les efforts tranchants à L'ELS :**

**Calcul des réactions d'appuis :**

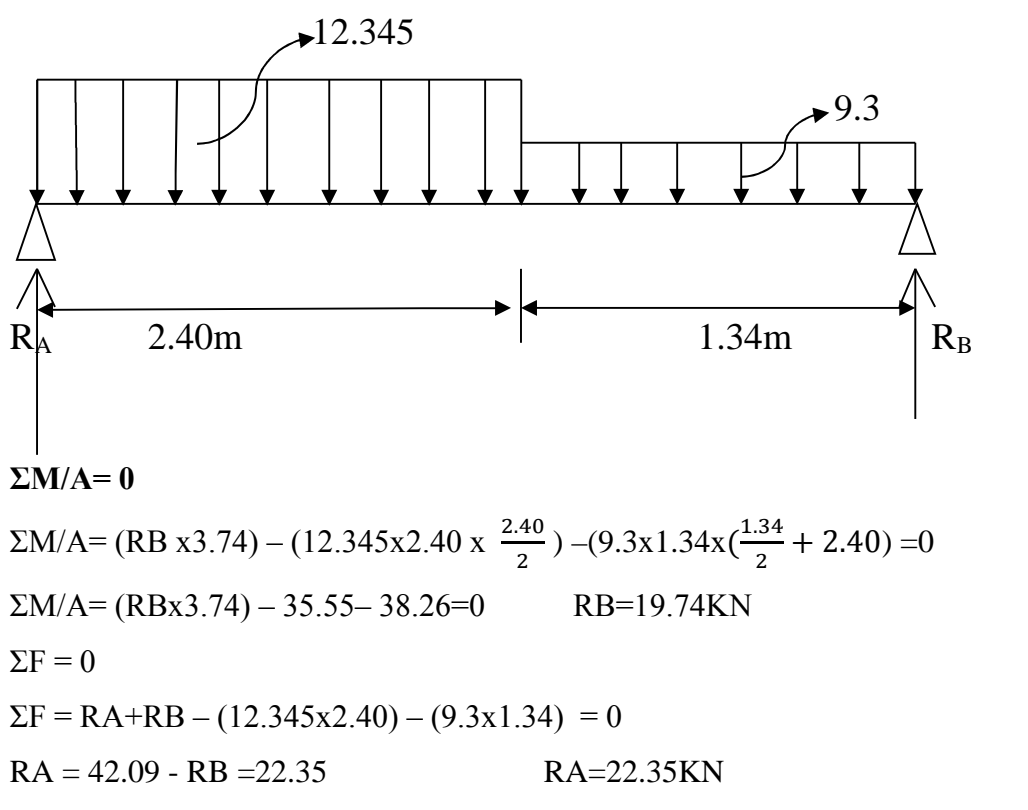

**Calcul les efforts tranchants et les moments fléchissant:**

# **1er tronçon : 0.00m≤** *x ≤***2.40m :**

L'effort tranchant est donné par l'équation suivante :

 $Ty = -12.345 x + 22.35$ 

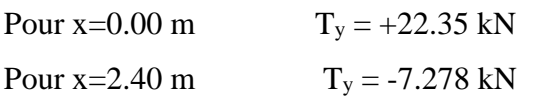

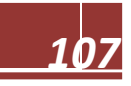

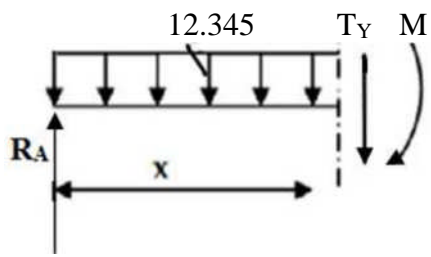

Le moment fléchissant est donné par l'équation suivante :

$$
M_z = -12.345 \frac{x^2}{2} + 22.35 x
$$

Pour x=0.00 m  $M_z = 0.00$  kN.m

Pour x=2.40 m  $M_z = 18.09$  kN.m

- Calcul du moment maximum en travée :
- Calcul de la distance *x*tm où le moment est maximum :

$$
\frac{dMx(x)}{dx} = 0 \qquad -12.345x + 22.35 = 0
$$

 $X_{\text{tm}} = 1.8m$ 

Le moment Mz(x) est max pour la valeur :  $x_{tm} = 1.8$ m.

Donc :  $M_{zmax} = 20.23$  kN.m

#### **2ème tronçon : 0.00m ≤x ≤1.30m :**

L'effort tranchant est donné par l'équation suivante :

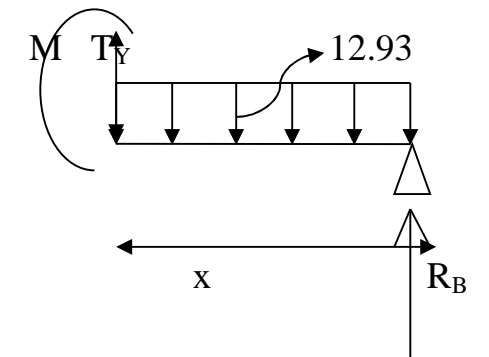

**Ty = 9.3x -19.74**

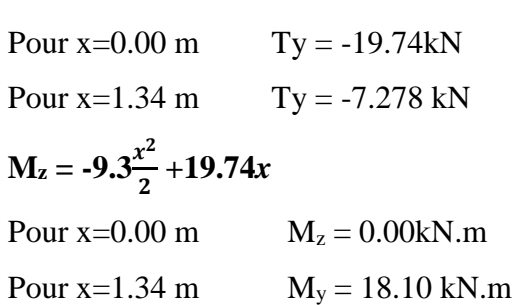

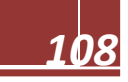

# **Remarque :**

Afin de tenir compte des semi encastrements aux extrémités, on porte une correction pour le moment. M<sub>max</sub> au niveau des appuis et en travée de (-0,3) et (0,85) respectivement.

**En appui (A) et (B)** :  $M_A = M_B = -0,3M$  max =  $-0,3$  (20.23) =  $-6.07$  KN.m.

**En travées** : **Mt= 0,85Mzmax = 0,85 (20.23) =17.20KN.m.**

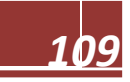

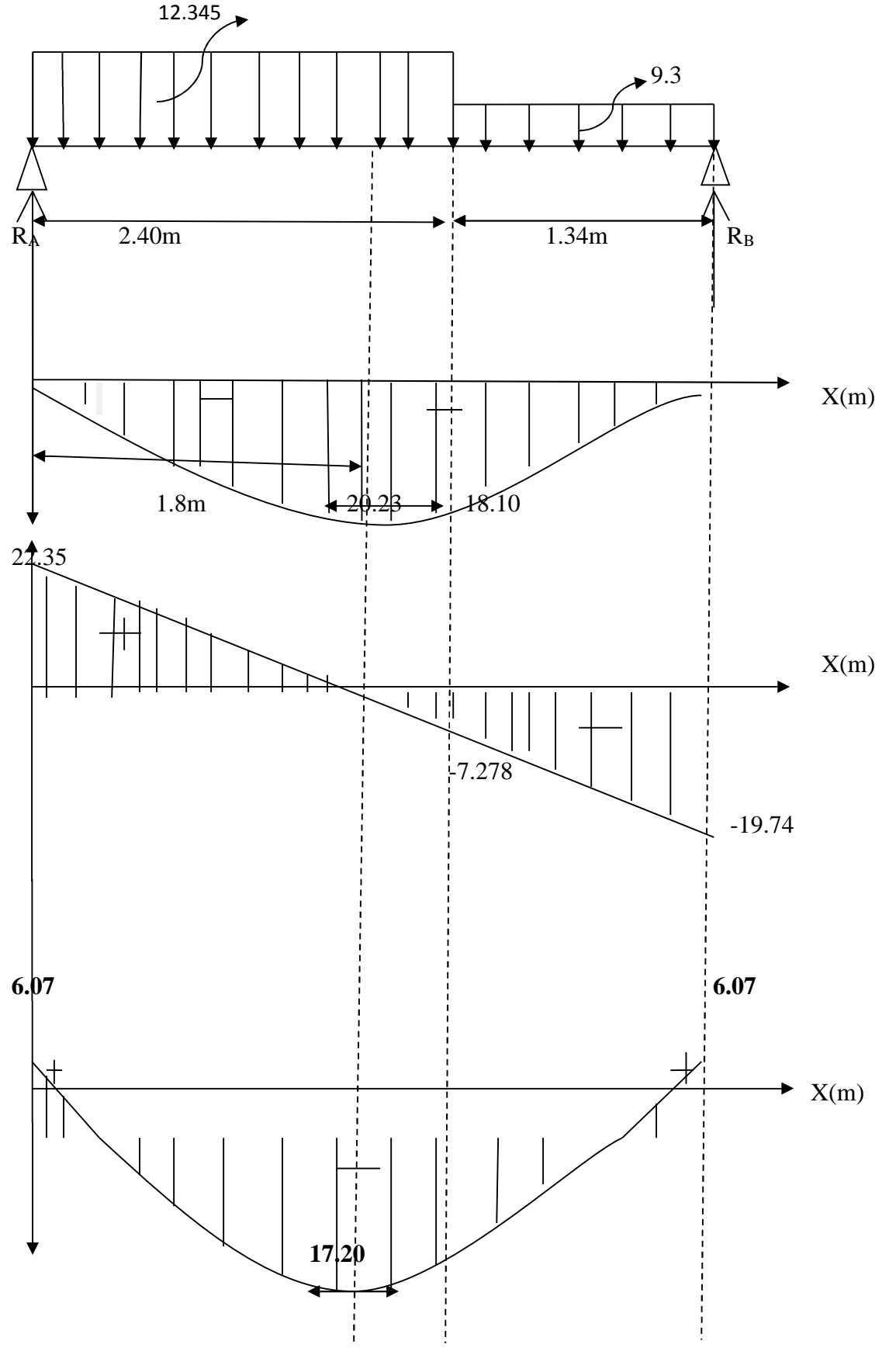

**Les résultas trouvés figurent sur le diagramme suivant**

**Diagramme des moments fléchissant et efforts tranchant à l'ELS.**

- **Vérification à l'ELS :**
- **a) État limite à la résistance à la compression du béton :**

$$
\sigma_{b}=\frac{\sigma_{s}}{K1} \leq \overline{\sigma_{bc}}=0.6f_{c2}s=15Mpa
$$

**1. En travée :**

$$
\rho = \frac{100A_t}{bd} = \frac{100 \times 7,92}{100 \times 16} = 0,495 \qquad \beta = 0,894 \qquad K1 = 32,17
$$

**\*Vérification de la contrainte dans l'acier :**

$$
\sigma_s = \frac{M_t}{\beta d A_t} = \frac{17.20 \times 10^3}{0.894 \times 16 \times 7.92} = 151,826 \text{Mpa} < \overline{\sigma} = 348 \text{MPa} \dots \dots \text{condition} \text{vein}
$$

**\*Vérification des contraintes dans le béton :**

=bߪ ఙೞ ଵ = ଵହଵ,଼ଶ ଷଶ,ଵ = 4,72ܯ ܽ≥ߪതതതത=15Mpa. …….. …………….**condition vérifiée.**

**2. Aux Appuis :**

$$
\rho = \frac{100A_a}{bd} = \frac{100 \times 3.14}{100 \times 16} = 0,196 \qquad \beta = 0,928 \qquad K_1 = 54,44
$$

**\*Vérification de la contrainte dans l'acier :**

**=s**࣌ ࢇ ࡹ ࢇࢊࢼ = .ૠ× ×,ૢૡ×, **=130,2Mpa**˂࣌തതതܛത=348MPa……………**condition vérifiée.**

**\*Vérification des contraintes dans le béton :**

=bߪ ఙೞ ଵ = ଵଷ,ଶ ହସ,ସସ = 2,4ܯ ܽ≥ߪതതതത=15Mpa. …….. …………….**condition vérifiée.**

#### **b) Etat limite de déformation:**

On peut se dispenser du calcul de la flèche sous réserve de vérifier les trios conditions suivantes:

$$
1 - \frac{h}{L} \ge \frac{1}{16}
$$
  

$$
2 - \frac{A_s}{bd} \ge \frac{4.2}{f_e}
$$
  

$$
3 - \frac{h}{L} \ge \frac{M_t}{10M_0}
$$

ࢎ  $\frac{h}{L} = \frac{0.18}{3.74}$  $\frac{0.18}{3.74} = 0.048 < \frac{1}{16}$  $\frac{1}{16}$  = 0.0625 ..................Condition non vérifiée. **Donc on doit calculer la flèche.** 

**Calcul de la flèche :**

$$
\mathbf{f} = \frac{M_t^a \times L^2}{384 \times E_v \times I_{fv}} < \bar{f} = \frac{L}{500}
$$

Avec :

Ev : Module de la déformation diffère.

Ev= 3700  $\sqrt{f_{c28}}$ = 10818.86MPa.

 $q_s = max$  {12.345kN/ml ; 9.3 kN/ml} = 12.345 kN/ml.

*I* : Moment d'inertie de la section homogénéisée.

$$
I = \frac{b}{3} \times (V_1^{3+} V_2^3) + 15 \times At \times (V_2 - C)^2
$$
  
\n
$$
V_1 = \frac{S_{xx}}{B_0}
$$

S xx : Moment statique. tel que : S xx $=\frac{bh^2}{2}$ 

B**0** : Aire de la section homogénéisée ;

$$
B\bm{0}=b{\bm\times}h+15A_t
$$

**V1=**  $bh^2$  $\frac{1}{2}+15A_t\times d$  $\frac{1}{bh+15A_t} =$  $\frac{100\times18^2}{ }$  $\frac{1}{2}$ +15×7,92×16  $\frac{2}{100\times18+15\times7,92}$  = 9,43cm<sup>2</sup>

**V2=h-V1=18-9,43=8 ,57cm**

$$
I = \frac{100}{3} \times (9.43^3 + 8.57^3) + 15 \times 7,92 \times (8,57 - 2)^2 = 540606,81 \text{cm}^2
$$
  

$$
1730 \times 314^2
$$

 $f=\frac{17.20\times3,14^2}{10\times10818.86\times10^3\times540606,81\times10^{-8}}$  = 2, 9 × 10<sup>-4</sup> <  $\bar{f} = \frac{L}{50}$  $\frac{L}{500} = \frac{314}{500}$ <u>514</u> 0, 628*cm* .........................Condition est vérifiée.

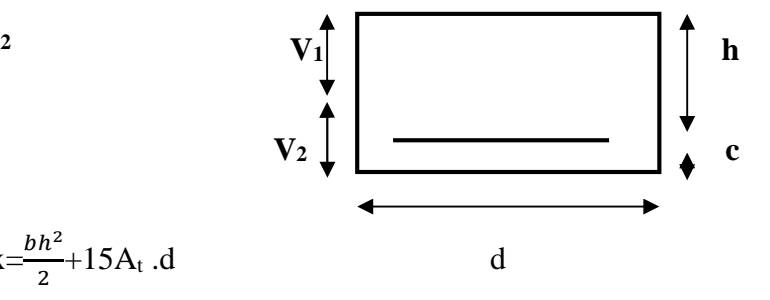

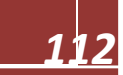

# **Le ferraillage de l escalier :**

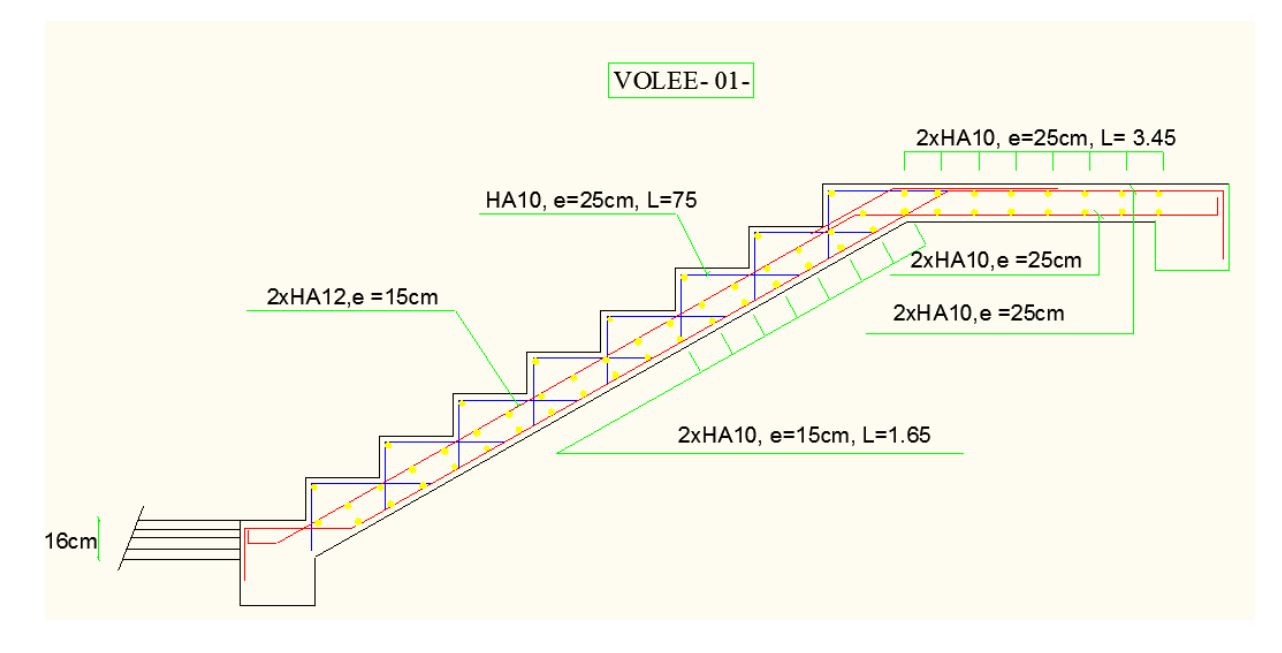

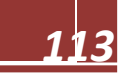

# **6. Poutres Palière**

La hauteur de la poutre est donnée par la formule suivante :

$$
\frac{L}{15}\leq h_t{\leq}\frac{L}{10}
$$

Avec:

L : longueur libre de la poutre entre nus d'appuis.

ht : hauteur de la poutre

1. Poutres Palière

 $L = 325$ cm.

$$
\frac{325}{15} \le h_t \le \frac{325}{10} \qquad \to 21,67cm \le h_t \le 32,5 \, \text{cm} \qquad \to h_t = 30cm
$$

Selon le RPA 99 (modifiée en 2003) **h<sup>t</sup>** doit être supérieur ou égale à 30 cm.

Soit :  $h_t = 30$ cm.

# **Largeur:**

La largeur de la poutre est donnée par la formule suivante:

 $0.4 h_t \le b \le 0.7 h_t$ 

 $0,4x(30) \le b \le 0,7x(30)$   $12 \le b \le 21$ 

Selon le RPA 99 (modifier en 2003) **b** doit être supérieur ou égale à 20cm.

# **Soit :**

 $B=20$  cm

Poutre Palière  $(30; 20)$ cm<sup>2</sup>.

# **Vérification aux exigences du RPA :**

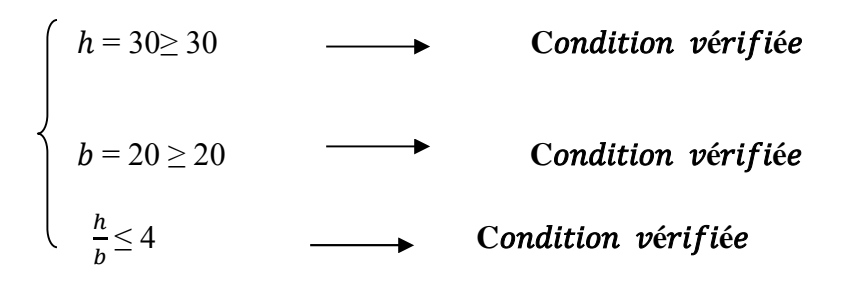

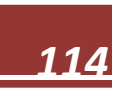

#### **Calcul des charges et surcharges revenant à la poutre palière :**

- Poids propre de la poutre G= 0,35 x0,40 x 25 = 3,5KN/ml
- Réaction de l'escalier sur la poutre à l'**ELU** : RB = **18,85** KN/ml
- Réaction de l'escalier sur la poutre à l'**ELS** : RB = **19,74**KN/ml

#### **Combinaison de charge :**

**ELU**:  $q_u = 1,35 \times G + T_u = 1,35 \times 3,5 + 18,85$ 

 $q_u = 23,575$ KN/ml

**ELS**:  $q_s = G + Ts = 3.5 + 19.74$ 

 $q_s = 23,24$  KN/ml

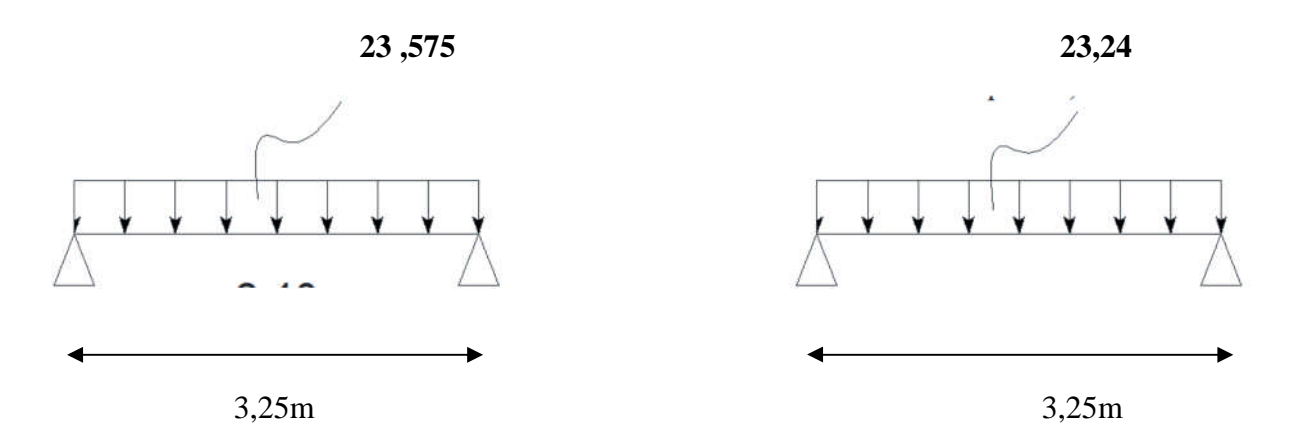

**Figure III.31 : Schéma statiques de la poutre palière suivant les deux états : l'ELU et l'ELS.**

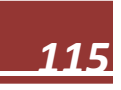

#### **Calcul à l'ELU :**

#### **Combinaison de charges**

- poids propre de la poutre à l'ELU = 1,35 x G = 1,35 x 3,5 = 4,725KN/ml
- $\triangleright$  réaction de la poutre à l'ELU R<sub>B</sub> = **18,85** KN/ml

 $q_u = (1,35 \times 3,5 + 18,85) = 23,575 \text{KN/ml}$ 

Réaction d'appuis R<sub>A</sub> = R<sub>B</sub> =  $\frac{q \times l}{2}$  $rac{8\times l}{2} = \frac{23,575\times3,25}{2}$  $\frac{3 \times 3,25}{2} = 38,31$  KN/ml.

Donc  $R_A = R_B = 38,31$  KN/ml.

#### **Effort tranchant :**

$$
Ty(x) = 23,575x - 38,31
$$
  
x = 0 m => Ty (0m) = 38, 31 KN

$$
x = 3, 25 \text{ m} \Rightarrow \text{Ty } (3,25 \text{ m}) = -38,31 \text{KN}
$$

#### **Moment fléchissant :**

 $M_0 = M_{max} = \frac{q_u}{8}$  $\frac{h}{8}$   $\times$ L<sup>2</sup>=  $\frac{23,575}{8}$  $\frac{1575}{8} \times 3,25^2 = 31,126$ KN. m

En considérant l'effet du semi encastrement, les moments corrigés sont :

- **Moment en travée :**  $M_t = 0.85$  x  $M_0 = 0.85$  x  $31,126 = 26,46$ KN .m
- $\checkmark$  Moment aux appuis :  $M_a = -0.3 \times M0 = -0.3 \times 31,126 = -9,34KN$

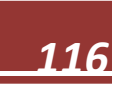

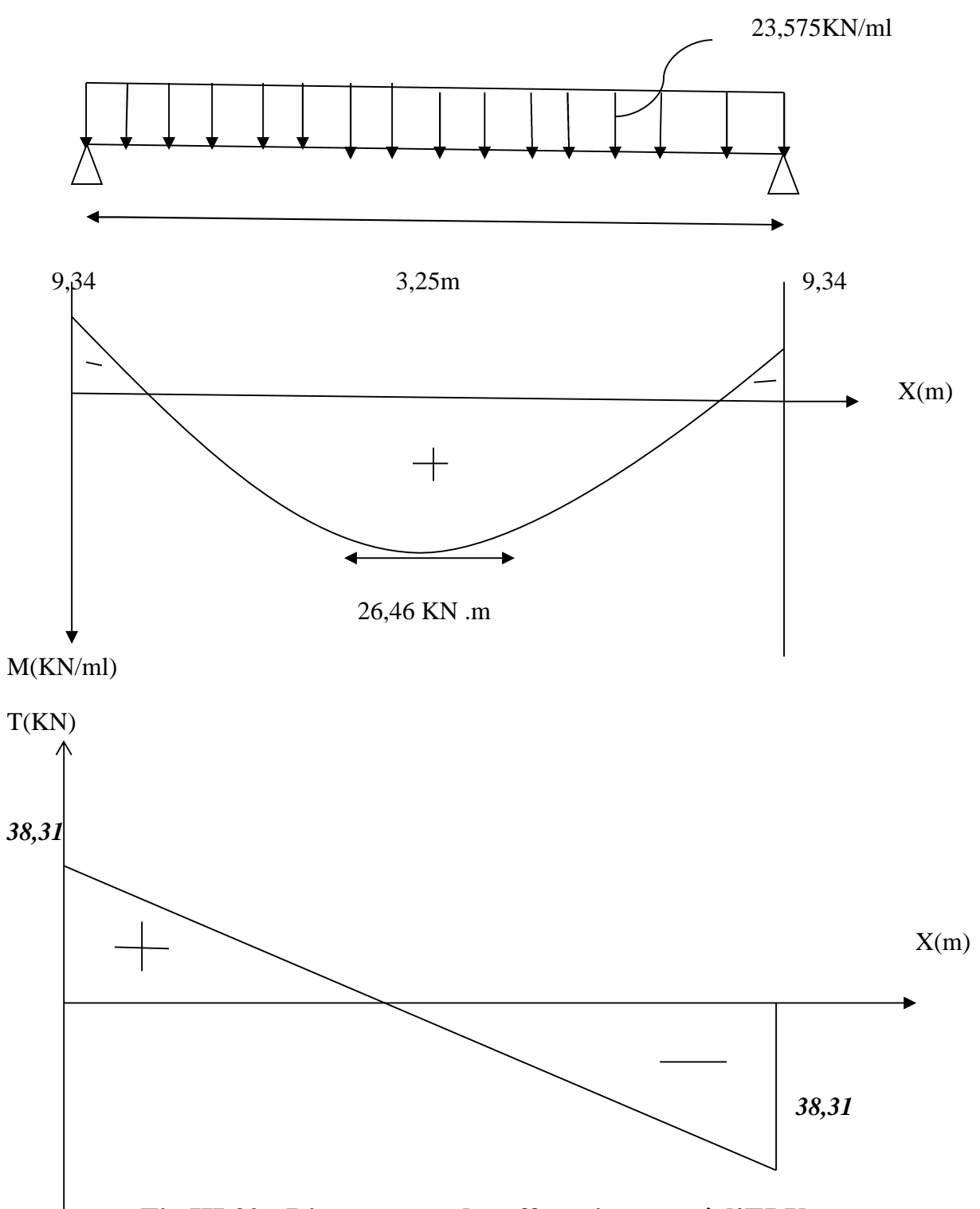

**Fig III.32 : Diagrammes des efforts internes à l'ELU.**

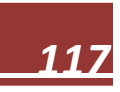

#### **Calcul des armatures :**

$$
b = 20
$$
cm;  $c = 2$ cm;  $h=30$ cm;  $d = h - c = 30-2=28$ cm.

# **Armature longitudinale :**

# **Armatures aux appuis ;**

$$
\mu = \frac{M_a}{bd^{2f_{bu}}}
$$

$$
f_{\text{bu}} = \frac{0.85 f_{c28}}{\gamma_b} = \frac{0.85 \times 25}{1.5} = 14,2 \text{MPa} \text{ et } \sigma_{st} = 348 \text{Mpa}
$$
  

$$
\mu = \frac{9,34 \times 10^3}{20 \times 14,2 \times 28^2} = 0,042 < \mu_u = 0,392 \implies \text{S.S.A}
$$
  

$$
\mu = 0.042 \implies \beta = 0.979
$$

$$
A_{a} = \frac{M_a}{\beta \times d \times \sigma s} = \frac{9,34 \times 10^3}{0,979 \times 28 \times 348} = 0,979 \text{cm}^2
$$

On opte pour **: 3HA14/ml (Aa =4,62 cm²)**.

# **2-En travées : (Mt=26,46KN.m)**

$$
\mu = \frac{M_t}{b \times d^{2 \times}} = \frac{26.46 \times 10^3}{20 \times 14.2 \times 28^2} = 0,118 < \mu_u = 0,392 \quad \text{S.S.A}
$$
\n
$$
\mu = 0,051 \quad \text{S.S.A}
$$
\n
$$
\beta = 0,937 \quad \text{S.S.A}
$$

$$
A_{a} = \frac{M_t}{\beta \times d \times \sigma s} = \frac{26,46 \times 10^3}{0,937 \times 28 \times 348} = 2,90 \text{cm}^2
$$

On opte pour **:**  $3H A14 (A_t = 4,62 \text{ cm}^2)$ .

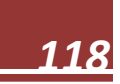

**G) Vérification à l'ELU :**

**Condition de non fragilité (Art A.4.2.1, BAEL91):**

Aadoptée> 
$$
A_{min} = \frac{0.23 \times b \times d \times f_{t28}}{f_e}
$$
  
A<sub>min</sub> =  $\frac{0.23 \times 20 \times 28 \times 2.1}{400} = 0.676$ cm<sup>2</sup>

Aux appuis :  $Aa = 4{,}62 \, \textit{cm}^2 > 0{,}676 \, \textit{cm}^2 \Rightarrow \textit{condition} \, \textit{veitf} \, \textit{i\'{e}} \textit{e}.$ 

**En travée :**  $At = 4.62 \, \text{cm}^2 > 0.676 \, \text{cm}^2 \Rightarrow \text{condition } \vec{v}$ **Vérification de la contrainte tangentielle : (BAEL91: Art A.5.1, 211)**

On doit vérifier que :  $t_u \leq \overline{t_u}$ 

$$
\tau_u = \frac{T_{max}}{b \times d} \qquad \text{on } T_{max} = \frac{q_u \times L}{2} = \frac{23,575 \times 3,25}{2} = 38,31 \text{KN}
$$

( $T$ <sub>umax</sub>:  $eff$ ort tranchant maximal.)

 $t_{\text{u}} = \frac{38,31 \times 1000}{300 \times 380}$  $\frac{6,31\times1000}{200\times280}$  =0,295Mpa

$$
\overline{t_{u}} = \min \left\{ \begin{array}{l} 0.2F_{CJ} \\ \gamma b \end{array} \right\} = \min \left\{ \begin{array}{l} 0.2 \times 25 \\ 1.5 \end{array} , 5 \text{Mpa} \right\} = 3,33 \text{Mpa} \n t_{u} = 0,295 \text{Mpa} \leq \overline{t_{u}} = 3,33 \text{Mpa} \implies condition \text{vérifiée.}
$$

**Influence de l'effort tranchant au niveau des appuis (BAEL99, Art A.5.1.31):**

#### **Influence sur le béton :**

$$
V_{u} = \frac{0.4 \times F_{t28} \times a \times b}{\gamma_b}
$$
 avec : a=0,9×d=0,9×28=25,2cm  
\n
$$
V_{u} = \frac{0.4 \times 25 \times 10^3 \times 0.252 \times 0.20}{1.5} = 336
$$
KN

 $T_{\text{max}} = 38,31 \text{KN} < V_u = 336 \text{KN}$   $\Rightarrow$  condition vérifiée.

#### **Influence sur les armatures :**

Il faut avoir :  $A_a \ge \times (T_{\text{max}} + \frac{M_a}{2.8})$  $\frac{M_a}{0.9 \times 28}$ )  $=\frac{1.15}{400}$   $\left(38.31 + \frac{9.34 \times 10^2}{0.9 \times 28}\right)$  $\left( \frac{1}{6,9 \times 28} \right) = 0,217 \text{ cm}^2$  $A_a=4, 62 \text{cm}^2 \geq 0.217 \text{cm}^2$   $\Rightarrow$  condition vérifiée.

### **Contrainte d'adhérence et d'entrainement des barres (BAEL99, Art A.6.1.3):**

11 faut vérifier que :  $\tau s e \leq \bar{\tau} s e = \Psi s \times f t 28 = 1.5 \times 2.1 = 3.15 Mpa$  pour HA:  $\Psi s = 1.5$ 

$$
t_{se} = \frac{T_{max}}{0.9 \times d \times \Sigma U_i} \le \overline{t_{se}}
$$
  

$$
\Sigma U_i = n \times \pi \times \theta = 3 \times 3.14 \times 1.4 = 13.19
$$
cm.

$$
t_{se} = \frac{38,31 \times 10^3}{0.9 \times 280 \times 1319} = 0,115 Mpa \leq \overline{t_{se}} = 3,15 Mpa \implies condition \space \text{v\'erifi\'ee}.
$$

Pas de risque d'entrainement des barres.

#### **Les armatures transversales :**

Les diamètres des armatures transversales doivent être :

$$
\theta t \le \theta t
$$
  
\n
$$
\begin{cases}\n\frac{b}{10} = \min \begin{cases}\n14mm \\
20mm \\
\frac{h}{35}\n\end{cases}\n\end{cases}
$$
\n8,571mm

 $θ$ t=8mm <8,57mm.<br> **e**  $\Rightarrow$  condition vérifiée.

#### **Ecartement des barres :**

D'après le règlement (**RPA99, Art 7.5.2.2),** on obtient en :

#### **Zone nodale :**

$$
S_t \leq \begin{cases} \frac{h}{4} \\ 12\theta = \begin{cases} 7,5cm \\ 18,48cm = 7,5cm \end{cases} \end{cases}
$$

 $S_t = 7cm$ 

**Zone counter** (travée):  

$$
St \leq \frac{h}{2} = \frac{30}{2} = 15 \text{cm}
$$
  
**Soit**  $St = 10 \text{ cm}$ .

#### **Remarque :**

Les premières armatures transversales doivent être disposées à 7 cm au plus du nu de l'appui ou de l'encastrement.

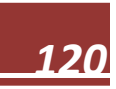

# **H) Vérification à l'ELS :**

On  $a : qs = 23,24$   $KN/ml$ Réaction d'appuis RA = RB  $=\frac{q \times l}{2} = \frac{23.24 \times 3.25}{2}$  $\frac{k \times 3.25}{2} = 37,77 \text{KN/ml}.$ 

Donc  $RA = RB = 37,77KN/ml$ **.** 

**Effort tranchant :**

 $Ty(x) = 23.24x - 37,77$  $x = 0$  m => Ty(0m) = 37,77KN  $x = 3.25$  m  $\Rightarrow$  Ty(3.25m) = -37,76KN

**Moment fléchissant :**

 $M0 = Mmax = \frac{qu}{8}$  $\frac{7u}{8}$   $\times L^2 = \frac{23.24}{8}$  $\frac{3.24}{8}$ +3.25<sup>2</sup>= 30,68KN. m

En considérant l'effet du semi encastrement, les moments corrigés sont :

- **Moment en travée :**  $Mt = 0.85$  x  $M0 = 0.85$  x  $30,68 = 26,08$ KN .m
- $\checkmark$  **Moment aux appuis :**  $M\mathbf{a} = -0.3 \times M0 = -0.3 \times 30,68 = -9,20 \text{KN}$ .

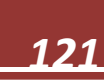

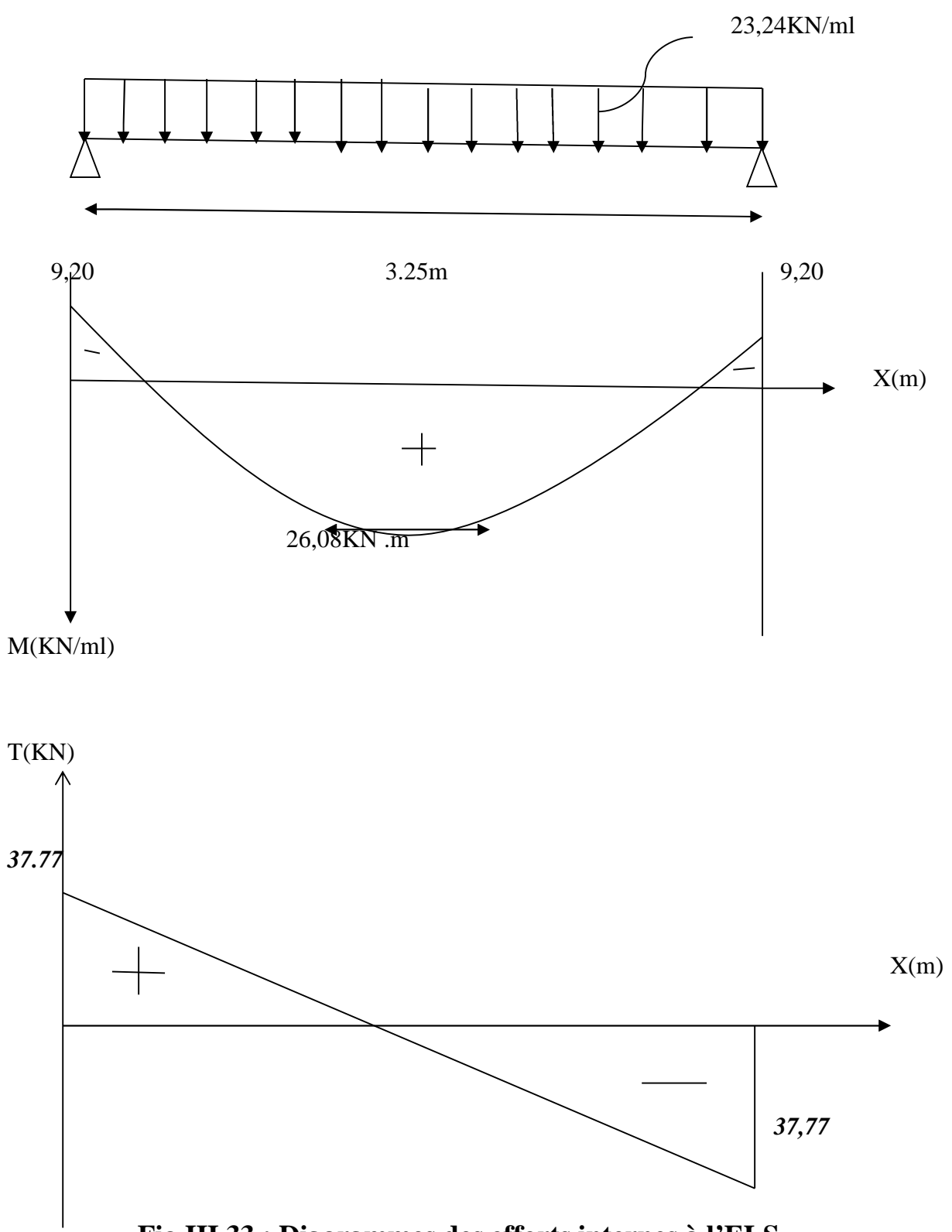

**Fig III.33 : Diagrammes des efforts internes à l'ELS.**

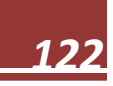

# **1. Vérification des contraintes dans le béton et l'acier :**

#### **Etat limite de compression du béton :**

La contrainte de compression est limitée à :

 $\overline{\sigma}$ bc = 0,6 × f c28 = 15 Mpa

La fissuration étant peu nuisible, on doit vérifier :  $\sigma bc \leq \sigma bc$ 

$$
\rho_{1=\frac{100\times A_t}{b\times d}=\frac{100\times 4.62}{20\times 28}=0.825} \qquad \begin{cases} k1=23.46\\ \beta1=0.870 \end{cases}
$$

**En travée :**

**La contrainte dans les aciers :**

$$
\sigma_s = \frac{M_t}{\beta dA_t} = \frac{26,08 \times 10^3}{0.870 \times 28 \times 4.62} = 231.73 \leq \overline{\sigma s} = 348 \text{MPa} \implies \text{condition verifier.}
$$

**La contrainte dans le béton :**

$$
\sigma_{b} = \frac{\sigma_{s}}{K1} = \frac{231.73}{23.46} = 9.88 Mpa \leq \overline{\sigma_{bc}} = 15 Mpa \implies \text{condition verifier.}
$$

**Aux appuis :**

**La contrainte dans les aciers :**

$$
\sigma_s = \frac{M_a}{\beta dA_t} = \frac{9.20 \times 10^3}{0.870 \times 28 \times 4.62} = 81.75 \text{Mpa} \leq \overline{\sigma s} = 348 \text{MPa} \implies \text{condition verifier.}
$$

**La contrainte dans le béton :**

$$
\sigma_{b} = \frac{\sigma_{s}}{K1} = \frac{81.75}{23.46} = 3.48 Mpa \quad \leq \overline{\sigma_{bc}} = 15 Mpa. \quad \Rightarrow \text{condition verifier.}
$$

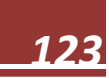

# **Etat limite d'ouverture des fissurations (BAEL99, Art.6.3) :**

La fissuration est considérée comme étant peu nuisible, alors aucune vérification n'est à effectuer.

# **Etat limite de déformation (BAEL 99 Art B.6.5.2) :**

Les règles (Art B.6.5.2/ BAEL99), précisent qu'on peut se dispenser de vérifier à l'ELS l'état limite de déformation pour les poutres associées aux hourdis si les conditions suivantes sont satisfaites :

 $1 / \frac{n}{l} \geq \frac{1}{16}$ ଵ ଷ  $\frac{30}{325} = 0,1 \ge \frac{1}{16} = 0,0$  $\frac{1}{16}$ =0,0625 (**condition vérifiée**)  $2/\frac{h}{l} \geq \frac{Mt}{10M_0}$  $10M_0$ ଷ  $\frac{30}{325} = 0,1 \geq \frac{26,08}{10 \times 26,0}$  $\frac{26,06}{10\times26,08}$ =0.1 (**condition vérifiée**)  $3/\frac{A}{bd} \leq \frac{4.2}{fe}$ f e <u>462</u>  $\frac{462}{200 \times 280} = 0,00825 \leq \frac{4,2}{400}$  $\frac{4.2}{400}$  = 0,0105 (**condition vérifiée**) La condition est vérifiée donc le calcul de la flèche n'est pas nécessaire.

# **Son schéma de ferraillage est donné par la figure suivante:**

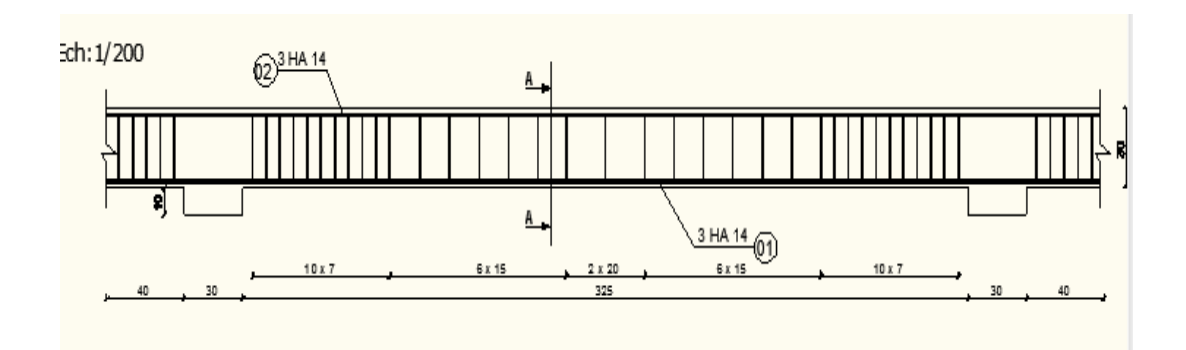

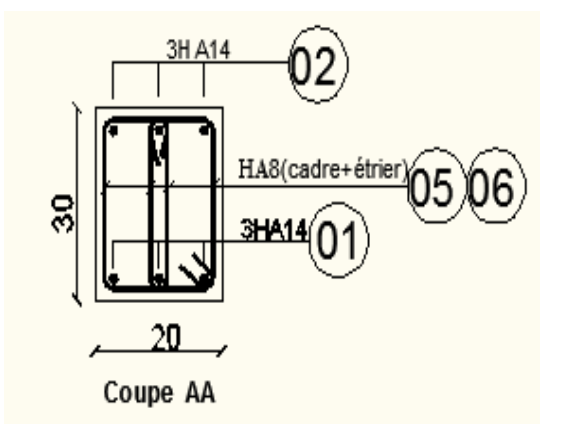

**Fig III.33 : schéma de ferraillage de la Poutres Palière**

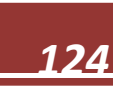

# **Chapitre IV**

# Présentation du legical l'ETABS

#### **W IV. Présentation de l'ETABS**

#### **IV.1) Introduction :**

La complexité de l'étude dynamique d'une structure vis-à-vis des différentes sollicitations qui la mobilisent, en particulier l'effort sismique, demande des méthodes de calcul très rigoureuses Pour cela, l'utilisation des méthodes numériques telle que la MEF est devenu indispensable.

En s'appuyant sur l'outil informatique, qui nous offre des résultats plus exacts et un travail plus facile, on peut alors éviter le calcul manuel laborieux, voire même peu fiable.

#### **IV.2) Concept de base de la M.E.F (méthode des éléments finis) :**

La méthode des éléments finis est une généralisation de la méthode de déformation pour les cas de structure ayant des éléments plans ou volumineux. La méthode considère le milieu solide, liquide ou gazeux constituant la structure comme un assemblage discret d'éléments finis. Ces derniers sont connectés entre eux par des nœuds situés sur leurs limites. Les structures réelles sont définies par un nombre infini de nœuds.

La structure étant ainsi subdivisée, elle peut être analysée d'une manière similaire à celle utilisée dans la théorie des poutres. Pour chaque type d'éléments, une fonction de déformation (fonction de forme) de forme polynomiale qui détermine la relation entre la déformation et la force nodale peut être dérivée sur la base de principe de l'énergie minimale, cette relation est connue sous le nom de la matrice de rigidité de l'élément. Un système d'équation algébrique linéaire peut être établi en imposant l'équilibre de chaque nœud, tout en considérant comme inconnues les déformations aux niveaux des nœuds. La solution consiste donc à déterminer ces déformations, en suite les forces et les contraintes peuvent être calculées en utilisant les matrices de rigidité de chaque élément.

#### **IV.3) Description du logiciel** *ETABS***.**

*ETABS* est un logiciel de calcul conçu exclusivement pour le calcul des bâtiments. Il permet de modéliser facilement et rapidement tous types de bâtiments grâce à une interface graphique unique. Il offre de nombreuses possibilités pour l'analyse statique et dynamique.

Ce logiciel permet la prise en compte des propriétés non-linéaires des matériaux, ainsi que le calcul et le dimensionnement des éléments structuraux suivant différentes réglementations en

vigueur à travers le monde (*Euro code*, *UBC*, *ACI*...etc.). En plus de sa spécificité pour le calcul des bâtiments, *ETABS* offre un avantage certain par rapport aux autres codes de calcul à utilisation plus étendue. En effet, grâce à ces diverses fonctions il permet une décente de charge automatique et rapide, un calcul automatique du centre de masse et de rigidité, ainsi que la prise en compte implicite d'une éventuelle excentricité accidentelle. De plus, ce logiciel utilise une terminologie propre au domaine du bâtiment (plancher, dalle, trumeau, linteau etc.).

ETABS permet également le transfert de donnée avec d'autres logiciels (*AUTOCAD*,

*SAP2000, ROBOT et SAFE*).

# **Rappel :(terminologie)**

Grid line : ligne de grille Joints : nœuds Frame : portique (cadre) Shell : voile Elément : élément Restreints : degrés de liberté(D.D.L) Loads : charge Uniformed loads : point d'application de la charge Define : définir Materials : matériaux Concrete : béton Steel : acier Frame section : coffrage

Column : poteau

Beam : poutre

# **IV.4) Manuel d'utilisation de L'ETABS :**

Dans notre travail on a utilisé la version ETABS v 9.70

Pour choisir l'application ETABS on clique sur l'icône d'ETABS

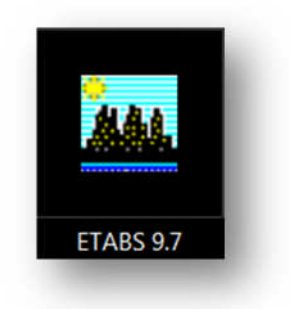

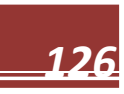
#### **IV-5) : Etapes de modélisation :**

#### **IV .5.1) : Première étape**

La première étape consiste à spécifier la géométrie de la structure à modéliser.

**a) Choix des unités :**

On doit choisir un système d'unités pour la saisie de données dans ETABS.

Au bas de l'écran, on sélectionne KN-m comme unités de base pour les forces et déplacements :

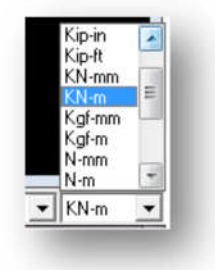

#### **b) Géométrie de base :**

Dans le menu déroulant en haut de l'écran on sélectionne **File** puis **New model,** cette option permet d'introduire :

- · Le nombre de portiques suivant x-x.
- · Le nombre de portique suivant y-y.
- · Le nombre des étages.

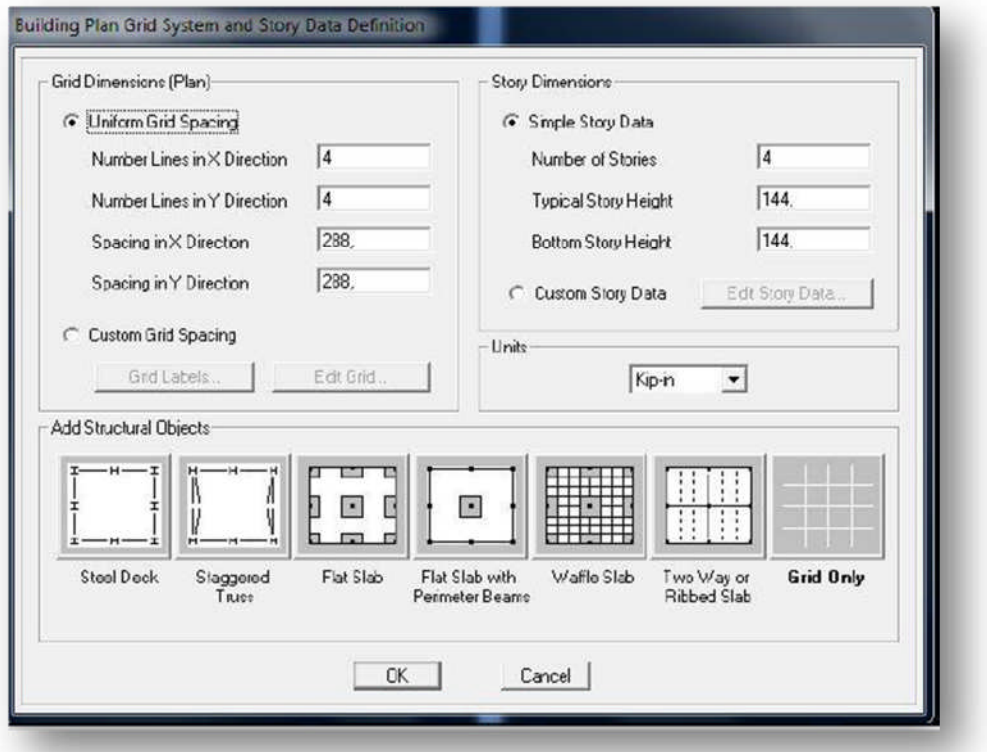

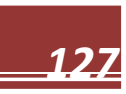

Après validation de l'exemple on aura deux fenêtres représentants la structure, l'une en 3D et l'autre a 2D suivant l'un des plans : **X-Y, X-Z, Y-Z.**

#### **c)Vérification des dimensions :**

**View→ set building view options**

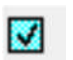

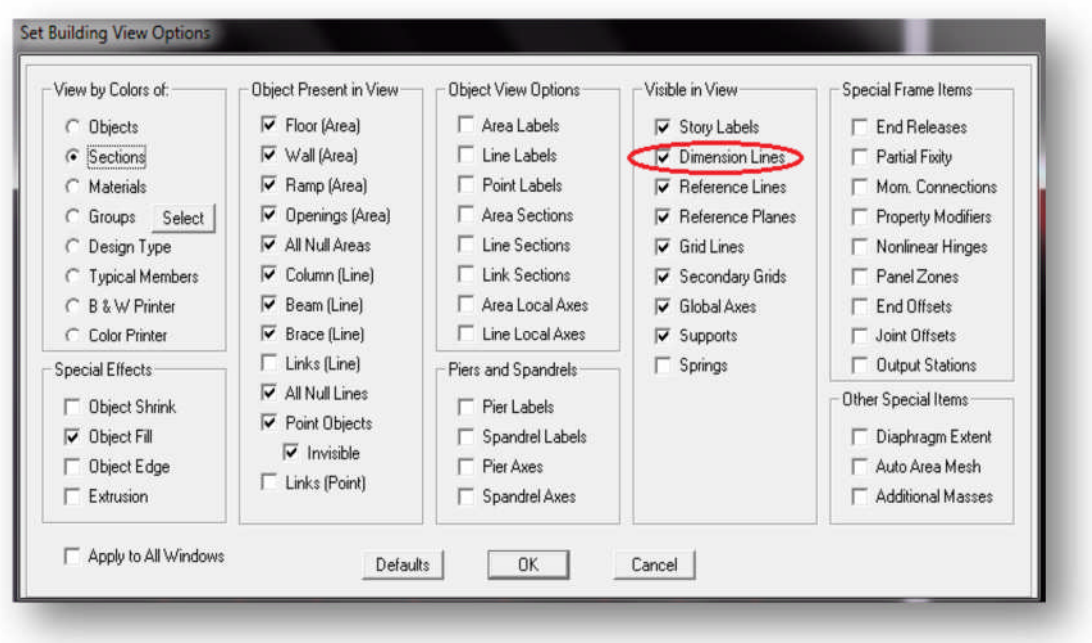

### **d) Modélisation de la géométrie de base :**

L'ETABS place automatiquement le repère à l'origine de la structure mais nous pouvons le déplace et le mètre au centre de la structure et ce à partir de menu (**View - Change axes location**) une boite de dialogue sera apparaitre, dans cette dernière en peut déplacer notre repère dans n'importe quelle position en injectant des valeurs des coordonnés x, y et z.

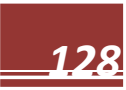

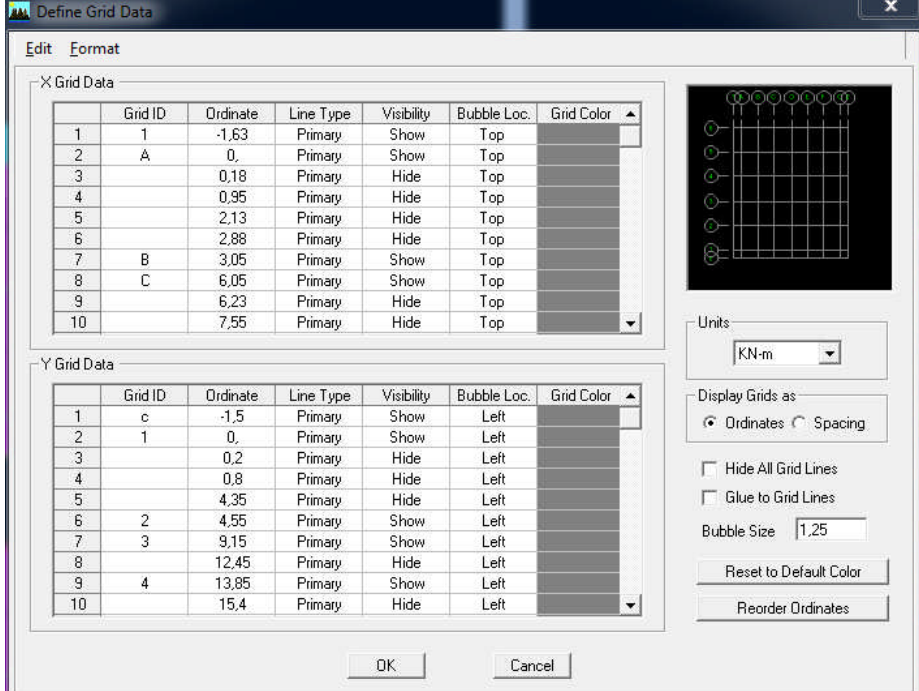

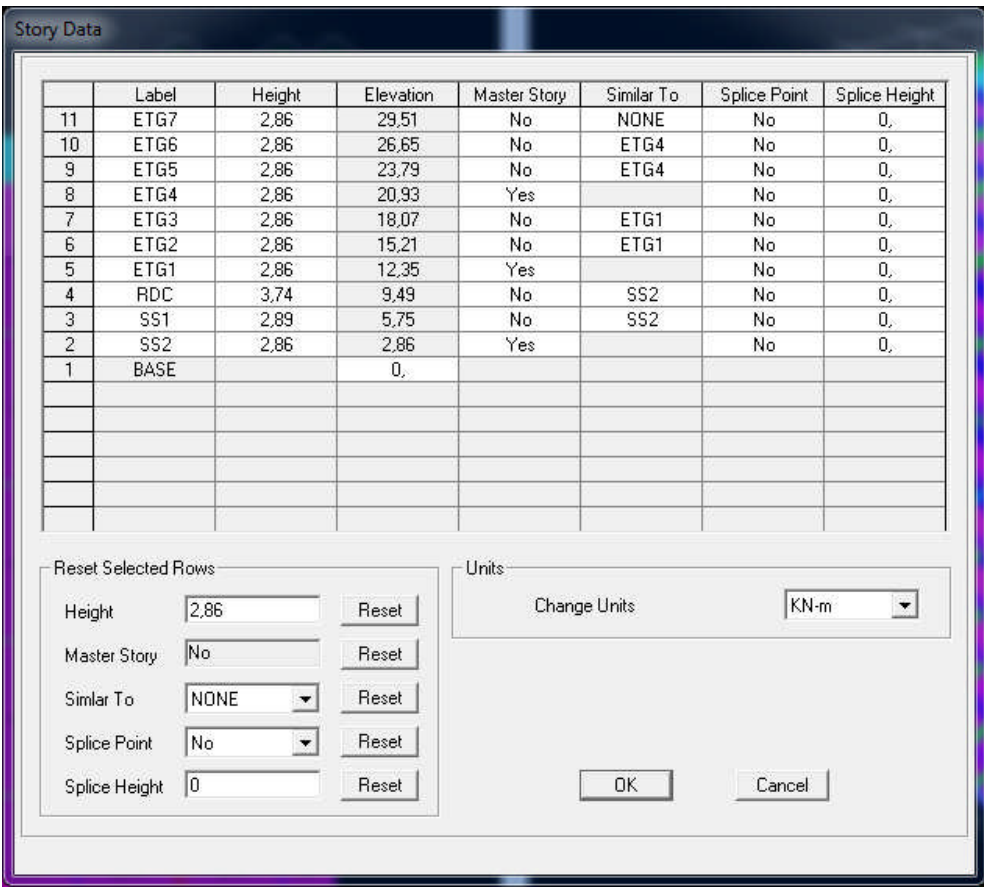

Pour modifier les hauteurs et les longueurs il faut que pour chaque élément correspond une ligne de grille, pour cela nous traçons une nouvelle grille: on double cliquant sur n'importe quelle grille: on aura une boite de dialogue :

-Cocher la case **spacing** et introduire les longueurs de chaque travée dans les deux directions.

-Enfin on valide avec OK

**Propriétés mécanique du matériau utilisé :**

 $\mathbb{Z}$ 

 $define \rightarrow materials$  properties

Cette instruction permet d'introduire les propriétés mécaniques du matériau des structures (béton « conc ») :

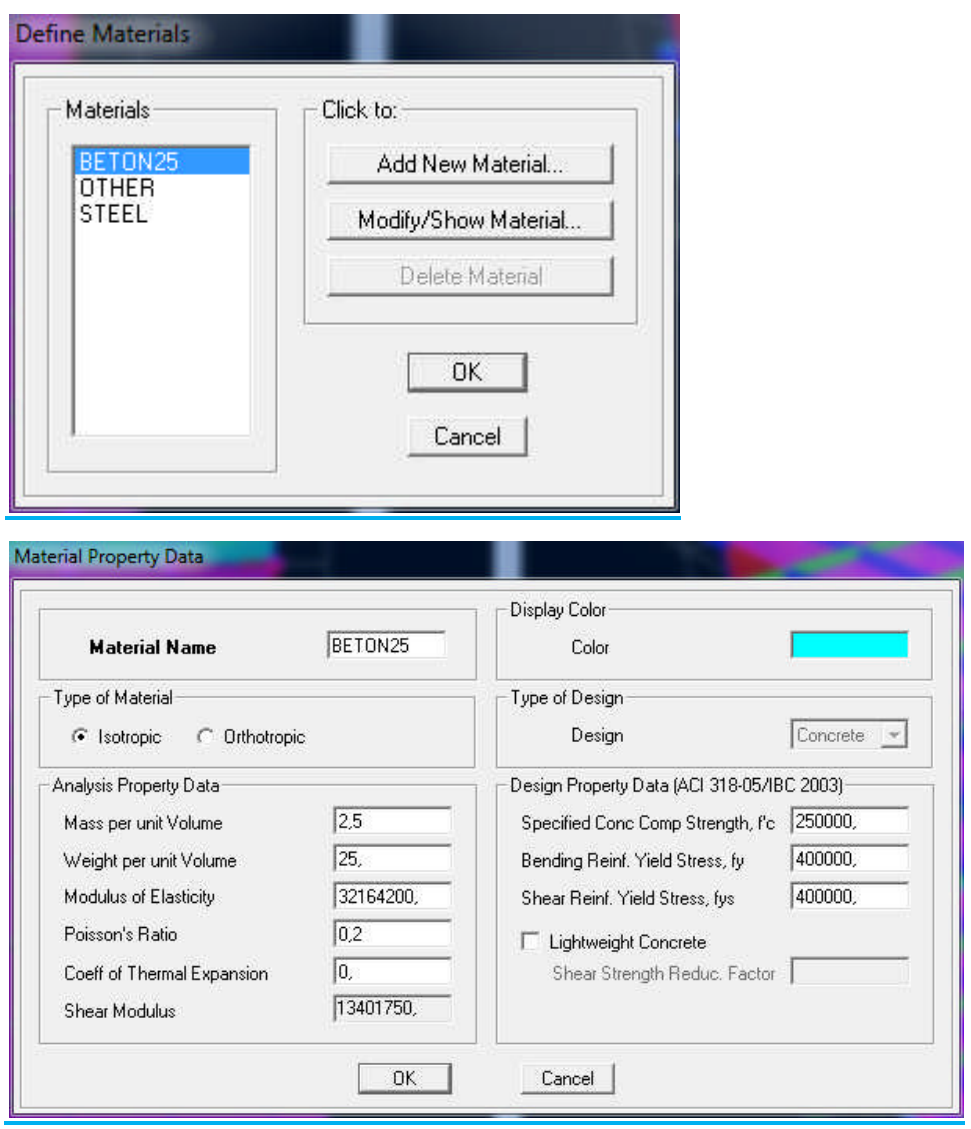

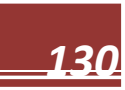

# **IV-5.2) : Deuxième étape :**

La deuxième étape consiste à spécifier les propriétés des membrures pour la structure à modéliser.

#### **a) Choix des sections :**

Il existe une multitude de section prédéfinie dans ETABS. Il est possible, par exemple, de choisir parmi une longue liste de profilés en acier qui contient toutes les informations pour une section donnée .Pour les constructions en béton armé comme les sections ne sont pas « standard», il faut d'abord définir de nouvelles propriétés de sections pour les poutres ,voiles….Il faut ensuite les assigner aux éléments correspondants. Pour notre cas on a des voiles et dalles pleine.

#### **b) Définition des sections :**

#### *Pour définir les voiles*

# Dans le menu déroulant choisir :**Define**→**wall/slab/deck section out**

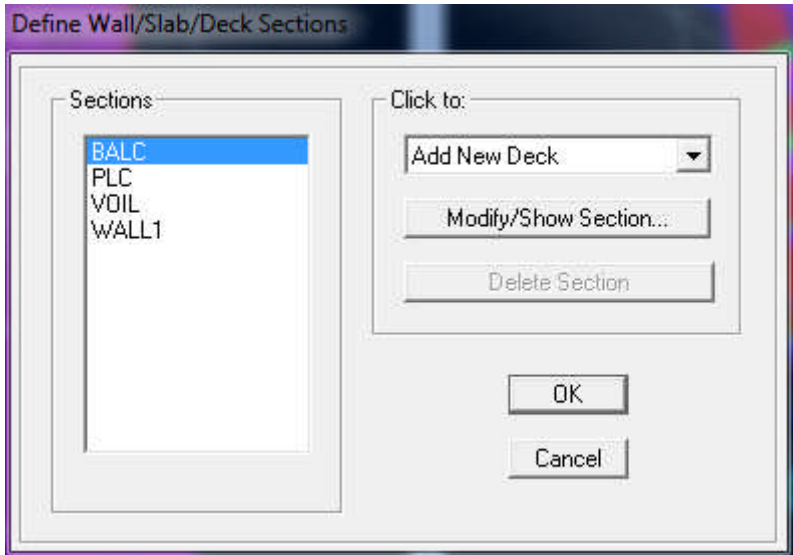

La boite de dialogue suivante permet de définir la géométrie de la section :

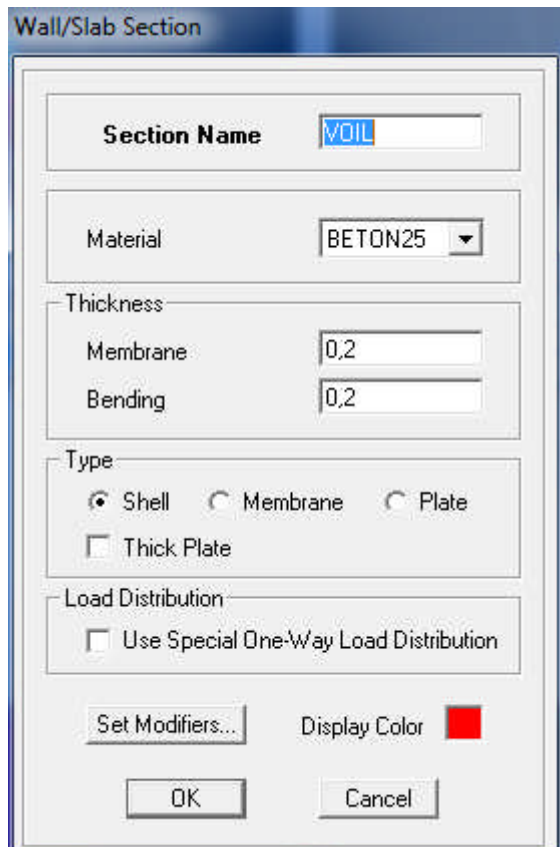

Pour ajouter des voiles :

- Cliquer sur **et cliquer entre les lignes de la grille et le voile aura comme limite deux** lignes successives verticale et horizontales dans la fenêtre de travail.

-Pour tracer le voile librement on choisit

*Pour définir les dalles pleines*

**Define** puis **wall/slab/deck section**  $\longrightarrow$  Add New Slab

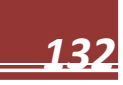

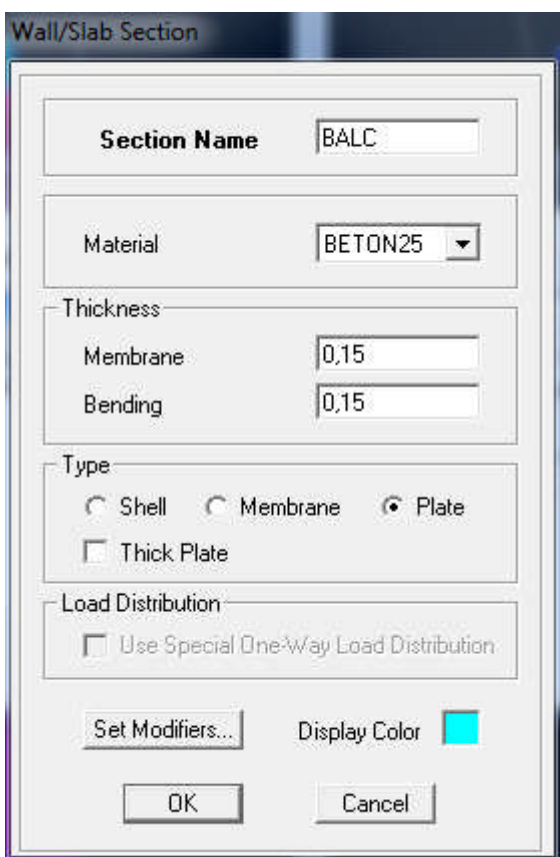

*Pour définir les* **plancher**

**Define** puis **wall/slab/deck section Add new deck**

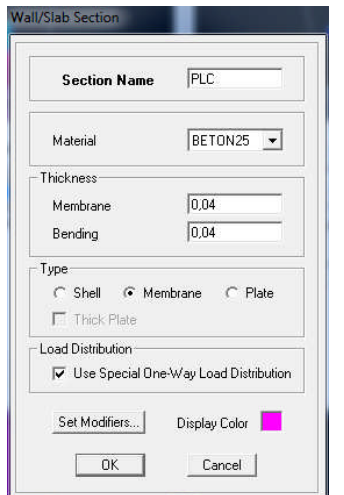

*Poutres et poteaux :*

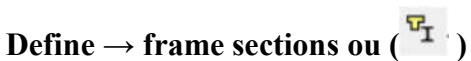

Icône properties → on sélection tout →delete property

Icône click to → « add rectangular » pour la section de poutre et des poteaux.

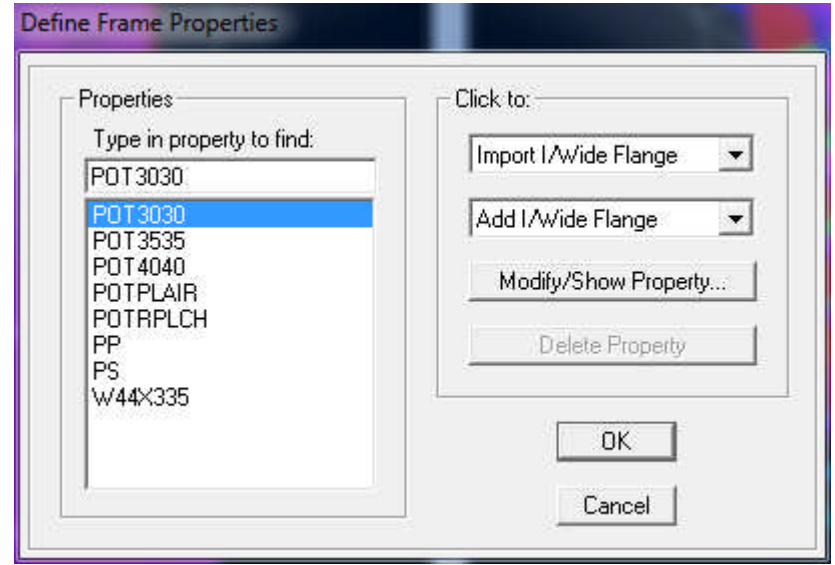

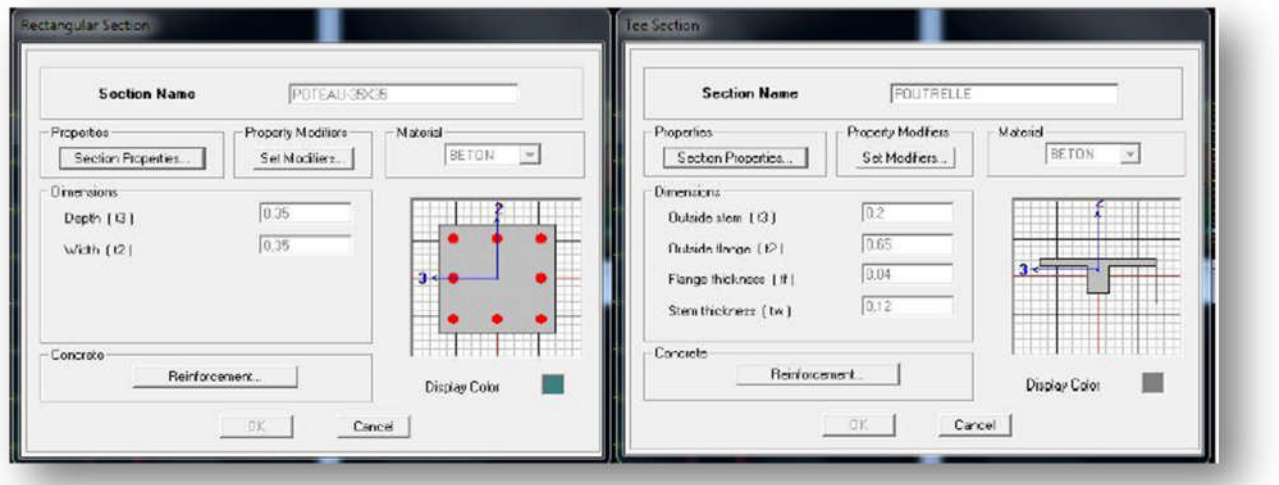

**Remarque :** lors de l'introduction des propriétés des poutres et des poteaux il faut spécifier : pour les poteaux → column, et pour les poutres → Beam,

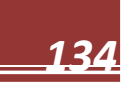

#### **c)Affectation des sections aux éléments des portiques :**

Il faut se mettre sur la vue en plan et introduire :

- *Les pouters :* **Draw → Draw line objects → create lines in region**
	- *Les poteaux:*
- Draw  $\rightarrow$  Draw line objects  $\rightarrow$  create columns in region or at clicks ( $\Xi$ ).

**Remarque:** cette instruction nous permet aussi d'introduire les poteaux mais il faut se mettre en élévation.

*Les dalles plaines:*

Draw  $\rightarrow$  Draw area objects  $\rightarrow$  Draw Rectangular Areas

Out (create areas at clicks ).

*Les voiles:*

Pour introduire les voiles on utilise les mêmes instructions que les dalles pleines ( $\Box$ ) mais il faut se mettre en élévation.

#### **Remarque** :

- $\checkmark$  Quand on modélise les voiles on doit modéliser leurs raidisseurs, pour les introduire on les défini comme des voiles avec les dimensions du poteau.
- $\checkmark$  Les voiles et leurs raidisseurs forment un seul élément, et pour les définir on doit:
	- Sélectionner le voile et les raidisseurs.
	- Poursuivre l'instruction suivante

Assing  $\rightarrow$  Shelle/ Area $\rightarrow$  Pier Label  $\blacksquare$ .

Pour affecter les sections précédentes aux différents éléments :

-Sélectionner les éléments de même section en cliquant dessus avec la sourie ou en utilisant l'outil de sélection rapide  $\frac{dN}{dx}$  dans la barre d'outil flottante qui permet de sélectionner plusieurs éléments à la fois en traçant une droite avec la sourie.

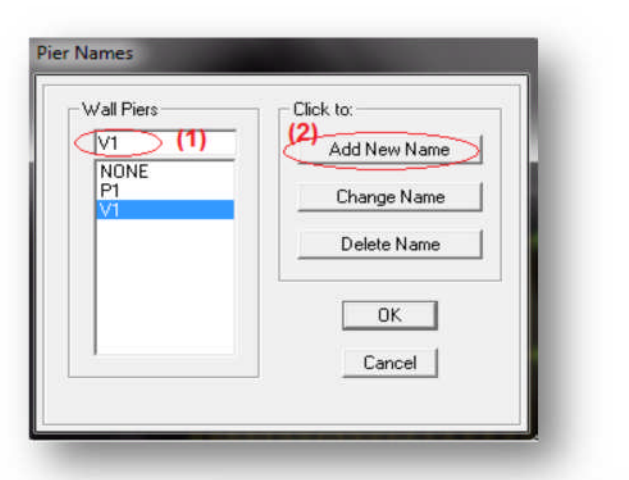

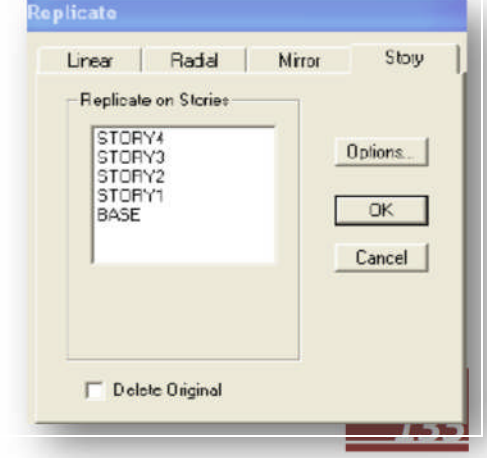

- Dans la barre d'outils on clique sur **Define** puis **wall/slab/deck**

On choisit la section approprié aux éléments après sélectionné et on valide avec **OK**. On refait le même travail jusqu'à dimensionner tous les éléments de l'ossature.

*NB* : Pour se déplacer d'un niveau à un autre ou d'un portique à un autre on utilise les flèches qui se trouvent dans la barre d'outils.

#### *Remarque :*

Si les éléments de la structure sont les même pour tous les étages on peut créer pour un seul on sélectionne tout **Edit Replicate,** pour **x** et **y** c'est zéro et pour **z** c'est la hauteur d'étage.

#### **IV-5.3): troisième étape**

Cette étape consiste à spécifier les conditions limites (appuis, etc.) pour la structure à modéliser.

#### **a) Appuis : (Restreints)**

- Sélectionner les nœuds de la base dans la fenêtre X-Y .en dessinant une fenêtre à l'aide de la souris.

- On attribue des appuis (**restreints**) avec le menu

**Assigne**  $\rightarrow$  **joint/point**, puis

# **Restreints** (**support**), ou en cliquant sur<sup>54</sup>

- Cliquer sur l'icône qui représente un encastrement dans la fenêtre qui apparait (encastrement

à la base des portiques pour les structures en B.A)

- Ce menu peut être utilisé pour attribuer n'importe quelle combinaison de degrés liberté à un nœud quelconque.

- Pour les autres nœuds :

- Translation dans le sens de X (libérer Translation 1)(décoché)

- Translation dans le sens de Y (libérer Translation 2) (décoché)
- Rotation autour de Z (libérer Rotation about 3), (décoché)
- Pas de translation dans le sens Z, pas de rotation autour Y et X (Bloquer

Translation 3,

Rotation about 1 et Rotation about 2), (cochés)

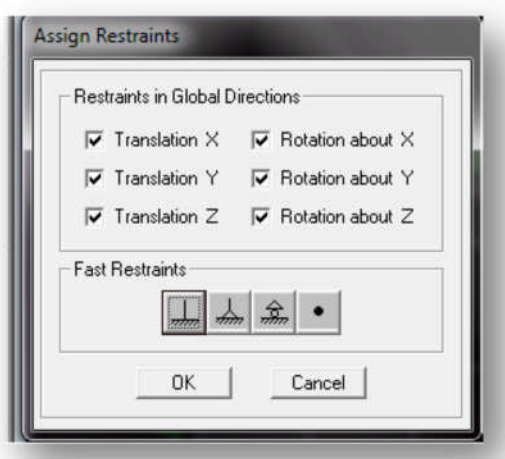

#### **b) Définir l'action sismique :**

La masse sismique c'est une masse vibrante qui est excite par le séisme dont cette masse égale :

Define Mass Source  $W_{plancher} = G_{plancher} + \beta Q_{plancher}$  $\beta$ : Coefficient de pondération, Mass Definition C From Self and Specified Mass  $\beta = 0.2$ <sup>'</sup>L'instruction **: Define** G From Loads C From Self and Specified Mass and Loads **masse source** Define Mass Multiplier for Loads Multiplier Load Nous permet d'introduire cette masse pour G  $\,\textcolor{red}{\star}\,$  $|1$ l'étude dynamique d'une manière Add  $\overline{a}$  $0.2$ automatique. Modify Delete **c) Diaphragme:** Comme les planchers sont supposés V Include Lateral Mass Only Ump Lateral Mass at Story Levels infiniment rigide; on doit relier tous les Nœuds d'un même plancher à son nœud OK Cancel

Sélectionner le premier plancher dans la fenêtre X-Y (plan). Dans le menu déroulant :

**Assign/point-rigiddiaphragm**

maitre de sorte qu'ils forment un

Diaphragmes, pour cela :

On choisit **Add New Diaphragm→**

On va l'appeler **D1** puis **ok** puis **OK**

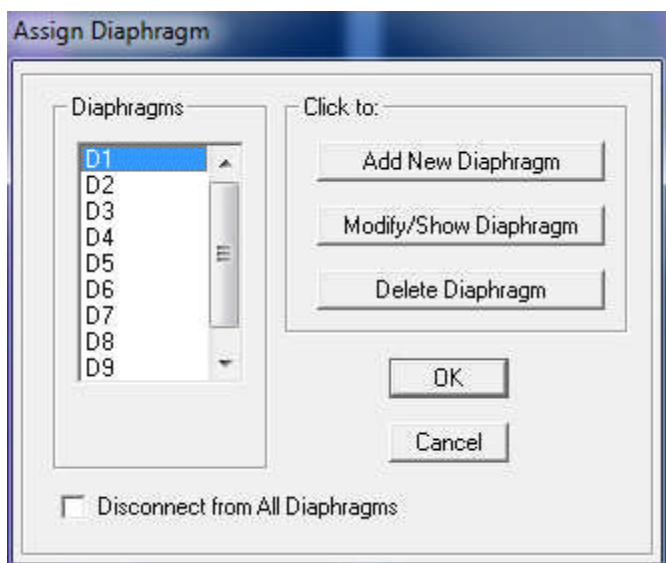

- On refait l'opération pour le deuxième plancher qu'on va appeler D2et ainsi de suite pour tous les planchers.

# **IV-5.4:quatrième étape :**

La quatrième étape consiste à définir les charges appliquées à la structure à modéliser.

*a) Charge Statiques (G et Q):*

La structure est soumise à des charges permanentes G et des surcharges d'exploitation Q

 **Charges permanentes G : Load Name** (nom de a charge) **Type: DEAD** (permanent) **Self-weigh multiplier** (coefficient intern poids proper): **1**

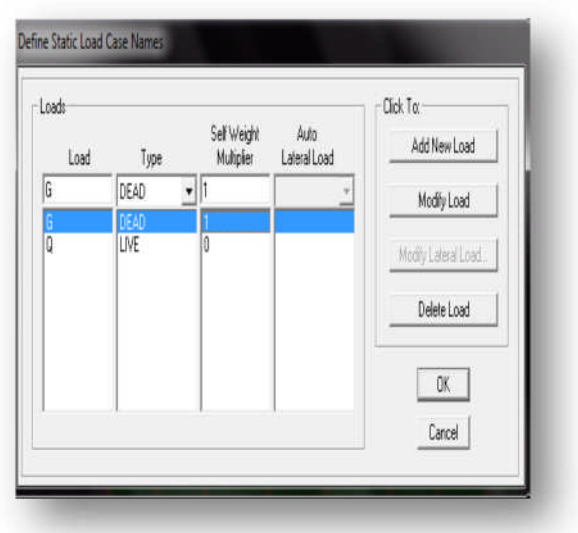

**Surcharges d'exploitation Q:**

**Load Name** (Nom de a charge):**Q**

**Type: LIVE** (exploitation)

**Self-weight multiplier** (coefficient interne poids proper):**0**

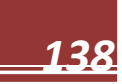

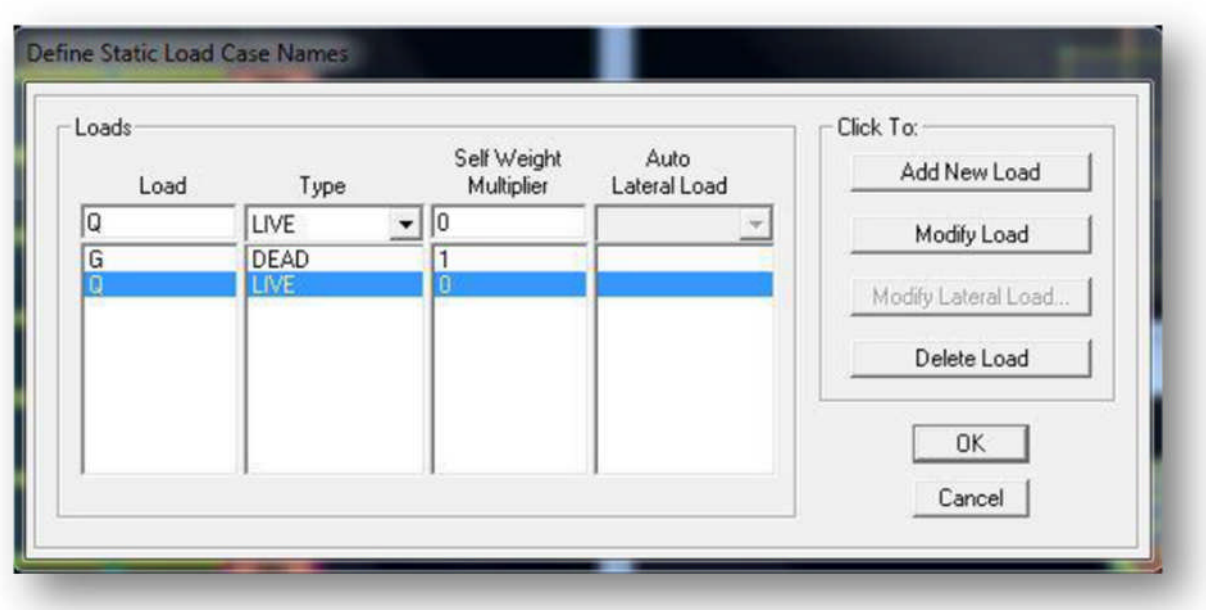

# **Chargement:**

Les charges statiques étant définies, on sélectionne les plancher et on introduit le chargement **linéaire** qui lui revient en cliquant sur :

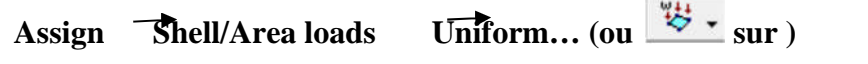

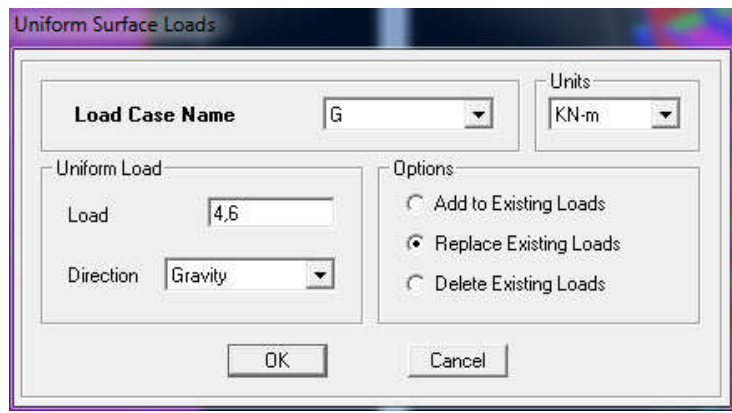

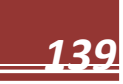

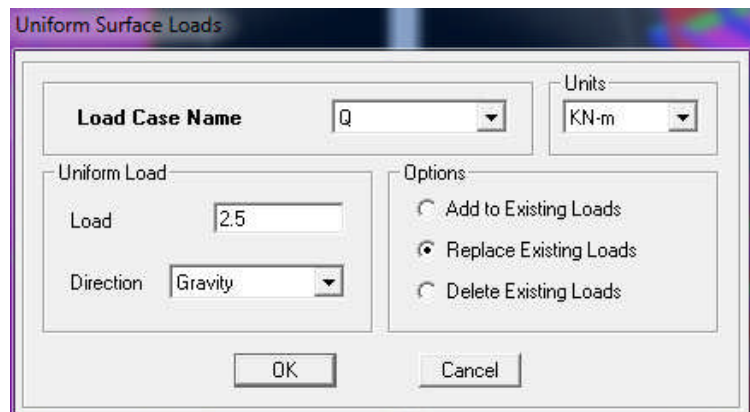

#### **Pour les dalles pleines :**

L'ETABS nous permet de spécifier les charges surfaciques sur les éléments bidimensionnels. Le programme fourni pour cette charge d'être uniformément répartie par m2 selon les axes locaux ou globaux.

Dans notre modélisation ces charges surfaciques on les introduit pour les dalles pleines, et pour se faire:

 $\checkmark$  On sélectionne les dalles.

Assing → Shelle/ Area Loads→ Uniform. 費

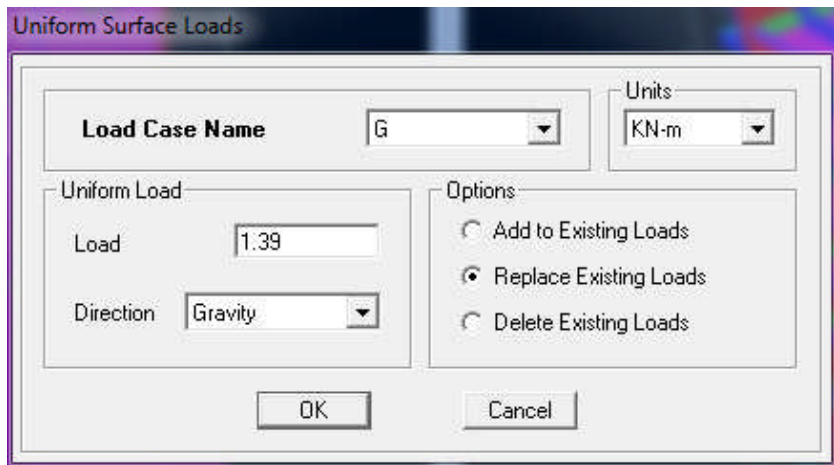

**Remarque : pour les charges permanentes des dalles pleines, il faut enlever leurs poids**

**propres :**

**G dalle=ρbétonxepdalle**

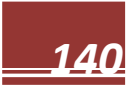

#### **Définition des matériaux :**

Define – Matériels  $\mathbf{E}$ 

-Pour l'ajout d'un nouveau matériau : Cliquer sur **Add new Material**

#### **Charge Sismique :**

#### *Spectre de réponse :*

Le spectre est une courbe de réponse maximal d'accélérations **(Sa/g)** pour un système à un degré de liberté soumis à une excitation donnée pour des valeurs successives de périodes propres **T.**

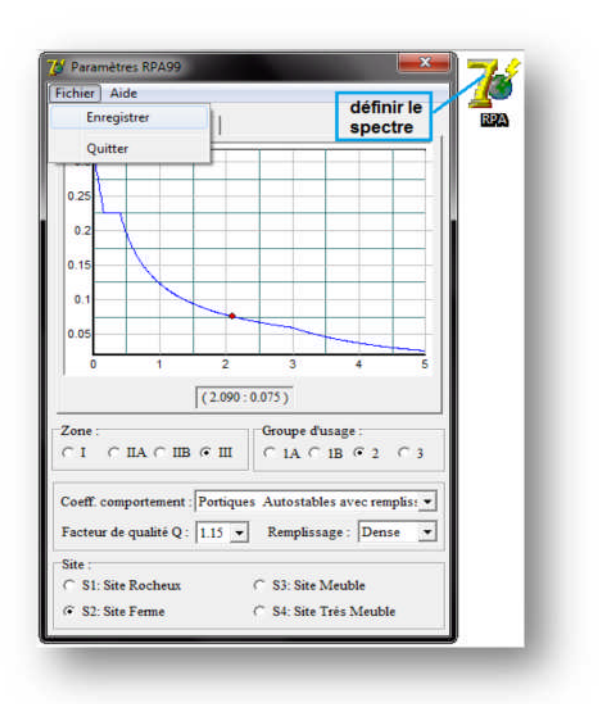

Pour définir le spectre de repense cliquer sur **la fenêtre suivante va apparaitre** :

Define Response Spectrum Functions

Après ou clique sur **Add spectrum from file**

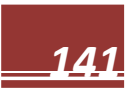

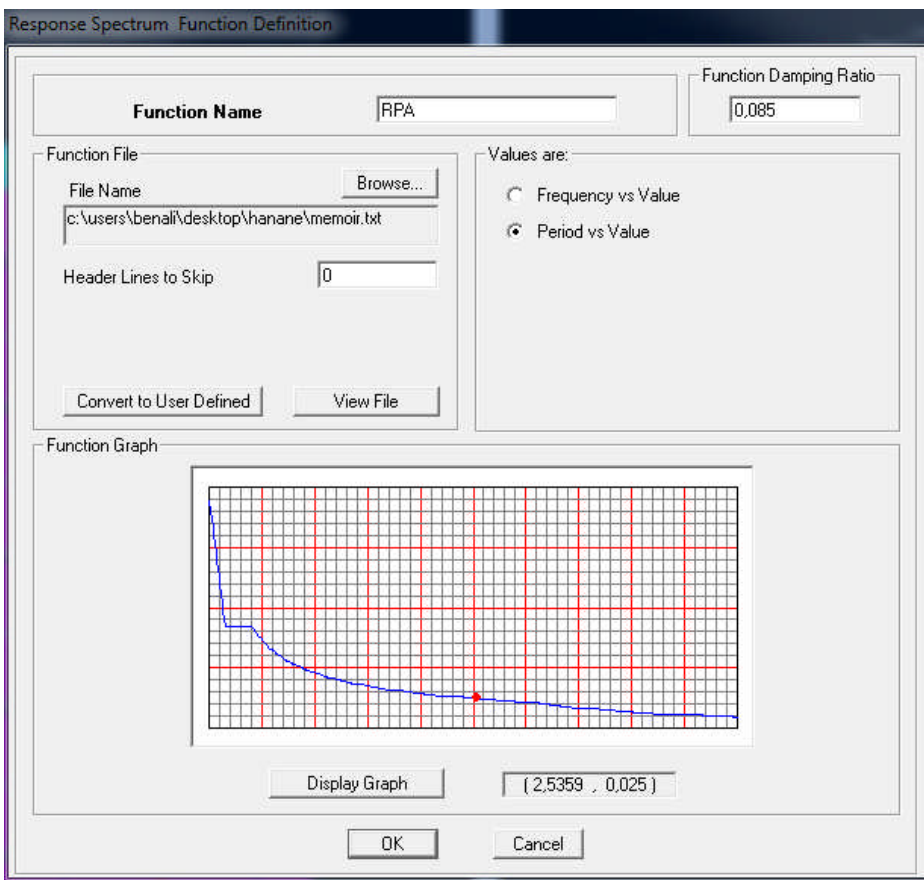

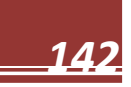

#### **Chargement** *:*

Le spectre étant introduit, nous allons passer à l'étape qui consiste à la définition du Chargement **E X et EY**(séisme), pour cela on clique sur :

**Define** Reponses spectrum cases  $\rightarrow$  Add New Spectrum

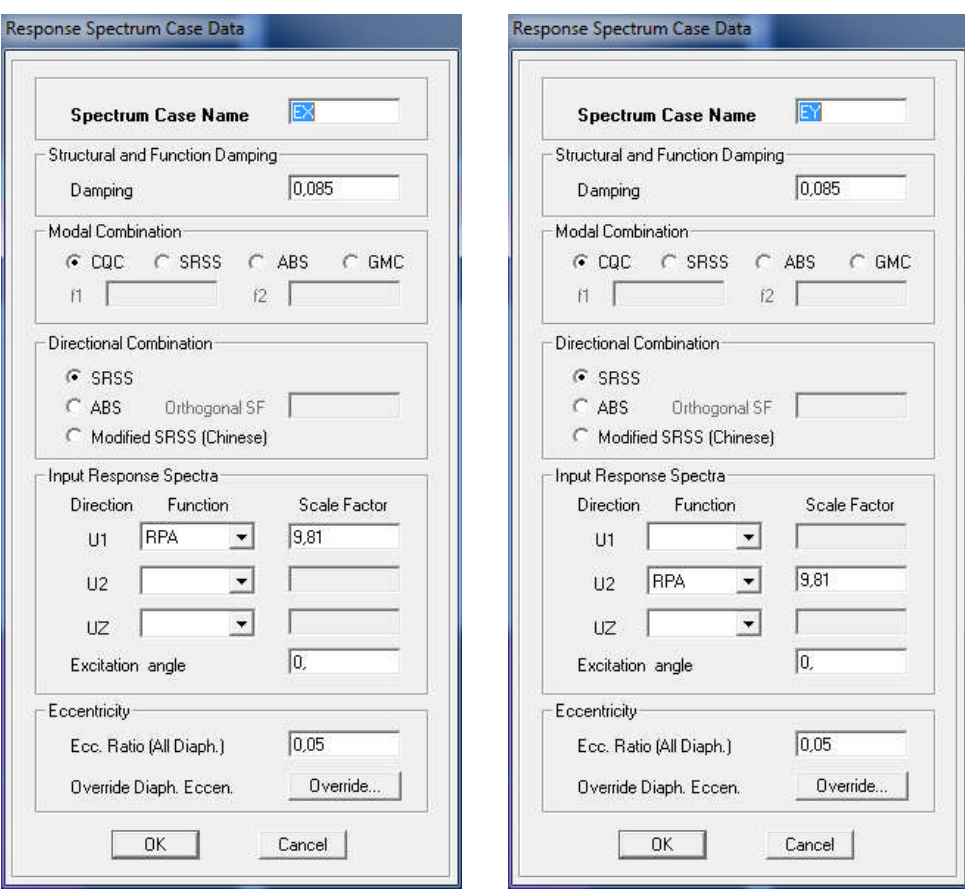

#### **V-5.5: cinquième étape :**

La cinquième étape consiste à spécifier les combinaisons des charges.

# **Define Load combinations**

# $\left|\frac{p_{nl}}{f}\right|$  Add new Comb.

Dans la boite de dialogue qui apparait après avoir cliqué sur **Add New Comb**,on aura à

introduire le Nom de la combinaison et les charges avec leurs coefficients, par exemple pour L'ELU (1.35G+1.5Q) :

-Choisir **G** dans la **Case Name** et introduire 1.35 dans **Scale Factor** et cliquer sur **Add**

-Choisir **Q** dans **Case Name** et introduire 1.5 dans **Scale Factor** et Cliquer sur **Add**

-Valider avec OK et on revient vers la fenêtre de **Define Load combinations**

Les combinaisons accidentelles d'après RPA sont :

G+Q±E, 0.8G±E, G+Q±1.2E

D'après le BAEL les combinaisons de charges sont :

ELU : 1.35G+1.5Q, ELS : G+Q

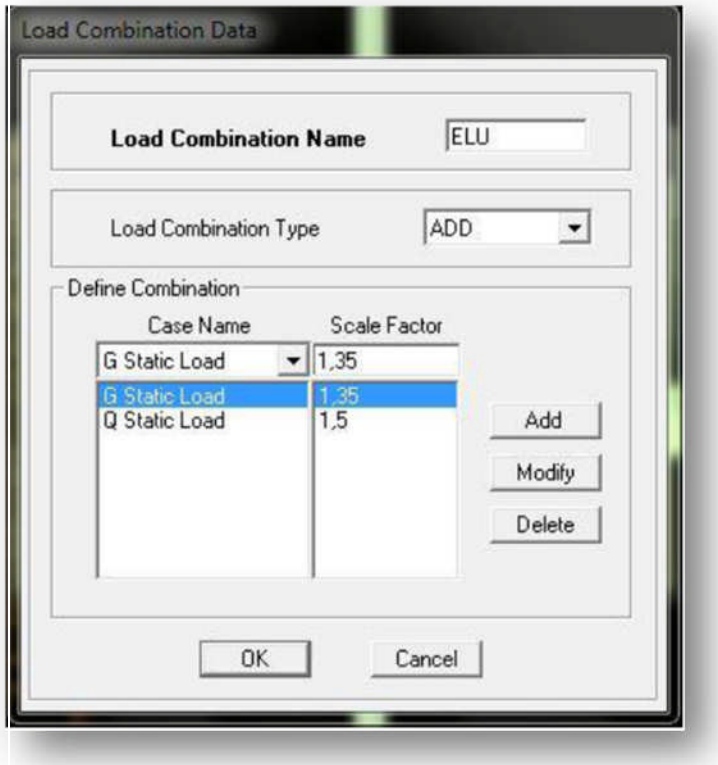

#### **V-5.6): sixième étape :**

La sixième étape consiste à démarrer l'exécution du problème mais il ya lieu de spécifier le nombre de modes propre à prendre en considération et la création d'un fichier données et d'un

fichier résultat et l'indication de son contenu.

**Modes de vibration : Analyze Set analyze Options** Cliquer **sur Set DynamicParameter**

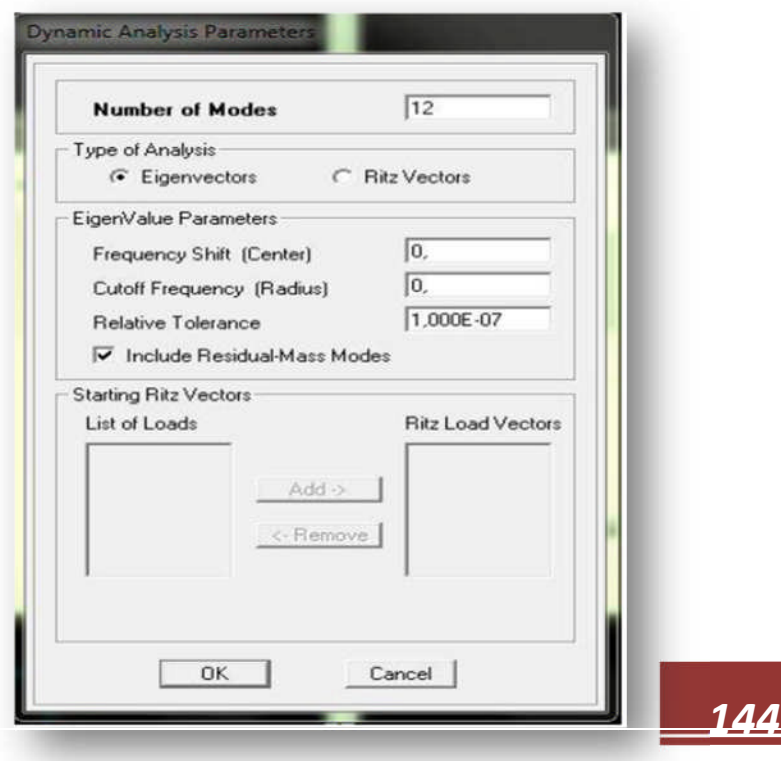

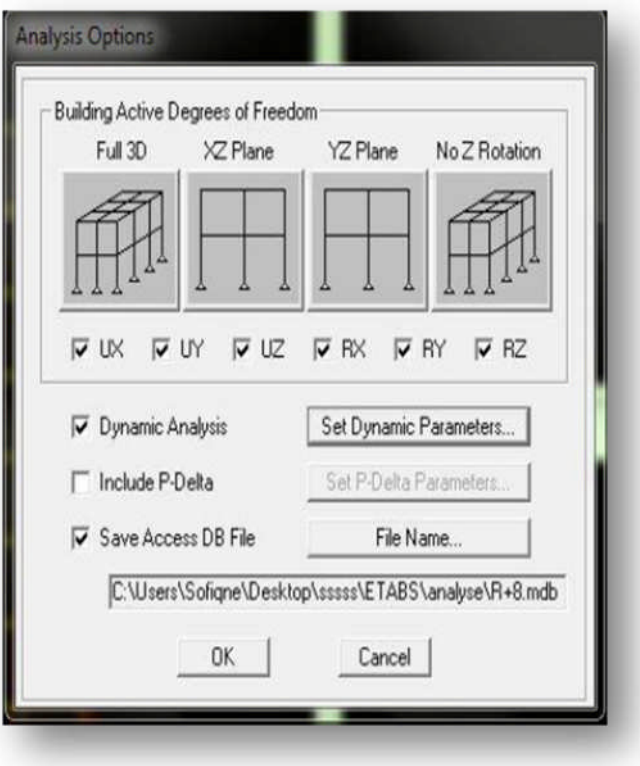

**Modes** et on valide avec OK, valider une autre fois dans la fenêtre de **Analysis option**

#### **L'analyse :**

#### **Analyse dynamique**

L'analyse dynamique disponible dans L'ETABS comporte l'analyse modale, l'analyse spectrale et l'analyse temporelle.

#### **Analyse modale**

L'analyse modale permet de déterminer les modes et fréquences propres des structures**.**

Puisqu'il n'existe aucune force extérieure, les fréquences naturelles et les modes propres sont directement en fonction de la rigidité et de la distribution des masses de la structure. Par conséquent, le résultat du calcul des fréquences et des modes propres peut varier considérablement en fonction de la modélisation.

#### **Analyse spectrale**

L'analyse spectrale permet de calculer la réponse sismique d'une structure en utilisant un spectre de réponse. Les réponses modales sont combinées en utilisant la méthode de la combinaison quadratique complète CQC (Complète Quadratique Combination) ou SRSS. Les résultats de l'analyse spectrale peuvent être combinés avec les résultats de l'analyse statique pour le dimensionnement de la structure

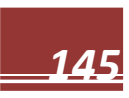

Pour prendre en compte la réversibilité des charges sismiques, les combinaisons de charges peuvent être crées en incluant les contributions du calcul sismique avec le signe -/+.

#### **Analyse dynamique temporelle**

Pour des cas d'analyse où une étude dynamique temporelle déterministe est exigée, ETABS offre la possibilité de calcul de la réponse d'une structure sous l'effet d'un chargement dynamique quelconque appliqué au nœud ou d'un mouvement du sol (à la base). Le calcul est basé sur la méthode de la superposition modale, qui donne la réponse de la structure.

La procédure consiste d'abord à calculer les modes et fréquences propres du système pour calculer la matrice de masse généralisée et le vecteur de chargement généralisé qui serviront par la suite pour le découplage des équations différentielles du mouvement. La réponse modale au chargement imposé est calculée par la méthode d'intégration numérique en utilisant l'algorithme de Wilson avec un pas de temps constant choisi par l'utilisateur de l'ordre de 0.1T (T étant la période du mode le plus élevé à inclure dans la réponse). Enfin la réponse est exprimée en fonction des coordonnées géométriques, des efforts dans les éléments et des réactions d'appuis

#### **V-5.7):septième étape :**

#### **Exécution :**

**Analyze Run**(f5) on clique sur L'ETABS va demander un nom pour le fichier C'est-à-dire qu'il va lancer la procédure d'enregistrement, chose qui peut être faite bien avant Avec : **File Save as.**

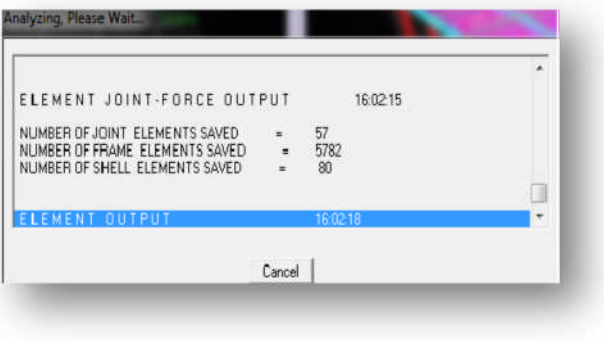

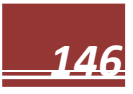

**•** Déplacements  $\overline{r}$ 

#### **Display→ show Deformedshape**

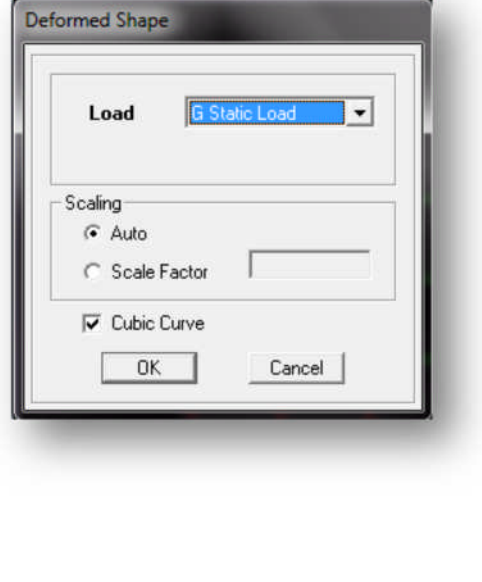

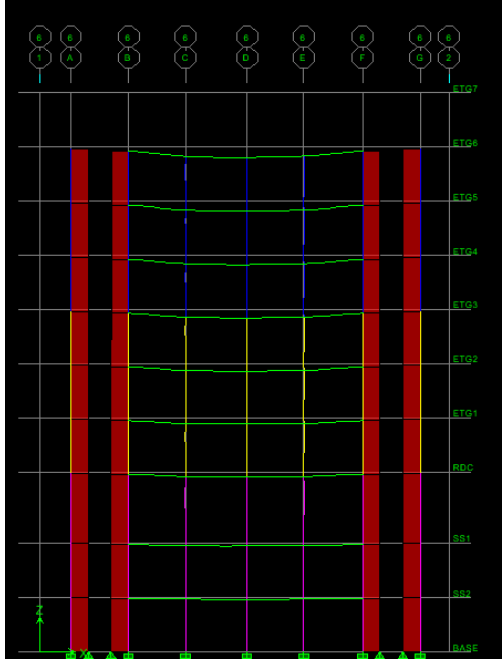

Les déformations sous n'importe quel cas de charge peuvent être tracées et les valeurs des déformations aux niveaux des nœuds peuvent être affichées ou imprimées

**v** Visualisation des réactions  $\frac{1}{2}$ **Display→ show Member Forces /Stress Diagram→ Support/ Springs Reaction**.

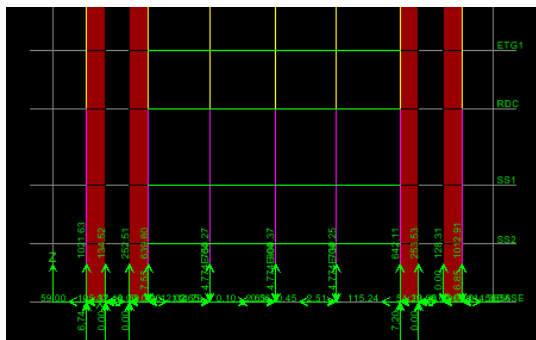

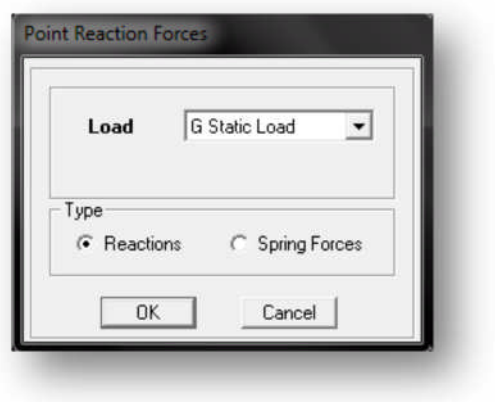

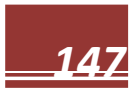

• Visualisation des modes de vibration **B** 

#### **Display→ Show Mode Shepe**

Les déformée des modes propres peuvent être illustrées et animées pour une meilleure appréciation et contrôle des modes des structures en espace

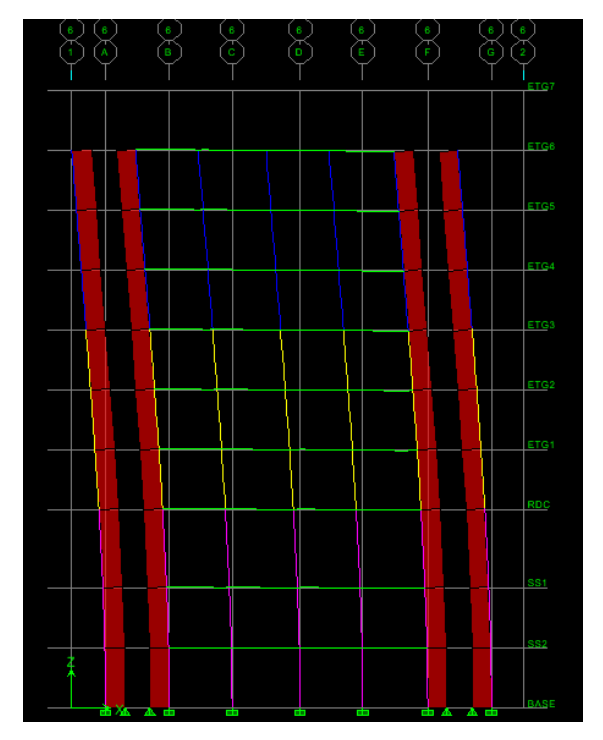

#### **Visualisation des efforts internes**

# **Display→ show Member Forces /stress Diagram → Frame /Pier/Spandrel Forces.**

Les diagrammes des efforts tranchants, des efforts normaux ou des moments fléchissant peuvent être tracés pour la structure entière ou par élément Par cette instruction.

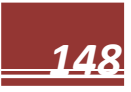

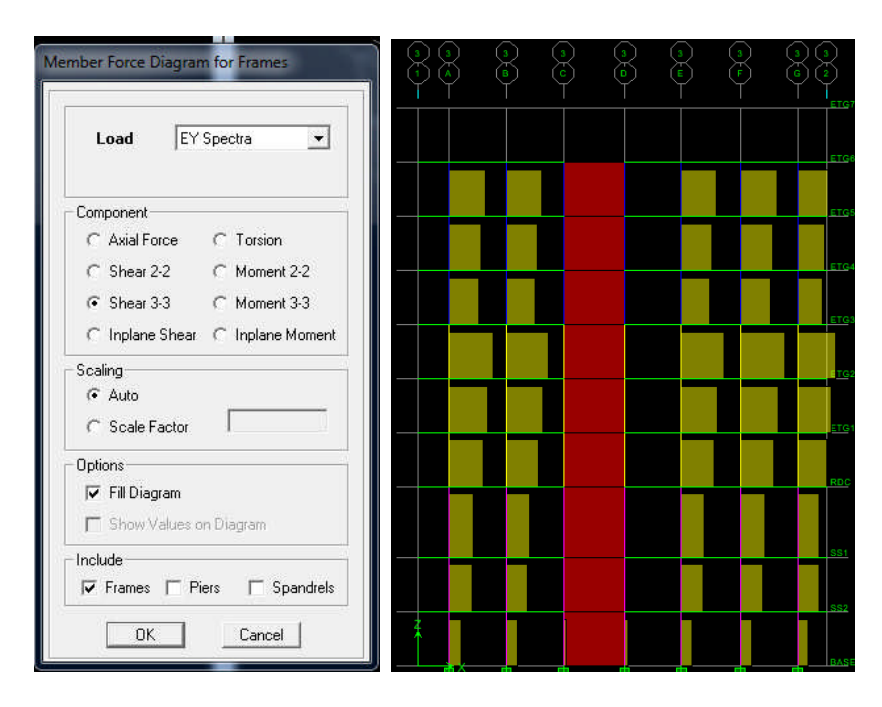

#### **Résultat d'analyse :**

Pour extraire les efforts internes, les contraintes et les déplacements sous forme de tableaux,

on clique sur :

#### **Display→ Show Tables.**

#### **Les efforts internes :**

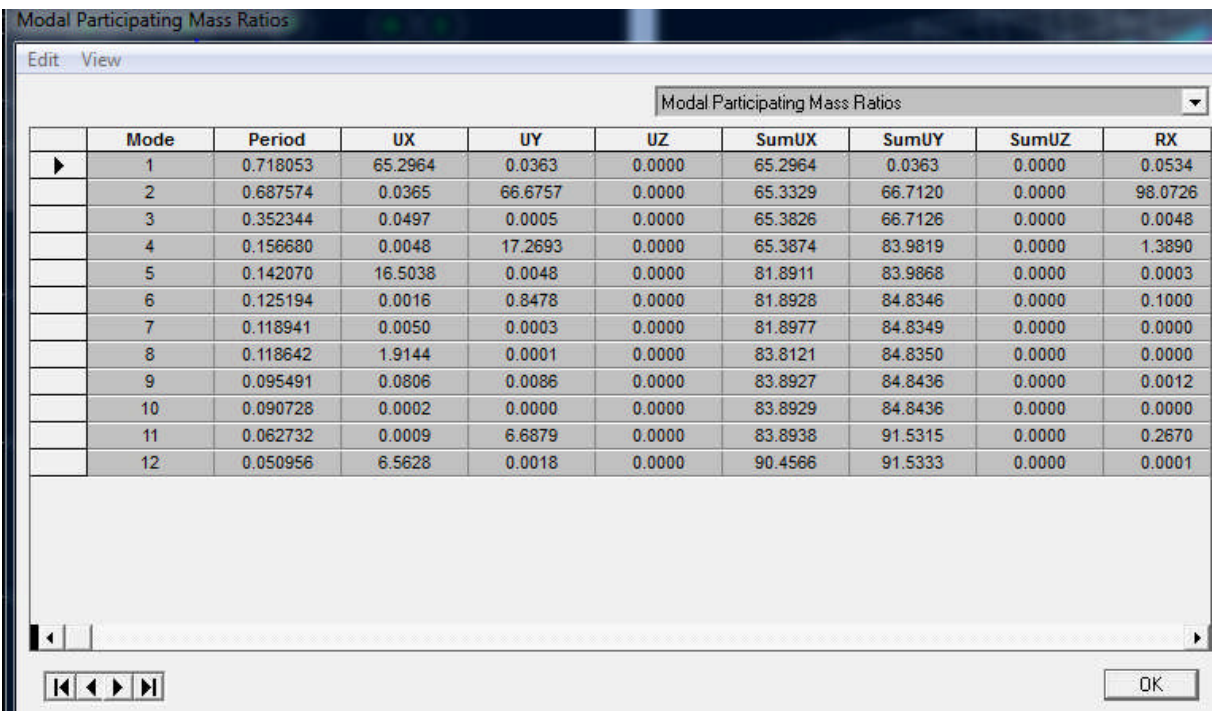

Les pourcentages de masses mobilisées sont donnes par**s unUX ,sunUY**

# **Remarque :**

Pour mieux exploiter les résultats du tableau affiché, on va l'exporter vers Excel

- **Edit → copy Entire Table** ;
- Après on va le copier sur la feuille d'excel.

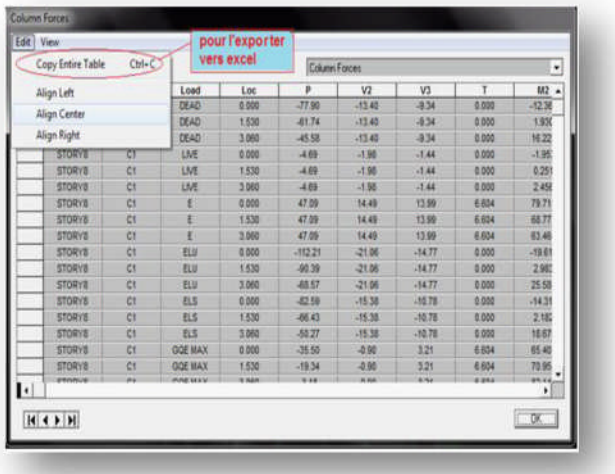

# **Déformée de la structure :**

On appuie sur l'icône **Show Deformed Shape** et on sélection une combinaison d'actions

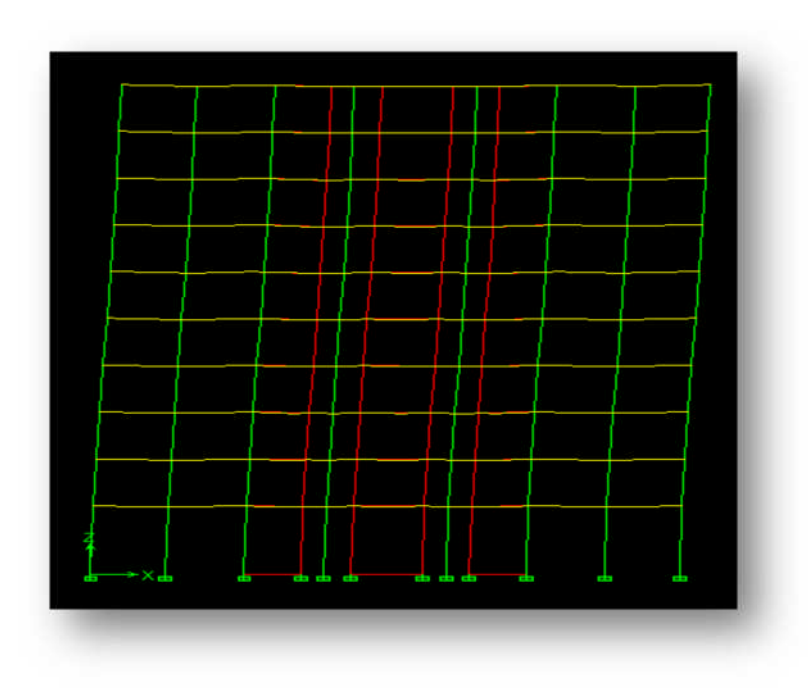

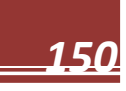

#### **Diagramme des efforts interne :**

Pour avoir les diagrammes des efforts interne, on se positionne sur un portique et on

sélectionne **Show Membre** → **forces/stresses diagram** dans le menu **display**

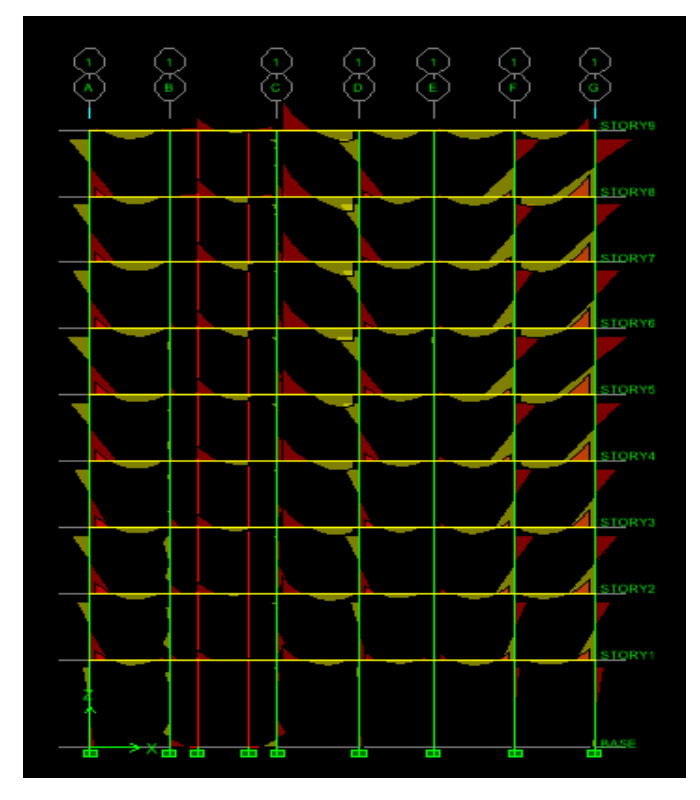

**Efforts internes dans les éléments barres :**

#### **Les poutres :**

Pour extraire les efforts max, on commence par sélectionner les poutres ensuite on clique sur : **Display Show tables** Dans **Frame Output** on sélectionne **Frame Forces** (efforts dans les bars).

On clique sur **Select Case/Combe** pour choisir la combinaison d'actions puis on clique sur **OK**

 Les résultats choisis avec Set Option dans le menu Analyse se retrouve dans un fichier out, génère par l'analyse.

Ce fichier peut être édite et imprime et qu'on peut ouvrir dans un environnement texte tel que, Word ou bloc note de Windows, pour le faire :

- Fermer l'etabs sans arrêter l'analyse
- Chercher le fichier Out avec recherche de Windows.

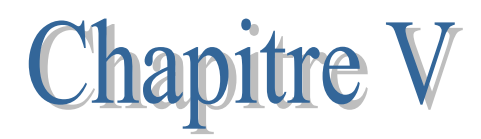

# Wénification des exigences de l'RPA

#### **Vérifications selon les exigences du l'RPA:**

Le séisme peut être défini comme des mouvements transitoires et passagers qui provoquent une libération brutale d'énergies accumulées dans la région ou il se manifeste. Ces mouvements s'effectuent généralement le long d'une faille préexistante affectant des roches de l'écorce terrestre et en fonction de leur intensité, peuvent provoquer des dommages importants et même la ruine des constructions, d'où la nécessité de protéger les vies humaines et leurs biens matériels en tenant compte de ce phénomène naturel dans la conception des Constructions.

Pour cela, le Règlement Parasismique Algérien prévoit des mesures nécessaires à la conception et à la réalisation de la construction de manière à assurer un degré de protection acceptable.

Nous devons vérifier les conditions suivantes :

- Vérification de la période empirique T
- Vérification de l'effort tranchant à la base de la structure
- Vérification de l'effet de la torsion d'axe (excentricité)
- Vérification de la participation de la masse modale
- Vérification des déplacements
- Justification vis-à-vis des déformations
- Vérification de l'effet du 2éme ordre (l'effet P-Δ)
- Justification de l'interaction ≪ Portiques / Voiles ≫

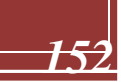

# **1 )Vérification de la période empirique T :**

# **1.1 Calcul de la période empirique :**

 $T = C_T h_N^3$ 

**hN**: hauteur mesurée en mètres à partir de la base de la structure jusqu'au dernier niveau (N).

**CT**: coefficient, fonction du système de contreventement, du type de remplissage et donné en fonction du système de contreventement par le tableau 4.6 (Art 4.2.4 RPA99/ V2003)

**D** : est la dimension du bâtiment mesurée à sa base dans la direction de calcul considérée.

T=  $0.05 \times 26.65^{3/4} = 0.586$  sec

# **V.1.2 Calcul de la période empirique majorée :**

**Tmaj= T+30%T=0.762**

#### **V.1.3 Détermination de la période par le logiciel ETABS :**

On relève les valeurs des périodes en fonction des modes telles quelles sont dans le tableau suivant :

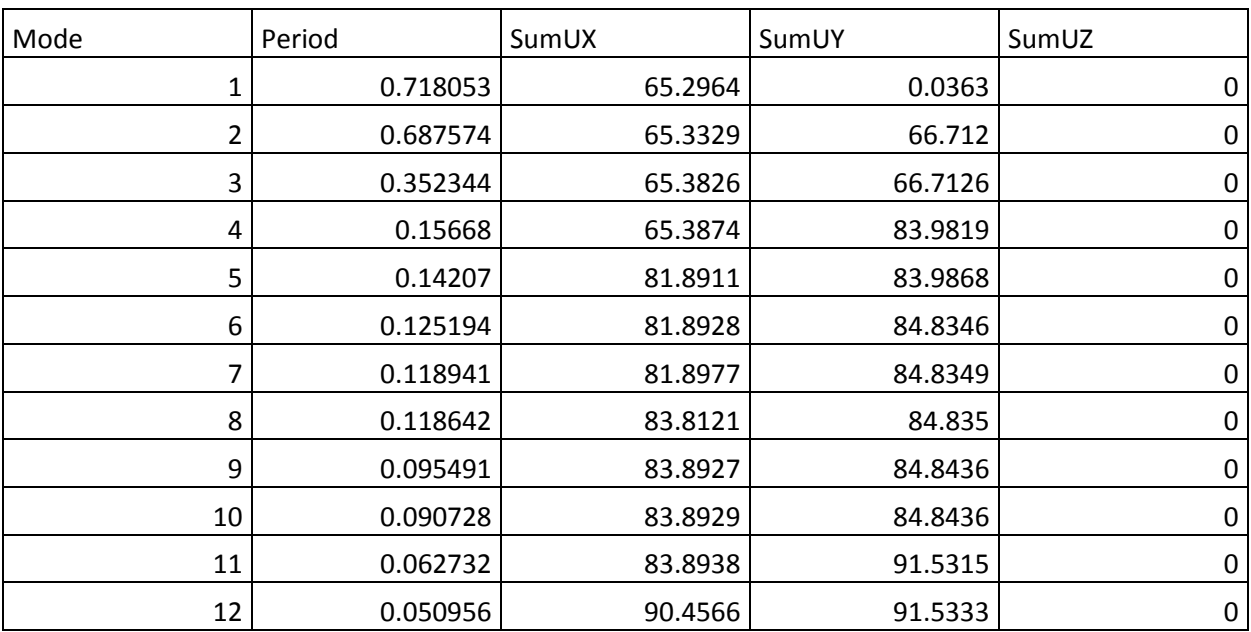

#### **Comparaison des résultats :**

On a : la période calculée T= 0.586s La période majorée Tmaj=0.762 s La période ETABS Tetabs= 0.718 s On remarque que :

T < Tetabs < Tmaj

On peut dire que la valeur de la période trouvée par le logiciel est proche de celle calculée.

# **2) Vérification de l'effort tranchant à la base :**

Avant de passer au ferraillage de la structure, le RPA nous exige de vérifier que la résultante des forces sismiques a la base Vt obtenue par combinaison des valeurs modales ne doit pas être inférieure à 80% de la résultante des forces sismiques déterminée par la méthode statique équivalente V pour une valeur de la période fondamentale donnée par la formule empirique appropriée

# **Calcul de l'effort tranchant avec la méthode statique équivalente :**

$$
V = \frac{A \times D \times Q}{R} \times W
$$
 (RPA 99 \_ formule 4-1)

#### **Détermination des paramètres :**

Pour faire le calcul faut déterminer ces coefficients :

A : coefficient d'accélération de zone, donné par le tableau 4.1 du RPA Suivant la zone sismique et le groupe d'usage du bâtiment

− Zone sismique : IIa

 $-\text{Groupe d'usage}: 2 \qquad \qquad A = 0.15$ 

R : coefficient de comportement global de la structure, sa valeur est donnée

Par le tableau 4.3 en fonction du système de contreventement tel que défini En 3.4 du RPA

 $R = 5$  (contreventement mixte assuré par des voiles et des portiques)

Q : Facteur de qualité

# **Le facteur de qualité de la structure est fonction de :**

- La redondance et de la géométrie des éléments qui les constituent
- La régularité en plan et en élévation
- La qualité du contrôle de la construction

# La valeur de Q est déterminée par la formule :  $Q = 1 + \sum_{i=1}^{6} PQ_i$ **(4.4 du RPA)**

-Pq : est la pénalité à retenir selon le critère de qualité 'q' est satisfait ou non. Sa valeur est donnée au tableau (4.4 du RPA)

# **Conditions minimales sur les files du contreventement :**

Chaque file de portique doit comporter à tous les niveaux, au moins trois (03) Travées dont le rapport des portées n'excède pas 1,5. Les travées de portique Peuvent être constituées de voiles de contreventement Condition vérifiée dans les deux sens(X-X et Y-Y

#### **Redondance en plan :**

Chaque étage devra avoir, en plan au moins quatre (04) files de portiques ou de Voiles dans la direction des forces latérales appliquées.

Ces files de contreventement devront être disposées symétriquement autant D'espacement en dépassant pas 1,5.

Suivant X-X : condition vérifiée

Suivant Y-Y : condition vérifiée

- Régularité en plan : la structure est classée régulière en plan. (cf3.5 1a).
- Régularité en élévation : la structure est classée régulière en élévation (cf 3.5 1b).
	- Contrôle de la qualité des matériaux et de l'exécution:

Ces deux critères sont obligatoirement respectés depuis le séisme de 2003.

#### **Sens X-X :**

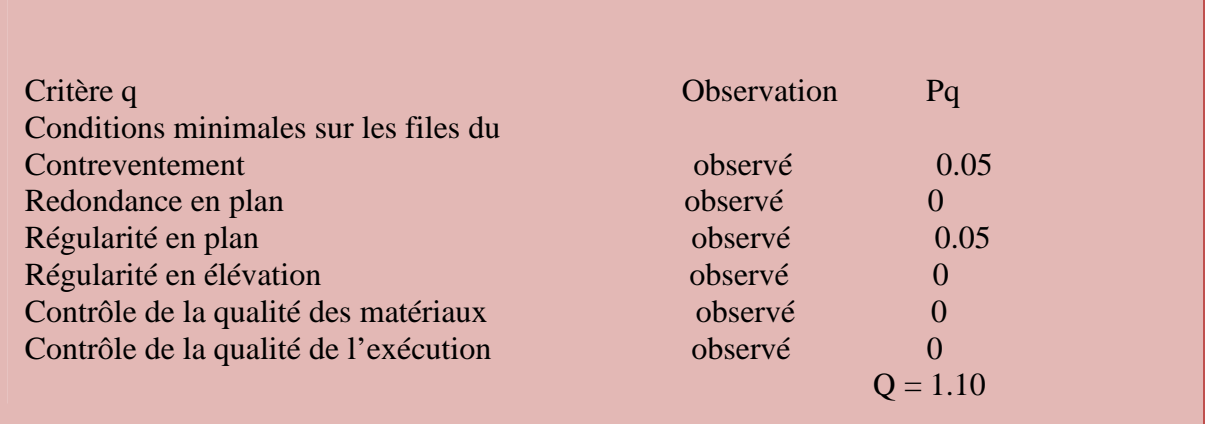

#### **Sens Y-Y :**

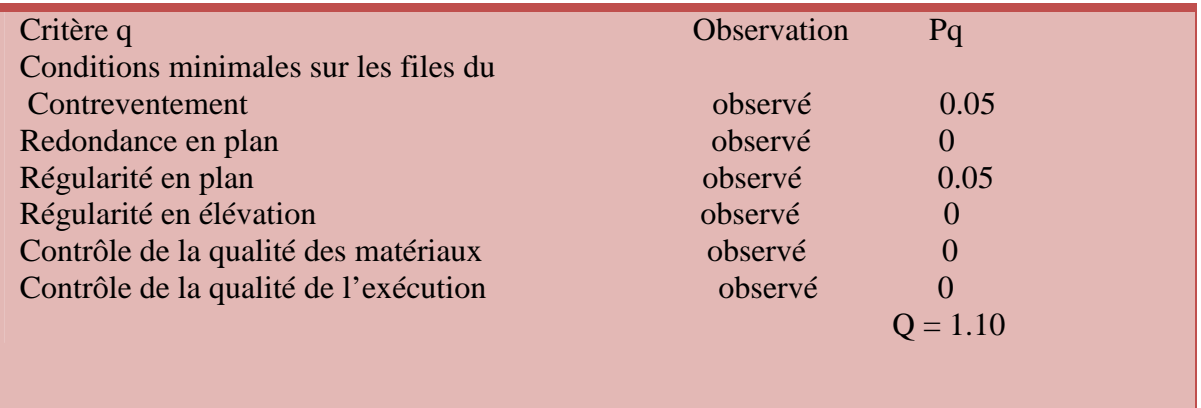

D : Facteur d'amplification dynamique moyen, fonction de la catégorie du site, du facteur de correction d'amortissement  $(\eta)$  et la période fondamentale de la structure (T)

$$
D = \begin{cases} 2.5 & \eta \\ 2.5 & \eta \\ (T_2/T)^{\frac{2}{3}} & T_2 \le T \le 3.0 \text{ s} \\ 2.5 & \eta \\ (T_2/3.0)^{\frac{2}{3}} & (3.0/T)^{\frac{5}{3}} \\ T \ge 3.0 \text{ s} \end{cases}
$$
 (4.2 du RPA)

**T2** : période caractéristique, associée à la catégorie du site et donnée par le (Tableau 4.7 du RPA99 V2003) . T2(S3)=0,5sec.

ƞ **:** Facteur de correction d'amortissement donné par la formule:

$$
\eta = \sqrt{7/(2+\xi)} \geq 0.7 \, (\text{Formule 4.3 RPA99v2003}).
$$

 $\varepsilon$  (%) est le pourcentage d'amortissement critique fonction du matériau constitutif, du type de structure et de l'importance remplissages………………….(**Tableau 4.3 RPA99V2003**).

On prend :  $\varepsilon = 10\%$ 

Ƞ=1.82≥ 0.7 ……… .**Condition vérifiée**

T: La période fondamentale donnée par ETABS : T=0.718s

Donc : T2=0,5sec  $\leq$ T=0,718sec $\leq$ 3,0sec  $\Rightarrow$ Dx = Dy = 2.5 × 1.82  $(\frac{0.5}{0.718})^{2/3}$  = 3.57

**\* W :** Poids total de la structure, donné par ETABS

 $\mathbf{W} = \sum_{i=1}^n W_i$ 

Donc pour chaque niveau « i » on aura : **Wi=WGi+**B**wQi**

**WGi:** Le poids de niveau i revenant a la charge permanente.

**WQi :** Le poids de niveau i revenant a la charge d'exploitation.

b : Coefficient de pondération fonction de la nature et de la durée de la charge d'exploitation est donné par le **(Tableau 4-5 du RPA99V2003)**, Dans notre cas et pour bâtiment d'habitant b**=0,20.**

Poids total de la structure : WT = 13147.21kN

$$
\begin{cases}\nA = 0.15 \\
R = 5 \\
Q = 1.10 \\
Dx = Dy = 3.57 \\
Wr = 13147.21 kN\n\end{cases}
$$

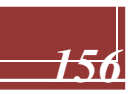

*Sens X-X* :  $\Rightarrow$  Vx  $=\frac{0.15 \times 1.10 \times 3.57}{5} \times 13147.21 = 1548.87$ KN *Sens Y-Y* :  $\Rightarrow$  Vy  $=\frac{0.15 \times 1.10 \times 3.57}{5} \times 13147.21 = 1548.87$ KN

**Vérification :**

**Sens longitudinal :** VETABS=1802.16KN > 0,8VLOG= 0,8x1548.87=1548.87**KN. Sens transversal :** VETABS= 1866.72KN>0,8VLOG= 0,8x1548.87=1548.87**KN.**

La résultante des forces sismiques à la base Vt obtenue par combinaison des valeurs modales est supérieure à 80% de la résultante des forces sismiques déterminée par la méthode statique équivalente V

Donc : l'effort tranchant a la base est vérifié.

# **3-Vérification des déplacements :**

-D'après le RPA 99 (Art 5-10), les déplacements relatifs latéraux d'un étage par rapport aux étages qui lui sont adjacents ne doivent pas dépasser 1% de la hauteur d'étage. -D'après le RPA 99 (Art 4-4.3), Le déplacement horizontal à chaque niveau "k" de la structure est calculé comme suit :

δk = R δek

**δek** : déplacement dû aux forces sismiques Fi (y compris l'effet de torsion) **R** : coefficient de comportement.

Le déplacement relatif au niveau "k" par rapport au niveau "k-1" est égal à  $ΔK = δk - δk-1$ 

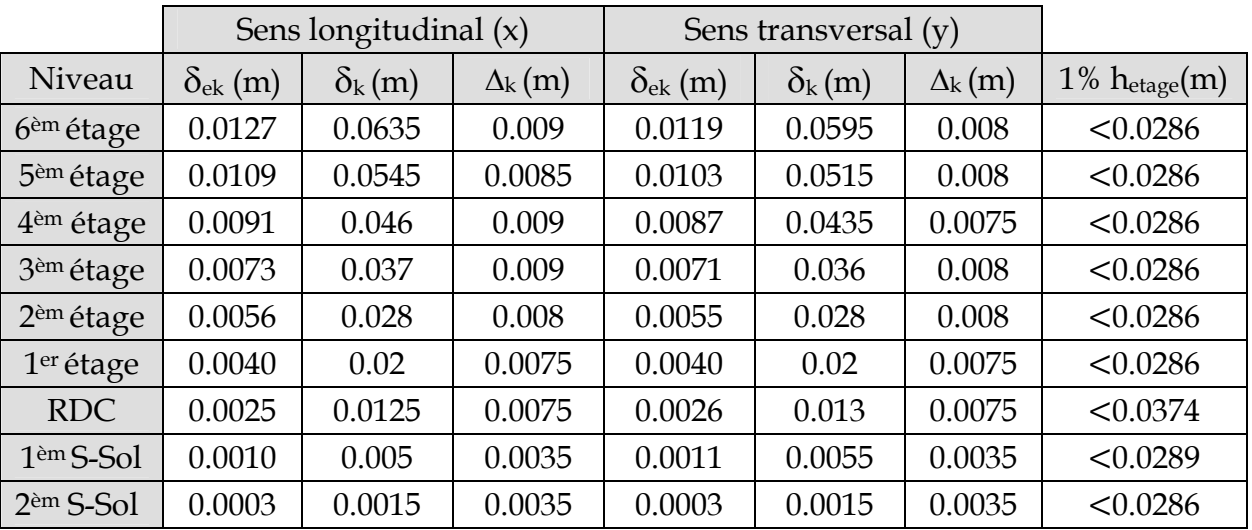

**Tableau V 1 : Déplacements relatifs sous l'action Ex et Ey.**

#### **Remarque:**

On n'a pas introduit la valeur du coefficient de comportement **R** lors de calcul des déplacements, car elle est déjà introduite dans le logiciel lorsqu'on a fait la modélisation (Dans le spectre de réponse).

#### **-Déplacement maximal :**

On doit vérifier que le déplacement maximal que subit la structure vérifie la formule suivante :

$$
\delta \max \leq \frac{Hf}{500} = \frac{28.47}{500} = 0.0569
$$

*f* : La flèche admissible. H: hauteur total.

#### **Déplacement maximal dans le sens x-x :**

δmax =0,009< *f* = 0.0569 …………………………..**condition vérifiée.**

#### **Déplacement maximal dans le sens y-y :**

δmax =0,008< *f* = 0.0569 …………………………..**condition vérifiée.**

Les déplacements relatifs de tous les niveaux et dans les deux sens sont inférieure au déplacement admissible.

# **4-Justification Vis à Vis De l'effet P-Δ :**

Les effets de deuxième ordre (ou l'effet de pa) peuvent être négligés dans le cas des bâtiments si le bâtiment condition suivante est satisfaite à tous les niveaux :

 $\theta = P_k \Delta_k / V_k h_k \leq 0.10$ …………………………………(Art 5.9 RPA99V2003).

PK : Poids total de la structure et des charges exploitation associées au-dessus du niveau K, calculés suivant la formule :

$$
P_{\ k} \ = \ \sum_{i\,=\,k}^n \ \Big( W_{\ \,Gi^{\,\,+}} \ + \ \beta W_{\quad \,qi} \ \Big)
$$

**VK** : effort tranchant d'étage au niveau « K ».

∆**K** : déplacement relatif du niveau « K » par rapport au niveau « k-1 » en considérons la combinaison (G+Q+E).

**hK** : hauteur de l'étage « K ».

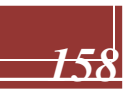

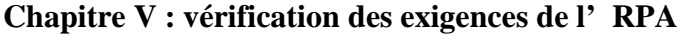

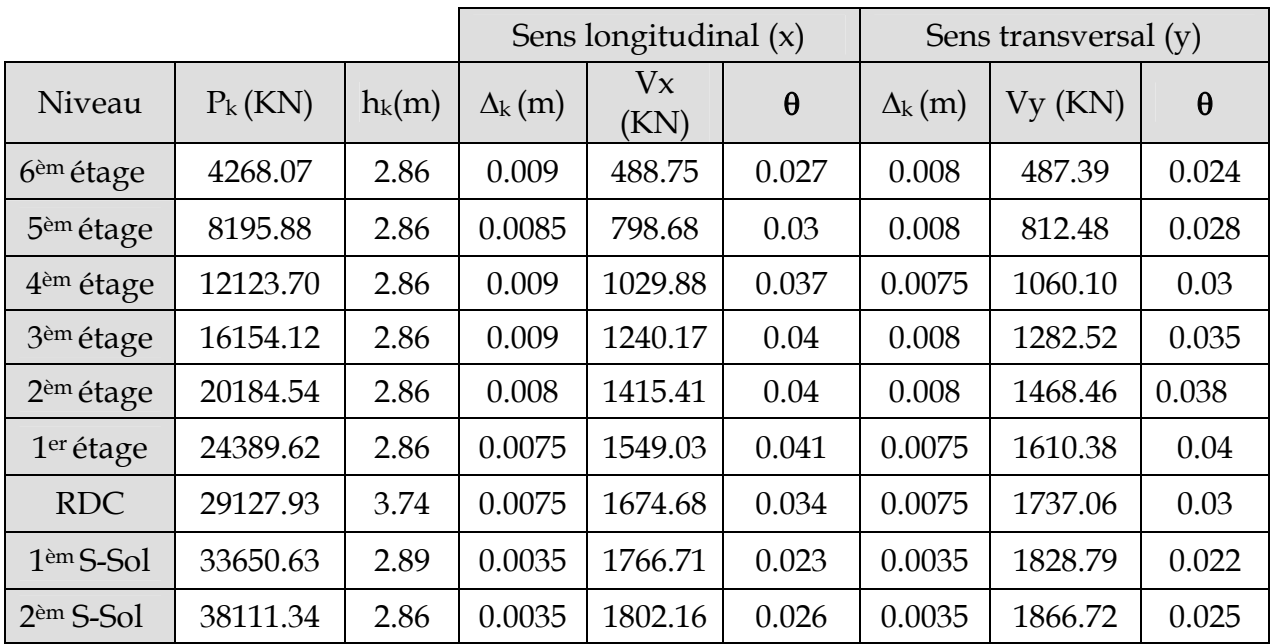

On constate que  $\theta_{\text{K}X}$  et  $\theta_{\text{K}Y}$  sont inférieur à « **0.1** ».

Donc l'effet **P-**D peut être négligé pour le cas de notre structure.

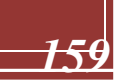

#### **5-Nombre de modes à considérer : (Art 4.3.4 RPA99V2003)**

a)Pour les structures représentées par des modèles plans dans deux directions orthogonales, le nombre de modes de vibration à retenir dans chacune des deux directions d'excitation. doit être tel que :

-la somme des masses modales effectives pour les modes retenus soit égale à 90 % au. moins de la masse totale de la structure.

- Ou que tous les modes ayant une masse modale effective supérieure à 5% de la masse totale de la structure soient retenus pour la détermination de la réponse totale de la structure.

Le minimum de modes à retenir est de trois (03) dans chaque direction considérée.

b) Dans le cas où les conditions décrites ci-dessus ne peuvent pas être satisfaites à. Cause de l'influence importante des modes de torsion, le nombre minimal de modes  $(K)$  à retenir doit être tel que :

# **K** ≥ 3  $\sqrt{N}$  **et** T<sub>**K**</sub> ≤ 0.20 **sec**

**N :** est le nombre de niveaux au dessus du sol et ;

**T<sup>K</sup> :** la période du mode K.

Dans notre cas N= 9 niveaux  $\Rightarrow$  K ≥ (3x $\sqrt{11}$  =10)  $\Rightarrow$  K =10nombre de modes.

Le tableau suivant résume toutes les données relatives aux périodes et participations massiques de tous les modes :

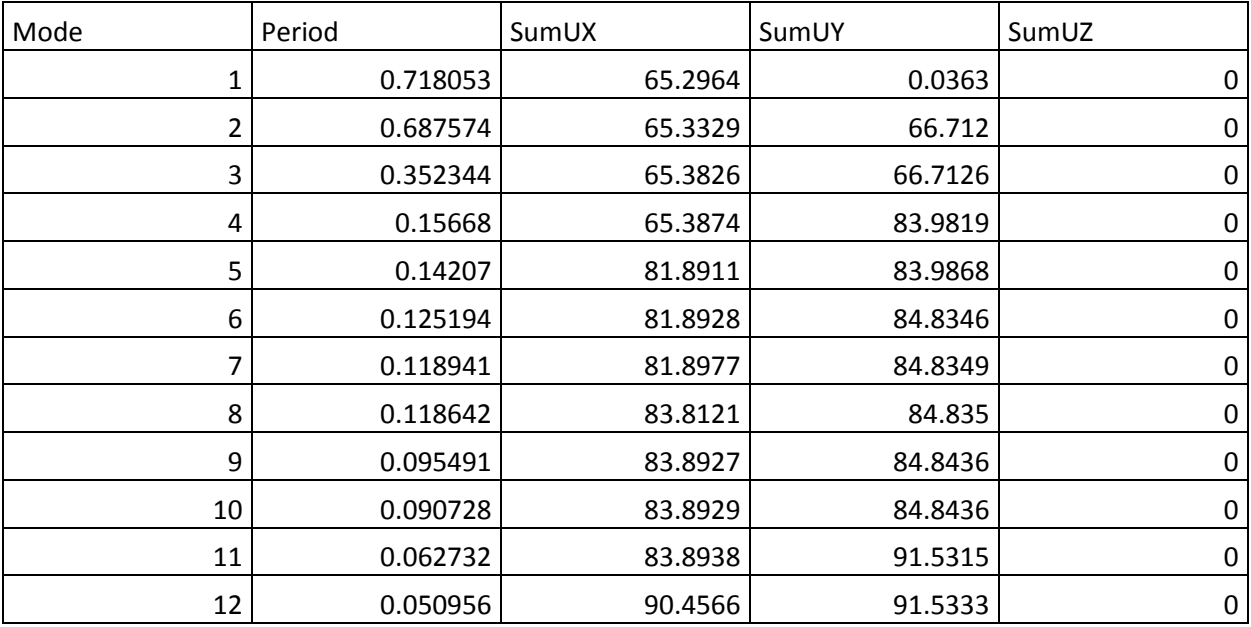

# **Tableau V .2: Période et participation massique.**

La valeur de participation massique a atteint les 90% dans le **mode 12 Sons X et mode 11Sons Y.**

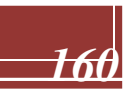

# **6-Vérification de l'excentricité :**

D'après **(Art 4.3.7RPA99V2003),** dans le cas où il est procédé à une analyse tridimensionnelle, en plus de l'excentricité théorique calculée, une excentricité additionnelle égale à **+5%L** (L : étant la dimension du plancher perpendiculaire à la direction de l'action sismique) doit être appliquée au niveau du plancher considéré et suivant chaque direction.

On doit vérifier que:

 $|C_M - C_R| \leq 5\%$  Lx

Tel que : CM : centre de masse. CR : centre de rigidité.

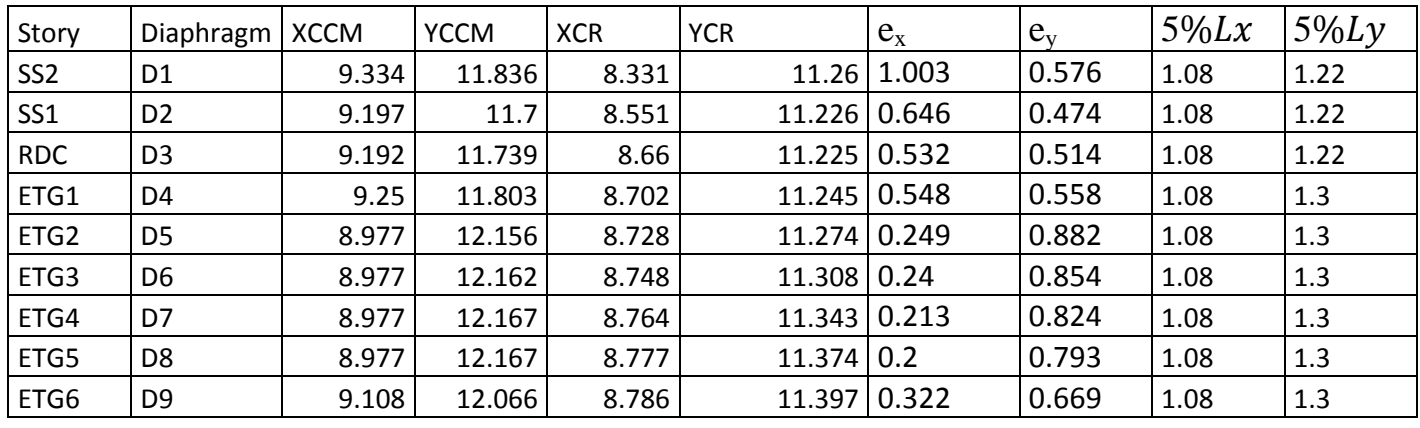

**Tableau V-3: Excentricité dans le sens (x-x) et (y-y).**

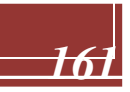
### **7-Justification de l'interaction** ≪ **Portiques / Voiles** ≫**:**

Les efforts sismiques revenants aux portiques et aux voiles sont tirés du logiciel ETABS à L'aide de l'option **« Section Cut», voir tableau ci-après :**

### **Conclusion :**

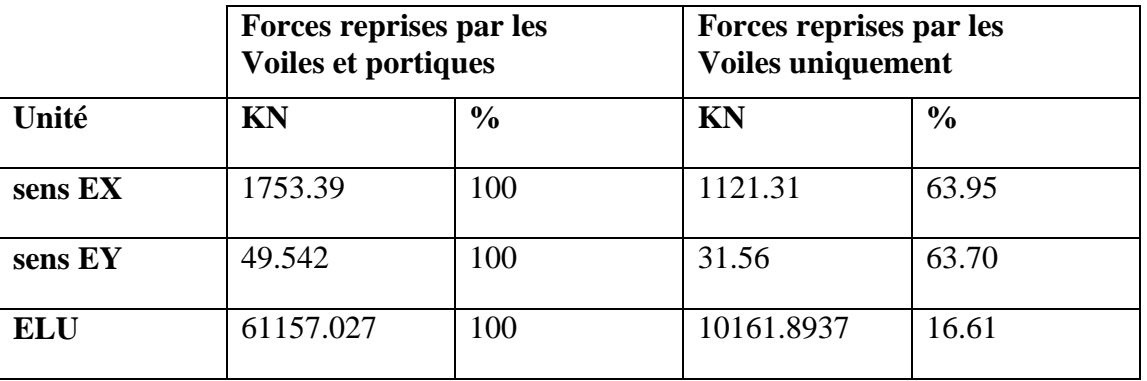

D'apprêt ses résultats les sollicitations horizontales, type sismique, ne sont pas repris en totalité par les voiles, donc le bâtiment étudié sera classé dans le système de **contreventement Mixte portiques-voiles.**

### **Conclusion :**

D'après les résultats obtenus si dessus pour les 2 structures on peut conclure que :

- Vérification de la période empirique T est vérifié
- Le pourcentage de participation massique est vérifié.
- L'effort tranchant à la base de la structure est vérifié.
- Les déplacements relatifs et le déplacement maximal sont vérifiés.
	- Justification Vis à Vis De l'effet P-Δ.
- L'excentricité est vérifiée (avec introduction des excentricités non vérifié dans les calculs).
	- *Justification de l'interaction* <sup>≪</sup> *Portiques / Voiles* <sup>≫</sup>

Après avoir effectuée toutes les vérifications de RPA, on peut passer au ferraillage des éléments structuraux.

# **Chapitre VI** Ferraillage des poteaux

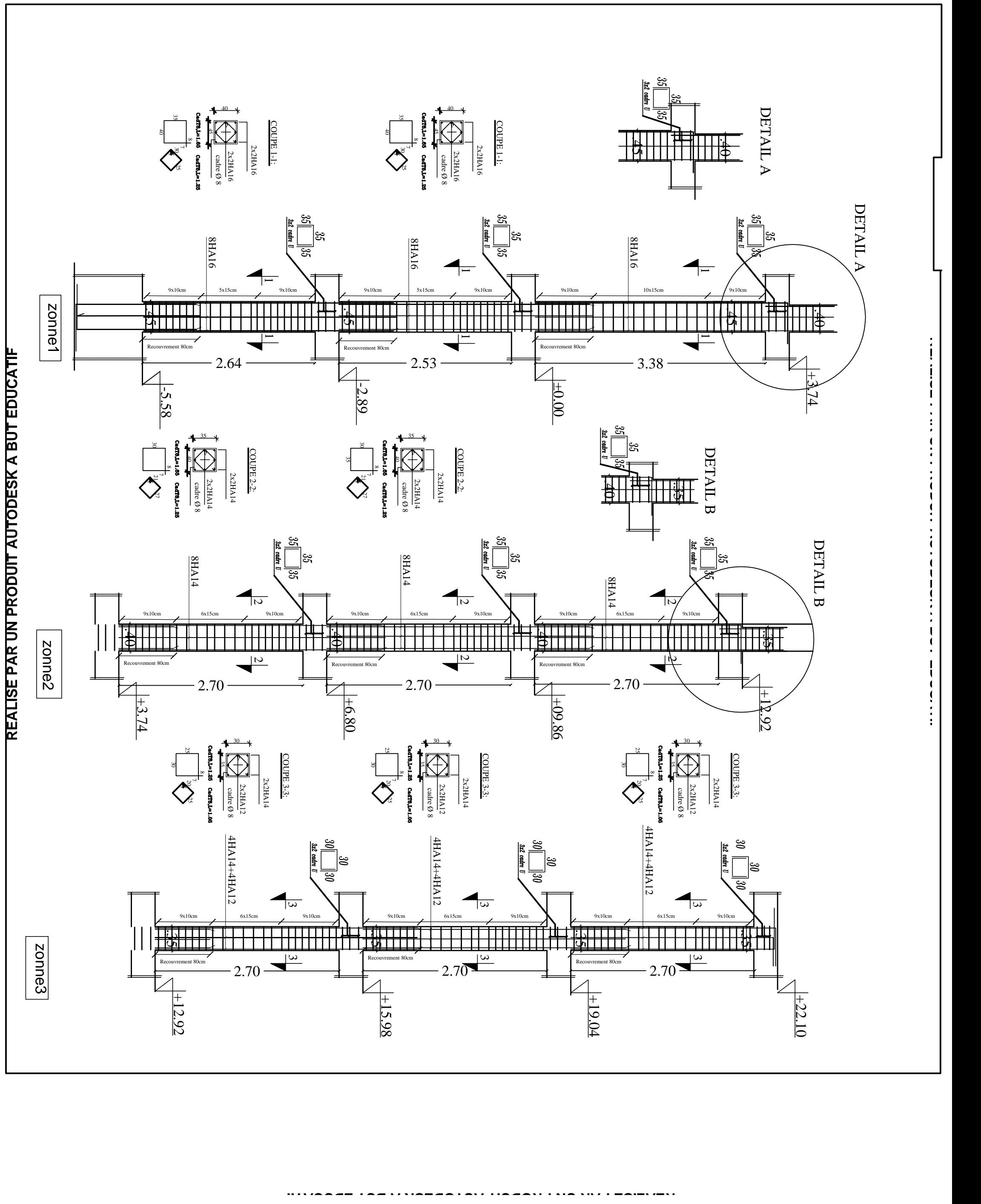

### **VI.1) Introduction :**

Le calcul du ferraillage se fera en flexion composée dans les deux sens (transversal et longitudinal), en tenant compte des trois types de sollicitations suivantes :

-Effort normal maximal et le moment correspondant.

-Effort normal minimal et le moment correspondant.

-Moment fléchissant maximal et l'effort correspondant.

En tenant compte des combinaisons suivantes :

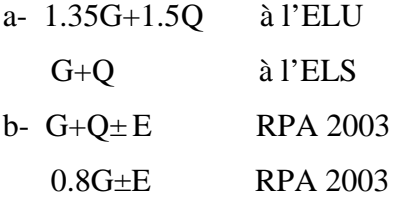

### **VI.2) Recommandation du RPA 2003 :**

### **a) Les armatures longitudinales :**

Les armatures longitudinales doivent être à haute adhérence, droite et sans crochet.

-Le pourcentage minimale sera de : 0,80 % x sections du poteau (Zone IIa).

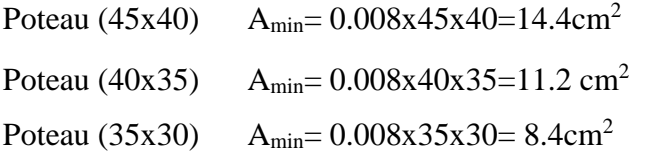

-Le pourcentage maximal en zone courante sera de : 4 %(zone IIa)

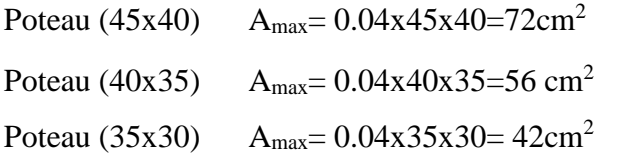

-Le pourcentage maximal en zone de recouvrement sera de : 6 %(zone IIa)

Poteau (45x40) A<sub>min</sub>= 0.06x45x40=108cm<sup>2</sup> Poteau (40x35)  $A_{min} = 0.06x40x35 = 84cm^2$ Poteau (35x30)  $A_{min} = 0.06x35x30=63$  cm<sup>2</sup>

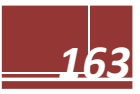

### **1-1) Les recommandations pour le ferraillage:**

### **Recommandations du RPA : (zone IIa) :**

### **Armatures longitudinales (R.P.A Art.7.5.2.2) :**

- Les armatures longitudinales doivent être à haute adhérence, droites et sans crochets,

- Le diamètre minimal est de **12 mm,**

- La longueur minimale de recouvrement est de **LR= ØLMin** (zone IIa),

- La distance entre les barres verticales dans une face du poteau ne doit pas dépasser **25cm.**

- Les jonctions par recouvrement doivent être, si possibles, à l'extérieur des zones nodales. Pour tenir compte de la réversibilité du séisme, les poteaux doivent être ferraillés symétriquement.

### **1-2) Etapes de calcul en flexion composée à l'ELU :**

### **Calcul du centre de pression :**

$$
e = \frac{M_u}{N_u}
$$

Deux cas peuvent se présenter :

### **a) Section partiellement comprimée (SPC) :**

Une section est partiellement comprimée si la condition suivante est satisfaite :

$$
e=\frac{M_{_u}}{N_{_u}}>\frac{h}{2}-c
$$

$$
N_{_u}(d-c)-M_{_f}\leq (0.337-0.81\frac{c}{h})bh^2f_{_{bc}}\rightarrow \left( A \right)
$$

$$
Avec: \quad M_f = M_u + N_u \left(\frac{h}{2} - c\right)
$$

Mf : Moment fictif

### **Calcul des armatures :**

Si :  $\mu \le \mu = 0.392$  la section est simplement armée. *bc f*  $bd^2f$ *M*  $\mu = \frac{1}{\ln d^2}$ 

On détermine  $\beta$  du tableau :  $A_1 = \frac{M_f}{2}$ 

$$
A_1 = \frac{m_f}{\beta \cdot d \cdot \sigma_s}
$$

Section réelle d'armature est :  $As =$ *s*  $As = A1 - \frac{N}{\sigma}$ 

La Si  $\mu \ge \mu = 0.392$  la section est doublement armée

On calcule:  $M_f = \mu b d^2 f_{bc}$  $\Delta M = M_f - M_r$  $A_1 = \frac{M_r}{\rho_{dd}}$  $\beta d\sigma_{S}$  $+\frac{\Delta M}{\Delta A}$  $(d-c')\sigma_S$ ;  $A_1 = \frac{\Delta M}{\Delta A}$  $(d-c')\sigma_S$ 

Avec : Mr : Moment ultime pour une section simplement armée.

$$
\sigma_{\rm s} = \frac{f_e}{\gamma_{\rm s}} = 348 M p a
$$

La section réelle d'armature est :  $A'_s = A'$ ; As *s*  $As = A1 - \frac{N}{\sigma}$ 

### **b) Section entièrement comprimée (SEC) :**

Une section est entièrement comprimée, si la condition suivante est satisfaite :

$$
e=\frac{M_{_u}}{N_{_u}}<\frac{h}{2}-c
$$

Deux cas se présentent :  $\mathrm{Si}: \mathrm{N}_u \, (\mathrm{d}\text{-}\mathrm{c}\text{'} ) \text{-}\mathrm{M}_\mathrm{f} \leq (0.337 \text{-} 0.81 \frac{\mathrm{c}\text{/}}{\mathrm{L}})$  $\longrightarrow$  SPC

 $\boldsymbol{h}$ En flexion composée la section d'armatures sera donnée par les relations suivantes :

$$
\mu = \frac{M_f}{bd^2 f_{bc}}
$$

Si :  $\mu \le \mu$ =0.392  $\longrightarrow$  la section est simplement armée (SSA). Avec :  $\sigma_s = \frac{f_e}{v_s}$  $\gamma_{S}$ D'où la section réelle est As *s N* **b**' où la section réelle est  $As = A1 - \frac{N}{\sigma}$  si l'effort est négatif. Si A<sub>s</sub> est négative A<sub>s</sub>  $\geq \left\{ \max \frac{bh}{100} \right\}$  $\frac{bh}{1000}$ , 0.23bh $\frac{f_{t28}}{f_e}$  $\frac{226}{f_e}$ Si  $\mu \ge \mu = 0.392$  la section est doublement armée (SDA). *f*  $\mu - \beta \cdot d$ *M A*  $\beta \cdot d \cdot \sigma$  $=$ 

On calcul:  $M_r = \mu b d^2 f_{bc}$   $\Delta M = M_f - M_r$ 

Avec :

Mr : moment ultime pour une section simplement armée.

$$
A_1 = \frac{M_r}{\beta d\sigma_s} + \frac{\Delta M}{(d - c')\sigma_s} \qquad ; \quad A_1 = \frac{\Delta M}{(d - c')\sigma_s}
$$

La section réelle d'armature est :  $A'_s = A'$ ; As *s*  $As = A1 - \frac{N}{\sigma}$  $\mathrm{Si}: \mathrm{N_u} \, (\mathrm{d}\text{-c'}) \text{-} \mathrm{M_f} \leq (0.337 \text{-} 0.81 \frac{c'}{h})$  $\frac{c'}{h}$ ) bh<sup>2</sup>  $\longrightarrow$  SPC Deux cas peuvent se présenter :

 $\triangleright$  Si les deux parties nécessitent des armatures comprimées c à d :

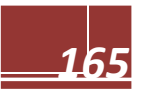

 $N_u$  (d-c')- $M_f \leq (0.5-\frac{c'}{h})$ Les sections d'armatures sont :  $\lambda_s > 0$  et  $A'_s > 0$  $(d-0.5h)$ i  $(d-c)$  $A's = \frac{M - (d - 0.5h)b \cdot h \cdot f}{(d - 0.5h)}$ *s bc*  $\overline{a}$  $=\frac{M-(d-0.5h)b\cdot h\cdot}{\sigma_{\text{r}}(d-c)}$  $^{1/2}$   $M - (d - 0.5)$ 

$$
A_s = \frac{N_u - b \cdot h \cdot f_{bc}}{\sigma_s} - A_s'
$$

Si la partie moins comprimée ne nécessite pas d'armatures inférieures comprimées c à d  $N_u$  (d-c')- $M_f \le (0.5 \frac{c'}{h}) bh^2$   $\longrightarrow$   $A_s > 0$  et  $A'_s = 0$ Les sections d'armatures sont :

$$
A_s = \frac{N_u - \Psi \cdot b \cdot h \cdot f_{bc}}{\sigma_s} - A_s'
$$

Et:

 $As = 0.$ 

$$
\text{Avec:} \quad \varphi = \frac{0.351 + \frac{N(d-c) - M_f}{bh^2 f_{bc}}}{0.8571 \frac{c}{h}}
$$

### **CONVENTION :**

- Efforts normaux :  $N > 0$  : Compression. N < 0 : Traction - Ferraillage Asx : Armature dans le sens x-x. Asy : Armature dans le sens y-y.

### **Note :**

Le ferraillage des poteaux sera se fera par zone, selon la section des poteaux car il possible de

d'adopter le même ferraillage pour certain niveaux.

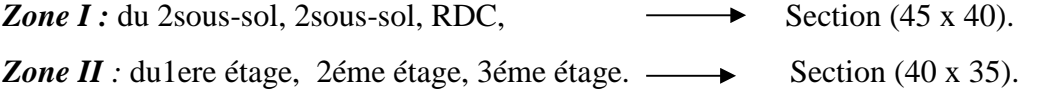

*Zone III :* du 4éme et 5 éme et 6éme étage Section (35 x 30).

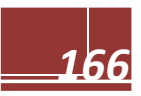

### **Calcul à l'ELU et au Séisme :**

### **Exemple de calcul manuel :**

 **Poteaux 40x45:** Nu= 1715.15KN et Mu= - 1.462KN .m

 $\Rightarrow$  **S.E.C** 0.195 Vérification de la 1ère condition : 2 0.0085 1715.15  $=\frac{M_u}{r}=\frac{1.462}{1.56545}=0.0085 < \frac{h}{2}-c=$ *N M e u u*

$$
\left(0.337 - 0.81 \frac{c'}{h}\right) bh^{2} f_{bu} < N_{u} (d - c') - M_{f} < \left(0.5 - \frac{c'}{h}\right) bh^{2} f_{bu}
$$

### **Condition non vérifiée.**

M<sup>f</sup> =170.49KN .m

Donc : Les sections d'armatures sont :

$$
A' s = \frac{M - (d - 0.5h)b \cdot h \cdot f_{bc}}{\sigma_s (d - c)}
$$
  

$$
A' s = \frac{170.49 - (0.42 - 0.5(0.45))0.4 \cdot 0.45 \cdot 14.2.10^3}{348.10^{-3}(0.42 - 0.03)}
$$

$$
A_s\!=\!\!-2.416
$$

$$
Ai = \frac{N_u - b \cdot h \cdot f_{bc}}{\sigma_s} - A_s'
$$
  
\n
$$
Ai = \frac{1715.15 - 0.45 \cdot 0.4 \cdot 14.2.10^3}{348.10^{-3}} + 2.416
$$
  
\n
$$
A_i = 0
$$

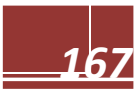

### **Calcul de ferraillage :**

Le ferraillage des poteaux est fait par un calcul automatique à l'aide du logiciel « **Socotec».**

Les résultats sont donnés dans les tableaux suivants :

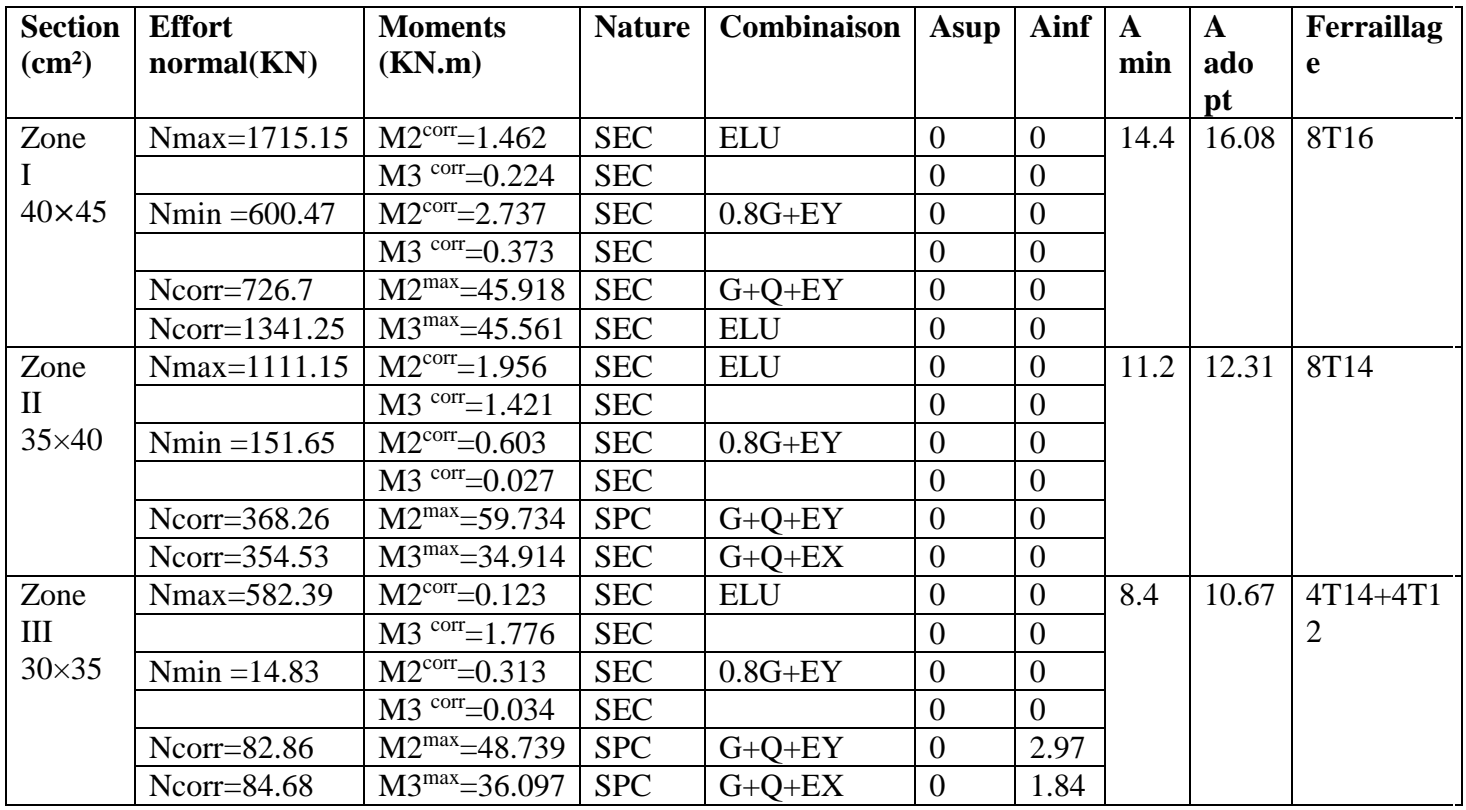

### **Tableau VI.1 : ferraillages des poteaux.**

### **Vérifications à l'ELS :**

### **a/ Condition de non fragilité :**

La condition de non fragilité dans le cas de la flexion composée est :

A<sub>s</sub>=A<sub>min</sub>= 
$$
\frac{0.23f_{c28}e_{s-0.455.d}}{f_e}e_{s-0.185.d}b.d
$$

### **b/Vérification des contraintes a l'ELS :**

Pour le cas des poteaux, on vérifie l'état limite de compression du béton :  $\overline{\sigma_{bc}}$ =0.6 $f_{c28}$ =0.6×25=15Mpa. **BAEL91a.4.5.2** Si  $e_x = \frac{M_s}{N_s}$  $\frac{M_S}{N_S}$  <  $\frac{h}{6}$  Section entièrement comprimée. Si  $e_x = \frac{M_s}{N_s}$  $\frac{M_S}{N_S} > \frac{h}{6}$  $\frac{\pi}{6}$   $\longrightarrow$  Section partiellement comprimée.

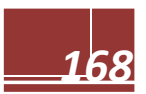

### **Vérification d'une section partiellement comprimée :**

Pour vérifier les contraintes du béton on doit calculer :

 $y_1 = y_2 + l_c$ 

Avec y<sup>1</sup> : la distance entre l'axe neutre à l'ELS et la fibre la plus comprimée. y<sup>2</sup> : la distance entre l'axe neutre à l'ELS et le centre de pression Cp. Lc: la distance entre le centre de pression Cp et la fibre la plus comprimée.  $y_2$  est obtenu avec la résolution de l'équation suivante :  $y_2^3 + py_2 + q = 0$ .

$$
l_c = \frac{h}{c} - e_x
$$
  
p=-3× $l_c^2$  -6n A<sub>u</sub> $\frac{(l_c - c')}{b}$ +6n A<sub>u</sub> $\frac{(d-l_c)}{b}$   
q=-2× $l_c^3$ -6nA<sub>u</sub> $\frac{(l_c - c')}{b}$ 

Pour la résolution de l'équation, on calcul :

Δ: Δ=  $q^2$  +  $\frac{4p^3}{27}$ 27 Si  $\Delta \geq 0$  :  $t = 0.5(\sqrt{\Delta} - q)$ ;  $4\sqrt[3]{t}$  ;  $y_2 = u - \frac{p}{3x}$  $3u$ Si ∆< 0 léqution trois racines :  $y_2' = a \cdot \cos\left(\frac{a}{3}\right)$  ;  $y_2^2 = a \cdot \cos\left(\frac{a}{3} + 120\right)$   $y_2^3 = a \cdot \cos\left(\frac{a}{3} + 240\right)$ Avec :  $\alpha = \arccos(\frac{3.q}{2.p} \times \sqrt{\frac{-3}{p}})$  $\frac{1}{p}$  ;  $\alpha = 2\sqrt{\frac{-p}{3}}$ ଷ

On tiendra pour  $y_2$  la valeur positive ayant un sens physique tel que :

$$
0 < y_1 = y_2 + l_c < h
$$
\n
$$
D \text{onc}: y_1 = y_2 + l_c
$$
\n
$$
I = \frac{b \cdot y_1^3}{3} + 15[A_u (d - y_1)^2 + \overline{A_u} (y_1 - d')^2]
$$

### **Vérification des contraintes de compression dans le béton :**

(Art. A.4.5.2/BAEL91)  $\sigma_{bc} = \frac{y_{2} N_S}{I}$  $\frac{m_s}{l} y_1 \leq \overline{\sigma_{bc}}$ 

### **Vérification d'une section entièrement comprimée :**

On calcul l'aire de la section homogène totale :  $S = b.h + 15$ .  $(A1 + A2)$ On détermine la position du centre de gravite résistant qui est situe à une distance XG au dessus du CDG géométrique.

 $X_G = \frac{A_1 (0.5h - c') - A_2 (d - 0.5h)}{h + 15(4 + 1.6h)}$  $b.h+15(A_1+A_2)$ On calcul l'inertie de la section homogène totale :  $I=\frac{bh^3}{12}$  $\frac{m}{12} + bhX_G^2 + 15[A_1(0.5h - c' - X_G)^2 + A_2(d - 0.5h + X_G)^2]$ Les contraintes dans le béton sont :

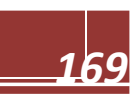

$$
\sigma_{sup} = \frac{Nser}{s} + \frac{Nser(e_s - X_G)(\frac{h}{2} - X_G)}{I}
$$

$$
\sigma_{inf} = \frac{Nser}{s} - \frac{Nser(e_s - X_G)(\frac{h}{2} + X_G)}{I}
$$

### *Remarque :*

Si les contraintes sont négatives on refait le calcul avec une section partiellement comprimée. On vérifie que la plus grande de ces contraintes ne dépasse pas la contrainte admissible du béton.

Max  $(\sigma_{\text{sup}}, \sigma_{\text{inf}}) \leq \overline{\sigma_{bc}}$ 

### **Etat limite d'ouverture des fissurations (contrainte dans l'acier) :**

D'après les conditions agressives de l'environnement, on considère **la fissuration est très préjudiciable :**

 $\sigma_{st} = \overline{\sigma_{st}}$ =min {0.5 ×  $f_e$ ; 90 $\sqrt{n f_{t28}}$ }={0.5 × 400; 90 $\sqrt{1.6 \times 2.1}$ }=164.97 Mpa

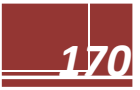

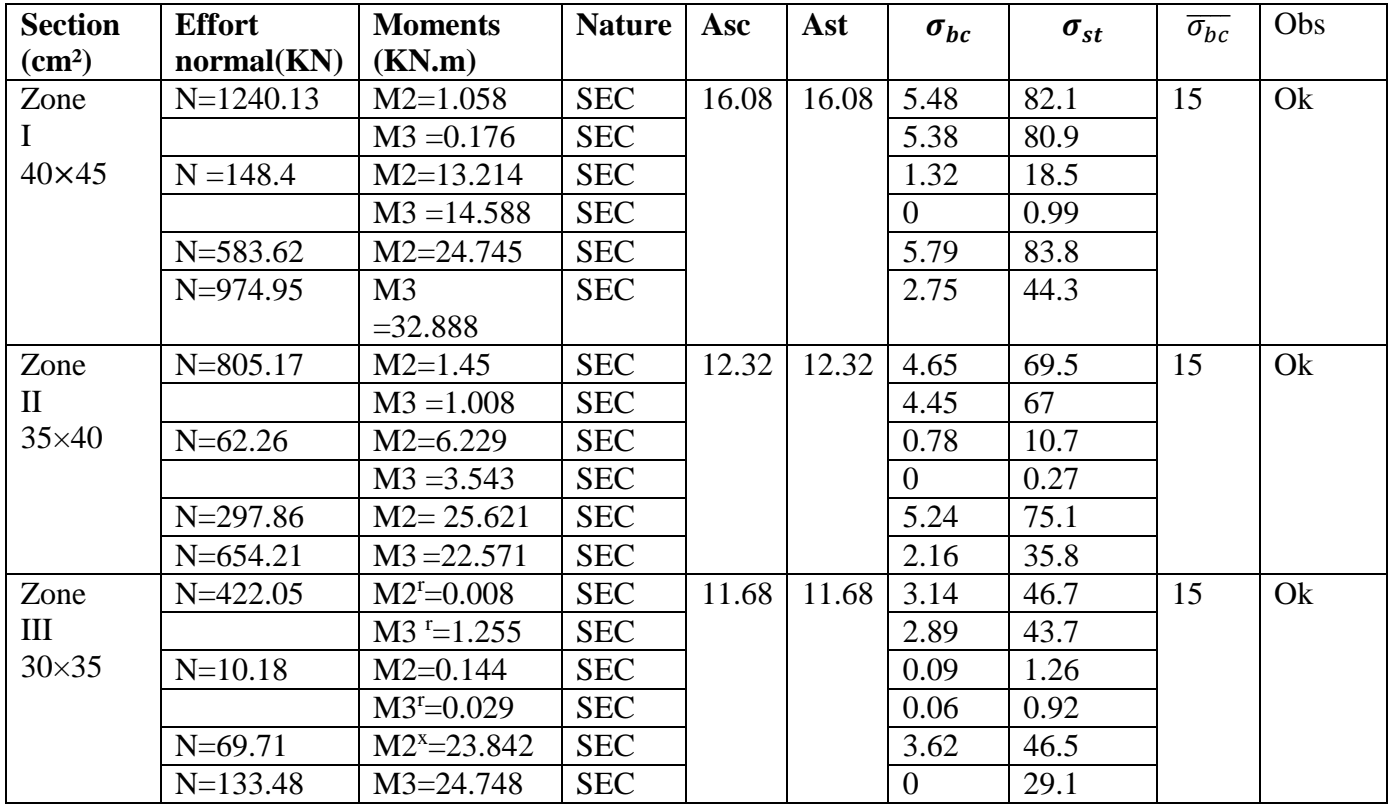

Le tableau qui suit résume tous les résultats du calcul :

### **Tableau IV.2: vérification des contraintes a l'ELS.**

### **Longueur d'ancrage (B.A.E.L.91Article: A.6.1.221) :**

$$
l_s = \frac{\varphi \, f e}{4 \, \tau_{su}}
$$

 $f_{t28} = 0.6 + 0.06 f_{c28}$ 

 $\Psi_s = 1.5$  Pour les aciers à haute adhérence.

**Pour les HA12 :**  $L_s = \frac{\varphi f_e}{4\pi}$  $4t_{\rm su}$  $=\frac{1.2\times40000}{4(0.6\times10^{-2}\times24)}$  $\frac{1.2 \times 40000}{4(0.6 \times 1.5^2 \times 210)}$  = 42.32cm<sup>2</sup> **Pour les HA14 :**  $L_s = \frac{\varphi f_e}{4\pi}$  $4t_{\rm su}$  $=\frac{1.4\times40000}{4(0.6\times10^{-2}\times24)}$  $\frac{1.4 \times 40000}{4(0.6 \times 1.5^2 \times 210)} = 49.38 \text{cm}^2$ **Pour les HA16 :**  $L_s = \frac{\varphi f_e}{4\pi}$  $4t_{\rm su}$  $=\frac{1.4\times40000}{4(0.6\times10^{-2}\times24)}$  $\frac{1.4 \times 40000}{4(0.6 \times 1.5^2 \times 210)} = 56.44 \text{cm}^2$ 

**Selon le RPA :** la longueur minimale de recouvrement est :  $L = 40 \times 0$ 

Pour les **HA12 :**  $L_r = 40 \times \emptyset = 40 \times 1.2 = 48$ cm  $L_r = 80$  cm Pour les **HA14 :**  $L_r = 40 \times \emptyset = 40 \times 1.4 = 56$ cm  $L_r = 70$  cm Pour les **HA16 :**  $L_r = 40 \times \emptyset = 40 \times 1.6 = 64$ cm  $L_r = 60$  cm **Délimitation de la zone nodale** *:* **(Art 7.4.2.2 de RPA 99 modifie 2003).** **Au niveau des poutres :**  $L' = 2 h$ ; Avec : h= hauteur de la poutre

**Au niveau des poteaux :**  $h' = max (he/6 ; b1 ; h1 ; 60 cm)$ 

h: hauteur de la poutre.  $b_1$  et  $h_1$ : dimensions du poteau. he: hauteur entre nus des poutres.

Poteaux du sous sol 1 h'=max (289-30/6.45.40.60)= (43.45.40.60)=60cm Poteaux du RDC h'=max  $(374-30/6, 45, 40, 60) = (57, 45, 40, 60) = 60$  cm Poteaux étages courants 123 h'= (286-30/6, 40,35, ,60)= (43, 40, 35,60)=60cm Poteaux étages courants 456 h'= (286-30/6, 35,30, ,60)= (43, 35, 30,60)=60cm

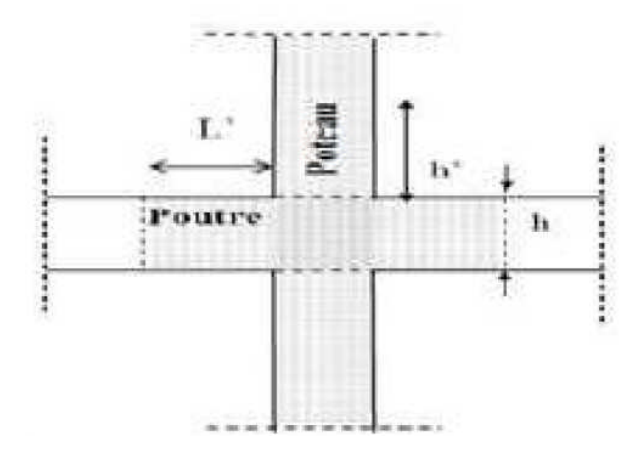

**Figure VI.3 : délimitation de la zone nodale.**

**Vérification de l'effort tranchant (RPA99/Art7.4.32) :**

 $\tau_b \leq \overline{\tau_{bu}} = \rho_b f_{c28}$ 

Avec :  $t_{\text{bu}} = \frac{V_u}{h_v}$ b×d

$$
\text{Et} \qquad \left\{ \begin{aligned} &\lambda_g \geq 5 \rightarrow \rho_b = 0.075 \\ &\lambda_g < 5 \rightarrow \rho_b = 0.04 \end{aligned} \right.
$$

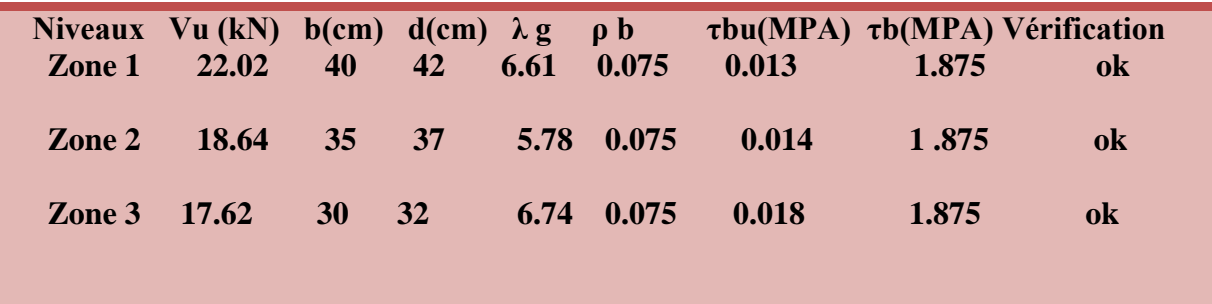

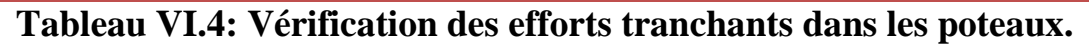

### **1-3-Armatures transversales :**

Les armatures transversales ont principalement un rôle de maintien des armatures longitudinales, elles évitent ainsi leur flambement. Ces armatures sont calculées à l'aide de la formule suivante :

$$
\frac{At}{t} = \frac{\rho.V_u}{H_1.f_e}
$$
 (Article 7.4.2.2/RPA99 version 2003)

Avec :

Vu : effort tranchant de calcul.

H<sup>1</sup> : hauteur totale de la section brute.

fe : Contrainte limite élastique de l'acier de l'armature transversale.

Ρ : Coefficient correcteur qui tient compte du mode fragile de la rupture par effort tranchant, il est pris égal à 2,5 si λg dans la direction considérée est supérieur ou égal à 5 et 3.75 dans le

cas contraire. λg L'élancement géométrique du poteau. λg  $=\frac{l_f}{l}$  $rac{f}{b}$ .

L<sup>f</sup> : longueur de flambement du poteau.

b : dimensions de la sections droite du poteau.

$$
i = \sqrt{\frac{l}{B}} \qquad , l = 0.7 h_e
$$

S<sup>t</sup> : L'espacement des armatures transversales dont la valeur est déterminé dans la formule précédente; par ailleurs la valeur de cet espacement est fixée dans la zone II comme suit :

**Dans la zone nodale :**

$$
S_t \le (10\Phi_L^{min}, 15\,cm) = \min(10 \times 1.2, 15\,cm) = 12\,cm.
$$
  
c: st=10cm

Avec : st=10cm

### **Dans la zone courante:**

$$
S_t \leq \min\left(15\Phi_L^{\min}\right) = 18 \text{ cm}.
$$

Avec  $\cdot$  St=15 cm

L'écartement (St) des armatures transversales sera égal à : En zone nodale  $S_t = 10$ cm. En zone courante  $S_t = 15$ cm.

### **Vérification de la quantité d'armatures transversales minimale :**

D'après l'article (7-4-2-2) /RPA 99 version 2003, la quantité d'armatures transversales minimale en pourcentage est donnée comme suit :  $\frac{A_t}{b}$ en  $bs_t$ en % .

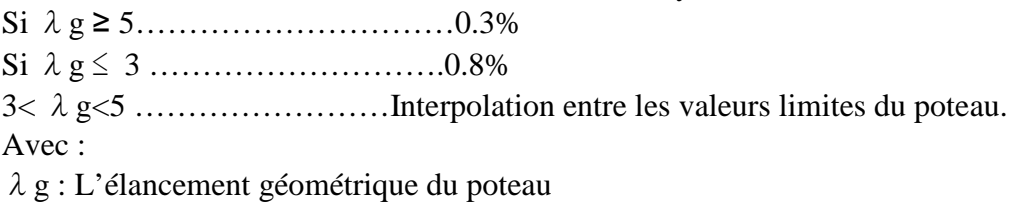

b1: Dimension de la section droite du poteau dans la direction considérée.

**Poteaux de zone I (45x40) : Pour 2sous-sol :**

 $λg=\frac{Lf}{h}$  $\frac{Lf}{b} = \frac{0.707 \times 286}{40}$  $\frac{7 \times 200}{40}$  = 5.05 λg≥5 **RDC:**  $λg=\frac{Lf}{l}$  $\frac{Lf}{b} = \frac{0.707 \times 374}{40}$  $\frac{75374}{40}$  = 6.61 λg≥5 **Pour sous-sol :**

 $λg=\frac{Lf}{h}$  $\frac{Lf}{b} = \frac{0.707 \times 289}{40}$  $\frac{7 \times 269}{40}$  = 5.10  $\lambda$ g>5

**En zone nodale (St = 10cm) :** At min =  $0.003 \times 10 \times 40 = 1.2$ cm<sup>2</sup>. **En zone courante (St = 15cm):** At min=  $0.003 \times 15 \times 40 = 1.8$ cm<sup>2</sup>

 $-\rho_a$  est un coefficient correcteur qui tient compte du mode fragile de la rupture par effort tranchant; il est pris égal à 2,50 si l'élancement géométrique  $\lambda_g$  dans la direction considérée est supérieur ou égal à 5 et à 3,75 dans le cas contraire.

 $\rho_a = \begin{cases} 2.5 & \to \lambda_g \ge 5 \\ 3.75 & \to \lambda_g < 5 \end{cases}$ 

**Dans la zone nodale :**  $A_t = \left(\frac{\rho \times v_u}{h \times f_u}\right)$  $\frac{\rho \times v_u}{h \times f_e}$ S<sub>t</sub> =  $\left(\frac{2.5 \times 22.02}{45 \times 40}\right)$  $\frac{5 \times 22.02}{45 \times 40}$   $\times 10 = 0.31$  cm<sup>2</sup>

**Dans la zone courante :**  $A_t = \left(\frac{\rho \times v_u}{h \times f_u}\right)$  $\frac{\rho \times v_u}{h \times f_e}$ S<sub>t</sub> =  $\left(\frac{2.5 \times 22.02}{45 \times 40}\right)$  $\frac{5 \times 22.02}{45 \times 40}$   $\times$  15 = 0.46cm<sup>2</sup>

**Poteaux de zone II (40x35) :**

 $λg=\frac{Lf}{h}$  $\frac{Lf}{b} = \frac{0.707 \times 286}{35}$  $\frac{1}{35}$  = 5.78 λg≥5

**En zone nodale (St = 10cm) :** At min =  $0.003 \times 10 \times 35 = 1.05$ cm<sup>2</sup>. **En zone courante (St = 15cm):** At min=  $0.003 \times 15 \times 35 = 1.58$ cm<sup>2</sup>

**Dans la zone nodale :**  $A_t = \left(\frac{\rho \times v_u}{h \times f_u}\right)$  $\left(\frac{\rho \times v_u}{h \times f_e}\right)$ St  $=\left(\frac{2.5 \times 18.64}{40 \times 40}\right)$  $\frac{5 \times 18.64}{40 \times 40}$   $\times 10 = 0.30$  cm<sup>2</sup>

**Dans la zone courante :**  $A_t = \left(\frac{\rho \times v_u}{h \times f_u}\right)$  $\left(\frac{\rho \times v_u}{h \times f_e}\right)$ S<sub>t</sub> =  $\left(\frac{2.5 \times 18.64}{40 \times 40}\right)$  $\frac{5 \times 18.64}{40 \times 40}$   $\times$  15 = 0.44cm<sup>2</sup>

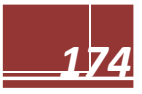

### **Poteaux de zone III(35x30) :**

 $λg=$  $\frac{Lf}{h}$  $\frac{Lf}{b} = \frac{0.707 \times 286}{30}$  $\frac{1}{30}$  = 6.74  $\lambda$ g $\geq$ 5.

**En zone nodale (St = 10cm) :** At min =  $0.003 \times 10 \times 30 = 0.9$  cm<sup>2</sup>. **En zone courante (St = 15cm):** At min=  $0.003 \times 15 \times 30 = 1.35$ cm<sup>2</sup>

**Dans la zone nodale :**  $A_t = \left(\frac{\rho \times v_u}{h \times f_a}\right)$  $\frac{\partial x v_u}{\partial x \cdot f_e}$ S<sub>t</sub> =  $\left(\frac{2.5 \times 17.62}{35 \times 40}\right)$  $\frac{5 \times 17.62}{35 \times 40}$   $\times$  10 = 0.31cm<sup>2</sup>

**Dans la zone courante :**  $A_t = \left(\frac{\rho \times v_u}{h \times f_u}\right)$  $\frac{\rho \times v_u}{h \times f_e}$ S<sub>t</sub> =  $\left(\frac{2.5 \times 17.62}{35 \times 40}\right)$  $\frac{5 \times 17.62}{35 \times 40}$   $\times$  15 = 0.47cm<sup>2</sup>

**Longueurs de recouvrement:** Lr =40Øt = 40 x  $0.8 = 32$  cm.

$$
\emptyset_t = \frac{\theta_l}{3} = \frac{16}{3} = 5.33 \, \text{mm}
$$

On prendre :  $\phi_t = 0.8$ mm

## **Chapitre VII**

# Ferraillage des poutres

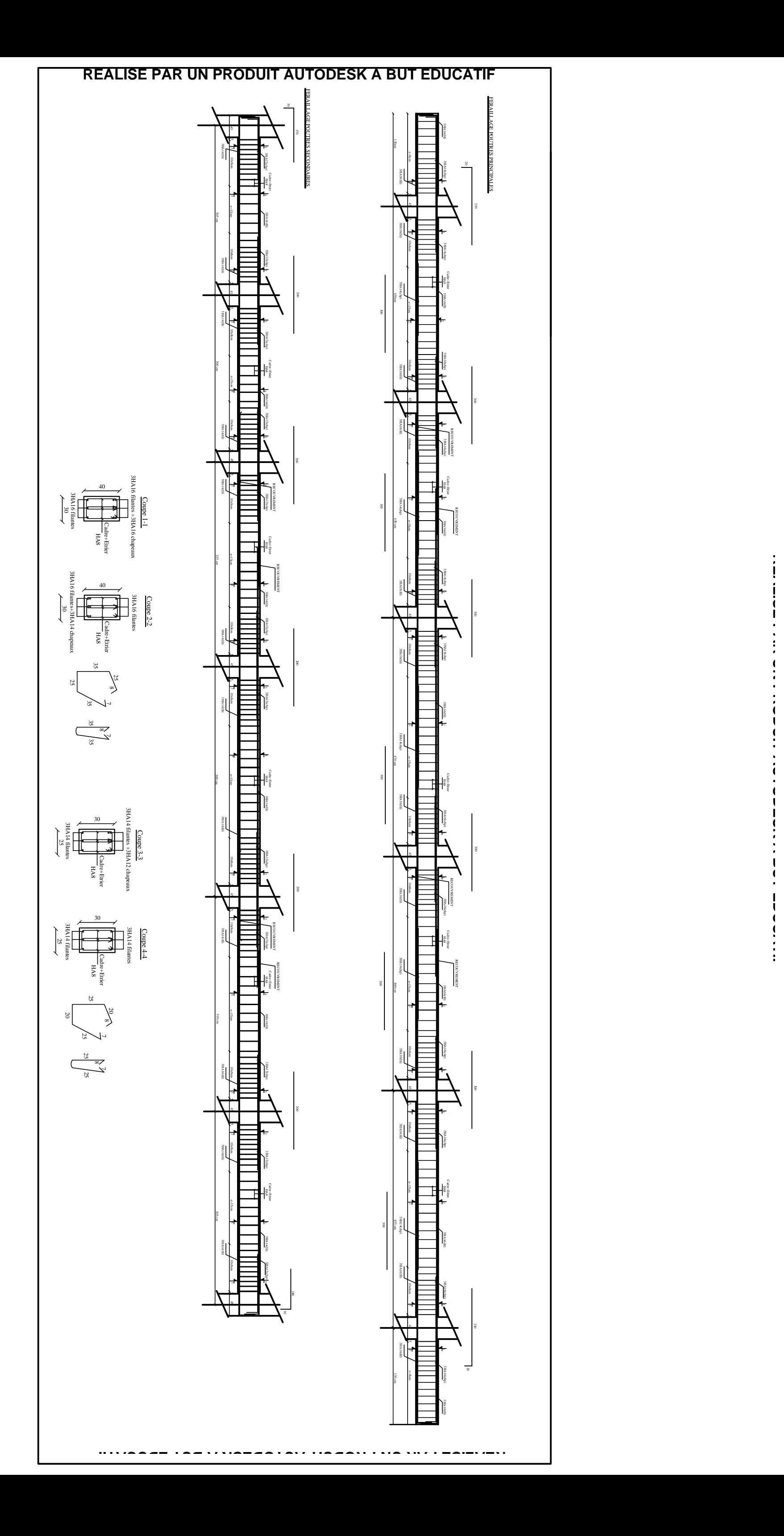

### **VII.1.Introduction :**

Les poutres sont des éléments non exposés aux intempéries et sollicités par des moments de flexion et des efforts tranchants. Donc le calcul se fera en flexion simple avec les sollicitations les plus défavorables en considérant la fissuration comme étant préjudiciable.

### **VII.2.Recommandations du RPA :**

### **Pourcentage total minimum** :

Amin=5%(b×h), en toute section.

**Poutres principales PP**: Amin=6,00cm²

**Poutres secondaires PS**: Amin=3,75cm²

**Poutre de chainage** : P Ch : A<sub>min</sub>=3,75cm<sup>2</sup>

### **Pourcentage total maximum**

A  $_{\text{max}} = 4\% (\text{b} \times \text{h}) \rightarrow \text{En zone}$  courante.

A  $_{\text{max}}=6\%$ (b×h)  $\rightarrow$ En zone de recouvrement.

### **Poutres principales PP:**

- Zone courante : A max=48cm²

- Zone de recouvrement : A max=72cm²

### **Poutres secondaires PS:**

- Zone courante : A max=30cm²
- Zone de recouvrement : A max=45cm²

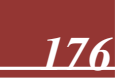

**VII.3.Étapes de calcul de ferraillage :**

**1) Calcul du moment réduit « » :**

$$
\mu\!=\!\frac{M}{b\!\times\!d^2\!\times\!f_{_{bu}}}
$$

### **2)** Calcul du moment réduit limite«  $\mu_1$  » :

Le moment réduit limite  $\mu_1$  est égale à  $0.392$  pour les combinaisons aux états limites, et pour les combinaisons accidentelles du RPA.

- **3**) On compare les deux moments réduits  $\ltimes \mu \rightarrow et \ltimes \mu_1 \rightarrow$ :
	- **1er cas :**  $\mu \leq \mu_l \implies$  Section simplement armée **(SSA)**

Les armatures comprimées ne sont pas nécessaires  $\rightarrow A_{\rm sc} = 0$ .

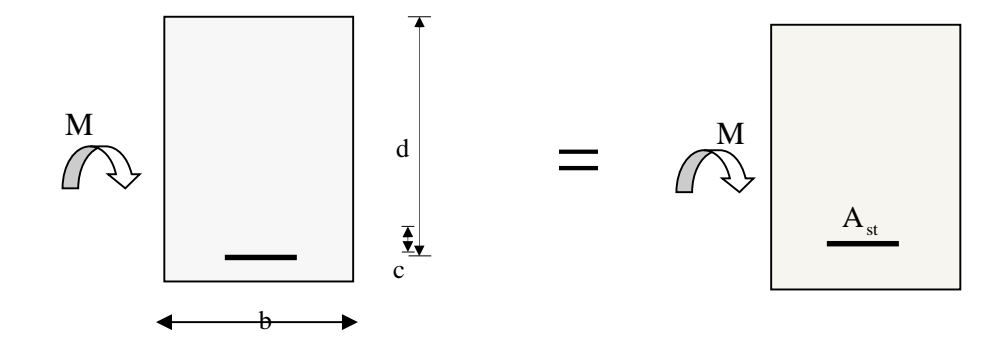

<sup>st</sup>  $-\beta \times d \times \sigma_s$  $A_{st} = \frac{M}{2}$  $\times$ d $\times$  $=$ 

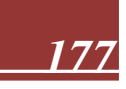

 $\triangleright$  **2éme cas :**  $\mu \ge \mu_1$   $\Rightarrow$  Section doublement armée **(SDA)** 

La section réelle est considérée comme équivalente à la somme des deux sections fictives.

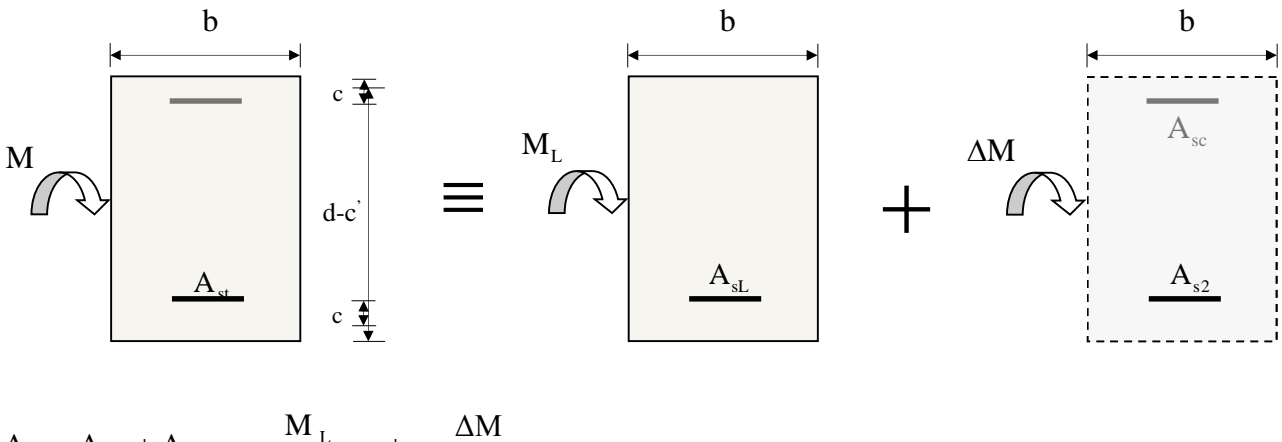

$$
A_{st} = A_{sL} + A_{s2} = \frac{M_L}{\beta_L \times d \times \sigma_s} + \frac{\Delta M}{(d - c') \sigma_s}
$$

$$
A_{\rm sc} = \frac{\Delta M}{\left(d - c^{\text{'}}\right) \!\!\times \sigma_{\rm s}}
$$

### **Ferraillage des poutres :**

En raison des coefficients de sécurité qui différent, une distinction sera faite entre les moments à l'ELU et ceux des combinaisons accidentelles.

**Melu :** Moment max à l'ELU

**M sa :** Moment max dû aux combinaisons accidentelles

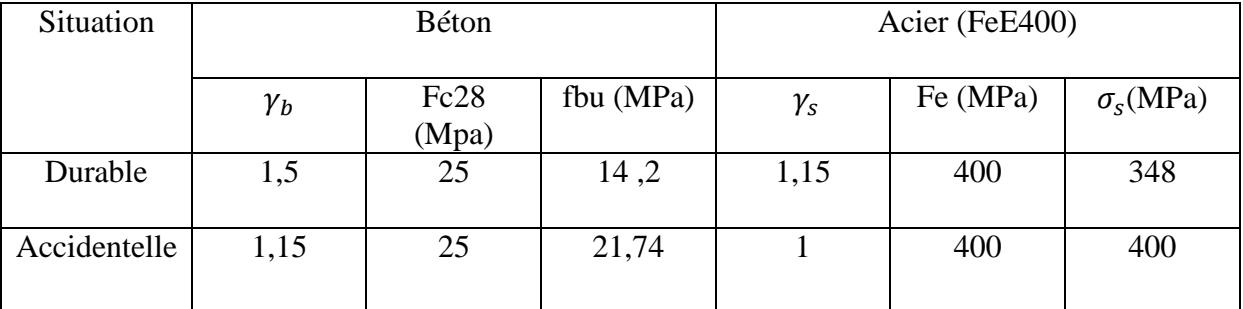

**Tableau VII.1 : les différentes caractéristiques de béton et l'acier.**

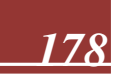

### **Ferraillage des poutres principales à L'ELU :**

**En travée**

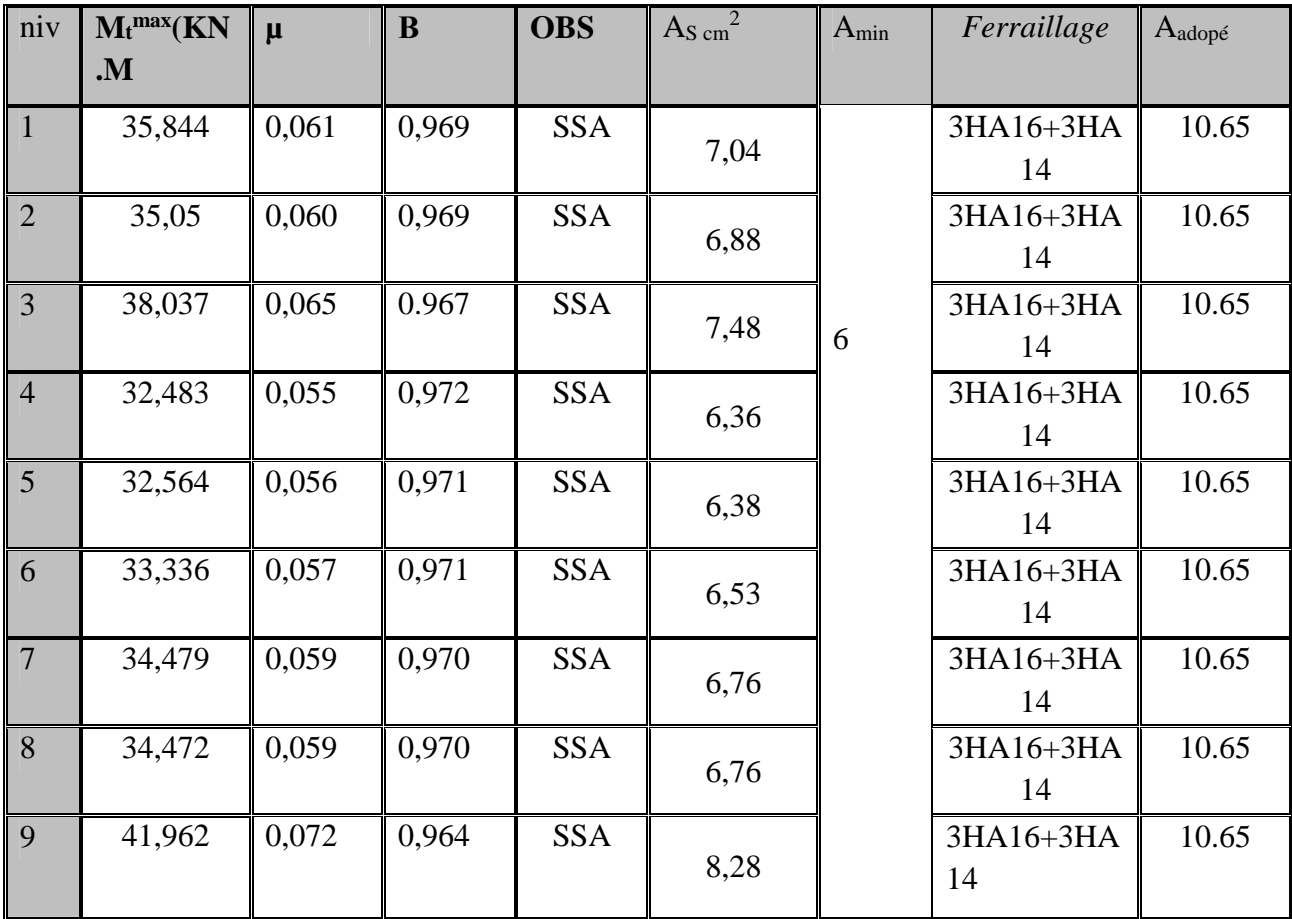

**Tableau VII.2.Ferraillage des poutres principales en travée.**

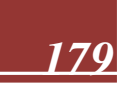

| <b>Niv</b>     | $M_a$ max<br>(KN.m) | $\mu$ | $\beta$ | <b>OBS</b> | $\mathrm{A_{Scm}}^2$ | $A_{min}$ | Ferraillages | Aadopté |
|----------------|---------------------|-------|---------|------------|----------------------|-----------|--------------|---------|
| $\mathbf{1}$   | 56,446              | 0,075 | 0,962   | <b>SSA</b> | 8,71                 |           | 6HA16        | 12.06   |
| $\overline{2}$ | 60,976              | 0,082 | 0,957   | <b>SSA</b> | 9,46                 |           | 6HA16        | 12.06   |
| 3              | 64,451              | 0,086 | 0,955   | <b>SSA</b> | 10,02                |           | 6HA16        | 12.06   |
| $\overline{4}$ | 66,992              | 0,090 | 0,953   | <b>SSA</b> | 10,44                | 6         | 6HA16        | 12.06   |
| $\overline{5}$ | 69,223              | 0,092 | 0,952   | <b>SSA</b> | 10,80                |           | 6HA16        | 12.06   |
| 6              | 71,940              | 0,096 | 0,949   | <b>SSA</b> | 11,26                |           | 6HA16        | 12.06   |
| $\overline{7}$ | 74,740              | 0,098 | 0,948   | <b>SSA</b> | 11,89                |           | 6HA16        | 12.06   |
| 8              | 75,902              | 0,099 | 0,947   | <b>SSA</b> | 11,95                |           | 6HA16        | 12.06   |
| 9              | 76,740              | 0,102 | 0,946   | <b>SSA</b> | 12,04                |           | 6HA16        | 12.06   |

**Tableau VII.3: Ferraillage des poutres principales en appuis**

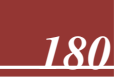

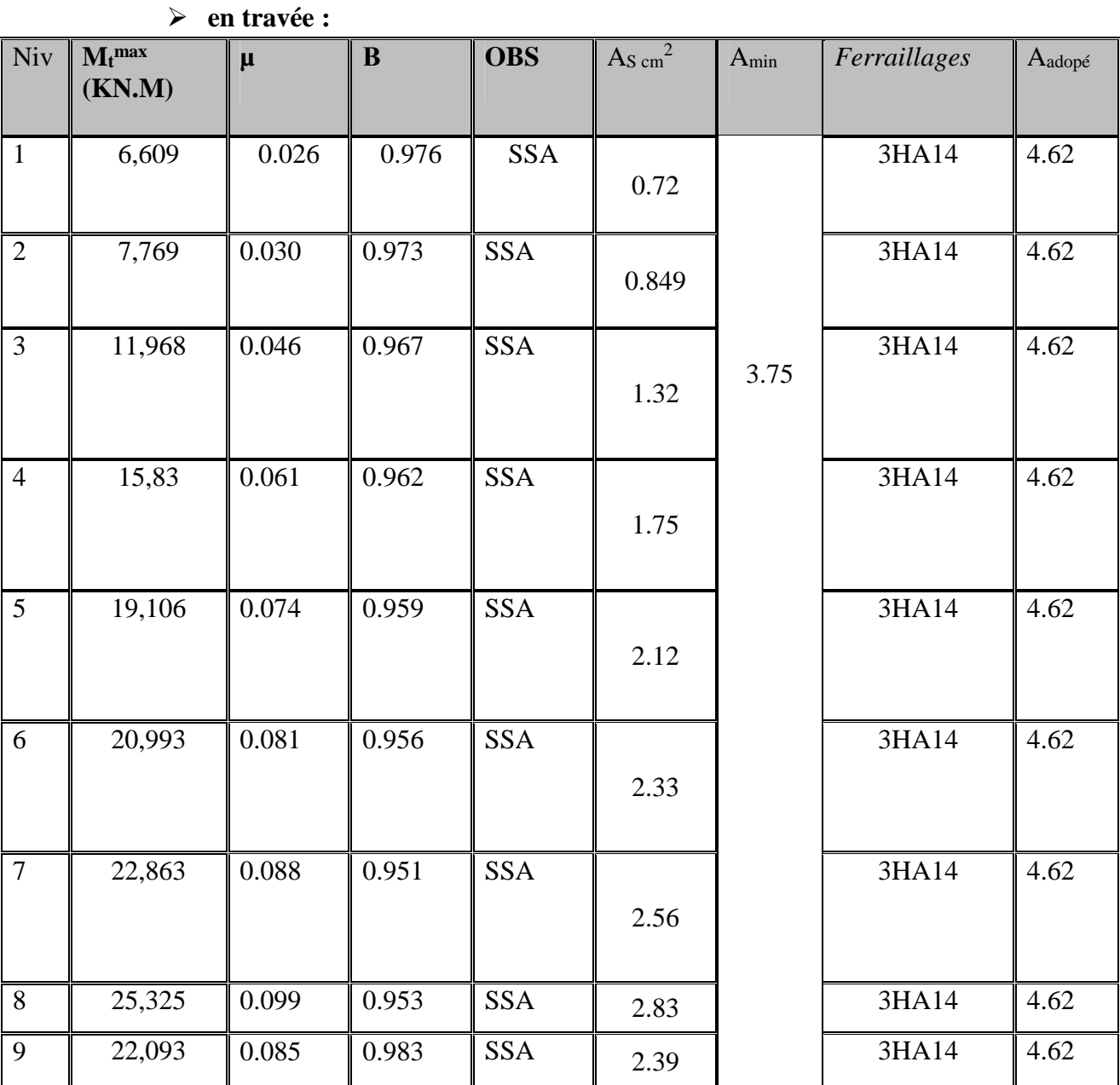

**Ferraillage des poutres secondaires à L'ELU :**

**Tableau VII.4 : Ferraillage des poutres secondaires en travées**

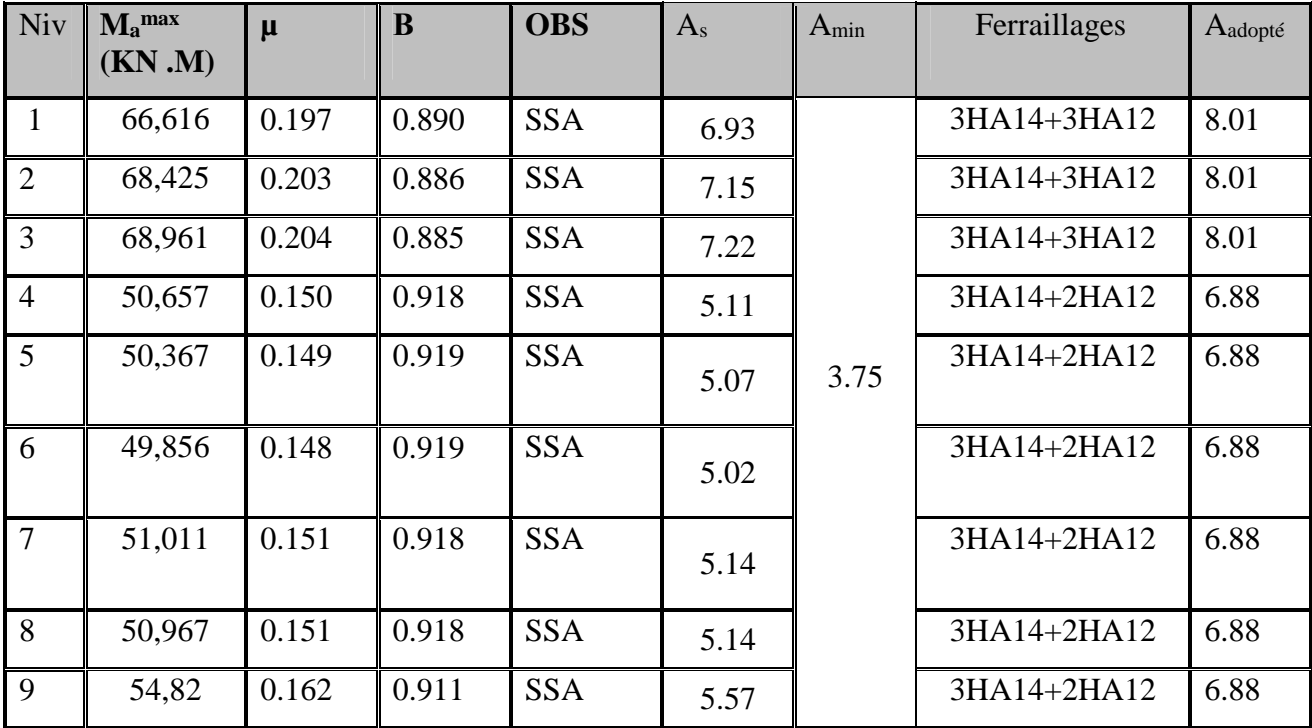

### **aux appuis :**

**Tableau VII.5 : Ferraillage des poutres secondaires aux appuis**

**1) Vérifications des sections minimales pour les poutres principales :**

**Condition de non fragilité :** (**Art A.4.2 /BAEL91)**

La section minimale des armatures longitudinales doit vérifier la condition suivante :

$$
\mathbf{A}_{\text{min}} = \frac{0,23.\text{b.d.f}_{\text{t28}}}{\text{fe}}
$$

 $A_{\min} = \frac{0.23 \times b \times d \times f_{t28}}{f_{s2}}$  $\frac{\delta \times d \times f_{t28}}{f} = \frac{0.23 \times 30 \times 37 \times 2.1}{400}$  $\frac{30\times37\times2.1}{400}$  = 1,34cm<sup>2</sup> Aad>Amin=1,34cm² →**condition vérifiée**

### **2) Vérifications des sections minimales pour les poutres secondaires :**

### **Condition de non fragilité :** (**Art A.4.2 /BAEL91)**

 $A_{\min} = \frac{0.23 \times b \times d \times f_{t28}}{f_{c2}}$  $\frac{\delta \times d \times f_{t28}}{f} = \frac{0.23 \times 25 \times 27 \times 2.1}{400}$  $\frac{322}{100}$  = 0.82cm<sup>2</sup>

Aad>Amin =0,82 cm² →**condition vérifiée**

### **3) Vérifications des sections minimales pour les poutres de chainage :**

### **Condition de non fragilité :** (**Art A.4.2 /BAEL91)**

$$
A_{min} = \frac{0.23 \times b \times d \times f_{t28}}{fe} = \frac{0.23 \times 25 \times 27 \times 2.1}{400} = 0.82 \text{cm}^2
$$

 $A_{ad} > A_{min} = 0.82$  cm<sup>2</sup>  $\rightarrow$  condition vérifiée

### **Justifications vis-à-vis des sollicitations tangentes :(BAEL91.art A.5.1)**

La contrainte tangente conventionnelle utilisée pour les calculs relatifs `a l'effort tranchant est définie par :

 $\tau_{u} = \frac{T_{u}}{T_{u}}$  $/b.d$ 

### **Poutres principales**:

$$
\tau_u = \frac{88.34 \times 10^3}{300 \times 400} = 0.74 MPa.
$$

**Poutres secondaires PS :**

$$
\tau_{\mathbf{u}} = \frac{88.01 \times 10^3}{300 \times 250} = 1.17 \text{MPa}.
$$

### **Vérification de la contrainte tangentielle du béton :(BAEL91.art A.5.1.21)**

La fissuration étant peu nuisible, la contrainte  $\tau_u$  doit vérifier la relation suivante :

$$
\tau_{u} = \frac{T_{u}}{b.d} \le \min\left\{0.2. \frac{f_{c28}}{\gamma_{b}}; 5Mpa\right\} = 3.33Mpa
$$

**Poutres principales** :  $\tau_{\mu} = 0.74 \text{ MPa}$   $\lt$  3.33 Mpa..... **Condition vérifiée Poutres secondaires PS** : τ<sub>u</sub> =1.17 Mpa< 3.33 Mpa. ............. **Condition vérifiée Poutre de chainage P Ch :**  $\tau_{\overline{\mu}} = 0.11$   $MPa \le 3.33$  Mpa... Condition vérifiée **Influence de l'effort tranchant sur le béton en appui**

**(BAEL91art 5.1.32)**

$$
T_u \leq \overline{T}_u = 0.40x \frac{0.9 \text{.d.b.f}_{c28}}{\gamma_b}
$$

**Poutres principales** :

666kN ...... **condition vérifiée** 1.5  $T_{\text{u}} = 88.34 \text{ KN} < \overline{T}_{\text{u}} = 0.4 \times \frac{0.9 \times 0.37 \times 0.30 \times 25 \times 10^3}{1.5} =$ **Poutres secondaires** :

...... **condition vérifiée** 405kN 1,5  $T_{\text{u}} = 88.01 \text{KN} < \overline{T}_{\text{u}} = 0.4 \times \frac{0.9 \times 0.27 \times 0.25 \times 25 \times 10^3}{1.5} =$ 

### **Influence de l'effort tranchant sur les armatures :**

**Appuis de rive :(Art 5.1.31 / BAEL91)**

On doit prolonger au-delà du bord de l'appui coté travée et y ancrer une section

d'armatures suffisante pour équilibrer l'effort tranchant  $V_{\text{u}}$ .

### **Poutres principales :**

 $A_{\rm st}$  min à ancrer  $=$ *su u f*  $V_{\ldots}$ <sup>max</sup> = 348x100  $88.34x10^3$ *x*  $\frac{x10^3}{100} = 2.54 \text{cm}^2$ ;

Ast adopté = 4HA12+4HA16=**12.56cm<sup>2</sup>**…….. ...... **condition vérifiée**

### **Poutres secondaires :**

 $A_{\rm st}$  min à ancrer  $=$ *su u f*  $V_{\ldots}$ <sup>max</sup> = 348x100  $88.01x10^3$ *x x*  $= 2.53$  cm

Ast adopté = 3HA14+2HA12=**6.88cm<sup>2</sup>**… … …...... **condition vérifiée**

### **Appuis intermédiaire :(Art 5.1, 32 / BAEL91)**

Lorsqu'au droit d'un appui l'effort tranchant Tu est supérieur  $\lambda = \frac{M_{u}}{l}$  $0.9\times d$  $\mathbf{M}_{\mathrm{u}}$  $\times$ ,on doit prolonger les armatures au-delà de l'appui et y ancrer une section d'armature supérieure à :

$$
A_s \ge \left(T_u - \frac{M_u}{0.9 \times d}\right) \times \frac{1.15}{f_{su}}
$$

**Poutres principales :**

A<sub>st min à ancer</sub> = 
$$
\left(88.34 - \frac{79.902}{0.9 \times 0.37}\right) \times \frac{1.15}{f_{su}} = -0.62 \text{cm}^2
$$
  
\nA<sub>st adopté</sub> = **8**,01cm<sup>2</sup>. ..... **condition veirifiée**  
\n $\left(T_u - \frac{M_u}{0.9 \times d}\right) = \left(88.34 - \frac{79.902}{0.9 \times 0.37}\right) = -189.09$ 

**Poutres secondaires :**

A<sub>st min à ancer</sub> = 
$$
\left(88.01 - \frac{68.961}{0.9 \times 0.27}\right) \times \frac{1.15}{f_{su}} = -0.50
$$
cm<sup>2</sup>

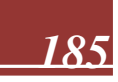

 $A_{st \text{ adopté}} = 6.88 \text{cm}^2$ .

condition vérifiée

$$
\left(T_{u} - \frac{M_{u}}{0.9 \times d}\right) = \left(88.01 - \frac{68.961}{0.9 \times 0.27}\right) = -151.44
$$

**D'où les armatures supplémentaires ne sont pas nécessaires**

**Vérification de l'entrainement des barres : (BAEL91 art. A6.13)**

$$
\tau_{\rm se} = \frac{T_{\rm U}}{0.9 \times d \times \sum\ \, U_{\rm i}}\ \overline{\tau}_{\rm se} = \Psi_{\rm S} \times f_{\rm c28}
$$

 $\bar{\tau}_{\rm se} = 1.5 \times 2.1 = 3.15 \text{Mpa}.$  $\sum U_i$ : Somme des périmètres des barres

**Poutres principales** :  $4HA16+4HA12 \rightarrow U_i=35,168cm$ .

$$
\tau_{se} = \frac{88,34x1000}{0.9 \times 370 \times 351,68} = 0,754 Mpa
$$
 ....... condition **veinfinite**

**Poutres secondaires** :  $3HA14+2HA12 \rightarrow U_i = 20.724$ cm.

$$
\tau_{se} = \frac{88,01x1000}{0.9 \times 270 \times 207.2} = 1,74 Mpa
$$
 .......**condition veinfinite**

### **Longueur de scellement droit des barres :**

On définit la longueur de scellement droit **ls** comme la longueur à mettre en œuvre pour avoir un bon ancrage droit.

$$
1_{s} = \frac{\varphi \times f_{e}}{4 \tau_{se}}
$$

La valeur de la contrainte d'adhérence est donnée de façon forfaitaire par la relation :  $\tau_{su} = 0.6\Psi^2 \times f_{tj} = 2.835 \text{ Mpa}.$ 

Pour les HA12 : ls= 45.00 cm.

Pour les HA14 : ls= 50.00 cm.

Pour les HA16 : ls= 56.00 cm.

Les règles de BAEL 91 admettent que l'ancrage d'une barre rectiligne terminée par un crochet normal est assuré lorsque la portée ancrée mesurée hors crochet « Lc » est au moins égale à **0,4.Ls** pour les aciers H.A

Pour les HA12 : ls= 18.00 cm.

Pour les HA14 : ls= 20.00 cm.

Pour les HA16 : ls= 22.00 cm.

### **Calcul des armatures transversales :**

Le diamètre des armatures transversales doit vérifier la relation suivante :

$$
\Phi_t \le \min\left(\frac{h}{35}, \Phi_t, \frac{b}{10}\right)
$$

 $\Phi_t \leq \text{min}(10 \text{mm}, 12 \text{mm}, 25 \text{mm})$ 

**Soit** : ∅**<sup>t</sup> =8mm.**

On optera pour un cadre et un étrier soit **A<sup>t</sup> = 4HA8 =2.01cm².**

**Espacement max des armatures transversales** :(**Art A.5.1,22 / BAEL91)**

 $S_{t max} \leq min(0, 9d; 40cm)$ 

 $S_t \le \min(33.3; 40cm) = 33.3 cm$ .

 Pour équilibrer l'effort tranchant au nu de l'appui la section des armatures Transversales doit satisfaire la condition suivante**(Art. A.5.1,232 / BAEL91).**

 $=18.91cm$  $(0.74 - 0.3x2.1)1.15x25$  $S_t = \frac{2.01 \times 0.9 \times 400}{(0.74 \times 0.3 \times 0.1) \times 1.15}$ 

- **Exigences du RPA pour les aciers transversales :(Art 7.5.2.2/RPA2003):**
	- **Poutres principales :**

**Zone nodale :**

$$
St \le \min\left(\frac{h}{4}; 12\phi\right) = \min\left(\frac{40}{4}; 12x1.4\right) = \min\left(10\text{cm}; 16.8\text{cm}\right) = 10\text{cm}
$$

**Soit** :  $S_{t max} \le \min (33.3cm; 18.91cm; 10cm) = 10cm$ .

On opte pour **Stmax=8 cm.**

**Zone courante :**

$$
St \leq \frac{h}{2} = 20 \text{cm}.
$$

**Soit** :  $S_{t max} \leq min(33.3cm; 20cm) = 20cm$ 

On opte pour **Stmax=15 cm**

### **Poutres secondaires :**

Ces poutres sont sollicitées essentiellement par les charges sismiques, par conséquent l'effort tranchant est constant sur toute leurs longueurs ; on se doit de maintenir un écartement constant des armatures transversales.

$$
\text{St} \le \min\left(\frac{h}{4}; 12\varphi\right) = \min\left(\left\{\frac{30}{4}; 12x1.2\right\}\right) = \min\left(7.5 \text{ cm}; 14.4 \text{ cm}\right) = 7.5 \text{ cm}
$$

**Soit** :  $S_{t max} \le min$  (33.3cm; 18.91cm; 7.5cm)= 7.5cm.

On opte pour **St =8cm.**

### **Délimitation de la zone nodale :**

Dans le cas de poutres rectangulaires, la longueur de la zone nodale L' est égale à deux fois la hauteur de la poutre considérée.

**Poutres principales :**  $L' = 2 \times 40 = 80$ cm. **Poutres secondaires :**  $L' = 2 \times 30 = 60$ cm.

$$
S_{t} \leq \frac{A_{ad}.0,9.fe}{(\tau_{u} - 0,3.ft_{28})b.\gamma_{s}}
$$

### **Vérification de la section minimale d'armatures transversales du RPA:**

La section minimale d'armatures transversales est donnée par la relation suivante :

 $A^t_{min} = 3\%$  **S**<sub>t</sub>  $\times$ **b** 

### A<sub>min</sub> =0.84 cm<sup>2</sup> < A<sub>adopté</sub> = 2.01 cm<sup>2</sup>......... condition vérifiée

**-**Le premier cadre d'armatures transversales sera disposé à **5cm** du nu de l'appui.

### **Dispositions constructives pour les armatures longitudinales:**

Pour la détermination de la longueur des chapeaux et des barres inférieures de second lit, il y'a lieu d'observer les recommandations suivantes qui stipulent que :

La longueur des chapeaux à partir des murs d'appuis est au moins égale :

- À 5 1 de la plus grande portée des deux travées encadrant l'appui considéré s'il s'agit d'un appui n'appartenant pas à une travée de rive.
- À 4 1 de la plus grande portée des deux travées encadrant l'appui considéré s'il s'agit d'un appui intermédiaire voisin d'un appui de rive.
- La moitié au moins de la section des armatures inférieures nécessaire en travée est prolongées jusqu' aux appuis et les armatures de second lit sont arrêtées à une distance des appuis au plus égale à  $\frac{1}{10}$  de 10  $\frac{1}{2}$  de la portée.

### **Vérification à L'ELS :**

### **État d'ouverture des fissures :**

La fissuration, dans le cas des poutres, est considérée peu nuisible, cette vérification n'est pas nécessaire.

### **État limite de compression du béton :**

Les sections adoptées seront vérifiées à l'**ELS**, pour cela on détermine les contraintes max du béton et de l'acier afin de les comparer aux contraintes admissibles**.**

Contrainte admissible de l'acier :  $\overline{\sigma}_s = 348 \text{Mpa}$ Contrainte admissible du béton :

$$
\overline{\sigma}_{bc} = \underline{15} \text{ MPa}
$$

 $\sigma_{hc}$ =k×A<sub>s</sub> $\leq$ 0.6f<sub>c28</sub>=15MPa avec k =1/k<sub>1</sub>  $A_s = \frac{M_s}{h^4 + h^4}$  $b1\times A_u\times d$ 

$$
\rho_1 = \frac{100 \times A_s}{b \times d}
$$

 **Vérification de la contrainte de compression du béton en travées des poutres principales :**

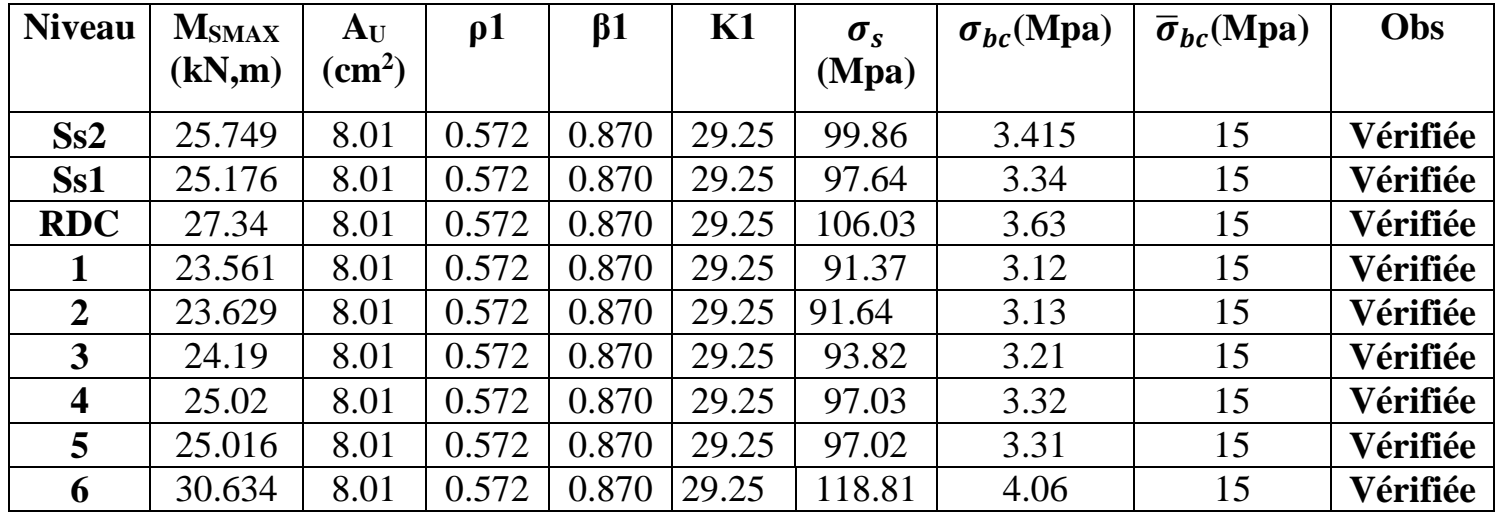

**Tableau VII.11 : Vérification de la contrainte de compression du béton en travées des poutres principales**

 **Vérification de la contrainte de compression du béton en travées des poutres secondaires :**

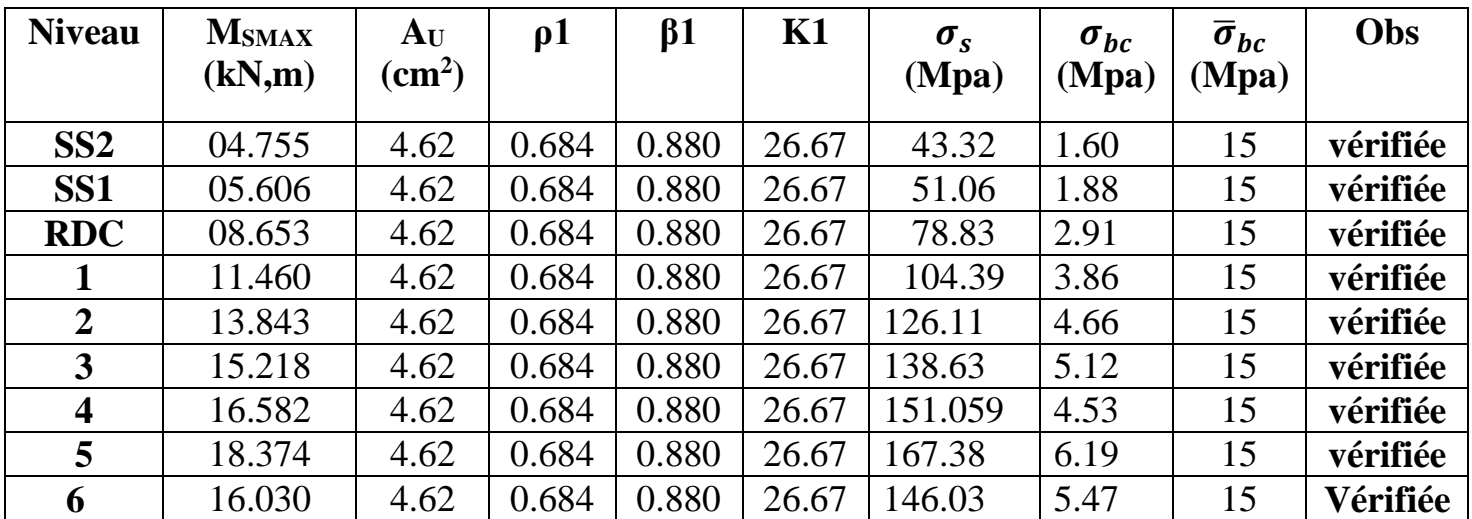

**Tableau VII.11 : Vérification de la contrainte de compression du béton en travées des poutres secondaires**

 **Vérification de la contrainte de compression du béton en appuis des poutres principale**

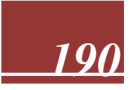

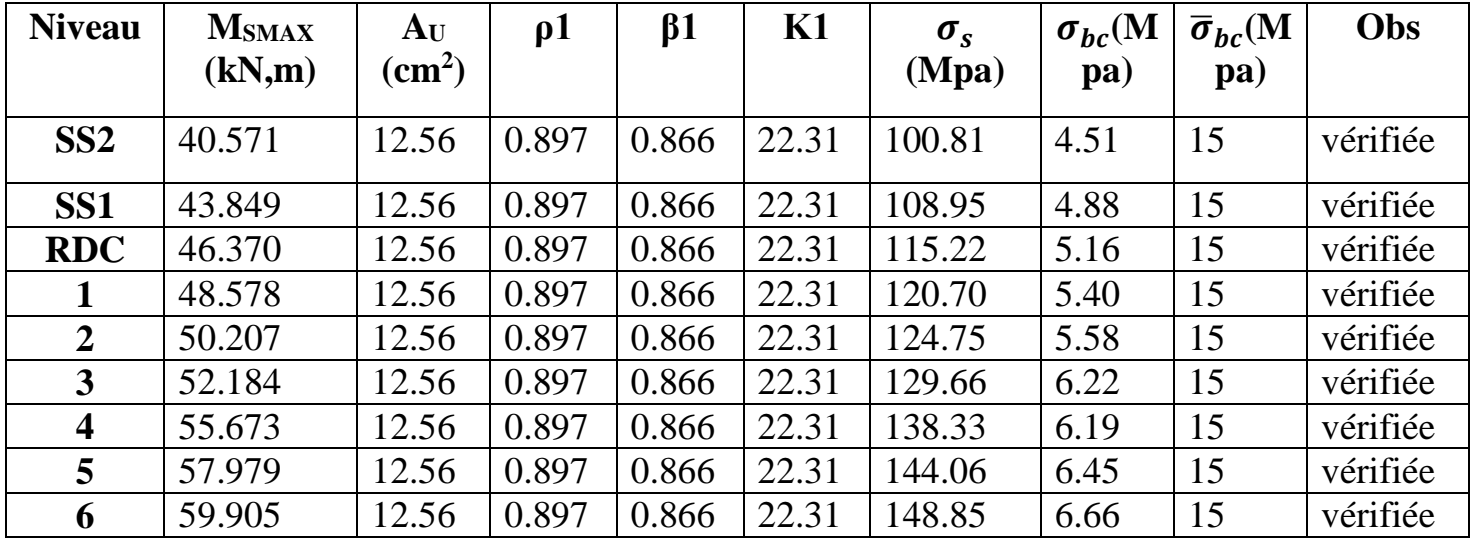

### **Tableau VII.11 : Vérification de la contrainte de compression du béton en appuis des poutres principale**

### **Vérification de la contrainte de compression du béton en appuis des poutres secondaires :**

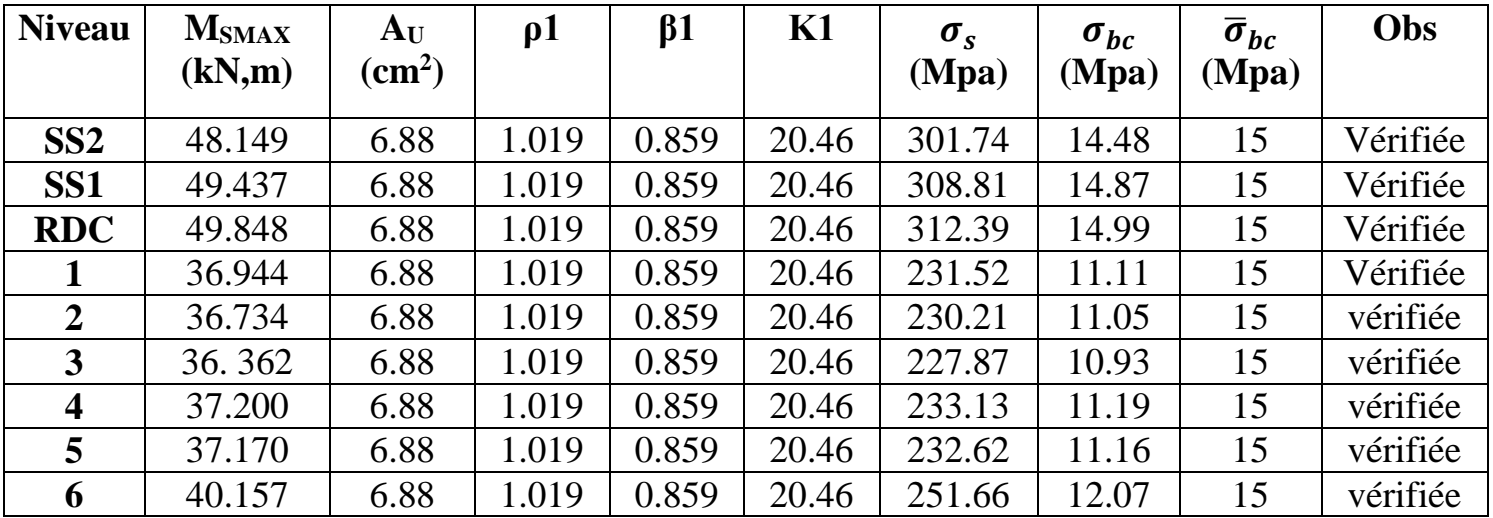

### **Tableau VII.10 : Vérification de la contrainte de compression du béton en appuis des poutres secondaires**

### **Conclusion :**

Les contraintes admissibles ne sont pas atteintes ... ... ... . . condition vérifiée

**ELS vis à vis des déformations**

On doit justifier l'état limite de déformation par un calcul de flèche, cependant on peut se dispenser de cette vérification sous réserve de vérifier les trois conditions suivantes :

$$
\frac{h}{L} \ge \frac{1}{16} \qquad ; \quad \frac{A_s f_e}{b.d} < 4.2 \quad ; \quad \frac{h}{L} \ge \frac{M_t}{10.M_0}
$$

 $A_s$  : Section adoptée en travée.

܍ : Limite élastique des aciers (400 Mpa).

ۻ <sup>ܜ</sup>**:** Moment max à l'ELS (à partir du logiciel).ۻ **:** Moment max isostatique **(qmaxl² /8).**

### **Vérification des conditions :**

### **1 ére condition 2éme condition 3éme condition**

### **Poutres principales**

1) 
$$
\frac{h}{L_{\text{max}}} \ge \frac{1}{16} \rightarrow \frac{40}{470} = 0.0851 \rangle 0.0625
$$
 condition verify

2) 
$$
\frac{h}{L} \ge \frac{M_t}{10M_0} \to 0.0851 \rangle \frac{0.85M_0}{10 \times M_0} = 0,085
$$
 condition verify

3) 
$$
\frac{A}{bd} \le \frac{4.2}{f_e} \Rightarrow \frac{8.01}{30 \times 37} = 0.0072 \le 0,0105
$$
 condition **veinfinite**

### **Poutres secondaires :**

1) 
$$
\frac{h}{L_{\text{max}}} \ge \frac{1}{16} \rightarrow \frac{30}{325} = 0.092 \rangle 0,0625
$$
 **condition veinfinite**

2) 
$$
\frac{h}{L} \ge \frac{M_t}{10M_0} \rightarrow 0.092 \rangle \frac{0.85M_0}{10 \times M_0} = 0.085
$$
 condition **veinfinite**

3) 
$$
\frac{A}{bd} \le \frac{4.2}{f_e} \Rightarrow \frac{4.62}{25 \times 27} = 0,0068 \le 0,0105
$$
 **condition veinfinite**

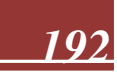

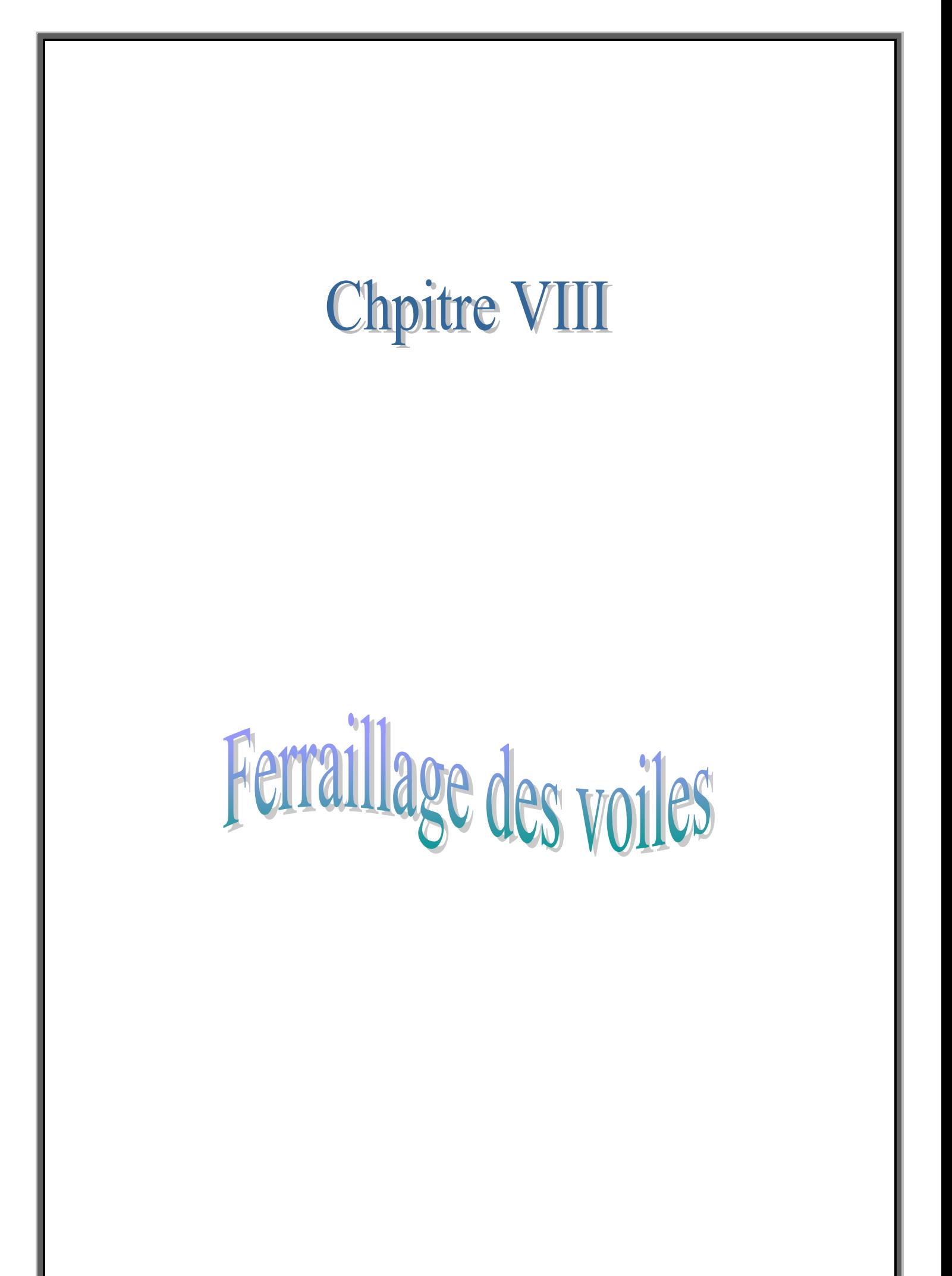
### **VIII.1.Introduction :**

Le ferraillage des voiles s'effectuera selon le règlement BAEL91 et les vérifications selon les Règles Parasismiques Algériennes RPA 99/Version 2003.

Sous l'action des forces horizontales (séisme, vent) ainsi que les forces dues aux charges verticales, le voile est sollicité à la flexion composée avec effort tranchant.

Les sollicitations engendrées dans le voile sont :

- Moment fléchissant et effort tranchant provoqués par l'action du séisme.
- Effort normal du à la combinaison des charges permanentes, d'exploitations et la charge sismique.

Les deux nappes d'armatures doivent être reliées avec au moins 4 épingles au mètre carré. Dans chaque nappe, les barres horizontales doivent être disposées vers l'extérieur.

Le diamètre des barres verticales et horizontales des voiles (à l'exception des zones d'about) ne devrait pas dépasser 1/10 de l'épaisseur du voile.

Les longueurs de recouvrement doivent être égales à :

- 40 $\Phi$  pour les barres situées dans les zones ou le renversement du signe des efforts est possible.
- 20 $\Phi$  pour les barres situées dans les zones comprimées sous l'action de toutes les combinaisons possibles des charges.

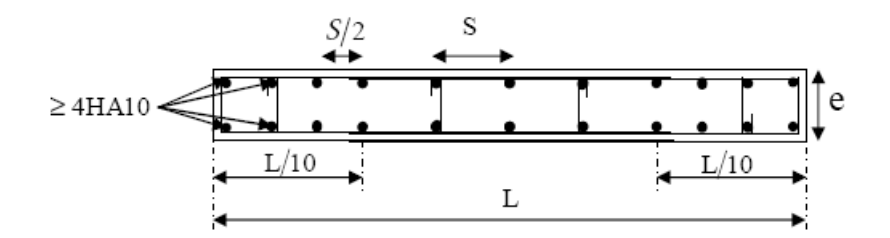

# **VIII-1 Disposition des armatures verticales dans les voiles**

Le calcul se fera pour des bandes verticales dont la largeur d est déterminée à partir de :

$$
d\leq \min{(\frac{h_e}{2};\frac{2\,L'}{3})}
$$

Où L' : la longueur de la zone comprimée.

En fonction des contraintes agissant sur le voile, trois cas peuvent se présenter

-Section entièrement comprimé (**SEC**

-Section partiellement comprimé (**SPC**)

-Section entièrement tendue (**SET**)

Dans le but de faciliter la réalisation et alléger les calculs, on décompose le bâtiment en trois zones : (Épaisseur:  $e = 20$  cm)

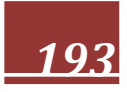

- **Zone I** : 2S-SOL ; 1S-SOL ; RDC
- $\triangleright$  **Zone II**:  $1<sup>er</sup>$ ;  $2<sup>éme</sup>$ ;  $3<sup>éme</sup>$
- $\triangleright$  **Zone III**:  $4^{\text{eme}}$ ;  $5^{\text{eme}}$ ;  $6^{\text{eme}}$

#### **VIII.2. Exposé de la méthode :**

La méthode consiste à déterminer le diagramme des contraintes à partir des sollicitations les plus défavorables (N, M) en utilisant les formules suivantes :

$$
\sigma_{\text{max}} = \frac{N}{B} + \frac{M.V}{I}
$$

$$
\sigma_{\text{min}} = \frac{N}{B} - \frac{M.V}{I}
$$

B : section du béton

I : moment d'inertie du Voile

V et V' : bras de levier du voile  $(V = V' = L/2)$ 

Le calcul se fera pour des bandes de longueur « d » donnée par :

$$
d \le \min(^{h_e}/_2, \frac{2}{3}L_c)
$$

Avec :

he : hauteur entre nus de planchers du voile considéré

Lc : la longueur de la zone comprimée

Les efforts normaux dans les différentes sections sont données en fonction des diagrammes des contraintes obtenues.

#### **VIII.3. Armatures verticales :**

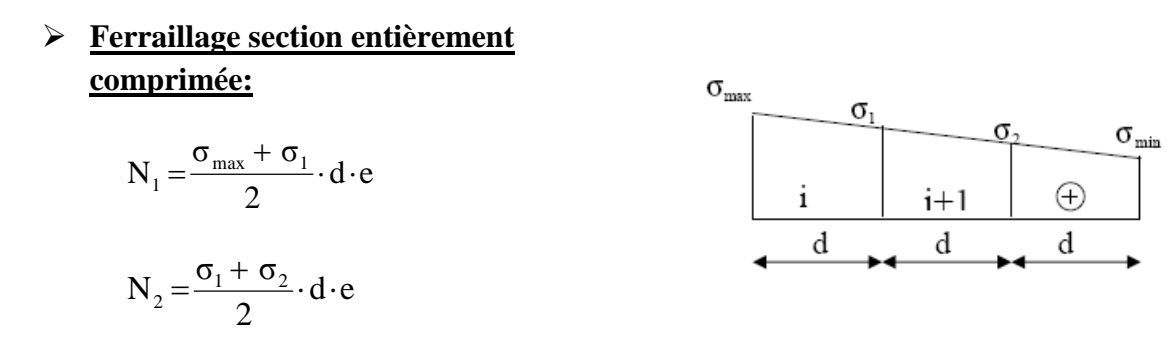

e : épaisseur du voile

La section d'armature d'une section entièrement comprimée est égale à :

$$
A_{vi} \!=\! \frac{N_i \!-\! B\!\cdot\! f_{bc}}{\sigma_s}
$$

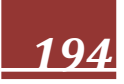

### **B** : section du tronçon considéré ;

Situation accidentelle  $\therefore \sigma_s = 400 \text{ MPa}$ ; f<sub>bc</sub> = 18.48 Mpa

Situation courante :  $\sigma_s$  = 348 MPa ;  $f_{bc}$  = 14.20 Mpa

# **Armatures minimales:**

 $A_{min} \ge 4$  cm<sup>2</sup>/ml (Art A.8.1, 21BAEL91).

$$
0.2~\% \leq \frac{A_{\text{min}}}{B} \leq 0.5~\% \quad (\text{Art A.8.1, 21BAEL91})
$$

#### **Ferraillage section entièrement tendue :**

d · **e** : épaisseur du voile 2  $\text{Ni} = \frac{\sigma_{\text{max}} + \sigma_1}{\sigma_1} \cdot \text{d}$ .  $\ddot{}$  $=$ 

la section d'armature d'une section entièrement tendue est

égale à : A s i  $\frac{1}{\alpha}$  σ  $A_{vi} = \frac{N}{N}$ 

#### **Armatures minimales :**

$$
A_{\min} \ge \frac{Bf_{.28}}{f_{\rm e}} \text{ (Condition non fragilité BAEL art A4.2.1).}
$$

 $A_{min} \geq 0.002$  B (Section min du **RPA art 7.7.4.1**).

**B** : section du tronçon considéré

#### **Ferraillage section partiellement comprimé :**

$$
N_1 = \frac{\sigma_{min} + \sigma_1}{2} \cdot d \cdot e
$$

$$
N_2 = \frac{\sigma_1}{2} \cdot d \cdot e
$$

La section d'armature est égale à :

$$
A_{\rm\ vi}=\frac{N_{\rm\ i}}{\sigma_{\rm\ s}}
$$

### **Armatures verticales minimales :**

Même conditions que celles d'une section entièrement tendue.

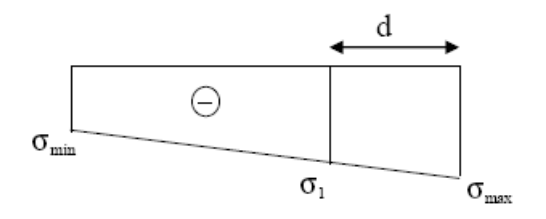

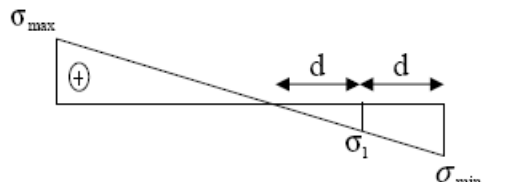

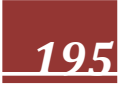

#### **VIII.4.Armatures horizontales:**

Les armatures horizontales doivent être munies de crochets à 135° ayant une longueur de **10 Ф** et disposées de manière à servir de cadre armatures aux armatures verticales.

$$
A_h \ge \frac{A_v}{4}
$$

 $A_h \geq 0.15\%$ B globalement dans la section du voile

 $A_h \geq 0.10\%$ B en zone courante

B : Section du béton

A<sup>v</sup> : Section d'armature verticale

#### **VIII.5. Armature de couture :**

Le long des joints de reprise de coulage, l'effort tranchant doit être repris par les aciers de couture dont la section est donnée par la formule :

$$
A = 1.1 \frac{\overline{T}}{f_e} \qquad \text{Avec} \qquad \overline{T} = 1.4 \text{ T}
$$

T : Effort tranchant calculée au niveau considéré cette quantité doit s'ajouter à la section d'aciers tendus nécessaire pour équilibrer les efforts de traction dus au moment de renversement.

#### **Règles communes du RPA pour les aciers verticaux et horizontaux (Art 7.7.4.3):**

Le pourcentage minimal d'armatures verticales et horizontales est donné comme suit :

- $\triangleright$  Globalement dans la section du voile A<sub>v</sub> et A<sub>h</sub>  $\geq 0.15\%$ B
- $\triangleright$  Zone courante : A<sub>v</sub> et A<sub>h</sub>  $\geq 0.10\%$ B

#### **Armatures transversales :**

Les armatures transversales sont perpendiculaires aux faces des refends, elles relient les deux nappes d'armatures verticales, ce sont généralement des épingles dont le rôle est d'empêcher le flambement des aciers verticaux sous l'action de la compression d'après l'article (**7.7.4.3 du RPA 2003)**

Les deux nappes d'armatures verticales doivent être reliées au moins par (04) épingle au mètre carré de surface.

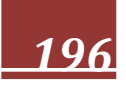

#### **Armature pour les potelets**

Il faut prévoir à chaque extrémité du voile un potelet armé par des barres verticales, dont la section est  $\geq$  4HA10 ligaturées avec des cadres horizontaux dont l'espacement ne doit pas être supérieur à l'épaisseur du voile.

#### **VIII.6.Dispositions constructive:**

#### **Escapement :**

L'espacement des barres horizontales et verticales doit satisfaire :

 $S<sub>1</sub> ≤ min{1,5e,30cm}$  } ................................ **Art 7.7.4.3 RPA99 (version 2003)** 

Avec : e = épaisseur du voile

Aux extrémités des voiles l'espacement des barres doit être réduit de moitié sur 1/10 de la longueur du voile. Cet espacement d'extrémité doit être au plus égal à 15 cm.

#### **Longueur de recouvrement :**

- 40Φ pour les barres situées dans les zones ou le renversement du signe des efforts est possible.

- 20Φ pour les barres situées dans les zones comprimées sous action de toutes les combinaisons possibles de charges.

#### **Diamètre minimal :**

Le diamètre des barres verticales et horizontales des voiles ne devrait pas dépasser 1/10 de l'épaisseur du voile.

$$
\phi_{\text{max}} = \frac{e}{10} = 20 \text{mm}
$$

#### **VIII.7.Vérification des contraintes de cisaillement :**

 $\mathbf{0}$ 

#### **(Art 7.7.2 RPA):**

La contrainte de cisaillement dans le béton  $\tau_b$  doit être inférieure à la contrainte admissible

$$
\bar{\tau}_{b} = 0.2f_{c28} = 5 \text{Mpa.}
$$
\n
$$
\tau_{b} = \frac{\overline{V}}{b_{0} \cdot d} \qquad \qquad ; \quad \tau_{b} \leq \overline{\tau}_{b}
$$

**Avec** :  $\overline{V} = 1.4 \cdot V_{u, \text{cal}}$ .

**b<sup>0</sup>** : Epaisseur du linteau ou du voile

**d**: Hauteur utile 
$$
(d = 0.9 h)
$$

**h** : Hauteur totale de la section brute

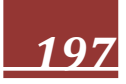

# **Art 5.1.1 BAEL 91 :**

IL faut vérifier que: *<sup>u</sup>*  $\tau_{\rm u} \leq \overline{\tau}_{\rm u}$ Fissuration préjudiciable:  $\bar{\tau}_u = \min\left[0.15\frac{c_i}{\gamma}, 4\text{MPa}\right]$  $\bigg)$  $\setminus$  $\overline{\phantom{a}}$  $\setminus$ ſ  $=$ min 0.15 $\frac{q}{q}$ ,4MPa γ f  $\bar{\tau}_u = \text{min} \ 0.15$ b  $u = \min \left[ 0.15 \frac{1}{c} \right], 4MPa \left[ =3.26 Mpa. \right]$ 

# **VIII. 8.Vérification à L'ELS :**

A l'état limite de service il faudra vérifier que la contrainte de compression est inférieure à **15 Mpa**.

$$
\sigma_{bc} = \frac{N_s}{B + 15 \cdot A} \le \overline{\sigma}bc = 0.6fc28 = 15MPA
$$

Avec :

Ns : Effort normal appliqué

B : Section du béton

A : Section d'armatures adoptée

### **VIII.9. Exemple de calcul :**

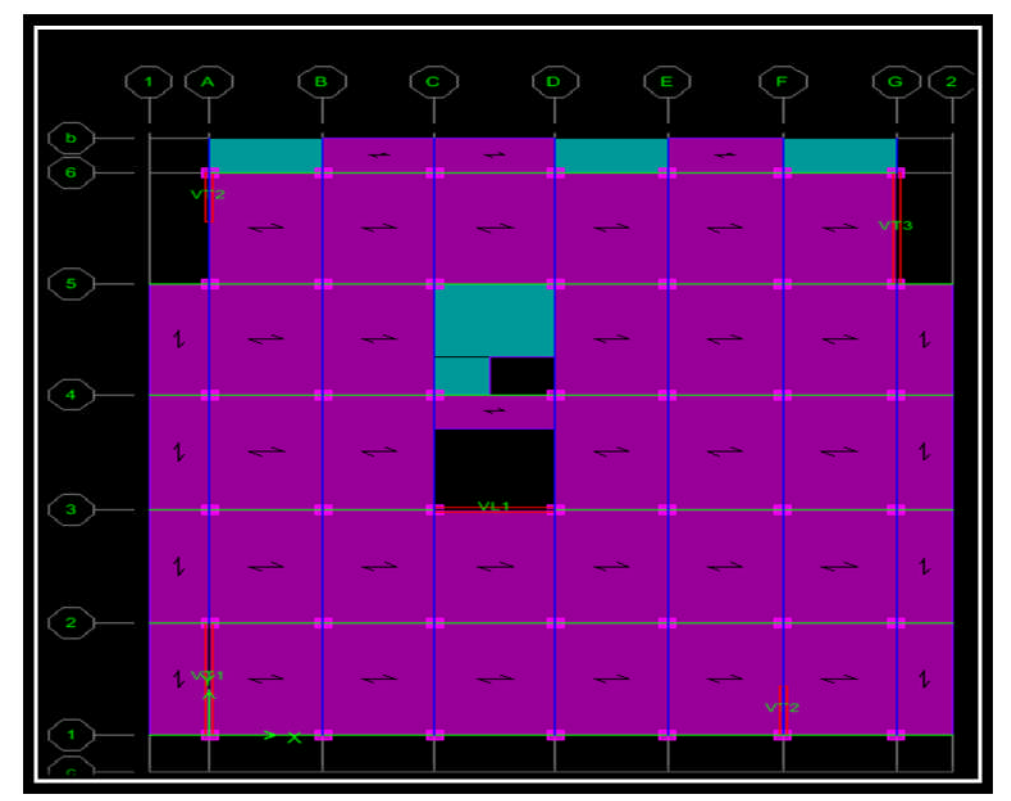

Le schéma suivant représente la disposition des voiles dans notre structure :

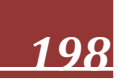

#### **a) Ferraillage vertical :**

Nous proposons le calcul détaillé du voile VT1  $(L = 4.55m)$  du RDC :

#### **Détermination des sollicitations :**

#### **Zone I :**

- **1) Caractéristiques géométriques :**
- L = 4,55 m,  $e = 0$ , 20 m  $I=1,570m^4$   $B = L \times e = 0,910m^2$  $V = V = L / 2 = 2.275$ *m*

 $\sigma_{\min} = -4131.42$ KN /  $m^2$  $\sigma_{\text{max}} = 1727.49$  KN /  $m^2$ 

#### **Conclusion :**

- la section est partiellement comprimée (S.P.C)

$$
L_c = \frac{\sigma_{\text{max}}}{\sigma_{\text{max}} + \sigma_{\text{min}}} \times L
$$
  
\n
$$
L_c = \frac{1727.49}{1727.49 + 4131.42} \times 4.55 = 1.34 m
$$
  
\n
$$
L_t = L - L_c = 4.55 - 1.34 = 3.21 m
$$
  
\n
$$
L_t = 3.21 m
$$

 **Calcul de la longueur (d) :** Avec : d $\leq$  min (<sup>*h*e</sup>)  $\frac{1}{2}$ ,  $\frac{2}{2}$  $\frac{1}{3}L_c$  = 0.89m Soit un tronçon d= $\frac{L_t}{2}$ =1.605m **Détermination des armatures :**

# **Bande 1 :**

On prend  $d=0.45m$ 

$$
\sigma_1 = \frac{(L_t - d)\sigma_{min}}{L_t} = 3552.25 \, KN/m^2
$$

$$
N_1 = \frac{\sigma_{max} + \sigma_1}{2} \cdot d \cdot e = 475.17 \, KN
$$

.

**Armatures verticales :**

$$
A_{v1} = \frac{N_1}{\sigma_s} = 11.87 \text{cm}^2
$$

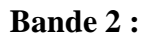

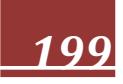

On prend d=0.89m

$$
N_2 = \frac{\sigma_1}{2} \cdot d \cdot e = 316.15 \text{KN}
$$

 $\blacksquare$ 

**Armatures verticales :**

$$
A_{v2} = \frac{N_2}{\sigma_s} = 7.9 \, \text{cm}^2
$$

**Section minimale**

A<sub>min</sub> = max {
$$
\frac{0.23.de.f_{t28}}{f_e}
$$
; 0,005. *d. e*}  
A<sub>min</sub> = max { $\frac{0.23.43.20.2.1}{400}$ ; 0,005.43.20}=4.3cm<sup>2</sup>  
A<sub>V1</sub>=11.87cm<sup>2</sup> et A<sub>v2</sub> = 7.9 cm<sup>2</sup>

#### **Armatures de coutures**

$$
A_{vj} = \frac{1.54 T}{f_e} = \frac{1.54x553.17x10}{400} = 21.29 cm^2
$$
  

$$
AI = A_{v1} + A_{vj}/4 = 17.19 cm^2
$$
  

$$
A2 = A_{v2} + A_{vj}/4 = 13.22 cm^2
$$

Le voile est ferraillé symétriquement, afin d'assurer la sécurité en cas d'inversion de l'action sismique.

#### **1ere** *bande* **:10HA14=15.39cm2/d1 soit:5HA14 /nappe .avec espacement de 15 cm**

#### **2ième** *bande* **:10HA14=15.39 cm2/d2 soit: 5HA14/nappe avec espacement de 15 cm**

**Armatures horizontales :**

D'après le BAEL 91 :

$$
A_h \ge \max \left\{ \frac{A_v}{4}, 0.15\%B \right\} = 13.65 \text{cm}^2
$$

#### Soit : **9HA14 =13.85cm²/ ml /par nappe** avec : **est =25 cm Armature transversales :**

 $\sim$ 

Les deux nappes d'armatures doivent être reliées au minimum par (04) épingle au mètre carré soit : HA8.

 **-Vérification des contraintes de cisaillement: Selon le RPA99 modifié 2003 :**

$$
\zeta_b = \frac{1.4 \, T}{e \cdot d}
$$
\n
$$
\zeta_b = \frac{1.4 \, x \, 626.55}{0.2 \, x \, 0.9 \, x \, 2.95} \, x \, 10^{-3} = 1.84 \, MPa < \zeta_b = 0.2 \, f_{c28} = 5MPa \dots \dots \text{condition} \, \text{vein} \, \text{tif} \, \text{tfe}
$$

**Selon le BAEL91 modifié 99 :**

$$
\overline{\zeta}_{\mathbf{u}} = \min\Big(0.15\frac{f_{c28}}{yb}; 4MPa\Big) = 2.5 \text{ MPa}
$$
\n
$$
\zeta_{\mathbf{u}} = \frac{r}{e.d} = \frac{698.63}{0.2x0.9 \times 2.95} x 10^{-3} = 1.31 MPa < \zeta_{\mathbf{u}} \dots \dots \text{Condition } \text{veinfinite}
$$

**2. vérification a L'ELS :**

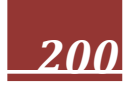

$$
\sigma_{bc} = \frac{N_s}{B + 15 \cdot A} = \frac{1811.09}{6600 + 15x23.4} x10 = 0.38 MPa
$$

 $=$ 2.61 MPa $<$   $\overline{O_{bc}}$  = 15MPa ....... condition vérifiée

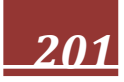

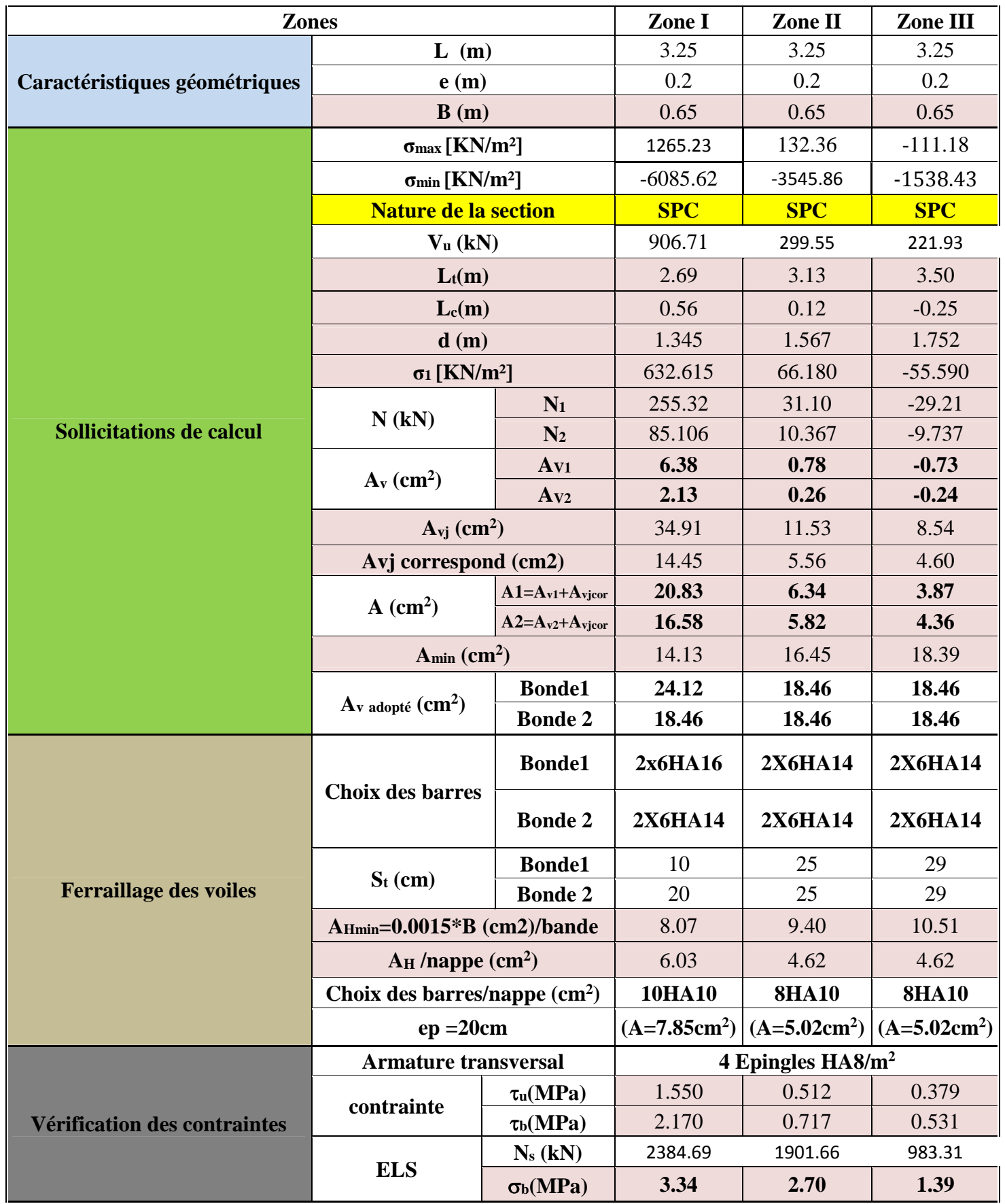

# **VIII.9. Les résultats de calcul des voiles sont illustres dans les tableaux Suivants :**

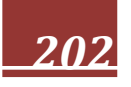

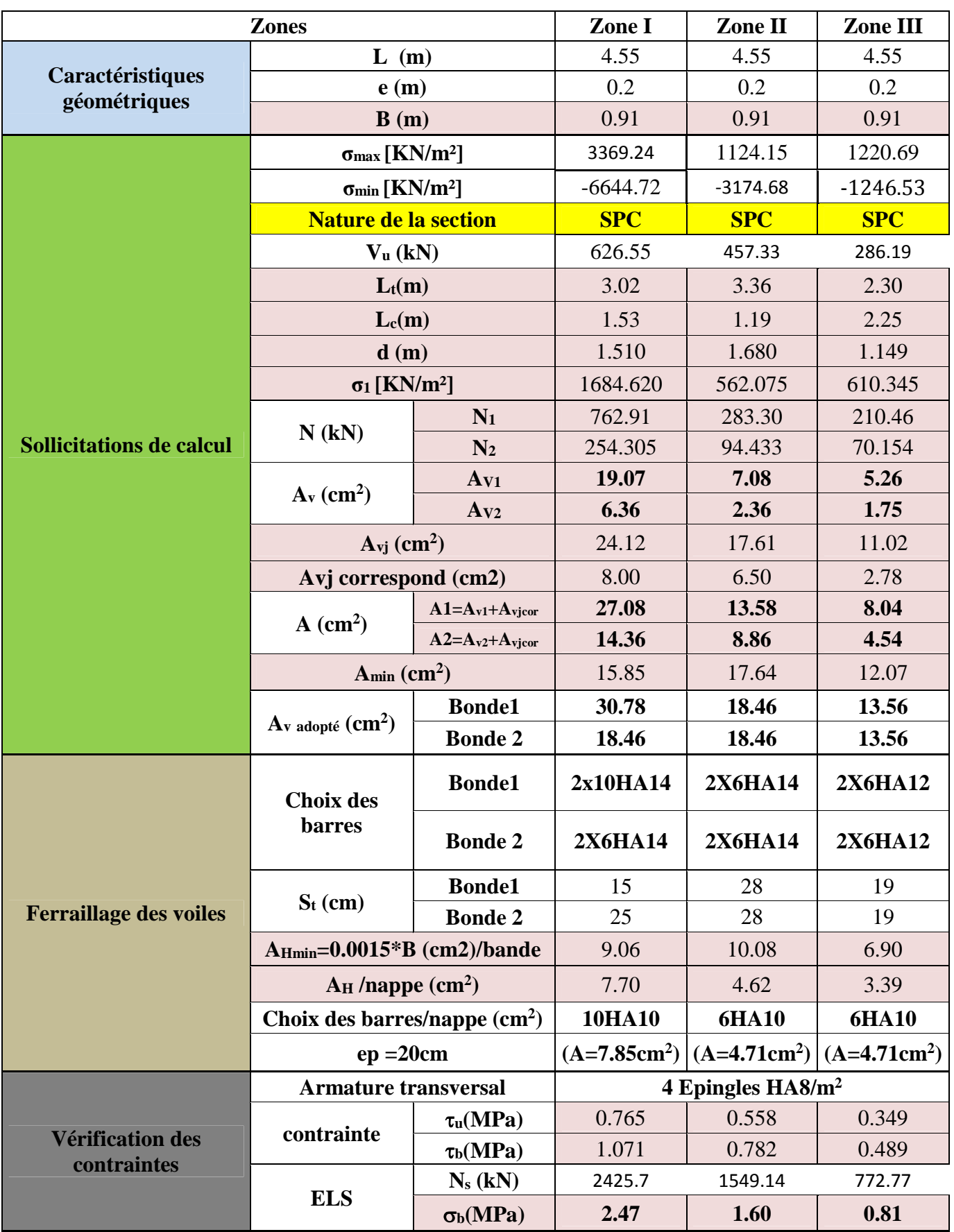

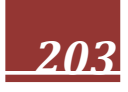

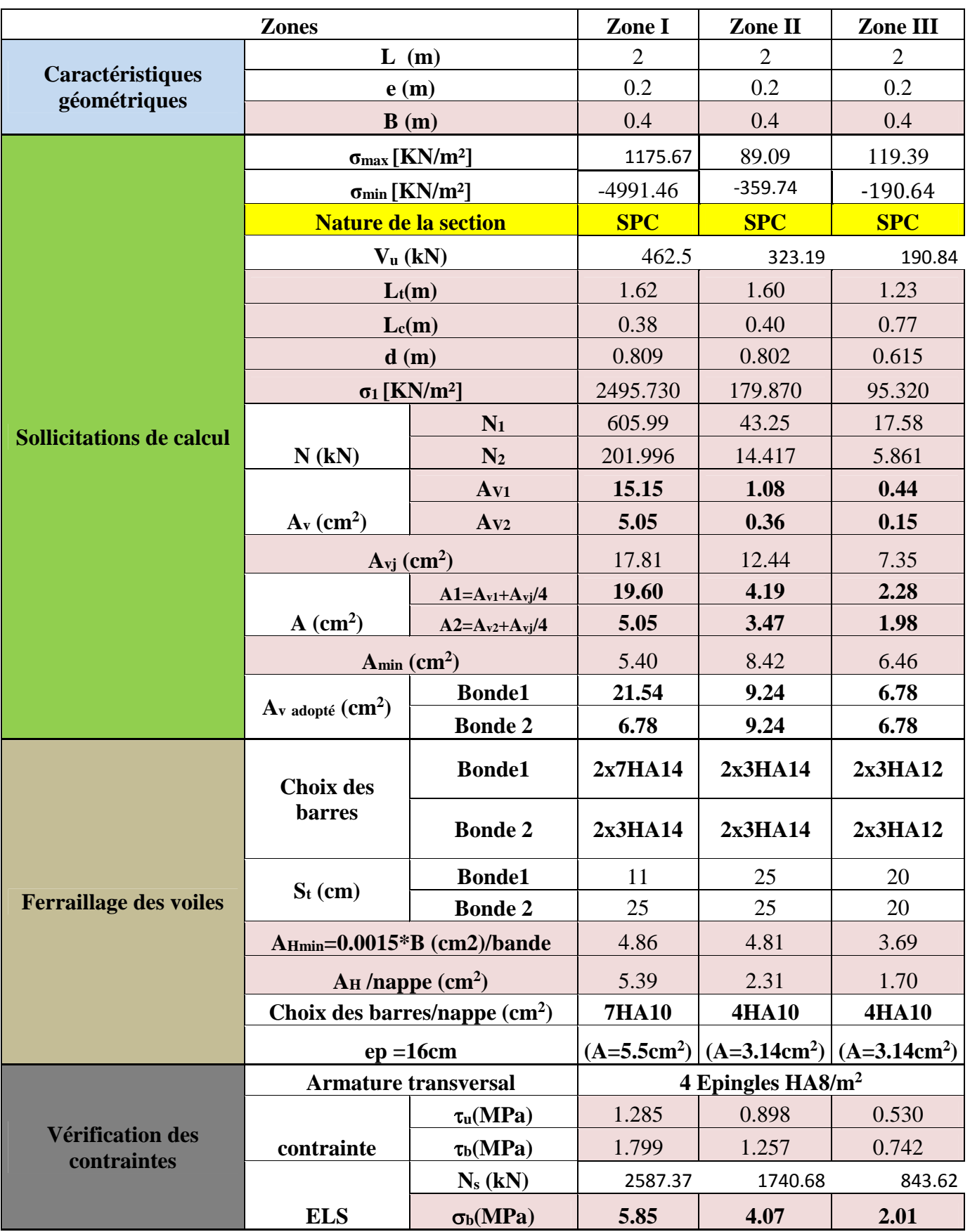

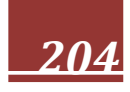

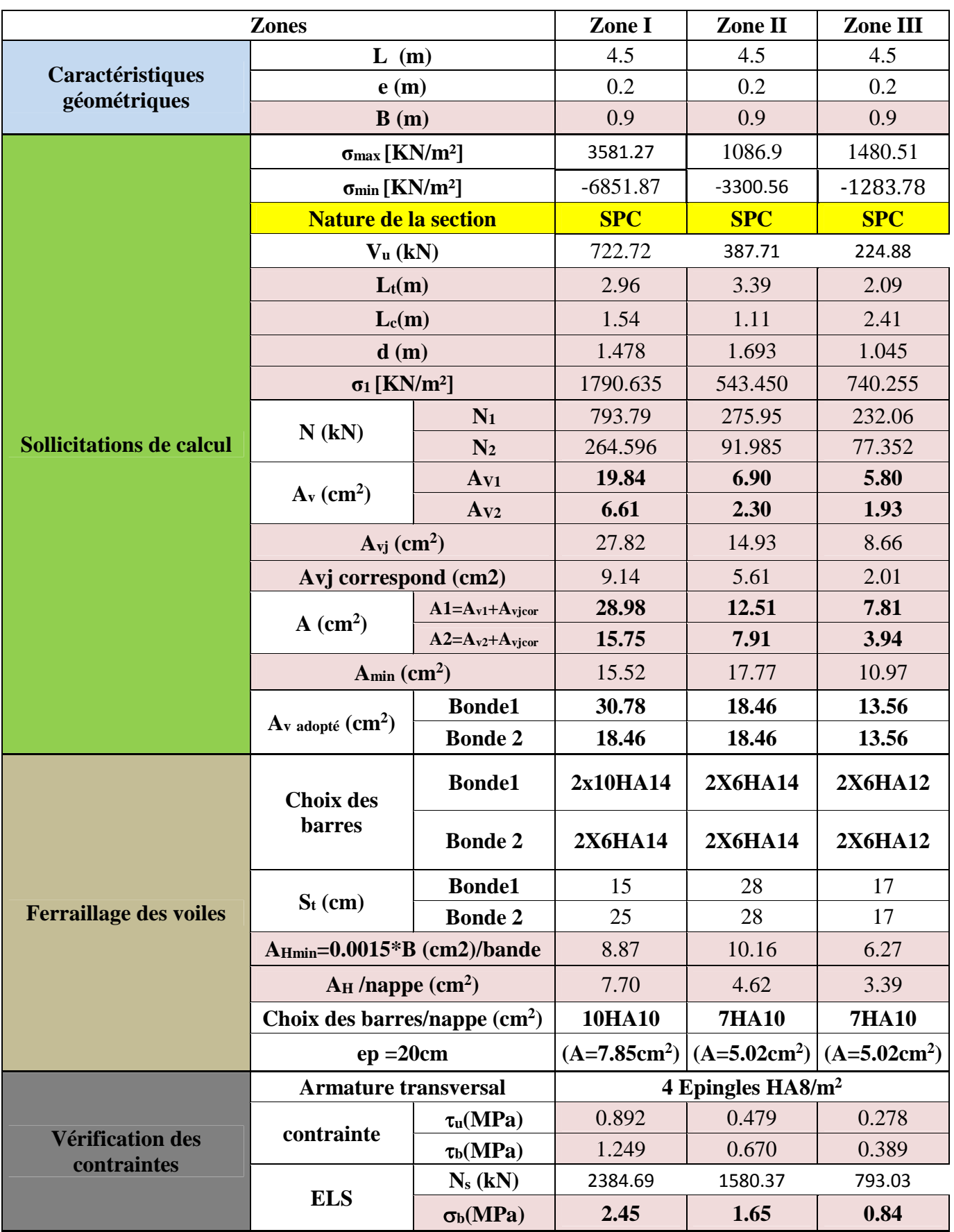

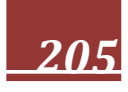

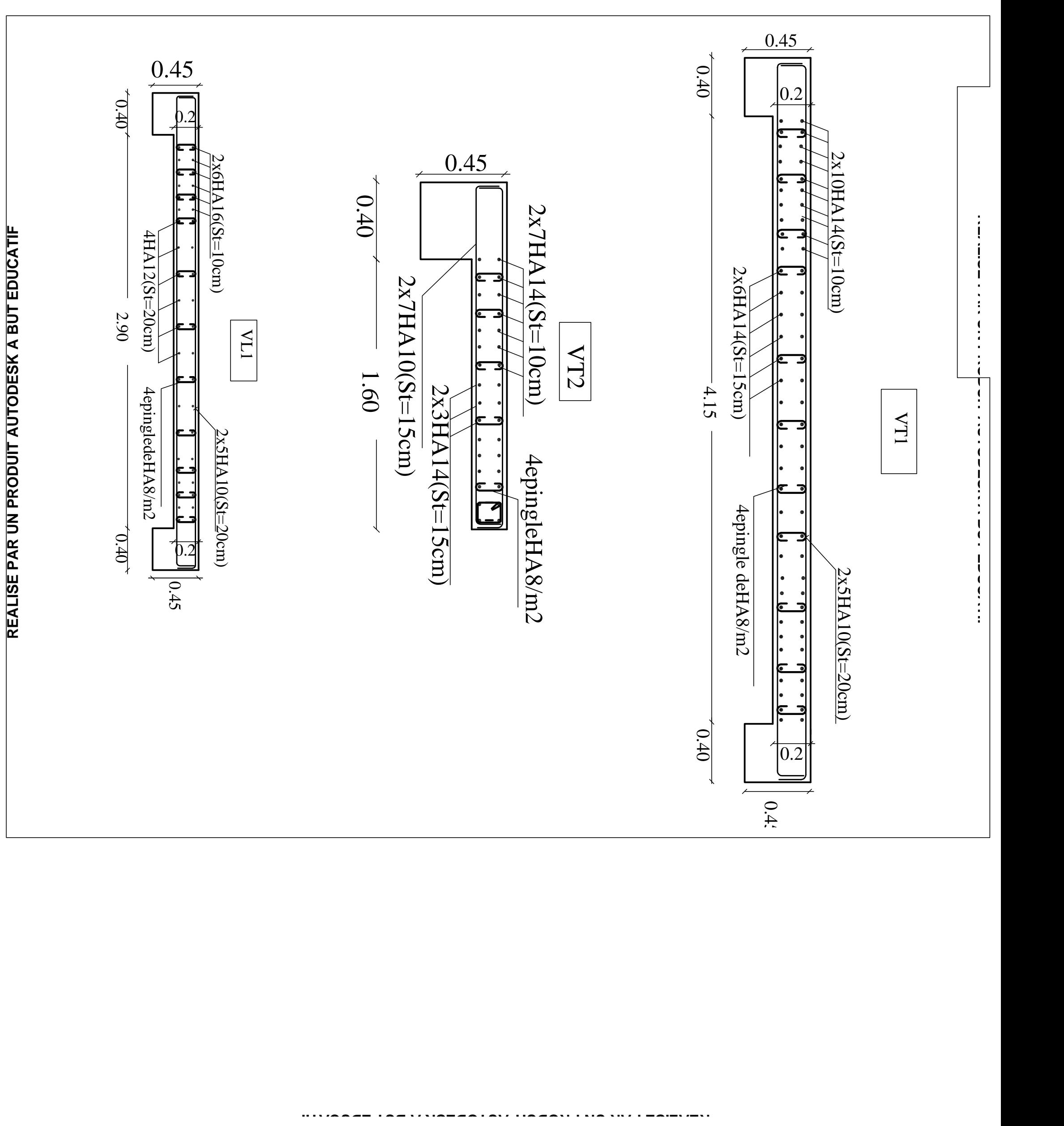

# **Chapitre IX**

# Etude de l'infrastructure

# **Fondations : XI-1-Introduction :**

La fondation est un élément de structure qui a pour objet de transmettre au sol les efforts apportés par la superstructure.

Dans le cas le plus général un élément déterminé de la structure peut transmettre à sa fondation :

- Un effort normal : charge verticale centrée dont il convient de connaitre les valeurs extrêmes ;
- Une force horizontale résultant de l'action de séisme, qui peut être variable en grandeur et en direction ;
- Un moment qui peut s'exercer dans de différents plans.

On distingue deux types de fondation selon leurs modes d'exécution et selon la résistance aux sollicitations extérieures :

### **Fondations superficielles :**

Les principaux types de fondations superficielles que l'on rencontre dans la pratique sont :

- Les semelles continues sous murs,
- Les semelles continues sous poteaux,
- Les semelles isolées,
- Les radiers.

#### **Fondations profondes :**

Elles sont utilisées dans le cas de sols ayant une faible capacité portante ou dans les cas où le bon sol se trouve à une grande profondeur, les principaux types de fondations profondes sont :

- Les pieux ;
- Les puits.

Ce type de fondations est généralement utilisé dans le cas de sols de faible capacité portante.

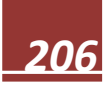

# **Choix du type de fondation** :

Le choix du type de fondation est conditionné par les critères suivants :

- La nature de l'ouvrage à fonder : pont, bât. d'habitation, bât industriel, soutènement,....
- La nature du terrain : connaissance du terrain par sondages et définition des caractéristiques
- Le site : urbain, campagne, montagne, bord de mer,...
- La mise en œuvre des fondations : terrain sec, présence d'eau,...
- Le type d'entreprise : matériel disponible et compétences,...
- Le coût des fondations : facteur important mais non décisif.

### **Origines des accidents pouvant survenir aux fondations :**

Les accidents survenus aux fondations sont souvent liés aux mauvais choix du type de fondations et même à l'entreprise qui les avait réalisés

### **Les fondations superficielles :**

- 1. Fondations assises sur des remblais non stabilisés
- 2. Fondations ayant souffert de présence d'eau dans le sol (nappe phréatique,...)
- 3. Fondations hétérogènes (terrain, type de fondation,...)
- 4. Fondations réalisées en mitoyenneté avec des bâtiments existants (sol décomprimé, règles des 3/2,...)
- 5. Fondations réalisées sur des sols trop compressibles.
- 6. Fondations réalisées à une profondeur trop faible (hors gel non conforme,..)
- 7. Fondations réalisées sur des sols instables (terrain incliné, éboulement,...)
- 8. Environ 85% des accidents sont dus à la méconnaissance des caractéristiques des sols ou à des interprétations erronées des reconnaissances.

#### **Les fondations profondes :**

- 1. L'essentiel des sinistres rencontrés sur ce type de fondations est une reconnaissance des sols incomplets ou une mauvaise interprétation des reconnaissances.
- 2. Erreurs lors de l'exécution.
- 3. Détérioration des pieux ou puits (présence d'eaux agressives,...)

# **Conclusion :**

Il est vivement conseillé de faire réaliser une étude de sol avant de commencer l'étude des fondations. L'étude de sol peut faire des économies sur le type de fondations elle peut préconiser le déplacement du bâtiment vers une zone plus saine du terrain. Il est bien entendu cette étude sera faite avant même le dépôt de permis de construire et que la surface du terrain le permet.

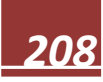

Pour le cas de la structure étudiée, nous avons le choix entre des semelles filantes et un radier général, en fonction des résultats du dimensionnement, on adoptera le type de semelle convenable.

Vu que notre ouvrage est important et le site d'implantation de type meuble (S3), il est vivement conseillé d'utiliser des semelles filantes ou un radier pour nos fondations.

# **XI.2. Dimensionnement :**

# **a) Semelle isolée :**

Pour le pré dimensionnement, il faut considérer uniquement l'effort normal  $N_{\text{ser}}$  qui est obtenu à la base de tous les poteaux du RDC.

$$
A \cdot B \ge \frac{N_{ser}}{\overline{\sigma}_{sol}}
$$
  
Homothétie des dimensions :  $\frac{a}{b} = \frac{A}{B} = K = 1$ 

#### Exemple :

 $N_{\text{cor}} = 483 \text{KN}$ ,  $\overline{\sigma}_{\text{cor}} = 250 \text{KN/m}^2$   $\Rightarrow$  B=1.39 m

#### **Remarque** :

Vu que les dimensions des semelles très importantes, le risque de chevauchement est inévitable, alors nous optons pour des semelles filantes.

# **IX-4-2) Semelles filantes sous voiles** *:*

$$
\frac{N_S}{S} \leq \sigma_{sol} \Rightarrow \frac{G+Q}{B \cdot L} \leq \sigma_{sol} \Rightarrow B \geq \frac{G+Q}{\sigma_{SOL} \cdot L}
$$

- B : La largeur de la semelle.
	- L : Longueur de la semelle.
		- G, Q : Charge et surcharge revenant au voile considéré.

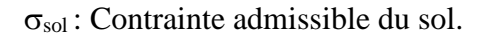

Les résultats de calcul sont résumés dans les tableaux suivants :

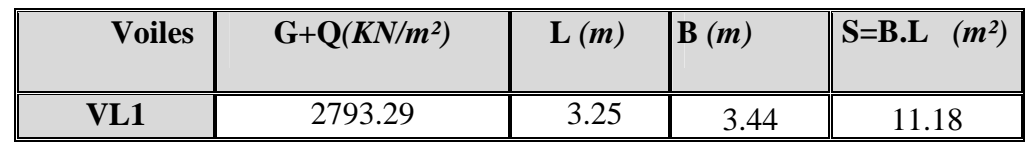

**Tableau IX.1 :** Surface de semelles filantes sous voiles (sens longitudinal)

**Tableau IX.2 :** Surface de semelles filantes sous voiles (sens transversal)

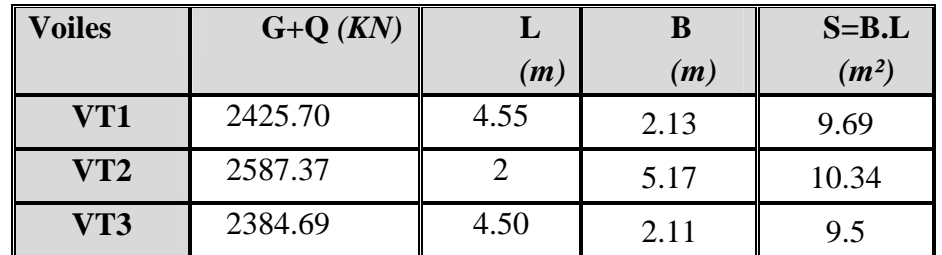

 $S_V = \sum S_i = 40.71 m^2$  Avec : Sv : *Surface totale des semelles filantes sous voiles.* 

#### **IX-4-3) Semelles filantes sous poteaux** *:*

On fera le calcul sur le portique transversal (C-C) (fil de poteaux le plus sollicité  $N_{smax}$  = 486.96*KN*).

Les résultats sont résumés dans le tableau suivant :

**Tableau X.3** *:* Surface de semelles filantes sous poteaux

| <b>Poteau</b> | $Pi=Gi+Qi$<br>(KN) | Mi<br>(KN.m) | ei(m)     | $Pix$ ei<br>(KN.m) |
|---------------|--------------------|--------------|-----------|--------------------|
|               | 1059.19            | 2.682        | 11.425    | 12095.94           |
| 2             | 1240.3             | 1.058        | 6.925     | 8589.07            |
| 3             | 1140.61            | 1.012        | 2.425     | 2765.97            |
| 4             | 486.96             | 0.260        | $-2.275$  | $-1107.83$         |
|               | 1023.14            | 0.991        | $-6.875$  | $-7034.08$         |
|               | 671.61             | 8.299        | $-11.425$ | $-7673.14$         |
| <i>Somme</i>  | 5621.81            | 14.302       |           | 7635.93            |

Coordonnées de la résultante des forces par rapport au centre de gravité de la semelle :

$$
e = \frac{\sum P_i \cdot e_i + \sum M_i}{\sum P_i} = 1.36m
$$

Distribution des sollicitations par mètre linéaire des semelles :

$$
e=1.36m < \frac{L}{6} = \frac{22.85}{6} = 3.8 m \Rightarrow
$$
 Répartition trapézoïdale.

$$
q_{\min} = \frac{N_s}{L} \times \left(1 - \frac{6 \cdot e}{L}\right) = \frac{5621.81}{22.85} \times \left(1 - \frac{6 \times (1.36)}{22.85}\right) = 158.17 \, \text{KN / m}
$$

$$
q_{\text{max}} = \frac{N_s}{L} \times \left(1 + \frac{6 \cdot e}{L}\right) = \frac{5621.81}{22.85} \times \left(1 + \frac{6 \times (1.36)}{22.85}\right) = 333.89 \, \text{KN / m}
$$

$$
q_{\left(\frac{L}{4}\right)} = \frac{N_s}{L} \times \left(1 + \frac{3 \cdot e}{L}\right) = \frac{5621.81}{22.85} \times \left(1 + \frac{3 \times (1.36)}{22.85}\right) = 289.96 \, \text{KN / m}
$$

#### **IX-4-4) Détermination de la largeur de la semelle** *:*

$$
B \ge \frac{q_{(L/4)}}{\sigma_{\text{SOL}}} = \frac{289.96}{250} = 1.16 \, m
$$

On prend B = 1.20*m*.

On aura donc,  $S = 1.20 \times 22.85 = 27.42 m^2$ 

Nous aurons la surface totale de la semelle filante :  $S_t = S \times n + S_V$ 

n : Nombre de fil dans le sens considéré.

 $S_t = 27.42 \times 6 + 40.71 = 205.23 m^2$ 

#### *Remarque :*

- La surface totale du bâtiment :  $S_{bat} = 421.58m^2$
- La surface totale des semelles filantes dans le sens transversal :  $S_t = 205.23$   $m^2$

$$
\frac{S_t}{S_{bat}} = \frac{205.23}{421.58} = 0.48 = 48\% \implies S_t \le 50\% \text{ S}_{bat}
$$

#### **Conclusion :**

On remarque que la surface de la semelle filante est inférieure à 50% de la surface totale du Bâtiment donc on peut conclure que la semelle filante est acceptable. Donc j'opte pour des semelles filantes comme fondation.

#### **VI-4-Calcule de semelle : VI-4-1-Hauteur de la semelle :**

$$
h_s \geq \frac{B-d}{4}+5\;cm
$$

Avec :

*B* : largeur de la semelle. *h<sup>s</sup>* : Hauteur de la semelle. *b* : largeur du poteau dans le sens x

$$
h_s \ge \frac{120 - 40}{4} + 5 \, \text{cm} = 25 \, \text{cm}.
$$

On adopte une hauteur  $h_s = 35$  c

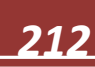

Les dimensions adoptées sont les suivantes :

*L =* **29.75***m*  $B = 120$  *cm h<sup>s</sup> =* **35** *cm*

A fin d'assurer une meilleure rigidité de la semelle, cette dernière sera munie d'une poutre de rigidité sur toute sa longueur qui agit comme une poutre renversée continue avec les poteaux comme appuis, d'où les armatures supérieures (moments positifs en travée) et des armatures inférieures (moments négatif sur appuis).

#### **XI-4-2-Etude de la poutre de rigidité : XI-4-2-1-Dimensionnement :**

Il faut que : La hauteur :  $\frac{L}{2}$  $\frac{L}{9} \leq h_p \leq \frac{L}{6}$ 6

$$
\text{La largeur } \frac{1}{3}h_p \leq b_p \leq \frac{2}{3}h_p
$$

*L* étant la plus grande portée dans le sens étudié.

$$
L = 4.7m \Rightarrow \frac{470}{9} \le h_p \le \frac{470}{6} \Rightarrow 52.22 \le h_p \le 78.33cm
$$

On adopte une hauteur  $h_p = 70$  cm.

 $h_p = 70 \text{ cm} \Rightarrow \frac{70}{3}$  $\frac{70}{3} \le b_p \le \frac{2 \times 70}{3}$  $\frac{1}{3}$  ⇒ 23.33 ≤  $b_p$  ≤ 46.66

On adopte une largeur  $b_p = 40$  *cm*.

#### **XI-4-2-2-Ferraillage de la poutre (ELU) :**

Le schéma statique de la poutre de redressement est équivalent à une poutre continue sur cinq appuis.

Le calcul des moments le long de la poutre se fera par les méthodes classiques de calcul en béton armé.

#### **Calcul de la charge uniforme :**

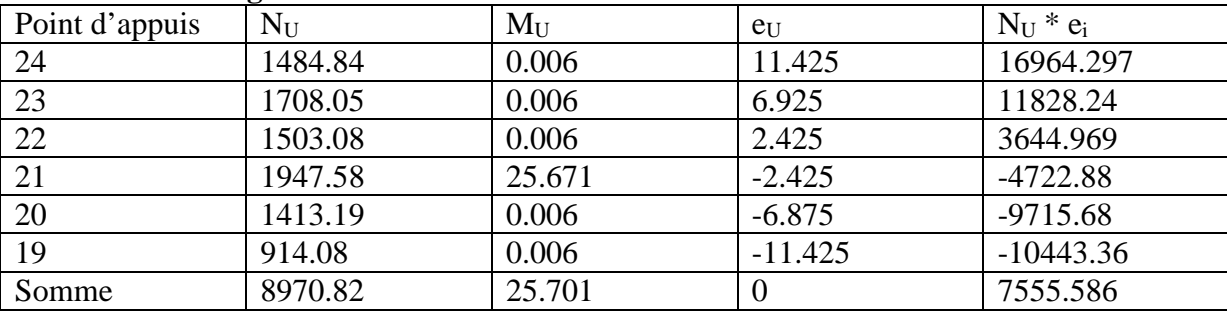

 $R=\sum N_U = 8970.82$  KN.

$$
e = \frac{\sum N_i \times e_u + \sum M_i}{R} = \frac{-7555.586 + 25.701}{8970.82} = -0.83 \ m.
$$

$$
q_{u} = \frac{\sum N_{U}}{L_{T}} \left( 1 + \frac{3e_{u}}{L_{T}} \right) = \frac{8970.82}{22.85} \left( 1 + \frac{3x(-0.83)}{22.85} \right) = 349.81 \text{KN/ml}
$$

#### **VI-4-2-3-Calcul des moments isostatiques :**

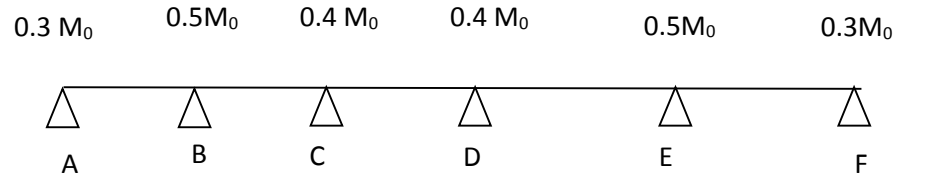

La travée AB et BC :

 $M_0 = \frac{q_u \times L^2}{g}$  $\frac{1}{8} \times L^2}{8} = \frac{349.81 \times (4.5)^2}{8}$  $\frac{1}{8}$  = 885.46 KN. m

La travée CD :

 $M_0 = \frac{q_u \times L^2}{g}$  $\frac{1}{8} \times L^2}{8} = \frac{349.81 \times (4.7)^2}{8}$  $\frac{1}{8}$  = 965.91 KN. m

La travée DE :

$$
M_0 = \frac{q_u \times L^2}{8} = \frac{349.81 \times (4.6)^2}{8} = 925.25 \, \text{KN} \cdot \text{m}
$$

La travée EF:

 $M_0 = \frac{q_u \times L^2}{g}$  $\frac{1 \times L^2}{8} = \frac{349.81 \times (4.55)^2}{8}$  $\frac{1}{8}$  = 905.24KN. m

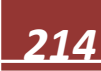

#### **XI-4-2-4-Calcul des armatures :**

# **Aux appuis :**

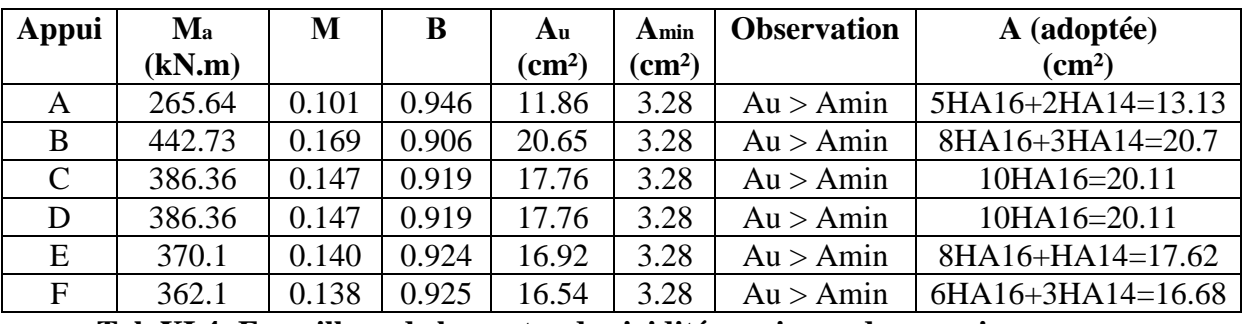

**Tab XI.4: Ferraillage de la poutre de rigidité au niveau des appuis**

#### **En travée :**

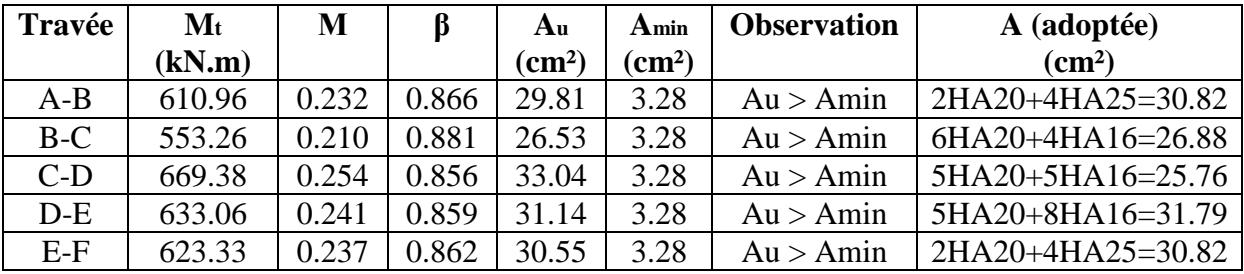

**Tab XI.5: Ferraillage de la poutre de rigidité en travée**

**Vérification au cisaillement :**

$$
\tau_U = \frac{V_U^{Max}}{b \times d} \le \bar{\tau}_u = \min\left(\frac{0.15f_{c28}}{\gamma_b} = 2.5 \text{ Mpa}, 4Mpa\right)
$$
  

$$
V_U = \frac{q_u l}{2} = \frac{349.81 \times 4.7}{2} = 822.05 \text{ KN}.
$$
  

$$
\tau_U = \frac{822.05 \times 10^3}{680 \times 400} = 3.02 Mpa. < \bar{\tau}_u
$$

**Armateurs transversales :**  $\Phi_t \leq m n$ ℎ  $\overline{35}'$ ܾ  $\overline{10}$ ,  $\Phi$ <sub>l min</sub>  $\int$  cm.

 $\Phi_t \leq min(2, 4, 1.4)$  cm.

 $\Phi_t \leq 1.4$  *cm*. on prend  $\Phi_t = 8$ *mm*.

#### **Espacement des cadres :**

Selon le RPA, L'espacement entre les cadres doit être :

#### **En zone nodale :**

$$
S_t \le \min\left(\frac{h}{4}, 12\Phi_l, 30\right)
$$

 $S_t \leq min(17.5,30,30)$  cm.

 $S_t \leq 17.5$  *cm*. on prend  $S_t = 10$  *cm*.

#### **En zone courante :**

$$
S_t \le \frac{h}{2} = \frac{70}{2} = 25
$$
 cm. on prend  $S_t = 35$  cm.

#### **Vérification des armatures transversales :**

 $A_t \ge 0.003 S_t b = 0.003 \times 10 \times 40 = 1.20 \text{ cm}^2.$ 

 $A_t = 4\phi 8 = 2.02$ cm<sub>2</sub> condition vérifiée.

### **X-2 Ferraillage de la semelle dans le sens "B" :**

Le calcul des armatures se fera avec la méthode des bielles

$$
A_b = \frac{N_{uf}(B-b)}{8 d \sigma_{st}}
$$

*Ou' Nuf=* B σ3/4 100

A<sup>b</sup> est la section d'armatures longitudinales donnée par mètre linière (cm²/ml).

Nuf=289.96 x1.20x1 = 347.95 KN.

Ce qui nous donne :

$$
A_B = \frac{347.95 \times 10(120 - 40)}{8 \times 68 \times 348} = 1.47 \text{ cm}^2.
$$

On prend **5HA12= 5.65 cm2/ml.**

Armatures de répartition  $A_r =$  $A_B$ 4 = 5.65  $\frac{4}{1}$  $= 1.41 \, \text{cm}^2.$ On prend  $4H A 10 = 3.14$  cm<sup>2</sup>.

# **IX-3 Ferraillage de la semelle sous voile (VL1) :**

Dimensionnement **:**

On p La hauteur de la semelle :  $n \geq$  $\bm{B}-\bm{d}$  $\ddagger$  $+ 5 cm =$  $120-40$  $\ddot{\textbf{z}}$  $+5 = 25 cm$ 

On prend **h=35 cm.**

Les dimensions adoptées sont les suivantes :

**B = 120 cm h = 35 cm**

#### **Ferraillage de la semelle sous voil (VL1) :**

$$
N_s = 2843.67 \qquad L = 3.25 m
$$

 $B \geq \frac{2793.29}{3.25 \times 250}$  $\frac{2793.29}{3.25 \times 250} \geq 3.4$  on prendre B=340cm  $H \geq \frac{340-40}{4}$  $\frac{1}{4} + 5 = 80$ 

**On prendre h=80cm**

**B=340cm**

**h=80cm**

**Vérification de la contrainte du sol :**

 $\sigma_{sol} =$  $N_S$ ܮܤ ≤ 2793.29  $=$  252.78KN/m  $3.4 \times 3.25$  $^2$  Condition vérifiée

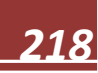

#### **Calcul des armatures :**

Les armatures seront calculées en considérant une bande de 1 m

$$
N_U = 3903.50 \text{ KN}.
$$
  
\n
$$
M_U = \frac{N_u (B - b)^2}{8 \times B} = \frac{3903.05 (1 - 0.4)^2}{8 \times 1} = 175.65 \text{ KN} \cdot m
$$
  
\n(*Z* = 0,9 *d*)

$$
A = \frac{M_U}{Z\sigma_S} = \frac{175.65 \times 10^3}{0.9 \times 68 \times 348}
$$

A=8.24  $cm^2$  On prend 6HA14=9.23cm<sup>2</sup>.

#### **Armatures de répartition :**

$$
A_r = \frac{A_S}{4} = \frac{9.23}{4} = 2.30 \text{ cm}^2.
$$

Soient **5HA 10 = 3,92** *cm***²**

#### **Ferraillage de la longrine :**

#### **Le rôle des longrines :**

Les longrines servent à chaîner les semelles dans les deux sens, rigidifier et empêcher sont déplacement.

Elles doivent être calculées pour résister à la traction sous l'action d'une force égale à :

$$
F=\frac{N}{\alpha}\geq 20 \; KN.
$$

**Avec :**

*N* : égale à la valeur maximale de la charge verticale de gravité apportée par les points D'appuis solidarisés.

 $\alpha$  : Coefficient en fonction de la zone sismique et de la catégorie de site Considérée. (Site : S2 ; zone IIa).

#### **Dimensionnement des longrines :**

Les dimensions minimales de la section transversale des longrines d'après le **RPA 99 (Art 10.1.1)** sont :

- (25cm x30cm) : site de catégorie  $S_2$  et  $S_3$ .
- $\bullet$  (30cm x30cm) : site de catégorie S<sub>4.</sub>

On adoptera pour notre cas une section de **(30 X 25) cm**

#### **Armatures longitudinales :**

*N* = 349.81*kN*

 $\alpha = 15$  *(Zone II a* ; *Site* 3)

$$
F = \frac{349.81}{15} = 23.32KN \ge 20 KN.
$$
  

$$
A = \frac{F}{15} = \frac{23.32 \times 10}{10} = 0.67 \text{ cm}^2
$$

 $\sigma_S$  $\frac{348}{348}$  = 0.67 cm<sup>2</sup>. **Le ferraillage minimum exigé par le RPA est de** 0,6 % **de la section totale.**

$$
A_{min} = 0,006 \times 25 \times 30 = 4.5 \, \text{cm}^2.
$$

⇒ On adopte une section d'armature longitudinale de **A= 4HA14 =6, 15 cm²**

**Armatures transversales :**

 $A =$ 

=

$$
\Phi_t \le \min\left(\frac{h}{35}, \frac{b}{10}, \Phi_{l \min}\right) \, cm.
$$

 $\Phi_t \leq min(0.86, 2.5, 1.2)$  cm.

 $\Phi_t \leq 1.00$  cm. on prend HA8.

#### **Espacement des cadres :**

Selon le RPA, l'espacement entre les cadres doit être :

$$
S_t \le min(20, 15\Phi_1) = min(20, 21).
$$

 $S_t \leq 18$ *cm*. on prend  $S_t = 15$ *cm*.

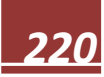

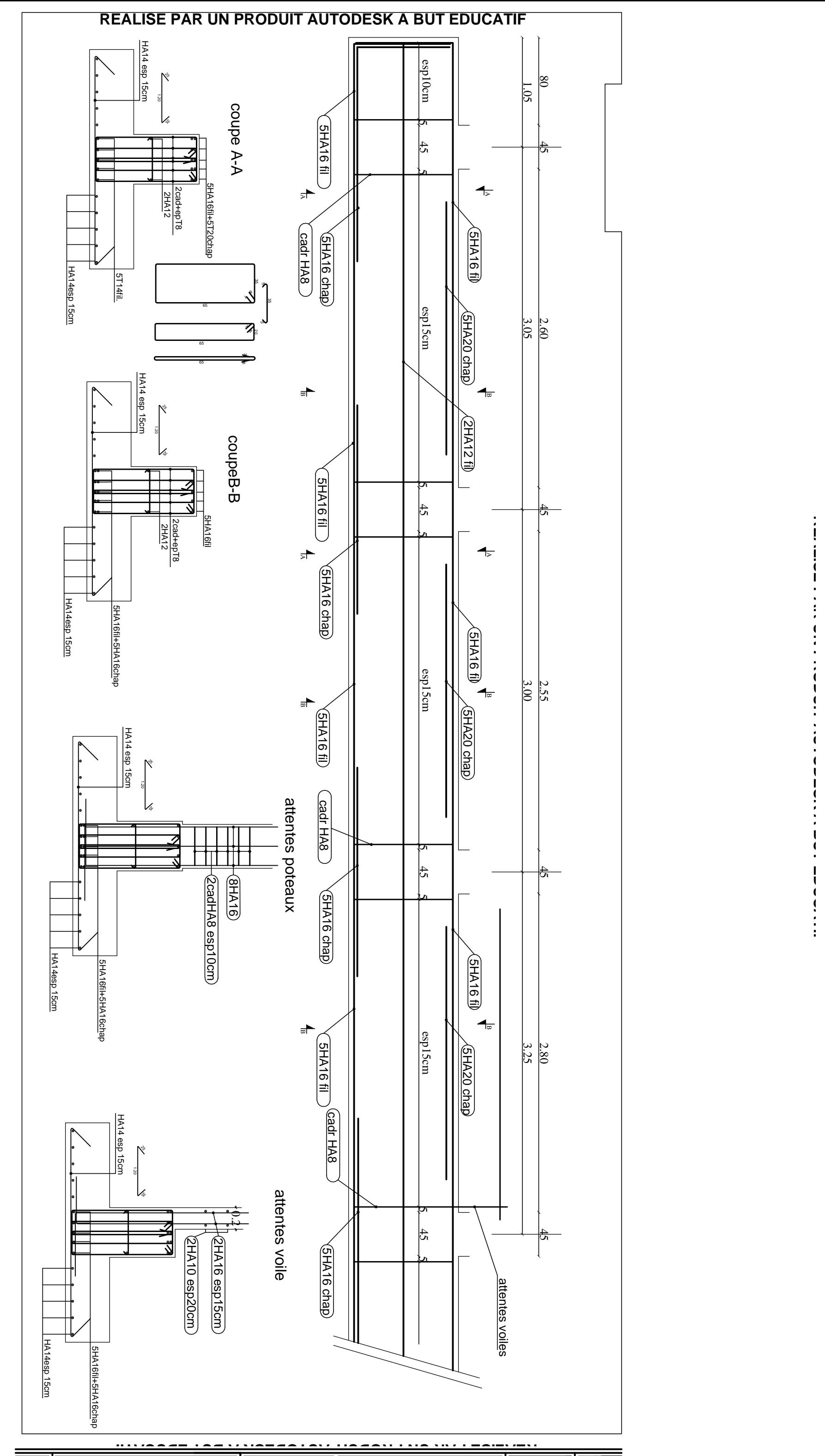

**REALISE PAR UN PRODUIT AUTODESK A BUT EDUCATIF**

# **Chapitre X**

# Etude du mur plaque

# **X-1-Introduction :**

Le mur plaque sera prévu au niveau de l'infrastructure pour reprendre les poussées des terres. Sa hauteur est de 5.76 m .L'épaisseur minimale exigée pas le RPA 99 est telle que :

 $e \ge 15$ cm.

Dans notre cas on optera pour une épaisseur de 20cm.

Le mur est encastré à la base et simplement appuis sur le plancher.

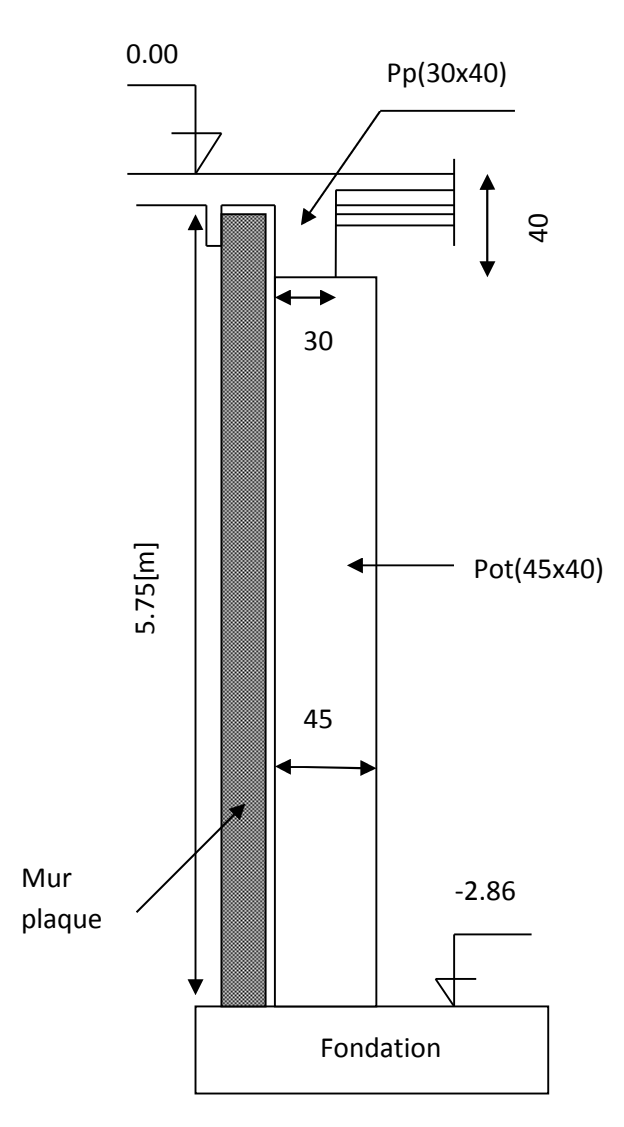

**Figure X.1 : Coupe verticale du mur plaque**

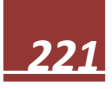

# **X-2- Détermination des sollicitations :**

Les contraintes qui s'exercent sur la face du mur sont : $\sigma_H$  et  $\sigma_V$ Avec : σ<sub>H</sub>: contrainte horizontale σ<sub>H</sub> = K<sub>a</sub> x σ<sub>V</sub> σ<sup>V</sup> : contrainte vertical

Ka : coeff de poussée des terres )

$$
K_a = t g^2 \left(\frac{\pi}{4} - \frac{\phi}{2}\right)
$$

ϕ : angle de frottement interne

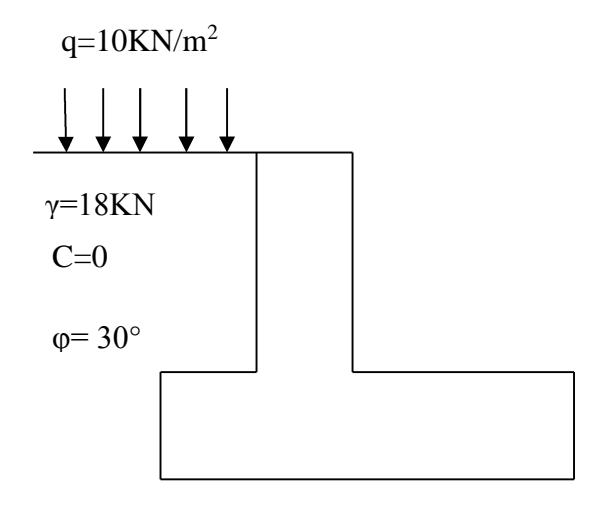

**Figure X.2: Schéma caractéristique du sol**

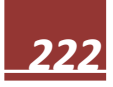

#### **IX-3-Les caractéristiques mécaniques et physiques du sol :**

Poids volumique des terres :  $\gamma$ =18KN /m<sup>3</sup>

Surcharge éventuelle :q=10KN/m<sup>2</sup>

Angle de frottement :φ= 30°

Cohésion : C=0

#### **Calcul des sollicitations :**

#### **ELU :**

Ka=0.33 σ<sub>H</sub> = Ka x σ<sub>V</sub> = Ka x (1.35x γ x h + 1.5xq)  $h=0 \rightarrow \sigma_{H1}=0.33x$  (1.5x10)=4.95 KN/m<sup>2</sup>  $h=5.75 \rightarrow \sigma_{H2}=0.33x (1.35x18x5.75+1.5x10)=51.059$  KN/m<sup>2</sup>

#### **ELS:**

 $\sigma_H$  = Ka x  $\sigma_V$  = Ka x (γ x h +q)  $h=0 \rightarrow \sigma_{H1}=0.33x10=3.3$  KN/m<sup>2</sup>  $h=5.75 \rightarrow \sigma_{H2}=0.33x (10+18x5.75)=37.46 \text{KN/m}^2$ 

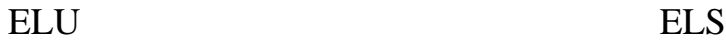

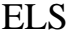

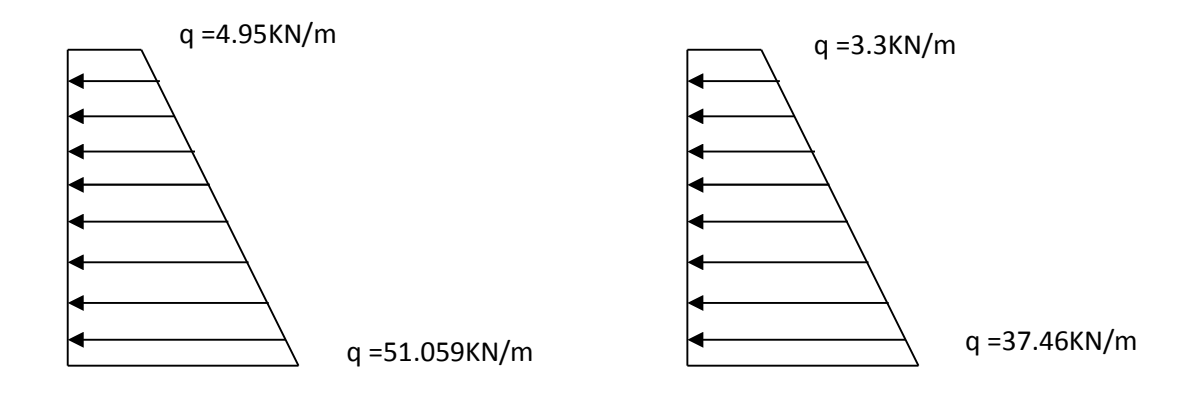

**Figure X.3: Diagramme des contraintes aux états limites**

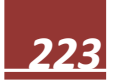

#### **Charge moyenne:**

La charge moyenne à considérer dans le calcul d'une bonde de 1 mètre est :

**ELU**

**ELS**

$$
q_{u} = \frac{(3 \times \sigma_{\text{max}} + \sigma_{\text{min}})}{4} \times 1 = \left(\frac{3 \times 51.059 + 4.95}{4}\right) \times 1 = 39.53 \text{KN/m}
$$

$$
q_{u} = \frac{(3 \times \sigma_{\text{max}} + \sigma_{\text{min}})}{4} \times 1 = \left(\frac{3 \times 37.46 + 3.3}{4}\right) \times 1 = 28.92 \text{KN/m}
$$

4

#### **IX.2. Ferraillage du mur plaque** :

4

#### **a) Méthode de calcul :**

La détermination des moments de flexion se fera à partir de la méthode des panneaux appuis sur 6 appuis.

# **Schéma statique : sens(xx)**

qu=39.53 kN/ml , qs=28.92 kN/ml

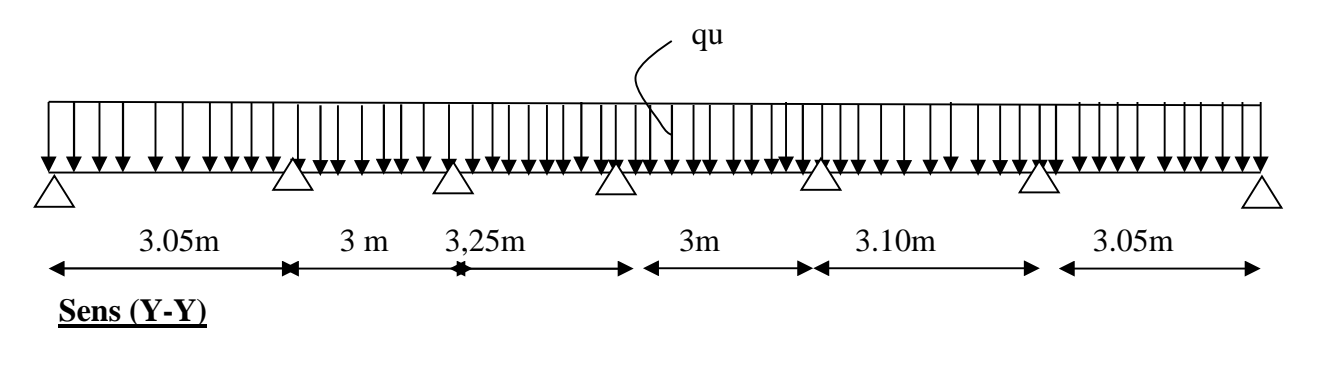

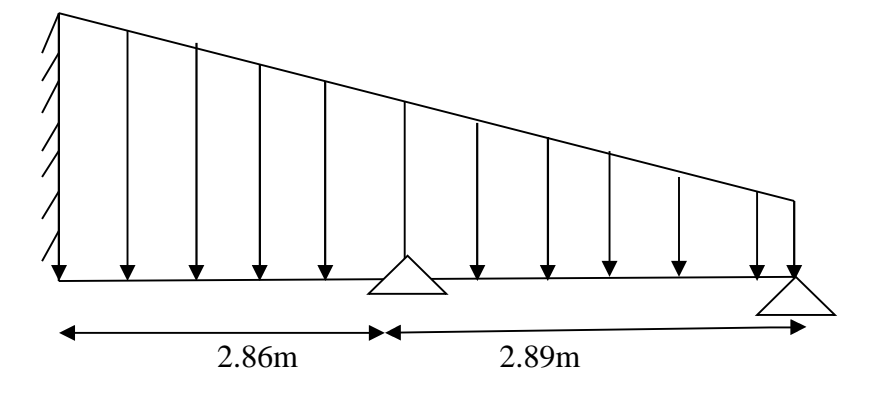

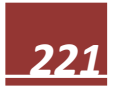
Pour le calcul des sollicitations, nous utiliserons le logiciel ETABS Les résultats sont représentés dans les figures ci-après :

 $\bullet$  Sens x-x :

**-ELU :**

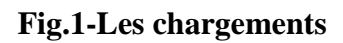

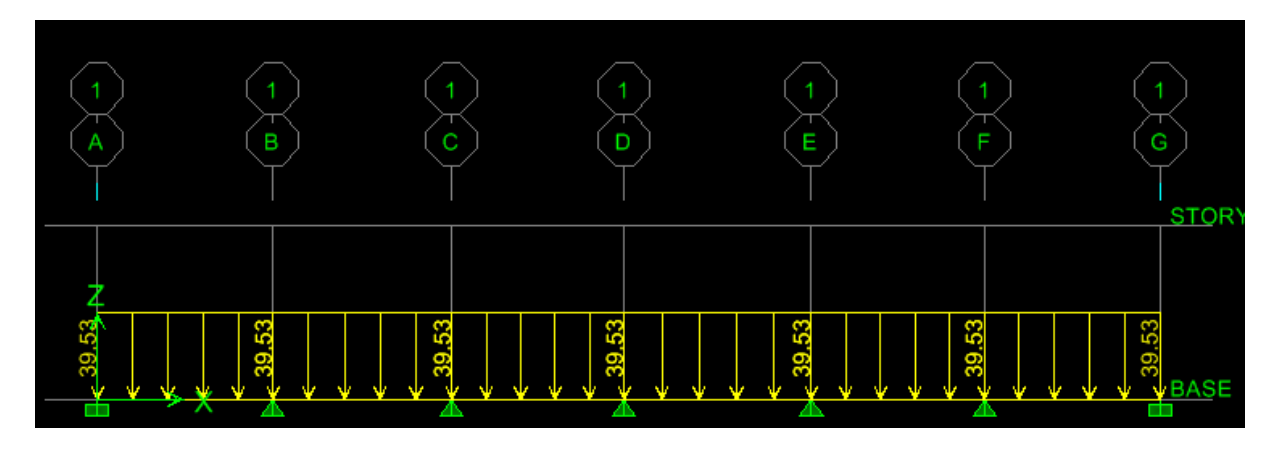

**Fig. 2.Diagrammes des moments**

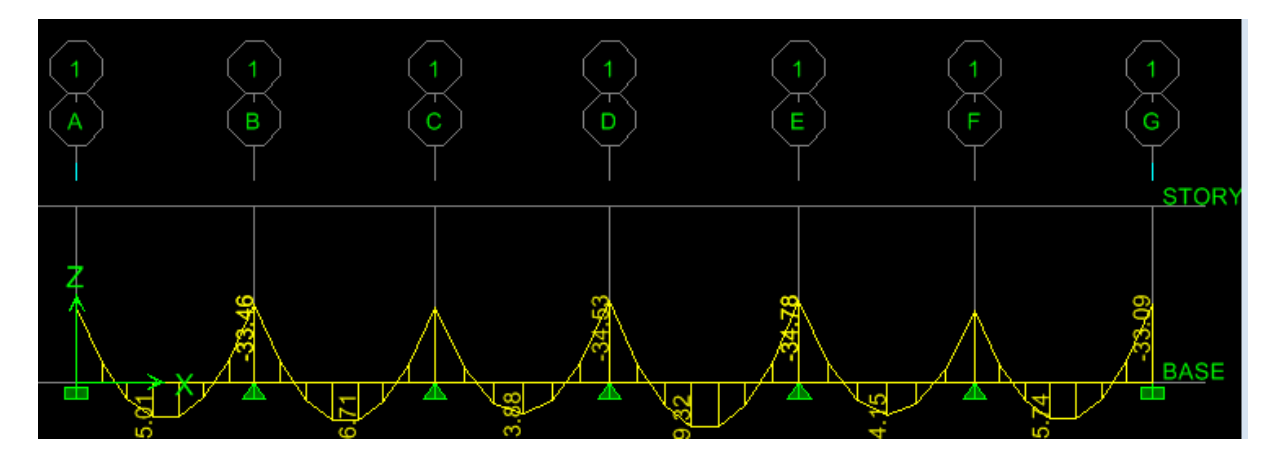

**Fig.3.Diagrammes des efforts tranchants :**

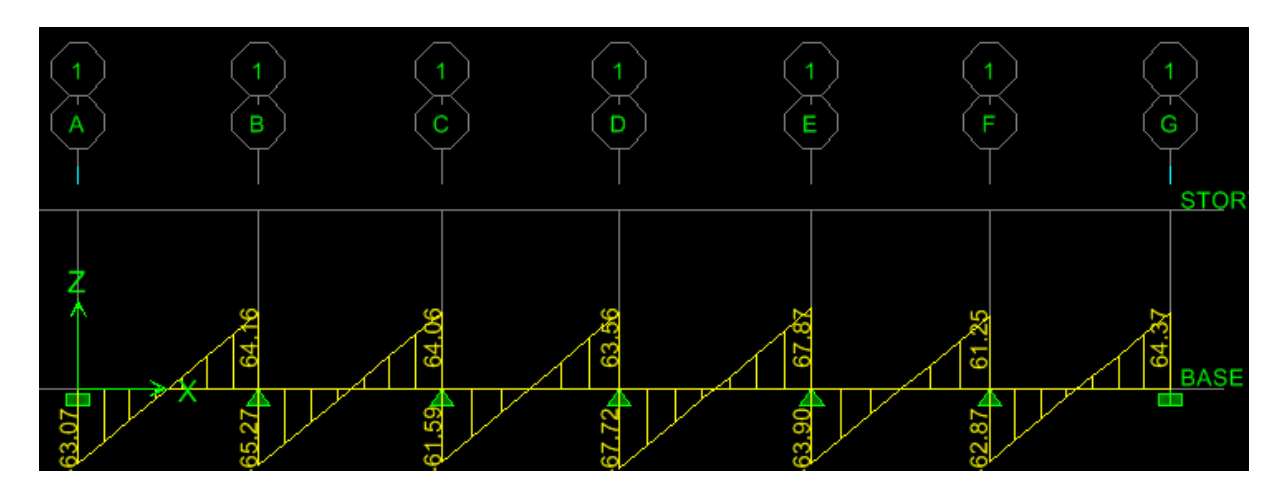

**ELS :**

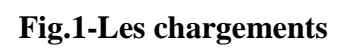

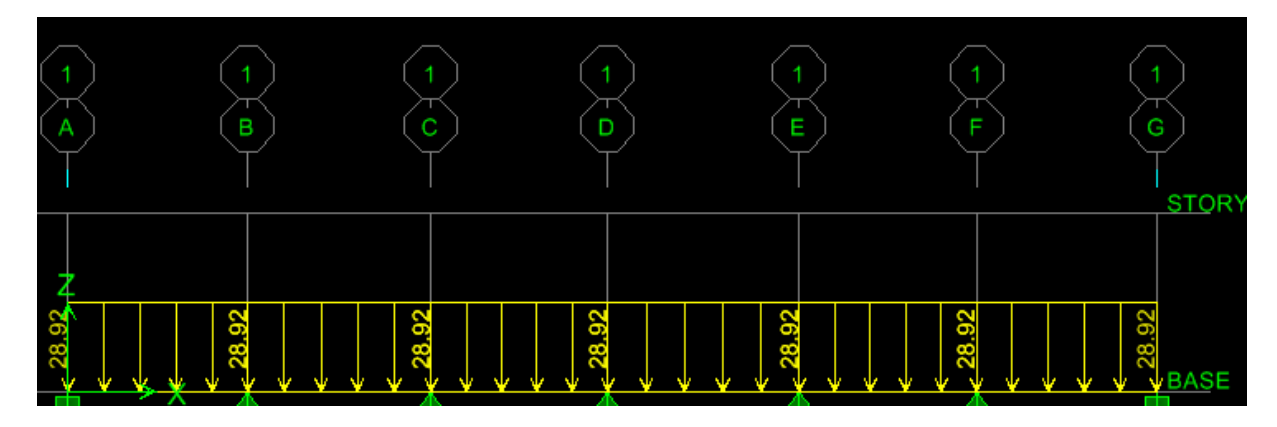

**Fig. 2.Diagrammes des moments**

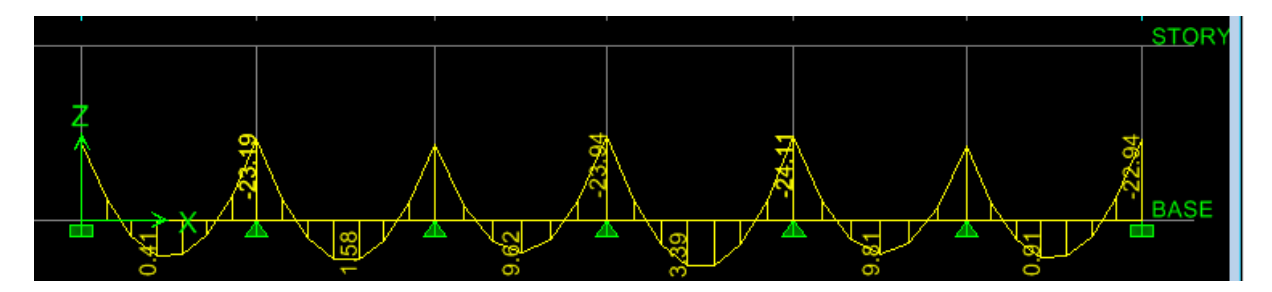

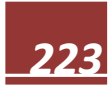

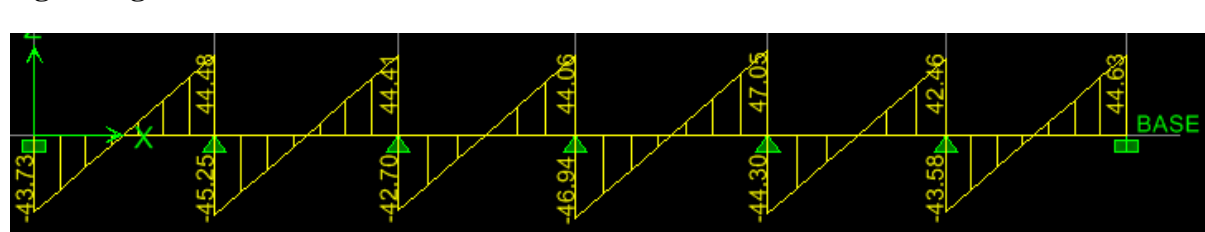

# **Fig.3.Diagrammes des efforts tranchants :**

Sens y-y:

**-ELU :**

**Fig.1-Les chargements**

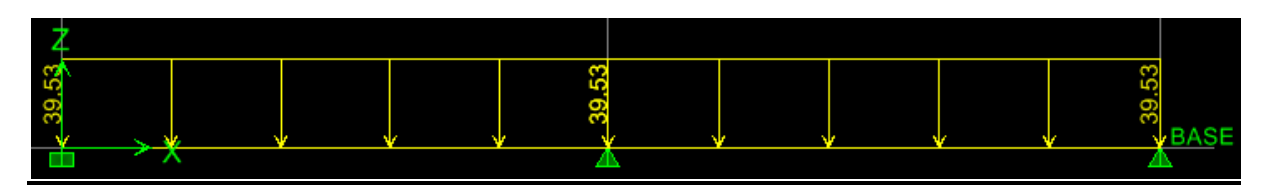

## **Fig. 2.Diagrammes des moments**

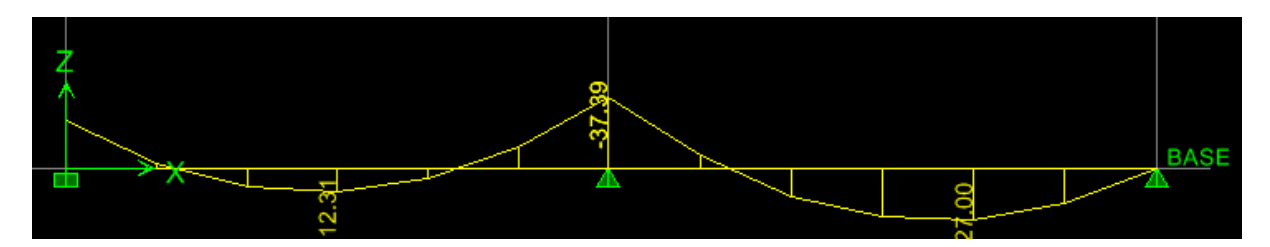

**Fig.3.Diagrammes des efforts tranchants :**

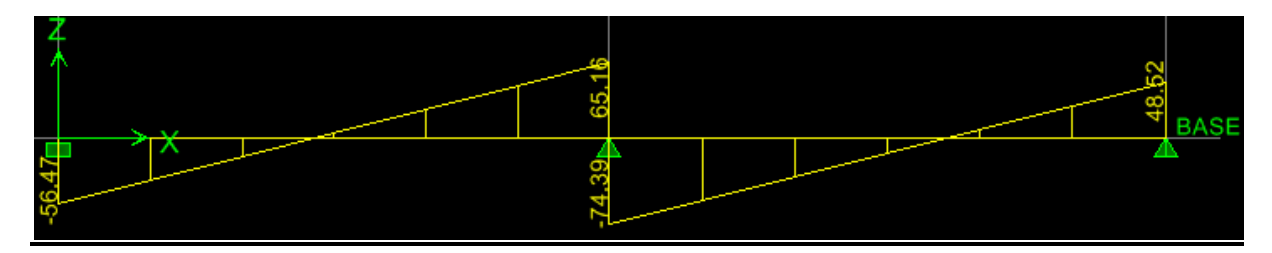

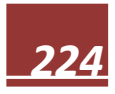

## **-ELS :**

**Fig.1-Les chargements**

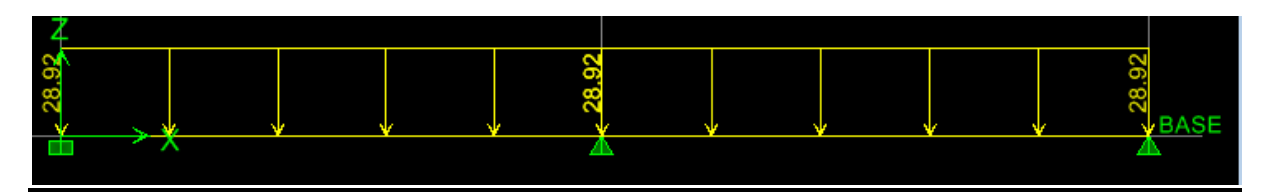

**Fig. 2.Diagrammes des moments**

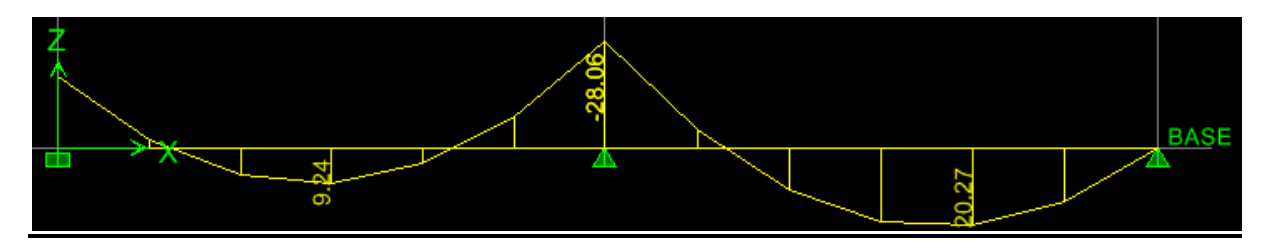

**Fig.3.Diagrammes des efforts tranchants :**

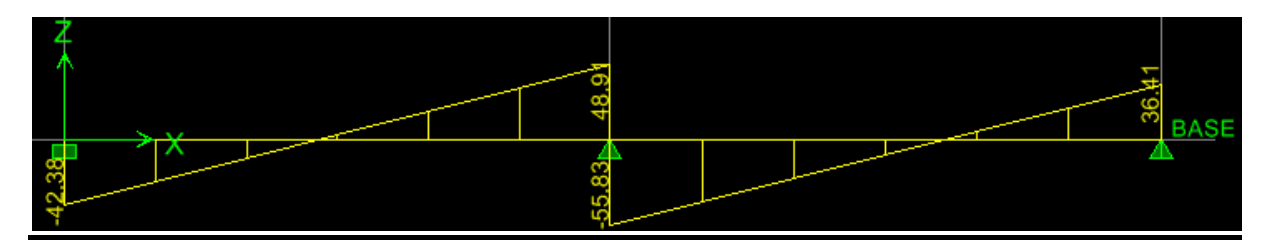

## **X.2.1. Ferraillage à l'ELU :**

Le ferraillage du mur plaqué se fera en flexion simple pour une bande de largeur b=1 m et d'épaisseur ep=20 cm

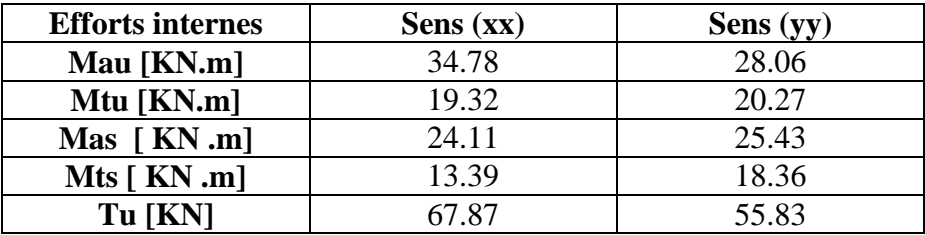

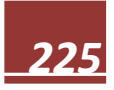

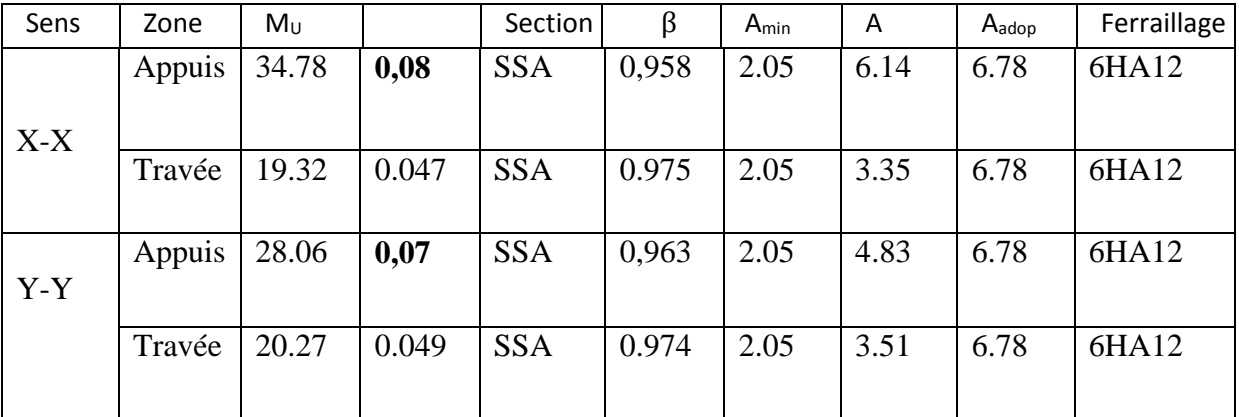

#### **Les résultats obtenus sont résumés dans le tableau suivant:**

#### **X.2.2.Vérification :**

**Section minimale :**

#### **Selon le BAEL 91/99(Condition de non fragilité)**

Amin  $=\frac{0.23 \text{ h.d.} \text{H}_{28}}{\text{fe}} = \frac{0.23 \times 100 \times 17 \times 2.1}{400}$  $\frac{100 \times 10^{2} \times 2,1}{400}$  = 2,05cm<sup>2</sup>

**Selon le RPA99/2003**

La section minimale d'armatures verticales et horizontales est de

### $0,1\%$ . Amin =  $0.001 \times 100 \times 20 = 2$ cm<sup>2</sup>

**Sens x-x:**

Aadoptée= 6.15cm² > Amin **…………… condition vérifiée**

**Sens y-y :**

Aadoptée=6.15 cm² > Amin **…………...condition vérifiée**

#### **-Armatures transversales :**

$$
\varphi t = \frac{\varphi}{3} = \frac{14}{3} = 4,67 \text{mm}
$$

Soit le diamètre des armatures transversales  $= 8$  mm

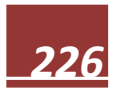

#### **Vérification de la contrainte de cisaillement (Art A.5.1,1/BAEL**

**Sens (xx) :**

$$
\tau u = \frac{\text{Tmax}}{\text{b.d}} \leq \tau u = \min \left\{ \begin{array}{r} 0.15 \text{fc}_{28} \\ \gamma \text{b} \end{array}; 4\text{MPa} \right\} = 2,5\text{MPa}
$$

**Tumax = 67.87KN**

$$
Tu = \frac{T_{\text{max}}}{b.d} = \tau u = \frac{67.87 \times 10^3}{1000.170} = 0,40 \text{MPa}
$$
  

$$
\tau u \le \tau u \qquad \longrightarrow \text{CV}
$$

**Sens (YY) :**

$$
\tau u = \frac{T_{\text{max}}}{b.d} \leq \tau u = \min \left\{ \frac{0.15f_{2.8}}{\gamma b} \ ; 4\text{MPa} \right\} = 2.5\text{MPa}
$$

**Tumax = 55.83KN**

$$
Tu = \frac{T_{\text{max}}}{b.d} = \tau u = \frac{55.83 \times 10^3}{1000.170} = 0,33 \text{MPa}
$$
  

$$
\tau u \le \tau u \qquad \longrightarrow \text{CV}
$$

#### **Contrainte d'adhérence et d'entraînement des barres (BAEL 91, Art A.6.1.3) :**

Il faut vérifier que :

$$
\tau_{\rm se} \leq \tau_{\rm se} = \Psi_{\rm s}.ft_{\rm 28} = 1.5 \times 2, 1 = 3,15 \text{MPa}
$$

$$
\tau_{se} = \frac{Tmax}{0.9.d\Sigma Ui}
$$

**Avec : ∑Ui : Somme des périmètres utiles des barres**

• **Sens x-x :** 

$$
\sum
$$
Ui = n $\varphi \pi$  =4×3,14×1,4 = 17.58cm

$$
\tau_{se} = \frac{67.87 \times 10^{3}}{0.9 \times 170 \times 175.8} = 2.52 MPa
$$
\n
$$
\tau_{se} \leq \tau_{se} \longrightarrow CV
$$
\n• Sens Y-Y :  
\n
$$
\sum \text{Ui} = n\varphi \pi = 4 \times 3, 14 \times 1, 4 = 17.58 cm
$$
\n
$$
\tau_{se} = \frac{55.83 \times 10^{3}}{0.9 \times 170 \times 175.8} = 2.07 MPa
$$
\n
$$
\tau_{se} \leq \tau_{se} \longrightarrow CV
$$

**Donc pas de risque d'entrainement des barres.**

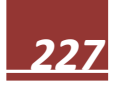

## **X.2.3 Vérification à l'ELS**

## **Vérification des contraintes dans le béton et l'acier :**

La fissuration est considérée préjudiciable, on doit donc vérifier que :

$$
\sigma \sec \leq \sigma \overline{\sec} = \min \left\{ \frac{2}{3} \text{fe} \; ; \; 110 \sqrt{\eta . ftj} \quad \right\} = 201,63 \text{MPa}
$$

Avec :

 $\eta$ : Coefficient des fissurations =1,6

La contrainte de compression dans le béton **: σbc ≤ σbc =15 MPa**

**Sens x-x :**

$$
\mu_1 = \frac{Ms}{b0.d.\sigma s} = \frac{2411}{100.17.201,63} = 0,007
$$
\n
$$
\beta_1 = 0,871 \longrightarrow K_1 = 23.76
$$
\n
$$
\sigma_{bc} = \frac{\sigma s}{K_1} = \frac{201,63}{23.76} = 8.48 MPa
$$
\n
$$
\text{Donc}: \quad \sigma_{bc} \le \sigma_{bc} = 15 MPa \longrightarrow \text{CV}
$$
\n
$$
A = \frac{Ms}{b0.d.\sigma s} = \frac{2411}{0.871.17.201,63} = 0.808 \text{cm}^2 \quad \text{soit } 2H A 10
$$
\n
$$
\bullet \quad \text{Sens Y-Y}
$$
\n
$$
\mu_1 = \frac{Ms}{b0.d.\sigma s} = \frac{2543}{100.17.201,63} = 0,0074
$$
\n
$$
\beta_1 = 0,953 \longrightarrow K_1 = 91.4
$$
\n
$$
\sigma_{bc} = \frac{\sigma s}{K_1} = \frac{201,63}{91.4} = 2.2 MPa
$$

Donc : 
$$
\sigma bc \le \sigma bc = 15
$$
 MPa  — √  
\nA= $\frac{Ms}{b0.d.\sigma s}$  =  $\frac{2543}{0.953.17.201.63}$  = 0.78cm<sup>2</sup>  soit 2HA10

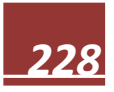

#### **C. Etat limite de déformation :**

Nous devons justifier l'état limite de déformation par un calcul de flèche, cependant nous pouvons se dispenser de cette vérification sous réserve de vérifier les trois conditions suivantes :

$$
1 / \frac{e}{1} \geq \frac{1}{16}
$$
  
 
$$
2 / \frac{e}{1} \geq \frac{Mt}{10M_0}
$$
  
 
$$
3 / \frac{A}{bd} \leq \frac{4.2}{fe}
$$

Avec :  $h = 30$  cm hauteur totale, L : portée entre nus d'appuis,  $M_t$ : moment maximum en travée, M<sup>0</sup> : valeur maximum du moment isostatique, A : section des armatures, b : longueur da la section, d : hauteur utile de la section droite.

Sens X-X :

 $10M_0$ 

 $M_t = 0.75 M_{0x} = 0.75 \times 24.11 = 18.08$  kN.m  $q_s = 28.92$  kN/ml  $M_0 = q_s \times \frac{L^2}{2}$  $\frac{1^2}{8}$  = 28.92  $\times \frac{3.25^2}{8}$  $\frac{23}{8}$ =38.18KN.m  $1 / \frac{n}{1 - 16}$ ଵ ଷ  $\frac{30}{100} = 0,3 \ge \frac{1}{16} = 0,0$  $\frac{1}{16}$ =0,0625 (**condition vérifiée**)  $2/\frac{h}{1} > \frac{Mt}{10M}$  $10 M_0$ ଷ  $\frac{30}{100} = 0,3 \geq \frac{18.08}{10 \times 38.1}$  $\frac{16.06}{10 \times 38.18}$ =0,047 **condition vérifiée**  $3/\frac{A}{bd} \leq \frac{4.2}{fe}$ te 0.808  $\frac{0.808}{100 \times 27} = 0,0003 \leq \frac{4,2}{400}$  $\frac{4.2}{400} = 0.0105 \longrightarrow$  condition vérifiée Sens Y-Y :  $M_t = 0.75$   $M_{0x} = 0.75 \times 25.43 = 19.07$  kN.m  $q_s = 28.92$  kN/ml  $M_0 = q_s \times \frac{L^2}{2}$  $\frac{1^2}{8}$  = 28.92  $\times \frac{5.75^2}{8}$  $\frac{75}{8}$ =119.52KN.m  $1 / \frac{n}{1 - 16}$ ଵ ଷ  $\frac{30}{100} = 0,3 \ge \frac{1}{16} = 0,0$ ଵ =0,0625 **condition vérifiée**  $2/\frac{h}{1} \geq \frac{Mt}{10M}$ 30  $\frac{30}{100} = 0,3 \geq \frac{18.08}{10 \times 119}$  $\frac{16.06}{10 \times 119.52} = 0,015$  **condition vérifiée** 

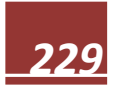

$$
3/\frac{A}{bd} \le \frac{4.2}{fe} \implies \frac{0.78}{100 \times 27} = 0,0003 \le \frac{4.2}{400} = 0,0105 \implies \text{condition verify the}
$$

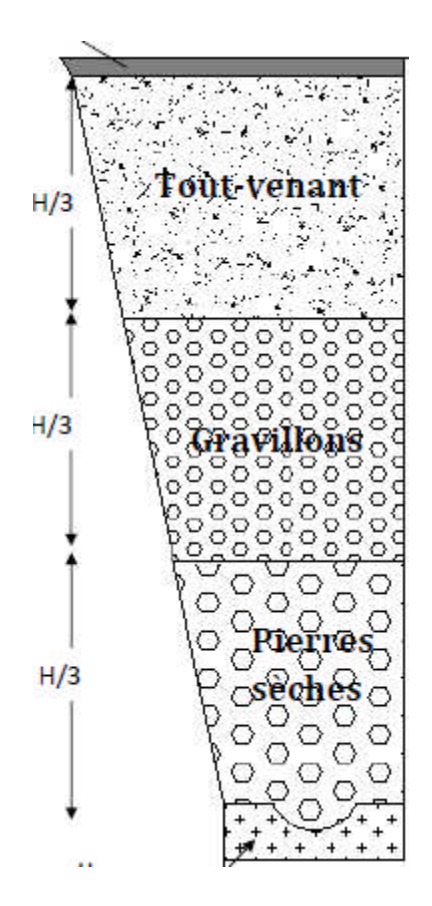

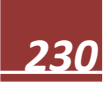

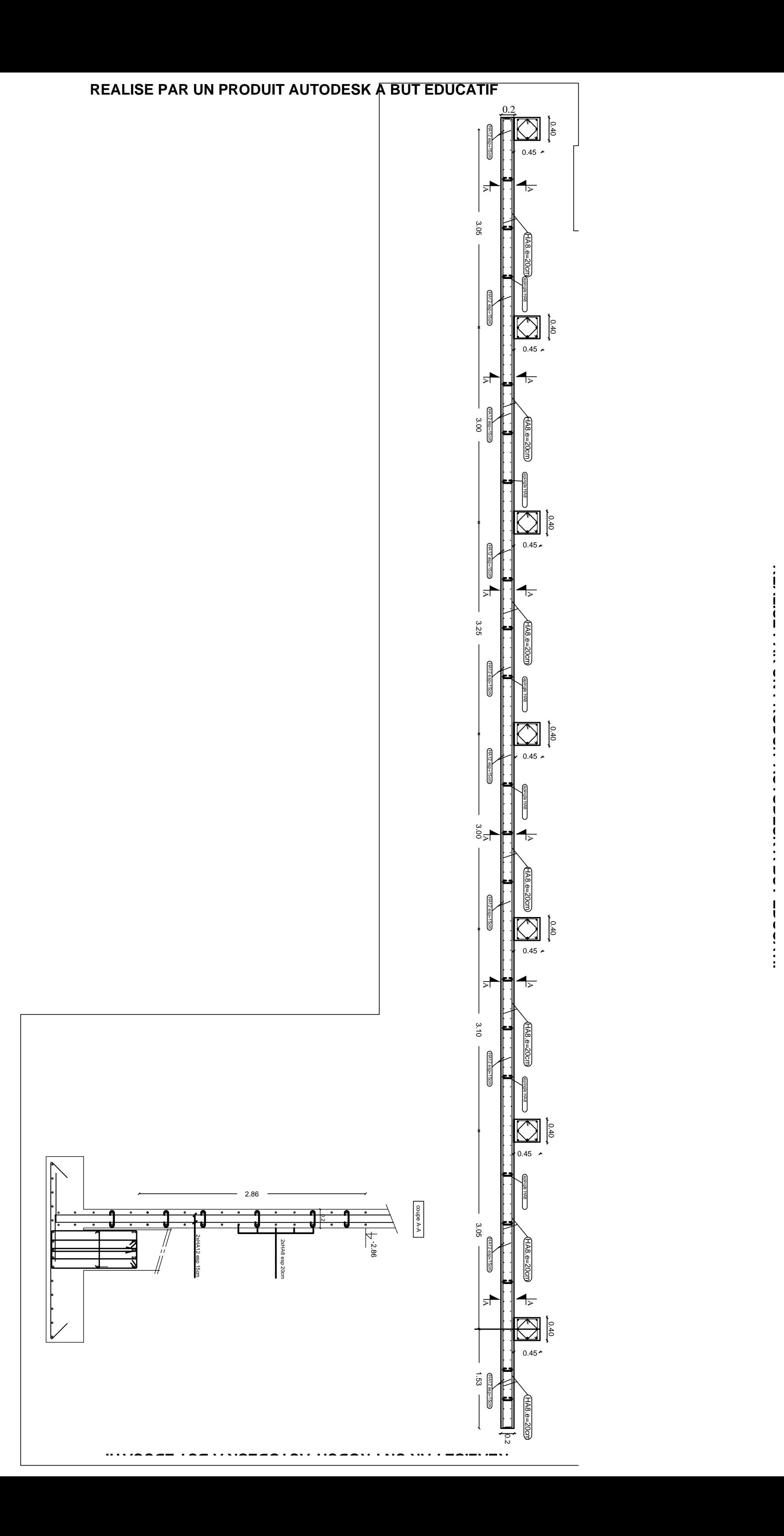

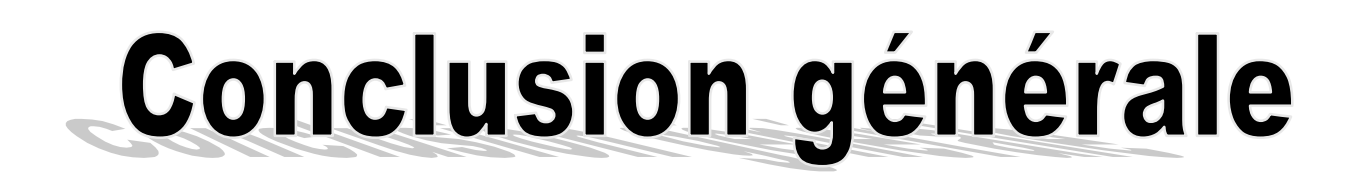

*Ce projet de fin d'études nous a permis de mettre en pratique les connaissances théoriques acquises durant notre cycle de formation master pour analyser et étudier un projet de bâtiment réel.*

*Aprioris l'analyse préalable dune structure est prépondérante avant dénaturer les calculs de conception parasismique.*

*Pour la réalisation d'une construction en zone sismique, on établit d'abord la partie architecturale, en tenant compte de la fonction d'exploitation propre de cette construction, on recherche aussitôt après, la disposition convenable des éléments de contreventement.*

*D'après l'étude faite, il convient de souligner que pour la conception parasismique, il est très important que l'ingénieur et l'architecte travaillent en étroite collaboration dès le début du projet pour éviter toutes les conceptions insuffisantes et pour arriver à une sécurité parasismique réalisée sans surcoût important.*

*Notons qu'à la fin de ce projet qui constitue pour nous une première expérience, que l'utilisation de l'outil informatique pour l'analyse et le calcul des structures est très bénéfique en temps et en effort, à condition de maîtriser les notions de bases des sciences de l'ingénieur, ainsi que le logiciel lui-même.*

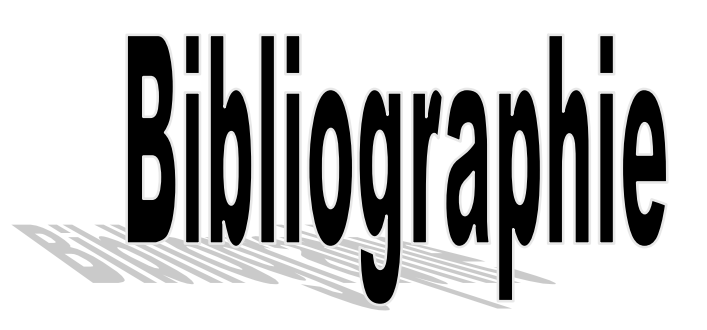

- BAEL 91 règles techniques de conception des calculs des ouvrages et construction. Edition Eyrolle (paris 1992).
- Cours en béton armé BAEL calcul des éléments simple et des structures de béton.
- Règles parasismique algérienne (RPA99), CGS.
- Modificatifs et compléments aux RPA 99 », CGS 2003.
- Ministère de l'Equipement, DTRBC 22 : « Charges et surcharges d'exploitation ».
- « Aide mémoire RDM » Edition DUNON.
- Mémoires de fin d'études des promotions précédentes.
- Cours et TD de l'université.